# Babel

Version 3.45 2020/06/10

*Original author* Johannes L. Braams

*Current maintainer* Javier Bezos

Localization and internationalization

Unicode **T<sub>E</sub>X** pdfT<sub>F</sub>X **LuaT<sub>E</sub>X XeT<sub>E</sub>X** 

# **Contents**

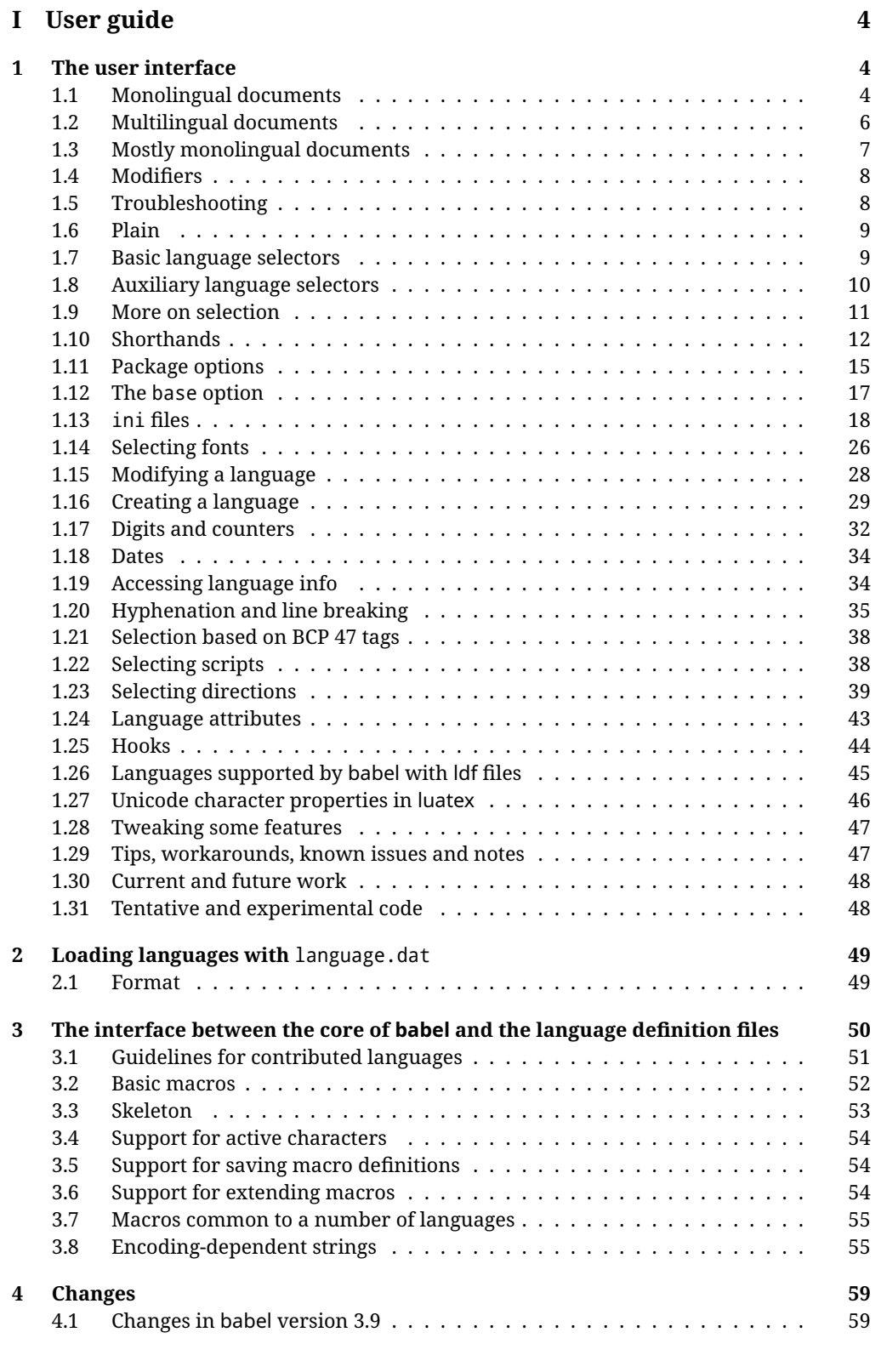

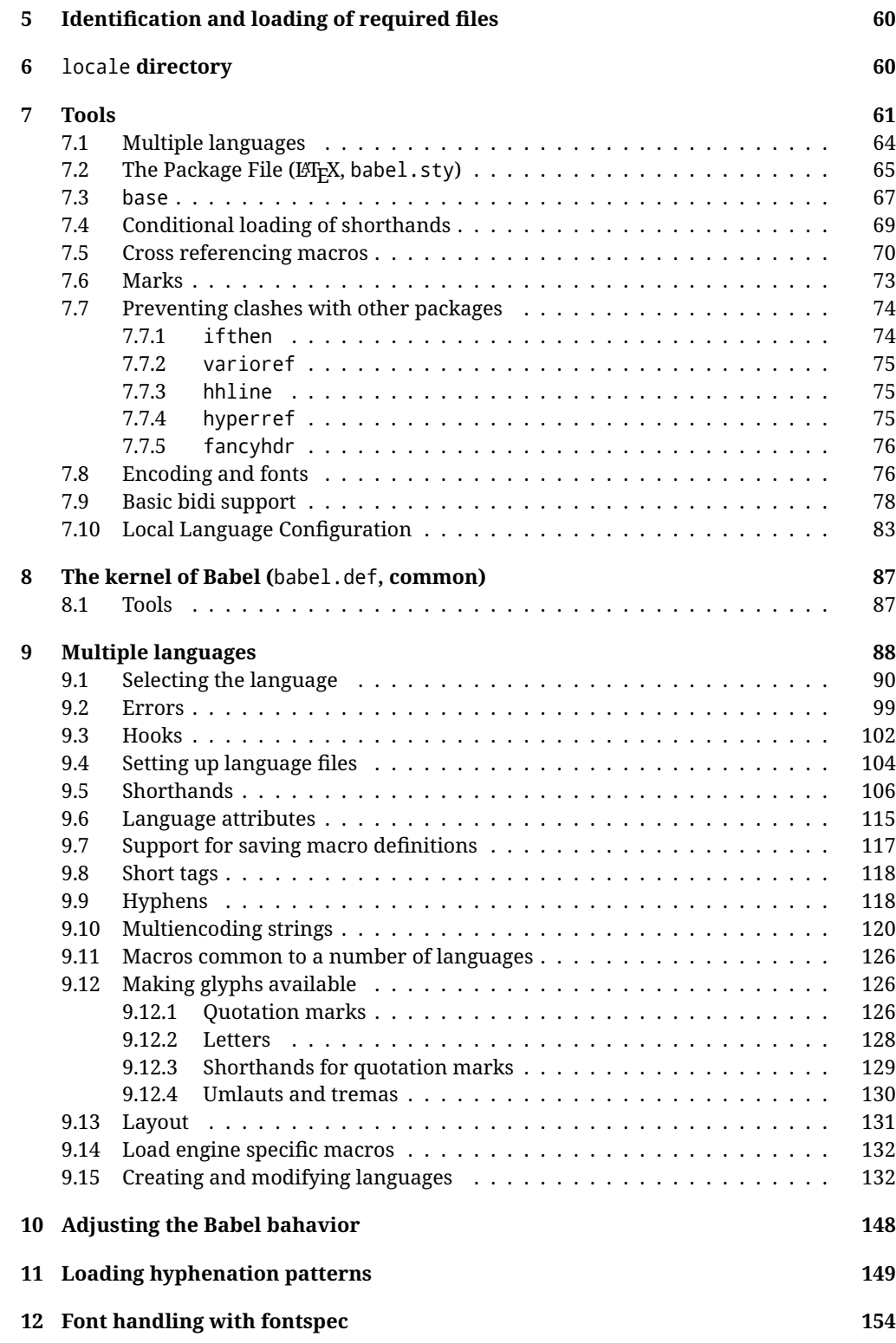

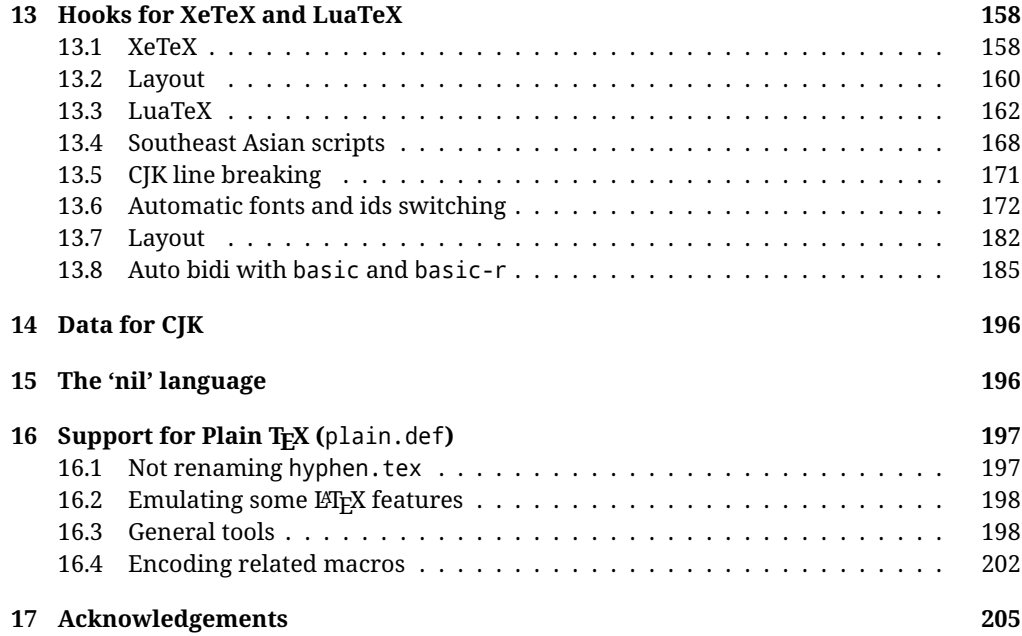

# **Troubleshoooting**

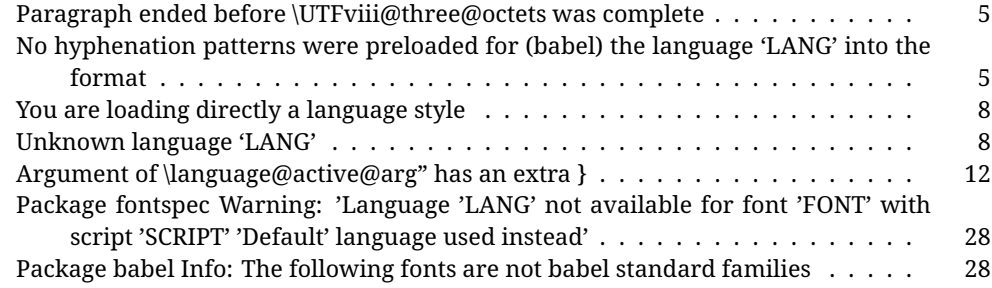

# <span id="page-4-0"></span>**Part I User guide**

- This user guide focuses on internationalization and localization with LATEX. There are also some notes on its use with Plain T<sub>F</sub>X.
- Changes and new features with relation to version 3.8 are highlighted with New X.XX, and there are some notes for the latest versions in the [babel](https://github.com/latex3/babel/wiki) wiki. The most recent features could be still unstable. Please, report any issues you find in [GitHub,](https://github.com/latex3/babel/issues) which is better than just complaining on an e-mail list or a web forum.
- If you are interested in the T<sub>F</sub>X multilingual support, please join the [kadingira mail list.](http://tug.org/mailman/listinfo/kadingira) You can follow the development of babel in [GitHub](https://github.com/latex3/babel) (which provides many [sample files,](https://github.com/latex3/babel/tree/master/samples) too). If you are the author of a package, feel free to send to me a few test files which I'll add to mine, so that possible issues could be caught in the development phase.
- See section [3.1](#page-51-0) for contributing a language.
- The first sections describe the traditional way of loading a language (with ldf files). The alternative way based on ini files, which complements the previous one (it does *not* replace it), is described below.

## <span id="page-4-1"></span>**1 The user interface**

#### <span id="page-4-2"></span>**1.1 Monolingual documents**

In most cases, a single language is required, and then all you need in LATEX is to load the package using its standard mechanism for this purpose, namely, passing that language as an optional argument. In addition, you may want to set the font and input encodings. Many languages are compatible with xetex and luatex. With them you can use babel to localize the documents. When these engines are used, the Latin script is covered by default in current LTFX (provided the document encoding is UTF-8), because the font loader is preloaded and the font is switched to lmroman. Other scripts require loading fontspec. You may want to set the font attributes with fontspec, too.

**EXAMPLE** Here is a simple full example for "traditional" T<sub>F</sub>X engines (see below for xetex and luatex). The packages fontenc and inputenc do not belong to babel, but they are included in the example because typically you will need them (however, the package inputenc may be omitted with  $\text{Lipx} \geq 2018-04-01$  if the encoding is UTF-8):

## pdftex \documentclass{article}

```
\usepackage[T1]{fontenc}
% \usepackage[utf8]{inputenc} % Uncomment if LaTeX < 2018-04-01
\usepackage[french]{babel}
\begin{document}
Plus ça change, plus c'est la même chose!
\end{document}
```
**EXAMPLE** And now a simple monolingual document in Russian (text from the Wikipedia) with xetex or luatex. Note neither fontenc nor inputenc are necessary, but the document should be encoded in UTF-8 and a so-called Unicode font must be loaded (in this example \babelfont is used, described below).

LUATEX/XETEX \documentclass{article}

\usepackage[russian]{babel}

\babelfont{rm}{DejaVu Serif}

\begin{document}

Россия, находящаяся на пересечении множества культур, а также с учётом многонационального характера её населения, — отличается высокой степенью этнокультурного многообразия и способностью к межкультурному диалогу.

```
\end{document}
```
<span id="page-5-0"></span>**TROUBLESHOOTING** A common source of trouble is a wrong setting of the input encoding. Depending on the LATEX version you could get the following somewhat cryptic error:

! Paragraph ended before \UTFviii@three@octets was complete.

Or the more explanatory:

```
! Package inputenc Error: Invalid UTF-8 byte ...
```
Make sure you set the encoding actually used by your editor.

Another approach is making the language (french in the example) a global option in order to let other packages detect and use it:

```
\documentclass[french]{article}
\usepackage{babel}
\usepackage{varioref}
```
In this last example, the package varioref will also see the option and will be able to use it.

**NOTE** Because of the way babel has evolved, "language" can refer to (1) a set of hyphenation patterns as preloaded into the format, (2) a package option, (3) an ldf file, and (4) a name used in the document to select a language or dialect. So, a package option refers to a language in a generic way – sometimes it is the actual language name used to select it, sometimes it is a file name loading a language with a different name, sometimes it is a file name loading several languages. Please, read the documentation for specific languages for further info.

<span id="page-5-1"></span>**TROUBLESHOOTING** The following warning is about hyphenation patterns, which are not under the direct control of babel:

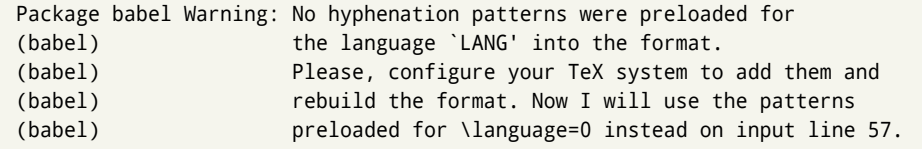

The document will be typeset, but very likely the text will not be correctly hyphenated. Some languages may be raising this warning wrongly (because they are not hyphenated); it is a bug to be fixed – just ignore it. See the manual of your distribution (MacT<sub>E</sub>X, MikT<sub>E</sub>X, T<sub>E</sub>XLive, etc.) for further info about how to configure it.

**NOTE** With hyperref you may want to set the document language with something like:

```
\usepackage[pdflang=es-MX]{hyperref}
```
This is not currently done by babel and you must set it by hand.

#### <span id="page-6-0"></span>**1.2 Multilingual documents**

In multilingual documents, just use a list of the required languages as package or class options. The last language is considered the main one, activated by default. Sometimes, the main language changes the document layout (eg, spanish and french).

**EXAMPLE** In *E*T<sub>F</sub>X, the preamble of the document:

```
\documentclass{article}
\usepackage[dutch,english]{babel}
```
would tell LATEX that the document would be written in two languages, Dutch and English, and that English would be the first language in use, and the main one.

You can also set the main language explicitly, but it is discouraged except if there a real reason to do so:

```
\documentclass{article}
\usepackage[main=english,dutch]{babel}
```
Examples of cases where main is useful are the following.

**NOTE** Some classes load babel with a hardcoded language option. Sometimes, the main language could be overridden with something like that before \documentclass:

\PassOptionsToPackage{main=english}{babel}

**WARNING** Languages may be set as global and as package option at the same time, but in such a case you should set explicitly the main language with the package option main:

```
\documentclass[italian]{book}
\usepackage[ngerman,main=italian]{babel}
```
**WARNING** In the preamble the main language has *not* been selected, except hyphenation patterns and the name assigned to \languagename (in particular, shorthands, captions and date are not activated). If you need to define boxes and the like in the preamble, you might want to use some of the language selectors described below.

To switch the language there are two basic macros, described below in detail: \selectlanguage is used for blocks of text, while \foreignlanguage is for chunks of text inside paragraphs.

**EXAMPLE** A full bilingual document follows. The main language is french, which is activated when the document begins. The package inputenc may be omitted with  $ETrX$  $\geq$  2018-04-01 if the encoding is UTF-8.

 $\boxed{\text{PDFLEX}}$  \documentclass{article}

\usepackage[T1]{fontenc} \usepackage[utf8]{inputenc}

\usepackage[english,french]{babel}

\begin{document}

Plus ça change, plus c'est la même chose!

\selectlanguage{english}

And an English paragraph, with a short text in \foreignlanguage{french}{français}.

\end{document}

**EXAMPLE** With xetex and luatex, the following bilingual, single script document in UTF-8 encoding just prints a couple of 'captions' and \today in Danish and Vietnamese. No additional packages are required.

LUATEX/XETEX \documentclass{article}

```
\usepackage[vietnamese,danish]{babel}
\begin{document}
\prefacename{} -- \alsoname{} -- \today
\selectlanguage{vietnamese}
\prefacename{} -- \alsoname{} -- \today
\end{document}
```
#### <span id="page-7-0"></span>**1.3 Mostly monolingual documents**

New 3.39 Very often, multilingual documents consist of a main language with small pieces of text in another languages (words, idioms, short sentences). Typically, all you need is to set the line breaking rules and, perhaps, the font. In such a case, babel now does not require declaring these secondary languages explicitly, because the basic settings are

loaded on the fly when the language is selected (and also when provided in the optional argument of \babelfont, if used.)

This is particularly useful, too, when there are short texts of this kind coming from an external source whose contents are not known on beforehand (for example, titles in a bibliography). At this regard, it is worth remembering that \babelfont does not load any font until required, so that it can be used just in case.

**EXAMPLE** A trivial document is:

```
LUATEX/XETEX \documentclass{article}
```
\usepackage[english]{babel}

```
\babelfont[russian]{rm}{FreeSerif}
```
\begin{document}

English. \foreignlanguage{russian}{Русский}. \foreignlanguage{spanish}{Español}

\end{document}

#### <span id="page-8-0"></span>**1.4 Modifiers**

New 3.9c The basic behavior of some languages can be modified when loading babel by means of *modifiers*. They are set after the language name, and are prefixed with a dot (only when the language is set as package option – neither global options nor the main key accepts them). An example is (spaces are not significant and they can be added or removed):[1](#page-8-2)

\usepackage[latin.medieval, spanish.notilde.lcroman, danish]{babel}

Attributes (described below) are considered modifiers, ie, you can set an attribute by including it in the list of modifiers. However, modifiers are a more general mechanism.

#### <span id="page-8-1"></span>**1.5 Troubleshooting**

• Loading directly sty files in LeT<sub>EX</sub> (ie, \usepackage{*{language}}*) is deprecated and you will get the error:<sup>[2](#page-8-3)</sup>

! Package babel Error: You are loading directly a language style. (babel) This syntax is deprecated and you must use (babel) \usepackage[language]{babel}.

• Another typical error when using babel is the following: $3$ 

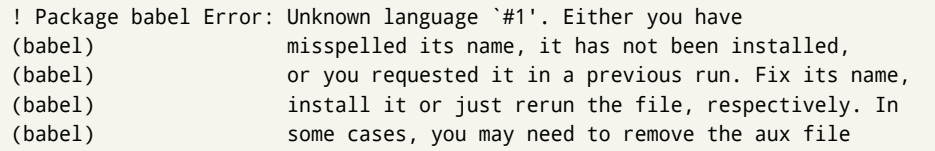

<span id="page-8-3"></span><span id="page-8-2"></span> $1$ No predefined "axis" for modifiers are provided because languages and their scripts have quite different needs.  $^2$ In old versions the error read "You have used an old interface to call babel", not very helpful.

<span id="page-8-4"></span> ${}^{3}$ In old versions the error read "You haven't loaded the language LANG yet".

The most frequent reason is, by far, the latest (for example, you included spanish, but you realized this language is not used after all, and therefore you removed it from the option list). In most cases, the error vanishes when the document is typeset again, but in more severe ones you will need to remove the aux file.

#### <span id="page-9-0"></span>**1.6 Plain**

In Plain, load languages styles with \input and then use \begindocument (the latter is defined by babel):

```
\input estonian.sty
\begindocument
```
**WARNING** Not all languages provide a sty file and some of them are not compatible with Plain.[4](#page-10-1)

#### <span id="page-9-1"></span>**1.7 Basic language selectors**

This section describes the commands to be used in the document to switch the language in multilingual documents. In most cases, only the two basic macros \selectlanguage and \foreignlanguage are necessary. The environments otherlanguage, otherlanguage\* and hyphenrules are auxiliary, and described in the next section. The main language is selected automatically when the document environment begins.

#### \selectlanguage {\*language*}}

When a user wants to switch from one language to another he can do so using the macro \selectlanguage. This macro takes the language, defined previously by a language definition file, as its argument. It calls several macros that should be defined in the language definition files to activate the special definitions for the language chosen:

\selectlanguage{german}

This command can be used as environment, too.

- **NOTE** For "historical reasons", a macro name is converted to a language name without the leading \; in other words, \selectlanguage{\german} is equivalent to \selectlanguage{german}. Using a macro instead of a "real" name is deprecated. New 3.43 However, if the macro name does not match any language, it will get expanded as expected.
- **WARNING** If used inside braces there might be some non-local changes, as this would be roughly equivalent to:

{\selectlanguage{<inner-language>} ...}\selectlanguage{<outer-language>}

If you want a change which is really local, you must enclose this code with an additional grouping level.

#### \foreignlanguage [ $\langle$ option-list $\rangle$ ]{ $\langle$ language $\rangle$ }{ $\langle$ text $\rangle$ }

The command \foreignlanguage takes two arguments; the second argument is a phrase to be typeset according to the rules of the language named in its first one. This command (1) only switches the extra definitions and the hyphenation rules for the language, *not* the names and dates, (2) does not send information about the language to auxiliary files (i.e., the surrounding language is still in force), and (3) it works even if the language has not been set as package option (but in such a case it only sets the hyphenation patterns and a warning is shown). With the bidi option, it also enters in horizontal mode (this is not done always for backwards compatibility). New 3.44 As already said, captions and dates are not switched. However, with the optional argument you can switch them, too. So, you can write:

\foreignlanguage[date]{polish}{\today}

In addition, captions can be switched with captions (or both, of course, with date, captions). Until 3.43 you had to write something like  $\{\setminus\}$  electlanguage $\{.\cdot\}$ . which was not always the most convenient way.

#### <span id="page-10-0"></span>**1.8 Auxiliary language selectors**

#### \begin{otherlanguage} {*{language*}} … \end{otherlanguage}

The environment otherlanguage does basically the same as \selectlanguage, except that language change is (mostly) local to the environment.

Actually, there might be some non-local changes, as this environment is roughly equivalent to:

```
\begingroup
\selectlanguage{<inner-language>}
...
\endgroup
\selectlanguage{<outer-language>}
```
If you want a change which is really local, you must enclose this environment with an additional grouping, like braces {}. Spaces after the environment are ignored.

#### \begin{otherlanguage\*} [\*option-list*)]{\*language*}} … \end{otherlanguage\*}

Same as \foreignlanguage but as environment. Spaces after the environment are *not* ignored.

This environment was originally intended for intermixing left-to-right typesetting with right-to-left typesetting in engines not supporting a change in the writing direction inside a line. However, by default it never complied with the documented behavior and it is just a version as environment of \foreignlanguage, except when the option bidi is set – in this case, \foreignlanguage emits a \leavevmode, while otherlanguage\* does not.

#### \begin{hyphenrules} {*{language*}} … \end{hyphenrules}

The environment hyphenrules can be used to select *only* the hyphenation rules to be used (it can be used as command, too). This can for instance be used to select 'nohyphenation',

<span id="page-10-1"></span> $^4$ Even in the babel kernel there were some macros not compatible with plain. Hopefully these issues have been fixed.

provided that in language.dat the 'language' nohyphenation is defined by loading zerohyph.tex. It deactivates language shorthands, too (but not user shorthands). Except for these simple uses, hyphenrules is discouraged and otherlanguage\* (the starred version) is preferred, as the former does not take into account possible changes in encodings of characters like, say, ' done by some languages (eg, italian, french, ukraineb). To set hyphenation exceptions, use \babelhyphenation (see below).

#### <span id="page-11-0"></span>**1.9 More on selection**

 $\b{babeltags } {\langle tag1 \rangle = \langle language1 \rangle, \langle tag2 \rangle = \langle language2 \rangle, ...\}$ 

New 3.9i In multilingual documents with many language-switches the commands above can be cumbersome. With this tool shorter names can be defined. It adds nothing really new – it is just syntactical sugar.

It defines  $\text{text}(tag1)}$ { $\text{text})$ } to be \foreignlanguage{ $\text{lambda}(tag1)}$ }{ $\text{text})$ }, and  $\begin{array}{c}\n\begin{array}{c}\n\hbar\end{array}$  to be  $\begin{array}{c}\n\hbar\end{array}$  to be  $\begin{array}{c}\n\hbar\end{array}$  and so on. Note  $\cdot\end{array}$  is also allowed, but remember to set it locally inside a group.

#### **EXAMPLE** With

\babeltags{de = german}

you can write

```
text \textde{German text} text
```
and

```
text
\begin{de}
  German text
\end{de}
text
```
**NOTE** Something like \babeltags{finnish = finnish} is legitimate – it defines \textfinnish and \finnish (and, of course, \begin{finnish}).

**NOTE** Actually, there may be another advantage in the 'short' syntax  $\text{text}_{tag}$ , namely, it is not affected by \MakeUppercase (while \foreignlanguage is).

```
\babelensure [include=/commands},exclude=/commands},fontenc=/encoding}]{/language}}
```
New 3.9i Except in a few languages, like russian, captions and dates are just strings, and do not switch the language. That means you should set it explicitly if you want to use them, or hyphenation (and in some cases the text itself) will be wrong. For example:

```
\foreignlanguage{russian}{text \foreignlanguage{polish}{\seename} text}
```
Of course, T<sub>F</sub>X can do it for you. To avoid switching the language all the while, \babelensure redefines the captions for a given language to wrap them with a selector: \babelensure{polish}

By default only the basic captions and \today are redefined, but you can add further macros with the key include in the optional argument (without commas). Macros not to be modified are listed in exclude. You can also enforce a font encoding with fontenc. [5](#page-13-0) A couple of examples:

```
\babelensure[include=\Today]{spanish}
\babelensure[fontenc=T5]{vietnamese}
```
They are activated when the language is selected (at the afterextras event), and it makes some assumptions which could not be fulfilled in some languages. Note also you should include only macros defined by the language, not global macros (eg,  $\text{TEX}$  of  $\text{dag}$ ). With ini files (see below), captions are ensured by default.

#### <span id="page-12-0"></span>**1.10 Shorthands**

A *shorthand* is a sequence of one or two characters that expands to arbitrary T<sub>E</sub>X code. Shorthands can be used for different kinds of things, for example: (1) in some languages shorthands such as "a are defined to be able to hyphenate the word if the encoding is OT1; (2) in some languages shorthands such as ! are used to insert the right amount of white space; (3) several kinds of discretionaries and breaks can be inserted easily with "-, "=, etc. The package inputenc as well as xetex and luatex have alleviated entering non-ASCII characters, but minority languages and some kinds of text can still require characters not directly available on the keyboards (and sometimes not even as separated or precomposed Unicode characters). As to the point 2, now pdfTeX provides \knbccode, and luatex can manipulate the glyph list. Tools for point 3 can be still very useful in general. There are three levels of shorthands: *user*, *language*, and *system* (by order of precedence). Version 3.9 introduces the *language user* level on top of the user level, as described below. In most cases, you will use only shorthands provided by languages.

**NOTE** Note the following:

- 1. Activated chars used for two-char shorthands cannot be followed by a closing brace } and the spaces following are gobbled. With one-char shorthands (eg, :), they are preserved.
- 2. If on a certain level (system, language, user) there is a one-char shorthand, two-char ones starting with that char and on the same level are ignored.
- 3. Since they are active, a shorthand cannot contain the same character in its definition (except if it is deactivated with, eg, \string).

<span id="page-12-1"></span>**TROUBLESHOOTING** A typical error when using shorthands is the following:

! Argument of \language@active@arg" has an extra }.

It means there is a closing brace just after a shorthand, which is not allowed (eg, "}). Just add {} after (eg, "{}}).

\shorthandon {*\shorthands-list*}}

#### \shorthandoff \*{\shorthands-list\}

It is sometimes necessary to switch a shorthand character off temporarily, because it must be used in an entirely different way. For this purpose, the user commands \shorthandoff and \shorthandon are provided. They each take a list of characters as their arguments. The command \shorthandoff sets the \catcode for each of the characters in its argument to other (12); the command \shorthandon sets the \catcode to active (13). Both commands only work on 'known' shorthand characters.

New 3.9a However, \shorthandoff does not behave as you would expect with characters like  $\sim$  or  $\land$ , because they usually are not "other". For them \shorthandoff\* is provided, so that with

\shorthandoff\*{~^}

 $\sim$  is still active, very likely with the meaning of a non-breaking space, and  $\wedge$  is the superscript character. The catcodes used are those when the shorthands are defined, usually when language files are loaded.

If you do not need shorthands, or prefer an alternative approach of your own, you may want to switch them off with the package option shorthands=off, as described below.

#### \useshorthands  $*(char)$ }

The command \useshorthands initiates the definition of user-defined shorthand sequences. It has one argument, the character that starts these personal shorthands. New 3.9a User shorthands are not always alive, as they may be deactivated by languages (for example, if you use " for your user shorthands and switch from german to french, they stop working). Therefore, a starred version \useshorthands\*{h*char*i} is provided, which makes sure shorthands are always activated.

Currently, if the package option shorthands is used, you must include any character to be activated with \useshorthands. This restriction will be lifted in a future release.

\defineshorthand [ $\langle \text{language}\rangle$ ,  $\langle \text{language}\rangle$ , ...] $\{\langle \text{shorthand}\rangle\}$ } $\{\langle \text{code}\rangle\}$ 

The command \defineshorthand takes two arguments: the first is a one- or two-character shorthand sequence, and the second is the code the shorthand should expand to. New 3.9a An optional argument allows to (re)define language and system shorthands (some languages do not activate shorthands, so you may want to add

\languageshorthands{*{lang*}} to the corresponding \extras*{lang*}, as explained below). By default, user shorthands are (re)defined.

User shorthands override language ones, which in turn override system shorthands. Language-dependent user shorthands (new in 3.9) take precedence over "normal" user shorthands.

**EXAMPLE** Let's assume you want a unified set of shorthand for discretionaries (languages do not define shorthands consistently, and "-, \-, "= have different meanings). You could start with, say:

```
\useshorthands*{"}
\defineshorthand{"*}{\babelhyphen{soft}}
\defineshorthand{"-}{\babelhyphen{hard}}
```
However, the behavior of hyphens is language-dependent. For example, in languages like Polish and Portuguese, a hard hyphen inside compound words are repeated at the beginning of the next line. You could then set:

<span id="page-13-0"></span><sup>5</sup>With it, encoded strings may not work as expected.

\defineshorthand[\*polish,\*portuguese]{"-}{\babelhyphen{repeat}}

Here, options with \* set a language-dependent user shorthand, which means the generic one above only applies for the rest of languages; without \* they would (re)define the language shorthands instead, which are overridden by user ones.

Now, you have a single unified shorthand ("-), with a content-based meaning ('compound word hyphen') whose visual behavior is that expected in each context.

#### \languageshorthands {\*language*}}

The command \languageshorthands can be used to switch the shorthands on the language level. It takes one argument, the name of a language or none (the latter does what its name suggests). $6$  Note that for this to work the language should have been specified as an option when loading the babel package. For example, you can use in english the shorthands defined by ngerman with

\addto\extrasenglish{\languageshorthands{ngerman}}

(You may also need to activate them as user shorthands in the preamble with, for example, \useshorthands or \useshorthands\*.)

**EXAMPLE** Very often, this is a more convenient way to deactivate shorthands than \shorthandoff, for example if you want to define a macro to easy typing phonetic characters with tipa:

\newcommand{\myipa}[1]{{\languageshorthands{none}\tipaencoding#1}}

#### \babelshorthand {*{shorthand}*}

With this command you can use a shorthand even if (1) not activated in shorthands (in this case only shorthands for the current language are taken into account, ie, not user shorthands), (2) turned off with \shorthandoff or (3) deactivated with the internal \bbl@deactivate; for example, \babelshorthand{"u} or \babelshorthand{:}. (You can conveniently define your own macros, or even your own user shorthands provided they do not overlap.)

**EXAMPLE** Since by default shorthands are not activated until \begin{document}, you may use this macro when defining the \title in the preamble:

\title{Documento científico\babelshorthand{"-}técnico}

For your records, here is a list of shorthands, but you must double check them, as they may change:[7](#page-14-1)

**Languages with no shorthands** Croatian, English (any variety), Indonesian, Hebrew, Interlingua, Irish, Lower Sorbian, Malaysian, North Sami, Romanian, Scottish, Welsh

<span id="page-14-0"></span> $6$ Actually, any name not corresponding to a language group does the same as none. However, follow this convention because it might be enforced in future releases of babel to catch possible errors.

<span id="page-14-1"></span><sup>7</sup>Thanks to Enrico Gregorio

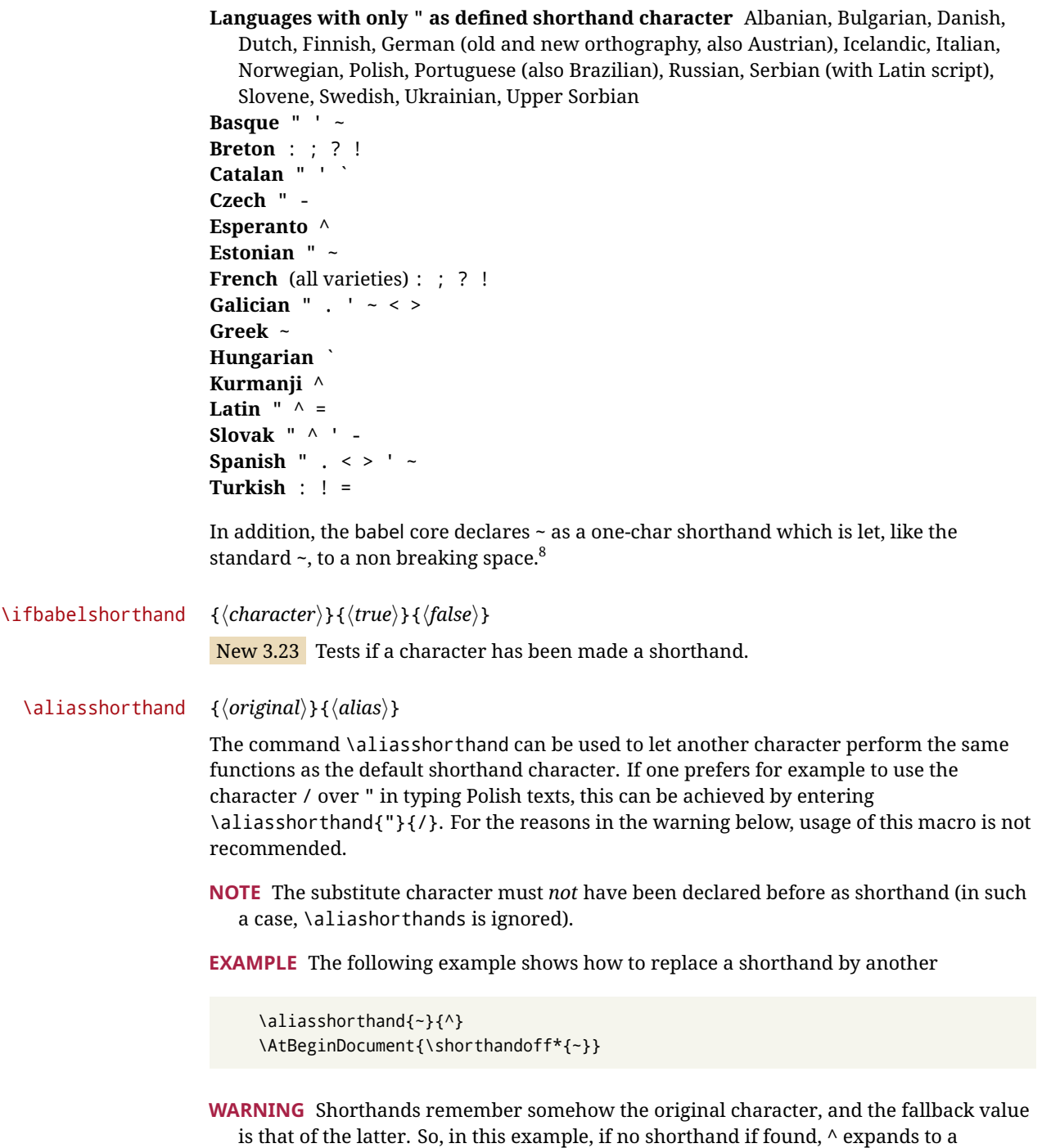

non-breaking space, because this is the value of ~ (internally, ^ still calls \active@char~ or \normal@char~). Furthermore, if you change the system value of ^ with \defineshorthand nothing happens.

### <span id="page-15-0"></span>**1.11 Package options**

New 3.9a These package options are processed before language options, so that they are taken into account irrespective of its order. The first three options have been available in previous versions.

<span id="page-15-1"></span> $8$ This declaration serves to nothing, but it is preserved for backward compatibility.

KeepShorthandsActive Tells babel not to deactivate shorthands after loading a language file, so that they are also available in the preamble.

- activeacute For some languages babel supports this options to set ' as a shorthand in case it is not done by default.
- activegrave Same for `.

shorthands=  $\langle char \rangle \langle char \rangle$ ... | off

The only language shorthands activated are those given, like, eg:

\usepackage[esperanto,french,shorthands=:;!?]{babel}

If ' is included, activeacute is set; if ` is included, activegrave is set. Active characters (like  $\sim$ ) should be preceded by \string (otherwise they will be expanded by  $\rm ETrX$  before they are passed to the package and therefore they will not be recognized); however, t is provided for the common case of  $\sim$  (as well as c for not so common case of the comma). With shorthands=off no language shorthands are defined, As some languages use this mechanism for tools not available otherwise, a macro \babelshorthand is defined, which allows using them; see above.

safe= none | ref | bib

Some LATEX macros are redefined so that using shorthands is safe. With safe=bib only \nocite, \bibcite and \bibitem are redefined. With safe=ref only \newlabel, \ref and \pageref are redefined (as well as a few macros from varioref and ifthen). With safe=none no macro is redefined. This option is strongly recommended, because a good deal of incompatibilities and errors are related to these redefinitions. As of New 3.34 , in  $\epsilon$ T<sub>F</sub>X based engines (ie, almost every engine except the oldest ones) shorthands can be used in these macros (formerly you could not).

math= active | normal

Shorthands are mainly intended for text, not for math. By setting this option with the value normal they are deactivated in math mode (default is active) and things like \${a'}\$ (a closing brace after a shorthand) are not a source of trouble anymore.

config=  $\langle file \rangle$ 

Load  $\langle$ *file* $\rangle$ .cfg instead of the default config file bblopts.cfg (the file is loaded even with noconfigs).

main=  $\langle$ *language* $\rangle$ 

Sets the main language, as explained above, ie, this language is always loaded last. If it is not given as package or global option, it is added to the list of requested languages.

headfoot=  $\langle$ *language* $\rangle$ 

By default, headlines and footlines are not touched (only marks), and if they contain language-dependent macros (which is not usual) there may be unexpected results. With this option you may set the language in heads and foots.

- noconfigs Global and language default config files are not loaded, so you can make sure your document is not spoilt by an unexpected .cfg file. However, if the key config is set, this file is loaded.
- showlanguages Prints to the log the list of languages loaded when the format was created: number (remember dialects can share it), name, hyphenation file and exceptions file.
	- nocase New 3.91 Language settings for uppercase and lowercase mapping (as set by  $\Set{SetCase}$ are ignored. Use only if there are incompatibilities with other packages.
	- silent New 3.[9](#page-17-1)1 No warnings and no *infos* are written to the log file.<sup>9</sup>
	- strings= generic | unicode | encoded |  $\langle label \rangle$  |  $\langle font\ encoding \rangle$

Selects the encoding of strings in languages supporting this feature. Predefined labels are generic (for traditional TEX, LICR and ASCII strings), unicode (for engines like xetex and luatex) and encoded (for special cases requiring mixed encodings). Other allowed values are font encoding codes (T1, T2A, LGR, L7X...), but only in languages supporting them. Be aware with encoded captions are protected, but they work in \MakeUppercase and the like (this feature misuses some internal LAT<sub>EX</sub> tools, so use it only as a last resort).

hyphenmap= off | first | select | other | other\*

New 3.9g Sets the behavior of case mapping for hyphenation, provided the language defines it.[10](#page-17-2) It can take the following values:

off deactivates this feature and no case mapping is applied;

first sets it at the first switching commands in the current or parent scope (typically, when the aux file is first read and at \begin{document}, but also the first \selectlanguage in the preamble), and it's the default if a single language option has been stated;<sup>[11](#page-17-3)</sup>

select sets it only at \selectlanguage;

other also sets it at otherlanguage;

- other\* also sets it at otherlanguage\* as well as in heads and foots (if the option headfoot is used) and in auxiliary files (ie, at \select@language), and it's the default if several language options have been stated. The option first can be regarded as an optimized version of other\* for monolingual documents.<sup>[12](#page-17-4)</sup>
- bidi= default | basic | basic-r | bidi-l | bidi-r

New 3.14 Selects the bidi algorithm to be used in luatex and xetex. See sec. [1.23.](#page-39-0)

#### layout=

New 3.16 Selects which layout elements are adapted in bidi documents. See sec. [1.23.](#page-39-0)

#### <span id="page-17-0"></span>**1.12 The** base **option**

With this package option babel just loads some basic macros (those in switch.def), defines \AfterBabelLanguage and exits. It also selects the hyphenation patterns for the

<span id="page-17-1"></span><sup>&</sup>lt;sup>9</sup>You can use alternatively the package silence.

<span id="page-17-2"></span><sup>10</sup>Turned off in plain.

<span id="page-17-4"></span><span id="page-17-3"></span><sup>&</sup>lt;sup>11</sup>Duplicated options count as several ones.

 $12$ Providing foreign is pointless, because the case mapping applied is that at the end of the paragraph, but if either xetex or luatex change this behavior it might be added. On the other hand, other is provided even if I [JBL] think it isn't really useful, but who knows.

last language passed as option (by its name in language.dat). There are two main uses: classes and packages, and as a last resort in case there are, for some reason, incompatible languages. It can be used if you just want to select the hyphenation patterns of a single language, too.

\AfterBabelLanguage {\*option-name*}}{\*code*}}

This command is currently the only provided by base. Executes  $\langle code \rangle$  when the file loaded by the corresponding package option is finished (at \ldf@finish). The setting is global. So

\AfterBabelLanguage{french}{...}

does ... at the end of french.ldf. It can be used in ldf files, too, but in such a case the code is executed only if  $\langle$ *option-name* $\rangle$  is the same as  $\Upsilon$ urrentOption (which could not be the same as the option name as set in \usepackage!).

**EXAMPLE** Consider two languages foo and bar defining the same \macro with \newcommand. An error is raised if you attempt to load both. Here is a way to overcome this problem:

```
\usepackage[base]{babel}
\AfterBabelLanguage{foo}{%
  \let\macroFoo\macro
  \let\macro\relax}
\usepackage[foo,bar]{babel}
```
**WARNING** Currently this option is not compatible with languages loaded on the fly.

#### <span id="page-18-0"></span>**1.13** ini **files**

An alternative approach to define a language (or, more precisely, a *locale*) is by means of an ini file. Currently babel provides about 200 of these files containing the basic data required for a locale.

ini files are not meant only for babel, and they has been devised as a resource for other packages. To easy interoperability between TFX and other systems, they are identified with the BCP 47 codes as preferred by the Unicode Common Language Data Repository, which was used as source for most of the data provided by these files, too (the main exception being the  $\ldots$  name strings).

Most of them set the date, and many also the captions (Unicode and LICR). They will be evolving with the time to add more features (something to keep in mind if backward compatibility is important). The following section shows how to make use of them currently (by means of \babelprovide), but a higher interface, based on package options, in under study. In other words, \babelprovide is mainly meant for auxiliary tasks, and as alternative when the ldf, for some reason, does work as expected.

**EXAMPLE** Although Georgian has its own ldf file, here is how to declare this language with an ini file in Unicode engines.

LUATEX/XETEX \documentclass{book}

\usepackage{babel} \babelprovide[import, main]{georgian}

```
\babelfont{rm}{DejaVu Sans}
\begin{document}
\tableofcontents
\chapter{სამზარეულო და სუფრის ტრადიციები}
ქართული ტრადიციული სამზარეულო ერთ-ერთი უმდიდრესია მთელ მსოფლიოში.
\end{document}
```
**NOTE** The ini files just define and set some parameters, but the corresponding behavior is not always implemented. Also, there are some limitations in the engines. A few remarks follow (which could no longer be valid when you read this manual, if the packages involved han been updated). The Harfbuzz renderer has still some issues, so as a rule of thumb prefer the default renderer, and resort to Harfbuzz only if the former does work for you. Fortunately, fonts can be loaded twice with different renderers; for example:

```
\babelfont[spanish]{rm}{FreeSerif}
\babelfont[hindi]{rm}[Renderer=Harfbuzz]{FreeSerif}
```
- **Arabic** Monolingual documents mostly work in luatex, but it must be fine tuned, and a recent version of fontspec/loaotfload is required. In xetex babel resorts to the bidi package, which seems to work.
- **Hebrew** Niqqud marks seem to work in both engines, but cantillation marks are misplaced (xetex or luatex with Harfbuzz seems better, but still problematic).
- **Devanagari** In luatex and the the default renderer many fonts work, but some others do not, the main issue being the 'ra'. You may need to set explicitly the script to either deva or dev2, eg:

\newfontscript{Devanagari}{deva}

Other Indic scripts are still under development in the default luatex renderer, but should work with Renderer=Harfbuzz. They also work with xetex, although fine tuning the font behavior is not always possible.

**Southeast scripts** Thai works in both luatex and xetex, but line breaking differs (rules can be modified in luatex; they are hard-coded in xetex). Lao seems to work, too, but there are no patterns for the latter in luatex. Khemer clusters are rendered wrongly with the default renderer. The comment about Indic scripts and lualatex also applies here. Some quick patterns could help, with something similar to:

\babelprovide[import,hyphenrules=+]{lao} \babelpatterns[lao]{1ດ 1ມ 1ອ 1ງ 1ກ 1າ} % Random

**East Asia scripts** Settings for either Simplified of Traditional should work out of the box, with basic line breaking with any renderer. Although for a few words and shorts texts the ini files should be fine, CJK texts are best set with a dedicated framework (CJK, luatexja, kotex, CTeX, etc.). This is what the class ltjbook does with luatex, which can be used in conjunction with the ldf for japanese, because the following piece of code loads luatexja:

\documentclass{ltjbook} \usepackage[japanese]{babel}

- **Latin, Greek, Cyrillic** Combining chars with the default luatex font renderer might be wrong; on then other hand, with the Harfbuzz renderer diacritics are stacked correctly, but many hyphenations points are discarded (this bug seems related to kerning, so it depends on the font). With xetex both combining characters and hyphenation work as expected (not quite, but in most cases it works; the problem here are font clusters).
- **NOTE** Wikipedia defines a *locale* as follows: "In computing, a locale is a set of parameters that defines the user's language, region and any special variant preferences that the user wants to see in their user interface. Usually a locale identifier consists of at least a language code and a country/region code." Babel is moving gradually from the old and fuzzy concept of *language* to the more modern of *locale*. Note each locale is by itself a separate "language", which explains why there are so many files. This is on purpose, so that possible variants can be created and/or redefined easily.

Here is the list (u means Unicode captions, and l means LICR captions):

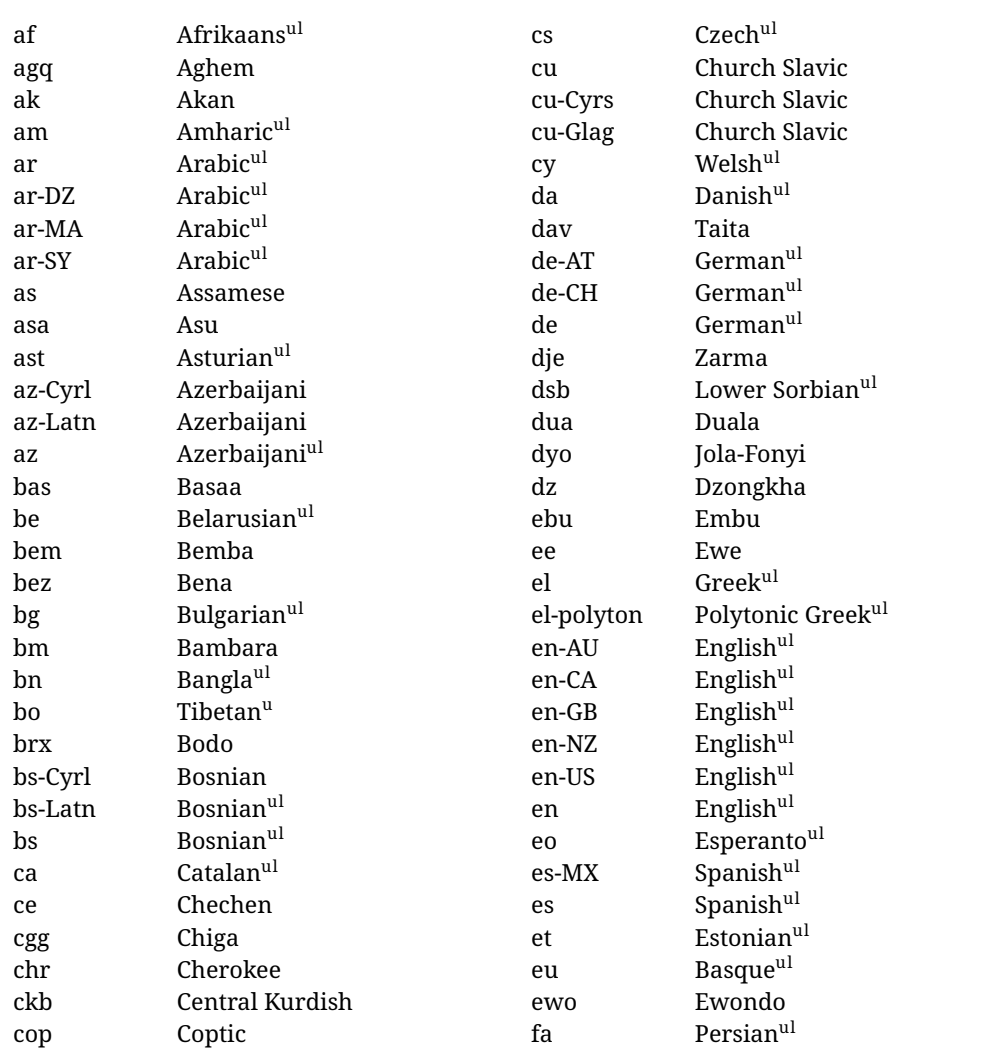

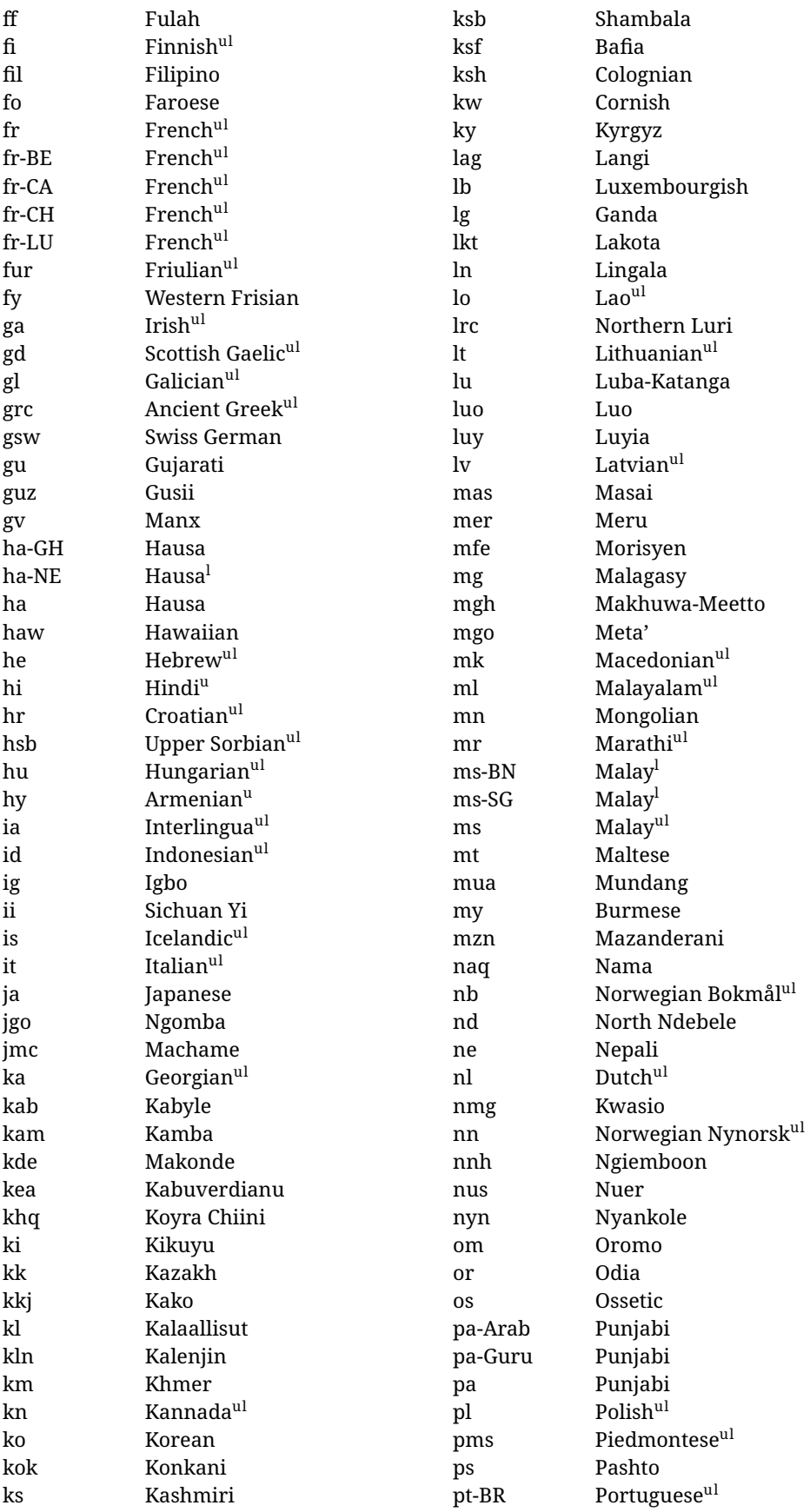

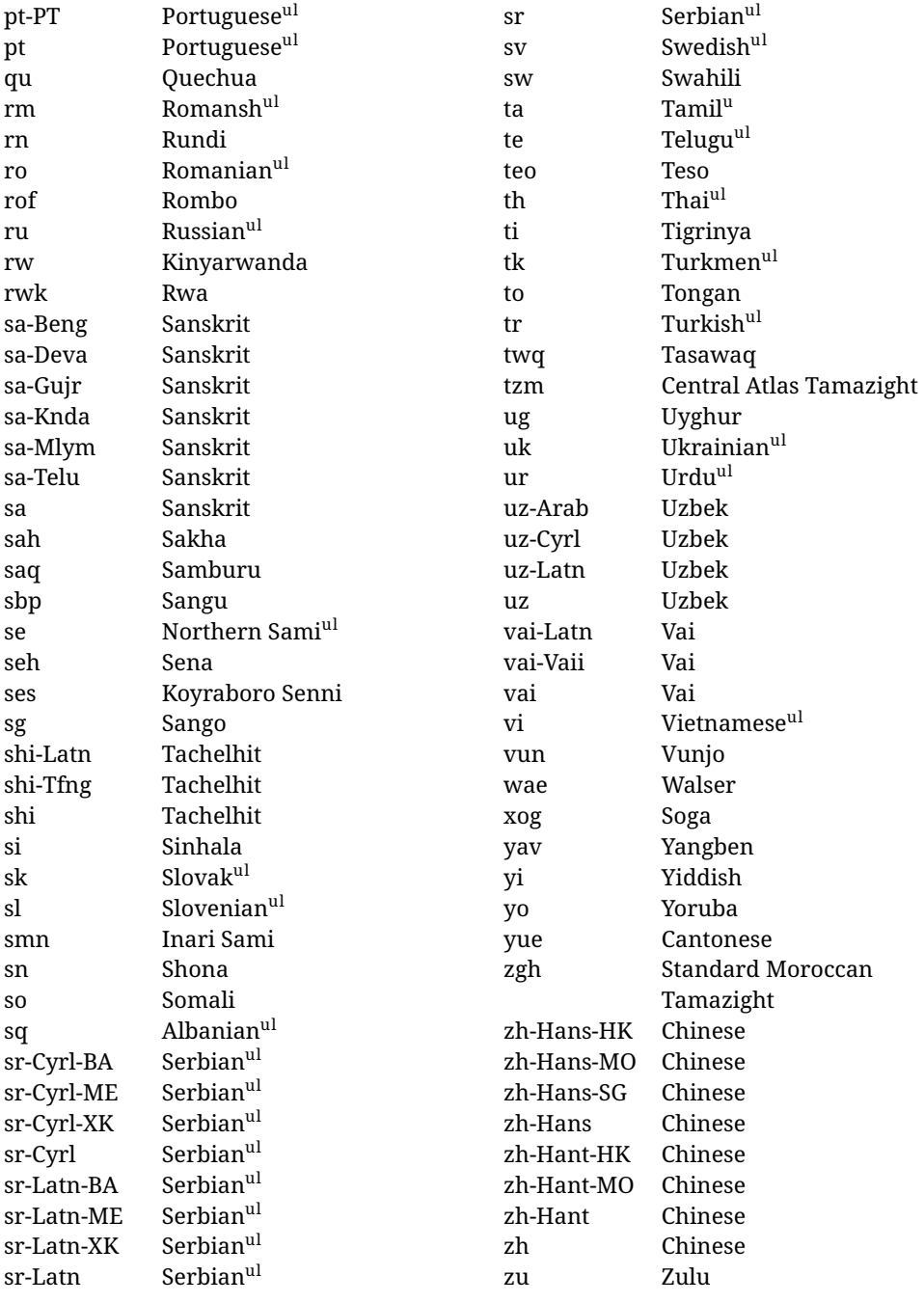

In some contexts (currently \babelfont) an ini file may be loaded by its name. Here is the list of the names currently supported. With these languages, \babelfont loads (if not done before) the language and script names (even if the language is defined as a package option with an ldf file). These are also the names recognized by \babelprovide with a valueless import.

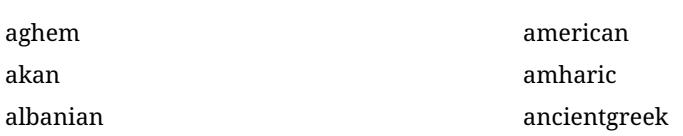

arabic arabic-algeria arabic-DZ arabic-morocco arabic-MA arabic-syria arabic-SY armenian assamese asturian asu australian austrian azerbaijani-cyrillic azerbaijani-cyrl azerbaijani-latin azerbaijani-latn azerbaijani bafia bambara basaa basque belarusian bemba bena bengali bodo bosnian-cyrillic bosnian-cyrl bosnian-latin bosnian-latn bosnian brazilian breton british bulgarian burmese canadian cantonese catalan centralatlastamazight centralkurdish chechen cherokee chiga chinese-hans-hk chinese-hans-mo chinese-hans-sg chinese-hans chinese-hant-hk chinese-hant-mo chinese-hant

chinese-simplified-hongkongsarchina chinese-simplified-macausarchina chinese-simplified-singapore chinese-simplified chinese-traditional-hongkongsarchina chinese-traditional-macausarchina chinese-traditional chinese churchslavic churchslavic-cyrs churchslavic-oldcyrillic<sup>[13](#page-23-0)</sup> churchsslavic-glag churchsslavic-glagolitic colognian cornish croatian czech danish duala dutch dzongkha embu english-au english-australia english-ca english-canada english-gb english-newzealand english-nz english-unitedkingdom english-unitedstates english-us english esperanto estonian ewe ewondo faroese filipino finnish french-be french-belgium french-ca french-canada french-ch french-lu french-luxembourg french-switzerland french friulian fulah galician

<span id="page-23-0"></span> $^{13}$  The name in the CLDR is Old Church Slavonic Cyrillic, but it has been shortened for practical reasons.

ganda georgian german-at german-austria german-ch german-switzerland german greek gujarati gusii hausa-gh hausa-ghana hausa-ne hausa-niger hausa hawaiian hebrew hindi hungarian icelandic igbo inarisami indonesian interlingua irish italian japanese jolafonyi kabuverdianu kabyle kako kalaallisut kalenjin kamba kannada kashmiri kazakh khmer kikuyu kinyarwanda konkani korean koyraborosenni koyrachiini kwasio kyrgyz lakota langi lao latvian lingala lithuanian lowersorbian lsorbian

lubakatanga luo luxembourgish luyia macedonian machame makhuwameetto makonde malagasy malay-bn malay-brunei malay-sg malay-singapore malay malayalam maltese manx marathi masai mazanderani meru meta mexican mongolian morisyen mundang nama nepali newzealand ngiemboon ngomba norsk northernluri northernsami northndebele norwegianbokmal norwegiannynorsk nswissgerman nuer nyankole nynorsk occitan oriya oromo ossetic pashto persian piedmontese polish polytonicgreek portuguese-br portuguese-brazil portuguese-portugal portuguese-pt

portuguese punjabi-arab punjabi-arabic punjabi-gurmukhi punjabi-guru punjabi quechua romanian romansh rombo rundi russian rwa sakha samburu samin sango sangu sanskrit-beng sanskrit-bengali sanskrit-deva sanskrit-devanagari sanskrit-gujarati sanskrit-gujr sanskrit-kannada sanskrit-knda sanskrit-malayalam sanskrit-mlym sanskrit-telu sanskrit-telugu sanskrit scottishgaelic sena serbian-cyrillic-bosniaherzegovina serbian-cyrillic-kosovo serbian-cyrillic-montenegro serbian-cyrillic serbian-cyrl-ba serbian-cyrl-me serbian-cyrl-xk serbian-cyrl serbian-latin-bosniaherzegovina serbian-latin-kosovo serbian-latin-montenegro serbian-latin serbian-latn-ba serbian-latn-me serbian-latn-xk serbian-latn serbian shambala shona sichuanyi sinhala

slovak slovene slovenian soga somali spanish-mexico spanish-mx spanish standardmoroccantamazight swahili swedish swissgerman tachelhit-latin tachelhit-latn tachelhit-tfng tachelhit-tifinagh tachelhit taita tamil tasawaq telugu teso thai tibetan tigrinya tongan turkish turkmen ukenglish ukrainian uppersorbian urdu usenglish usorbian uyghur uzbek-arab uzbek-arabic uzbek-cyrillic uzbek-cyrl uzbek-latin uzbek-latn uzbek vai-latin vai-latn vai-vai vai-vaii vai vietnam vietnamese vunjo walser welsh westernfrisian yangben

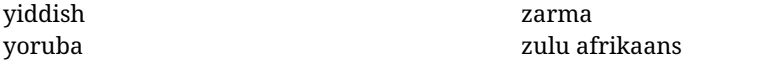

#### **Modifying and adding values to** ini **files**

New 3.39 There is a way to modify the values of ini files when they get loaded with \babelprovide and import. To set, say, digits.native in the numbers section, use something like numbers/digits.native=abcdefghij. Keys may be added, too. Without import you may modify the identification keys.

This can be used to create private variants easily. All you need is to import the same ini file with a different locale name and different parameters.

#### <span id="page-26-0"></span>**1.14 Selecting fonts**

New 3.15 Babel provides a high level interface on top of fontspec to select fonts. There is no need to load fontspec explicitly – babel does it for you with the first \babelfont. $^{14}$  $^{14}$  $^{14}$ 

\babelfont [ $\langle \text{language-list}\rangle$ ]{ $\langle \text{font-family}\rangle$ }[ $\langle \text{font-options}\rangle$ ]{ $\langle \text{font-name}\rangle$ }

**NOTE** See the note in the previous section about some issues in specific languages.

The main purpose of \babelfont is to define at once in a multilingual document the fonts required by the different languages, with their corresponding language systems (script and language). So, if you load, say, 4 languages, \babelfont{rm}{FreeSerif} defines 4 fonts (with their variants, of course), which are switched with the language by babel. It is a tool to make things easier and transparent to the user.

Here *font-family* is rm, sf or tt (or newly defined ones, as explained below), and *font-name* is the same as in fontspec and the like.

If no language is given, then it is considered the default font for the family, activated when a language is selected.

On the other hand, if there is one or more languages in the optional argument, the font will be assigned to them, overriding the default one. Alternatively, you may set a font for a script – just precede its name (lowercase) with a star (eg, \*devanagari). With this optional argument, the font is *not* yet defined, but just predeclared. This means you may define as many fonts as you want 'just in case', because if the language is never selected, the corresponding \babelfont declaration is just ignored.

Babel takes care of the font language and the font script when languages are selected (as well as the writing direction); see the recognized languages above. In most cases, you will not need *font-options*, which is the same as in fontspec, but you may add further key/value pairs if necessary.

**EXAMPLE** Usage in most cases is very simple. Let us assume you are setting up a document in Swedish, with some words in Hebrew, with a font suited for both languages.

```
LUATEX/XETEX \documentclass{article}
```
\usepackage[swedish, bidi=default]{babel}

\babelprovide[import]{hebrew}

\babelfont{rm}{FreeSerif}

\begin{document}

<span id="page-26-1"></span> $^{14}$ See also the package combofont for a complementary approach.

.svenska } תיִרְבִע }{hebrew{foreignlanguage \Svenska

\end{document}

If on the other hand you have to resort to different fonts, you could replace the red line above with, say:

LUATEX/XETEX \babelfont{rm}{Iwona} \babelfont[hebrew]{rm}{FreeSerif}

> \babelfont can be used to implicitly define a new font family. Just write its name instead of rm, sf or tt. This is the preferred way to select fonts in addition to the three basic families.

**EXAMPLE** Here is how to do it:

LUATEX/XETEX \babelfont{kai}{FandolKai}

Now, \kaifamily and \kaidefault, as well as \textkai are at your disposal.

**NOTE** You may load fontspec explicitly. For example:

LUATEX/XETEX \usepackage{fontspec} \newfontscript{Devanagari}{deva} \babelfont[hindi]{rm}{Shobhika}

> This makes sure the OpenType script for Devanagari is deva and not dev2, in case it is not detected correctly. You may also pass some options to fontspec: with silent, the warnings about unavailable scripts or languages are not shown (they are only really useful when the document format is being set up).

**NOTE** Directionality is a property affecting margins, indentation, column order, etc., not just text. Therefore, it is under the direct control of the language, which applies both the script and the direction to the text. As a consequence, there is no need to set Script when declaring a font with \babelfont (nor Language). In fact, it is even discouraged.

**NOTE** \fontspec is not touched at all, only the preset font families (rm, sf, tt, and the like). If a language is switched when an *ad hoc* font is active, or you select the font with this command, neither the script nor the language is passed. You must add them by hand. This is by design, for several reasons —for example, each font has its own set of features and a generic setting for several of them could be problematic, and also a "lower-level" font selection is useful.

**NOTE** The keys Language and Script just pass these values to the *font*, and do *not* set the script for the *language* (and therefore the writing direction). In other words, the ini file or \babelprovide provides default values for \babelfont if omitted, but the opposite is not true. See the note above for the reasons of this behavior.

<span id="page-27-0"></span>WARNING Using \setxxxxfont and \babelfont at the same time is discouraged, but very often works as expected. However, be aware with \set*xxxx*font the language system will not be set by babel and should be set with fontspec if necessary.

#### **TROUBLESHOOTING** *Package fontspec Warning: 'Language 'LANG' not available for font 'FONT' with script 'SCRIPT' 'Default' language used instead'*.

**This is** *not* **and error.** This warning is shown by fontspec, not by babel. It could be irrelevant for English, but not for many other languages, including Urdu and Turkish. This is a useful and harmless warning, and if everything is fine with your document the best thing you can do is just to ignore it altogether.

#### <span id="page-28-1"></span>**TROUBLESHOOTING** *Package babel Info: The following fonts are not babel standard families*.

**This is** *not* **and error.** babel assumes that if you are using \babelfont for a family, very likely you want to define the rest of them. If you don't, you can find some inconsistencies between families. This checking is done at the beginning of the document, at a point where we cannot know which families will be used.

Actually, there is no real need to use \babelfont in a monolingual document, if you set the language system in \setmainfont (or not, depending on what you want).

As the message explains, *there is nothing intrinsically wrong* with not defining all the families. In fact, there is nothing intrinsically wrong with not using \babelfont at all. But you must be aware that this may lead to some problems.

#### <span id="page-28-0"></span>**1.15 Modifying a language**

Modifying the behavior of a language (say, the chapter "caption"), is sometimes necessary, but not always trivial.

• The old way, still valid for many languages, to redefine a caption is the following:

```
\addto\captionsenglish{%
  \renewcommand\contentsname{Foo}%
}
```
As of 3.15, there is no need to hide spaces with % (babel removes them), but it is advisable to do so.

• The new way, which is found in bulgarian, azerbaijani, spanish, french, turkish, icelandic, vietnamese and a few more, as well as in languages created with \babelprovide and its key import, is:

\renewcommand\spanishchaptername{Foo}

• Macros to be run when a language is selected can be add to \extras $\langle lang \rangle$ :

```
\addto\extrasrussian{\mymacro}
```
There is a counterpart for code to be run when a language is unselected: \noextrash*lang*i.

• With data import'ed from ini files, you can modify the values of specific keys, like:

\babelprovide[import, captions/listtable = Lista de tablas]{spanish}

(In this particular case, instead of the captions group you may need to modify the captions.licr one.)

**NOTE** Do *not* redefine a caption in the following way:

```
\AtBeginDocument{\renewcommand\contentsname{Foo}}
```
The changes may be discarded with a language selector, and the original value restored.

**NOTE** These macros (\captions*\lang*}, \extras*\lang*}) may be redefined, but *must not* be used as such – they just pass information to babel, which executes them in the proper context.

Another way to modify a language loaded as a package or class option is by means of \babelprovide, described below in depth. So, something like:

```
\usepackage[danish]{babel}
\babelprovide[captions=da,hyphenrules=nohyphenation]{danish}
```
first loads danish.ldf, and then redefines the captions for danish (as provided by the ini file) and prevents hyphenation. The rest of the language definitions are not touched.

#### <span id="page-29-0"></span>**1.16 Creating a language**

New 3.10 And what if there is no style for your language or none fits your needs? You may then define quickly a language with the help of the following macro in the preamble (which may be used to modify an existing language, too, as explained in the previous subsection).

#### \babelprovide [ $\langle$ options<sup>}</sup>]{ $\langle$ *language-name*}}

If the language *(language-name)* has not been loaded as class or package option and there are no *(options)*, it creates an "empty" one with some defaults in its internal structure: the hyphen rules, if not available, are set to the current ones, left and right hyphen mins are set to 2 and 3. In either case, caption, date and language system are not defined. If no ini file is imported with import,  $\langle \text{language-name} \rangle$  is still relevant because in such a case the hyphenation and like breaking rules (including those for South East Asian and CJK) are based on it as provided in the ini file corresponding to that name; the same applies to OpenType language and script.

Conveniently, some options allow to fill the language, and babel warns you about what to do if there is a missing string. Very likely you will find alerts like that in the log file:

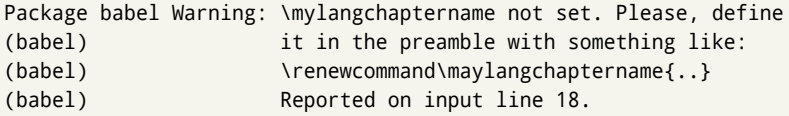

In most cases, you will only need to define a few macros.

**EXAMPLE** If you need a language named arhinish:

```
\usepackage[danish]{babel}
\babelprovide{arhinish}
\renewcommand\arhinishchaptername{Chapitula}
\renewcommand\arhinishrefname{Refirenke}
\renewcommand\arhinishhyphenmins{22}
```
**EXAMPLE** Locales with names based on BCP 47 codes can be created with something like:

\babelprovide[import=en-US]{enUS}

Note, however, mixing ways to identify locales can lead to problems. For example, is  $\gamma$  is the name of the language spoken by the Yi people or is it the code for Yiddish?

The main language is not changed (danish in this example). So, you must add \selectlanguage{arhinish} or other selectors where necessary. If the language has been loaded as an argument in \documentclass or \usepackage, then \babelprovide redefines the requested data.

#### import=  $\langle$ *language-tag* $\rangle$

New 3.13 Imports data from an ini file, including captions, date, and hyphenmins. For example:

\babelprovide[import=hu]{hungarian}

Unicode engines load the UTF-8 variants, while 8-bit engines load the LICR (ie, with macros like  $\Upsilon$  or  $\succeq$  ones.

New 3.23 It may be used without a value. In such a case, the ini file set in the corresponding babel-<language>.tex (where <language> is the last argument in \babelprovide) is imported. See the list of recognized languages above. So, the previous example could be written:

\babelprovide[import]{hungarian}

There are about 200 ini files, with data taken from the ldf files and the CLDR provided by Unicode. Not all languages in the latter are complete, and therefore neither are the ini files. A few languages will show a warning about the current lack of suitability of the date format (french, breton, and occitan).

Besides \today, this option defines an additional command for dates: \<language>date, which takes three arguments, namely, year, month and day numbers. In fact, \today calls \<language>today, which in turn calls

\<language>date{\the\year}{\the\month}{\the\day}. New 3.44 More convenient is usually \localedate, with prints the date for the current locale.

#### captions=  $\langle$ *language-tag* $\rangle$

Loads only the strings. For example:

\babelprovide[captions=hu]{hungarian}

#### hyphenrules=  $\langle$ *language-list* $\rangle$

With this option, with a space-separated list of hyphenation rules, babel assigns to the language the first valid hyphenation rules in the list. For example:

\babelprovide[hyphenrules=chavacano spanish italian]{chavacano}

If none of the listed hyphenrules exist, the default behavior applies. Note in this example we set chavacano as first option – without it, it would select spanish even if chavacano exists.

A special value is +, which allocates a new language (in the T<sub>EX</sub> sense). It only makes sense as the last value (or the only one; the subsequent ones are silently ignored). It is mostly useful with luatex, because you can add some patterns with \babelpatterns, as for example:

```
\babelprovide[hyphenrules=+]{neo}
\babelpatterns[neo]{a1 e1 i1 o1 u1}
```
In other engines it just suppresses hyphenation (because the pattern list is empty).

- main This valueless option makes the language the main one (thus overriding that set when babel is loaded). Only in newly defined languages.
	- **EXAMPLE** Let's assume your document is mainly in Polytonic Greek, but with some sections in Italian. Then, the first attempt should be:

\usepackage[italian, greek.polutonic]{babel}

But if, say, accents in Greek are not shown correctly, you could try:

```
\usepackage[italian]{babel}
\babelprovide[import, main]{polytonicgreek}
```
#### script=  $\langle script-name \rangle$

New 3.15 Sets the script name to be used by fontspec (eg, Devanagari). Overrides the value in the ini file. If fontspec does not define it, then babel sets its tag to that provided by the ini file. This value is particularly important because it sets the writing direction, so you must use it if for some reason the default value is wrong.

#### language=  $\langle$ *language-name* $\rangle$

New 3.15 Sets the language name to be used by fontspec (eg, Hindi). Overrides the value in the ini file. If fontspec does not define it, then babel sets its tag to that provided by the ini file. Not so important, but sometimes still relevant.

alph=  $\langle counter-name \rangle$ 

Assigns to \alph that counter. See the next section.

Alph=  $\langle counter-name \rangle$ 

Same for \Alph.

A few options (only luatex) set some properties of the writing system used by the language. These properties are *always* applied to the script, no matter which language is active. Although somewhat inconsistent, this makes setting a language up easier in most typical cases.

#### onchar= ids | fonts

New 3.38 This option is much like an 'event' called when a character belonging to the script of this locale is found. There are currently two 'actions', which can be used at the same time (separated by a space): with ids the \language and the \localeid are set to the values of this locale; with fonts, the fonts are changed to those of this locale (as set with \babelfont). This option is not compatible with mapfont. Characters can be added with \babelcharproperty.

#### mapfont= direction

Assigns the font for the writing direction of this language (only with bidi=basic). Whenever possible, instead of this option use onchar, based on the script, which usually makes more sense. More precisely, what mapfont=direction means is, 'when a character has the same direction as the script for the "provided" language, then change its font to that set for this language'. There are 3 directions, following the bidi Unicode algorithm, namely, Arabic-like, Hebrew-like and left to right. So, there should be at most 3 directives of this kind.

intraspace=  $\langle base \rangle \langle shrink \rangle \langle stretch \rangle$ 

Sets the interword space for the writing system of the language, in em units (so, 0 .1 0 is 0em plus .1em). Like \spaceskip, the em unit applied is that of the current text (more precisely, the previous glyph). Currently used only in Southeast Asian scrips, like Thai, and CJK.

#### intrapenalty=  $\langle penalty \rangle$

Sets the interword penalty for the writing system of this language. Currently used only in Southeast Asian scrips, like Thai. Ignored if 0 (which is the default value).

**NOTE** (1) If you need shorthands, you can define them with \useshorthands and \defineshorthand as described above. (2) Captions and \today are "ensured" with \babelensure (this is the default in ini-based languages).

#### <span id="page-32-0"></span>**1.17 Digits and counters**

New 3.20 About thirty ini files define a field named digits.native. When it is present, two macros are created: \<language>digits and \<language>counter (only xetex and luatex). With the first, a string of 'Latin' digits are converted to the native digits of that language; the second takes a counter name as argument. With the option maparabic in \babelprovide, \arabic is redefined to produce the native digits (this is done *globally*, to avoid inconsistencies in, for example, page numbering, and note as well dates do not rely on \arabic.)

For example:

```
\babelprovide[import]{telugu} % Telugu better with XeTeX
 % Or also, if you want:
 % \babelprovide[import, maparabic]{telugu}
\babelfont{rm}{Gautami}
\begin{document}
\telugudigits{1234}
\telugucounter{section}
\end{document}
```
Languages providing native digits in all or some variants are:

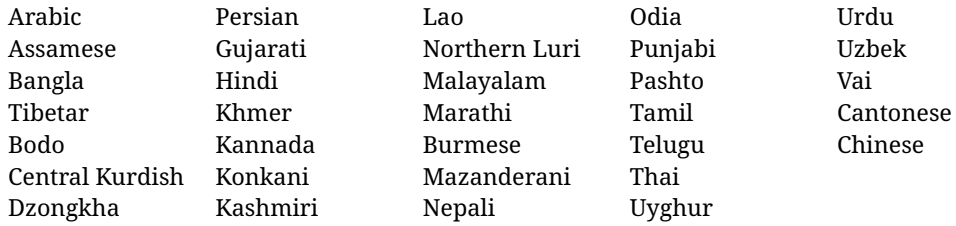

New 3.30 With luatex there is an alternative approach for mapping digits, namely, mapdigits. Conversion is based on the language and it is applied to the typeset text (not math, PDF bookmarks, etc.) before bidi and fonts are processed (ie, to the node list as generated by the TEX code). This means the local digits have the correct bidirectional behavior (unlike Numbers=Arabic in fontspec, which is not recommended). New 4.41 Many 'ini' locale files has been extended with information about non-positional numerical systems, based on those predefined in CSS. They only work with xetex and luatex and are fully expendable (even inside an unprotected \edef). Currently, they are limited to numbers below 10000.

There are several ways to use them (for the availabe styles in each language, see the list below):

- \localenumeral{*{style}*}{*{number}*}, like \localenumeral{abjad}{15}
- \localecounter{*\style*}}{*\counter*}}, like \localecounter{lower}{section}
- In \babelprovide, as an argument to the keys alph and Alph, which redefine what \alph and \Alph print. For example:

\babelprovide[alph=alphabetic]{thai}

The styles are:

```
Ancient Greek lower.ancient, upper.ancient
Amharic afar, agaw, ari, blin, dizi, gedeo, gumuz, hadiyya, harari, kaffa, kebena,
   kembata, konso, kunama, meen, oromo, saho, sidama, silti, tigre, wolaita, yemsa
Arabic abjad, maghrebi.abjad
Belarusan, Bulgarian, Macedonian, Serbian lower, upper
Bengali alphabetic
Coptic epact,lower.letters
Hebrew letters (neither geresh nor gershayim yet)
Hindi alphabetic
Armenian lower.letter, upper.letter
Japanese hiragana, hiragana.iroha, katakana, katakana.iroha, circled.katakana,
   informal, formal, cjk-earthly-branch, cjk-heavenly-stem,
   fullwidth.lower.alpha, fullwidth.upper.alpha
Georgian letters
Greek lower.modern, upper.modern, lower.ancient, upper.ancient (all with keraia)
Khmer consonant
Korean consonant, syllabe, hanja.informal, hanja.formal, hangul.formal,
   cjk-earthly-branch, cjk-heavenly-stem, fullwidth.lower.alpha,
   fullwidth.upper.alpha
Marathi alphabetic
Persian abjad, alphabetic
Russian lower, lower.full, upper, upper.full
Syriac letters
```
**Tamil** ancient **Thai** alphabetic **Ukrainian** lower , lower.full, upper , upper.full **Chinese** cjk-earthly-branch, cjk-heavenly-stem, fullwidth.lower.alpha, fullwidth.upper.alpha

New 3.45 In addition, native digits (in languages defining them) may be printed with the numeral style digits.

#### <span id="page-34-0"></span>**1.18 Dates**

New 3.45 When the data is taken from an ìni file, you may print the date corresponding to the Gregorian calendar and other lunisolar systems with the following command.

```
\localedate øcalendar=... variant=../year\langle month \rangle \langle day \rangle
```
By default the calendar is the Gregorian, but a ini files may define strings for other calendars (currently ar, ar-\*, he, fa, hi.) In the latter case, the three arguments are the year, the month, and the day in those in the corresponding calendar. They are *not* the Gregorian data to be converted (which means, say, 13 is a valid month number with calendar=hebrew).

Even with a certain calendar there may be variants. In Kurmanji the default variant prints something like *30. Çileya Pêşîn 2019*, but with variant=izafa it prints *31'ê Çileya Pêşînê 2019*.

#### <span id="page-34-1"></span>**1.19 Accessing language info**

\languagename The control sequence \languagename contains the name of the current language.

**WARNING** Due to some internal inconsistencies in catcodes, it should *not* be used to test its value. Use iflang, by Heiko Oberdiek.

\iflanguage {*\language*}}{*\true*}}{*\false*}}

If more than one language is used, it might be necessary to know which language is active at a specific time. This can be checked by a call to \iflanguage, but note here "language" is used in the TEXsense, as a set of hyphenation patterns, and *not* as its babel name. This macro takes three arguments. The first argument is the name of a language; the second and third arguments are the actions to take if the result of the test is true or false respectively.

#### \localeinfo {*\field*}}

New 3.38 If an ini file has been loaded for the current language, you may access the information stored in it. This macros is fully expandable and the available fields are:

name.english as provided by the Unicode CLDR. tag.ini is the tag of the ini file (the way this file is identified in its name). tag.bcp47 is the BCP 47 language tag. tag.opentype is the tag used by OpenType (usually, but not always, the same as BCP 47). script.name as provided by the Unicode CLDR. script.tag.bcp47 is the BCP 47 language tag of the script used by this locale. script.tag.opentype is the tag used by OpenType (usually, but not always, the same as BCP 47).

#### \getlocaleproperty { $\langle macro\rangle$ }{ $\langle locale\rangle$ }{ $\langle property\rangle$ }

New 3.42 The value of any locale property as set by the ini files (or added/modified with \babelprovide) can be retrieved and stored in a macro with this command. For example, after:

\getlocaleproperty\hechap{hebrew}{captions/chapter}

the macro \hechap will contain the string p.

Babel remembers which ini files have been loaded. There is a loop named \LocaleForEach to traverse the list, where #1 is the name of the current item, so that \LocaleForEach{\message{ \*\*#1\*\* }} just shows the loaded ini's.

**NOTE** ini files are loaded with \babelprovide and also when languages are selected if there is a \babelfont. To ensure the ini files are loaded (and therefore the corresponding data) even if these two conditions are not met, write \BabelEnsureInfo in the preamble.

#### \localeid

Each language in the babel sense has its own unique numeric identifier, which can be retrieved with \localeid.

**NOTE** The **\localeid** is not the same as the **\language** identifier, which refers to a set of hyphenation patters (which, in turn, is just a component of the line breaking algorithm described in the next section). The data about preloaded patterns are store in an internal macro named \bbl@languages (see the code for further details), but note several locales may share a single \language, so they are separated concepts. In luatex, the \localeid is saved in each node (where it makes sense) as an attribute, too.

#### <span id="page-35-0"></span>**1.20 Hyphenation and line breaking**

Babel deals with three kinds of line breaking rules: Western, typically the LGC group, South East Asian, like Thai, and CJK, but support depends on the engine: pdftex only deals with the former, xetex also with the second one (although in a limited way), while luatex provides basic rules for the latter, too.

#### \babelhyphen \* {\*type*}}  $\b{$ babelhyphen \*  $\{ \text{text} \}$

New 3.9a It is customary to classify hyphens in two types: (1) *explicit* or *hard hyphens*, which in T<sub>E</sub>X are entered as -, and (2) *optional* or *soft hyphens*, which are entered as \-. Strictly, a *soft hyphen* is not a hyphen, but just a breaking opportunity or, in T<sub>F</sub>X terms, a "discretionary"; a *hard hyphen* is a hyphen with a breaking opportunity after it. A further type is a *non-breaking hyphen*, a hyphen without a breaking opportunity. In T<sub>EX</sub>, - and  $\backslash$ - forbid further breaking opportunities in the word. This is the desired behavior very often, but not always, and therefore many languages provide shorthands for these cases. Unfortunately, this has not been done consistently: for example, "- in Dutch, Portuguese, Catalan or Danish is a hard hyphen, while in German, Spanish, Norwegian, Slovak or Russian is a soft hyphen. Furthermore, some of them even redefine  $\setminus$ -, so that you cannot insert a soft hyphen without breaking opportunities in the rest of the word. Therefore, some macros are provided with a set of basic "hyphens" which can be used by themselves, to define a user shorthand, or even in language files.

• \babelhyphen{soft} and \babelhyphen{hard} are self explanatory.
- \babelhyphen{repeat} inserts a hard hyphen which is repeated at the beginning of the next line, as done in languages like Polish, Portuguese and Spanish.
- \babelhyphen{nobreak} inserts a hard hyphen without a break after it (even if a space follows).
- \babelhyphen{empty} inserts a break opportunity without a hyphen at all.
- \babelhyphen{ $\langle text \rangle$ } is a hard "hyphen" using  $\langle text \rangle$  instead. A typical case is \babelhyphen{/}.

With all of them, hyphenation in the rest of the word is enabled. If you don't want to enable it, there is a starred counterpart: \babelhyphen\*{soft} (which in most cases is equivalent to the original \-), \babelhyphen\*{hard}, etc.

Note hard is also good for isolated prefixes (eg, *anti-*) and nobreak for isolated suffixes (eg, *-ism*), but in both cases \babelhyphen\*{nobreak} is usually better.

There are also some differences with  $E/FX$ : (1) the character used is that set for the current font, while in  $\mathbb{E} \mathbb{F}_r X$  it is hardwired to - (a typical value); (2) the hyphen to be used in fonts with a negative \hyphenchar is -, like in  $EFX$ , but it can be changed to another value by redefining \babelnullhyphen; (3) a break after the hyphen is forbidden if preceded by a glue  $>0$  pt (at the beginning of a word, provided it is not immediately preceded by, say, a parenthesis).

### \babelhyphenation [*{language}, {language},...*]{*{exceptions*}}

New 3.9a Sets hyphenation exceptions for the languages given or, without the optional argument, for *all* languages (eg, proper nouns or common loan words, and of course monolingual documents). Language exceptions take precedence over global ones. It can be used only in the preamble, and exceptions are set when the language is first selected, thus taking into account changes of **\lccodes's** done in  $\text{exists}\langle lang \rangle$  as well as the language-specific encoding (not set in the preamble by default). Multiple \babelhyphenation's are allowed. For example:

\babelhyphenation{Wal-hal-la Dar-bhan-ga}

Listed words are saved expanded and therefore it relies on the LICR. Of course, it also works without the LICR if the input and the font encodings are the same, like in Unicode based engines.

**NOTE** Using \babelhyphenation with Southeast Asian scripts is mostly pointless. But with \babelpatterns (below) you may fine-tune line breaking (only luatex). Even if there are no patterns for the language, you can add at least some typical cases.

# \babelpatterns [ $\langle \text{language} \rangle$ ,  $\langle \text{language} \rangle$ , ...] $\{\langle \text{patterns} \rangle\}$

New 3.9m *In luatex only*, [15](#page-36-0) adds or replaces patterns for the languages given or, without the optional argument, for *all* languages. If a pattern for a certain combination already exists, it gets replaced by the new one.

It can be used only in the preamble, and patterns are added when the language is first selected, thus taking into account changes of **\lccodes's** done in **\extras** $\langle lang \rangle$  as well as the language-specific encoding (not set in the preamble by default). Multiple \babelpatterns's are allowed.

<span id="page-36-0"></span><sup>&</sup>lt;sup>15</sup>With luatex exceptions and patterns can be modified almost freely. However, this is very likely a task for a separate package and babel only provides the most basic tools.

Listed patterns are saved expanded and therefore it relies on the LICR. Of course, it also works without the LICR if the input and the font encodings are the same, like in Unicode based engines.

New 3.31 (Only luatex.) With \babelprovide and imported CJK languages, a simple generic line breaking algorithm (push-out-first) is applied, based on a selection of the Unicode rules ( New 3.32 it is disabled in verbatim mode, or more precisely when the hyphenrules are set to nohyphenation). It can be activated alternatively by setting explicitly the intraspace.

New 3.27 Interword spacing for Thai, Lao and Khemer is activated automatically if a language with one of those scripts are loaded with \babelprovide. See the sample on the babel repository. With both Unicode engines, spacing is based on the "current" em unit (the size of the previous char in luatex, and the font size set by the last \selectfont in xetex).

#### \babelposthyphenation {*\hyphenrules-name*}}{*\lua-pattern*}}{*\replacement*}}

New 3.37-3.39 *With luatex* it is now possible to define non-standard hyphenation rules, like  $f-f \rightarrow ff-f$ , repeated hyphens, ranked ruled (or more precisely, 'penalized' hyphenation points), and so on. No rules are currently provided by default, but they can be defined as shown in the following example, where {1} is the first captured char (between () in the pattern):

```
\babelposthyphenation{german}{([fmtrp]) | {1}}
{
 {no = {1}, pre = {1}{1}- }, % Replace first char with disc
 remove, % Remove automatic disc (2nd node)
 {} % Keep last char, untouched
}
```
In the replacements, a captured char may be mapped to another, too. For example, if the first capture reads ([ΐΰ]), the replacement could be {1|ΐΰ|ίύ}, which maps *ΐ* to *ί*, and *ΰ* to *ύ*, so that the diaeresis is removed.

This feature is activated with the first \babelposthyphenation. See the [babel](https://github.com/latex3/babel/wiki) wiki for a more detailed description and some examples. It also describes an additional replacement type with the key string.

**EXAMPLE** Although the main purpose of this command is non-standard hyphenation, it may actually be used for other transformations (after hyphenation is applied, so you must take discretionaries into account). For example, you can use the string replacement to replace a character (or series of them) by another character (or series of them). Thus, to enter *ž* as zh and *š* as sh in a newly created locale for transliterated Russian:

```
\babelprovide[hyphenrules=+]{russian-latin} % Create locale
\babelposthyphenation{russian-latin}{([sz])h} % Create rule
{
  { string = \{1|sz|\check{sz}\}\},
  remove
}
```
In other words, it is a quite general tool. (A counterpart \babelprehyphenation is on the way.)

# **1.21 Selection based on BCP 47 tags**

New 3.43 The recommended way to select languages is that described at the beginning of this document. However, BCP 47 tags are becoming customary, particularly in documents (or parts of documents) generated by external sources, and therefore babel will provide a set of tools to select the locales in different situations, adapted to the particular needs of each case. Currently, babel provides autoloading of locales as described in this section. In these contexts autoloading is particularly important because we may not know on beforehand which languages will be requested.

It must be activated explicitly, because it is primarily meant for special tasks. Mapping from BCP 47 codes to locale names are not hardcoded in babel. Instead the data is taken from the ini files, which means currently about 250 tags are already recognized. Babel performs a simple lookup in the following way: fr-Latn-FR  $\rightarrow$  fr-Latn  $\rightarrow$  fr-FR  $\rightarrow$  fr. Languages with the same resolved name are considered the same. Case is normalized before, so that fr-latn-fr  $\rightarrow$  fr-Latn-FR. If a tag and a name overlap, the tag takes precedence.

Here is a minimal example:

```
\documentclass{article}
\usepackage[danish]{babel}
\babeladjust{ autoload.bcp47 = on }
\begin{document}
\today
\selectlanguage{fr-CA}
\today
\end{document}
```
Currently the locales loaded are based on the ini files and decoupled from the main ldf files. This is by design, to ensure code generated externally produces the same result regardless of the languages requested in the document, but an option to use the ldf instead will be added in a future release, because both options make sense depending on the particular needs of each document (there will be some restrictions, however). The behaviour is adjusted with \babeladjust with the following parameters:

autoload.bcp47 with values on and off.

- autoload.bcp47.options, which are passed to \babelprovide; empty by default, but you may add import (features defined in the corresponding babel-...tex file might not be available).
- autoload.bcp47.prefix. Although the public name used in selectors is the tag, the internal name will be different and generated by prepending a prefix, which by default is bcp47-. You may change it with this key.

# **1.22 Selecting scripts**

Currently babel provides no standard interface to select scripts, because they are best selected with either \fontencoding (low-level) or a language name (high-level). Even the Latin script may require different encodings (ie, sets of glyphs) depending on the language, and therefore such a switch would be in a sense incomplete.<sup>[16](#page-39-0)</sup>

Some languages sharing the same script define macros to switch it (eg, \textcyrillic), but be aware they may also set the language to a certain default. Even the babel core defined \textlatin, but is was somewhat buggy because in some cases it messed up encodings and fonts (for example, if the main Latin encoding was LY1), and therefore it has been deprecated.[17](#page-39-1)

#### \ensureascii {*\text*}}

New 3.9i This macro makes sure h*text*i is typeset with a LICR-savvy encoding in the ASCII range. It is used to redefine \TeX and \LaTeX so that they are correctly typeset even with LGR or X2 (the complete list is stored in \BabelNonASCII, which by default is LGR, X2, OT2, OT3, OT6, LHE, LWN, LMA, LMC, LMS, LMU, but you can modify it). So, in some sense it fixes the bug described in the previous paragraph.

If non-ASCII encodings are not loaded (or no encoding at all), it is no-op (also \TeX and \LaTeX are not redefined); otherwise, \ensureascii switches to the encoding at the beginning of the document if ASCII-savvy, or else the last ASCII-savvy encoding loaded. For example, if you load LY1, LGR, then it is set to LY1, but if you load LY1, T2A it is set to T2A. The symbol encodings TS1, T3, and TS3 are not taken into account, since they are not used for "ordinary" text (they are stored in \BabelNonText, used in some special cases when no Latin encoding is explicitly set).

The foregoing rules (which are applied "at begin document") cover most of the cases. No assumption is made on characters above 127, which may not follow the LICR conventions – the goal is just to ensure most of the ASCII letters and symbols are the right ones.

# **1.23 Selecting directions**

No macros to select the writing direction are provided, either – writing direction is intrinsic to each script and therefore it is best set by the language (which could be a dummy one). Furthermore, there are in fact two right-to-left modes, depending on the language, which differ in the way 'weak' numeric characters are ordered (eg, Arabic %123 *vs* Hebrew 123%).

**WARNING** The current code for **text** in luatex should be considered essentially stable, but, of course, it is not bug-free and there could be improvements in the future, because setting bidi text has many subtleties (see for example

<https://www.w3.org/TR/html-bidi/>). A basic stable version for other engines must wait. This applies to text; there is a basic support for **graphical** elements, including the picture environment (with pict2e) and pfg/tikz. Also, indexes and the like are under study, as well as math (there is progress in the latter, too, but for example cases may fail).

An effort is being made to avoid incompatibilities in the future (this one of the reason currently bidi must be explicitly requested as a package option, with a certain bidi model, and also the layout options described below).

**WARNING** If characters to be mirrored are shown without changes with luatex, try with the following line:

<span id="page-39-0"></span> $16$ The so-called Unicode fonts do not improve the situation either. So, a font suited for Vietnamese is not necessarily suited for, say, the romanization of Indic languages, and the fact it contains glyphs for Modern Greek does not mean it includes them for Classic Greek.

<span id="page-39-1"></span> $^{17}\rm{But}$  still defined for backwards compatibility.

\babeladjust{bidi.mirroring=off}

There are some package options controlling bidi writing.

```
bidi= default | basic | basic-r | bidi-l | bidi-r
```
New 3.14 Selects the bidi algorithm to be used. With default the bidi mechanism is just activated (by default it is not), but every change must be marked up. In xetex and pdftex this is the only option.

In luatex, basic-r provides a simple and fast method for R text, which handles numbers and unmarked L text within an R context many in typical cases. New 3.19 Finally, basic supports both L and R text, and it is the preferred method (support for basic-r is currently limited). (They are named basic mainly because they only consider the intrinsic direction of scripts and weak directionality.)

New 3.29 In xetex, bidi-r and bidi-l resort to the package bidi (by Vafa Khalighi). Integration is still somewhat tentative, but it mostly works. For RL documents use the former, and for LR ones use the latter.

There are samples on GitHub, under /required/babel/samples. See particularly lua-bidibasic.tex and lua-secenum.tex.

**EXAMPLE** The following text comes from the Arabic Wikipedia (article about Arabia). Copy-pasting some text from the Wikipedia is a good way to test this feature. Remember basic is available in luatex only.

```
\documentclass{article}
```
\usepackage[bidi=basic]{babel}

\babelprovide[import, main]{arabic}

\babelfont{rm}{FreeSerif}

\begin{document}

```
وقد عرفت شبه جزيرة العرب طيلة العصر الهيليني (الاغريقي) بـ
       Arabia أو Aravia (بالاغريقية Αραβία)، استخدم الرومان ثلاث
بادئات بـ"Arabia" على ثلاث مناطق من شبه الجزيرة العربية، إلا أنها
                           حقيقة ً كانت أكبر مما تعرف عليه اليوم.
```
\end{document}

**EXAMPLE** With bidi=basic *both* L and R text can be mixed without explicit markup (the latter will be only necessary in some special cases where the Unicode algorithm fails). It is used much like bidi=basic-r, but with R text inside L text you may want to map the font so that the correct features are in force. This is accomplished with an option in \babelprovide, as illustrated:

```
\documentclass{book}
\usepackage[english, bidi=basic]{babel}
\babelprovide[onchar=ids fonts]{arabic}
```

```
\babelfont{rm}{Crimson}
\babelfont[*arabic]{rm}{FreeSerif}
\begin{document}
Most Arabic speakers consider the two varieties to be two registers
of one language, although the two registers can be referred to in
Arabic as رصعلاىحصف\ textit{fuṣḥā l-ʻaṣr} (MSA) and
ثارتلاىحصف\ textit{fuṣḥā t-turāth} (CA).
```
\end{document}

In this example, and thanks to onchar=ids fonts, any Arabic letter (because the language is arabic) changes its font to that set for this language (here defined via \*arabic, because Crimson does not provide Arabic letters).

**NOTE** Boxes are "black boxes". Numbers inside an \hbox (for example in a \ref) do not know anything about the surrounding chars. So,  $\ref{A}-\ref{B}$  are not rendered in the visual order A-B, but in the wrong one B-A (because the hyphen does not "see" the digits inside the \hbox'es). If you need \ref ranges, the best option is to define a dedicated macro like this (to avoid explicit direction changes in the body; here \texthe must be defined to select the main language):

\newcommand\refrange[2]{\babelsublr{\texthe{\ref{#1}}-\texthe{\ref{#2}}}}

In the future a more complete method, reading recursively boxed text, may be added.

# layout= sectioning | counters | lists | contents | footnotes | captions | columns | graphics | extras

New 3.16 *To be expanded*. Selects which layout elements are adapted in bidi documents, including some text elements (except with options loading the bidi package, which provides its own mechanism to control these elements). You may use several options with a dot-separated list (eg, layout=counters.contents.sectioning). This list will be expanded in future releases. Note not all options are required by all engines.

sectioning makes sure the sectioning macros are typeset in the main language, but with the title text in the current language (see below \BabelPatchSection for further details).

counters required in all engines (except luatex with bidi=basic) to reorder section numbers and the like (eg,  $\langle subsection \rangle$ .  $\langle section \rangle$ ); required in xetex and pdftex for counters in general, as well as in luatex with bidi=default; required in luatex for numeric footnote marks >9 with bidi=basic-r (but *not* with bidi=basic); note, however, it could depend on the counter format.

With counters, \arabic is not only considered L text always (with \babelsublr, see below), but also an "isolated" block which does not interact with the surrounding chars. So, while 1.2 in R text is rendered in that order with bidi=basic (as a decimal number), in \arabic{c1}.\arabic{c2} the visual order is *c2.c1*. Of course, you may always adjust the order by changing the language, if necessary.<sup>[18](#page-41-0)</sup>

lists required in xetex and pdftex, but only in bidirectional (with both R and L paragraphs) documents in luatex.

<span id="page-41-0"></span> $18$ Next on the roadmap are counters and numeral systems in general. Expect some minor readjustments.

- **WARNING** As of April 2019 there is a bug with \parshape in luatex (a T<sub>E</sub>X primitive) which makes lists to be horizontally misplaced if they are inside a \vbox (like minipage) and the current direction is different from the main one. A workaround is to restore the main language before the box and then set the local one inside.
- contents required in xetex and pdftex; in luatex toc entries are R by default if the main language is R.
- columns required in xetex and pdftex to reverse the column order (currently only the standard two-column mode); in luatex they are R by default if the main language is R (including multicol).
- footnotes not required in monolingual documents, but it may be useful in bidirectional documents (with both R and L paragraphs) in all engines; you may use alternatively \BabelFootnote described below (what this option does exactly is also explained there).
- captions is similar to sectioning, but for \caption; not required in monolingual documents with luatex, but may be required in xetex and pdftex in some styles (support for the latter two engines is still experimental)  $\overline{\text{New 3.18}}$ .
- tabular required in luatex for R tabular (it has been tested only with simple tables, so expect some readjustments in the future); ignored in pdftex or xetex (which will not support a similar option in the short term). It patches an internal command, so it might be ignored by some packages and classes (or even raise an error). New 3.18 .
- graphics modifies the picture environment so that the whole figure is L but the text is R. It *does not* work with the standard picture, and *pict2e* is required if you want sloped lines. It attempts to do the same for pgf/tikz. Somewhat experimental. New 3.32 .
- extras is used for miscellaneous readjustments which do not fit into the previous groups. Currently redefines in luatex \underline and \LaTeX2e New 3.19.

**EXAMPLE** Typically, in an Arabic document you would need:

\usepackage[bidi=basic, layout=counters.tabular]{babel}

#### \babelsublr {*\lr-text*}}

Digits in pdftex must be marked up explicitly (unlike luatex with bidi=basic or bidi=basic-r and, usually, xetex). This command is provided to set  $\{$ langler-text\rangle\} in L mode if necessary. It's intended for what Unicode calls weak characters, because words are best set with the corresponding language. For this reason, there is no rl counterpart. Any \babelsublr in *explicit* L mode is ignored. However, with bidi=basic and *implicit* L, it first returns to R and then switches to explicit L. To clarify this point, consider, in an R context:

RTL A ltr text \thechapter{} and still ltr RTL B

There are *three* R blocks and *two* L blocks, and the order is *RTL B and still ltr 1 ltr text RTL A*. This is by design to provide the proper behavior in the most usual cases — but if you need to use \ref in an L text inside R, the L text must be marked up explictly; for example:

RTL A \foreignlanguage{english}{ltr text \thechapter{} and still ltr} RTL B

#### \BabelPatchSection {*\section-name*}}

Mainly for bidi text, but it could be useful in other cases. \BabelPatchSection and the corresponding option layout=sectioning takes a more logical approach (at least in many cases) because it applies the global language to the section format (including the \chaptername in \chapter), while the section text is still the current language. The latter is passed to tocs and marks, too, and with sectioning in layout they both reset the "global" language to the main one, while the text uses the "local" language. With layout=sectioning all the standard sectioning commands are redefined (it also "isolates" the page number in heads, for a proper bidi behavior), but with this command you can set them individually if necessary (but note then tocs and marks are not touched).

\BabelFootnote { $\langle cmd \rangle$ }{ $\langle local\text{-}language \rangle$ }{ $\langle before \rangle$ }{ $\langle after \rangle$ } New 3.17 Something like:

\BabelFootnote{\parsfootnote}{\languagename}{(}{)}

defines \parsfootnote so that \parsfootnote{note} is equivalent to:

\footnote{(\foreignlanguage{\languagename}{note})}

but the footnote itself is typeset in the main language (to unify its direction). In addition, \parsfootnotetext is defined. The option footnotes just does the following:

```
\BabelFootnote{\footnote}{\languagename}{}{}%
\BabelFootnote{\localfootnote}{\languagename}{}{}%
\BabelFootnote{\mainfootnote}{}{}{}
```
(which also redefine \footnotetext and define \localfootnotetext and \mainfootnotetext). If the language argument is empty, then no language is selected inside the argument of the footnote. Note this command is available always in bidi documents, even without layout=footnotes.

**EXAMPLE** If you want to preserve directionality in footnotes and there are many footnotes entirely in English, you can define:

\BabelFootnote{\enfootnote}{english}{}{.}

It adds a period outside the English part, so that it is placed at the left in the last line. This means the dot the end of the footnote text should be omitted.

# **1.24 Language attributes**

#### \languageattribute

This is a user-level command, to be used in the preamble of a document (after \usepackage[...]{babel}), that declares which attributes are to be used for a given language. It takes two arguments: the first is the name of the language; the second, a (list of) attribute(s) to be used. Attributes must be set in the preamble and only once – they cannot be turned on and off. The command checks whether the language is known in this document and whether the attribute(s) are known for this language. Very often, using a *modifier* in a package option is better.

Several language definition files use their own methods to set options. For example, french uses \frenchsetup, magyar (1.5) uses \magyarOptions; modifiers provided by spanish have no attribute counterparts. Macros setting options are also used (eg, \ProsodicMarksOn in latin).

# **1.25 Hooks**

New 3.9a A hook is a piece of code to be executed at certain events. Some hooks are predefined when luatex and xetex are used.

\AddBabelHook [ $\langle lang \rangle$ ]{ $\langle name \rangle$ }{ $\langle event \rangle$ }{ $\langle code \rangle$ }

The same name can be applied to several events. Hooks may be enabled and disabled for all defined events with \EnableBabelHook{ $\langle name \rangle$ }, \DisableBabelHook{ $\langle name \rangle$ }. Names containing the string babel are reserved (they are used, for example, by \useshortands\* to add a hook for the event afterextras). New 3.33 They may be also applied to a specific language with the optional argument; language-specific settings are executed after global ones.

Current events are the following; in some of them you can use one to three TFX parameters (#1, #2, #3), with the meaning given:

- adddialect (language name, dialect name) Used by luababel.def to load the patterns if not preloaded.
- patterns (language name, language with encoding) Executed just after the \language has been set. The second argument has the patterns name actually selected (in the form of either lang:ENC or lang).
- hyphenation (language name, language with encoding) Executed locally just before exceptions given in \babelhyphenation are actually set.
- defaultcommands Used (locally) in \StartBabelCommands.
- encodedcommands (input, font encodings) Used (locally) in \StartBabelCommands. Both xetex and luatex make sure the encoded text is read correctly.

stopcommands Used to reset the above, if necessary.

- write This event comes just after the switching commands are written to the aux file. beforeextras Just before executing \extras *(language)*. This event and the next one
- should not contain language-dependent code (for that, add it to \extras\*language*)). afterextras Just after executing \extras *(language)*. For example, the following
	- deactivates shorthands in all languages:

\AddBabelHook{noshort}{afterextras}{\languageshorthands{none}}

stringprocess Instead of a parameter, you can manipulate the macro \BabelString containing the string to be defined with \SetString. For example, to use an expanded version of the string in the definition, write:

\AddBabelHook{myhook}{stringprocess}{% \protected@edef\BabelString{\BabelString}}

initiateactive (char as active, char as other, original char) New 3.9i Executed just after a shorthand has been 'initiated'. The three parameters are the same character with different catcodes: active, other (\string'ed) and the original one.

afterreset New 3.9i Executed when selecting a language just after \originalTeX is run and reset to its base value, before executing \captions *(language)* and \date*\language*}.

Four events are used in hyphen.cfg, which are handled in a quite different way for efficiency reasons – unlike the precedent ones, they only have a single hook and replace a default definition.

everylanguage (language) Executed before every language patterns are loaded. loadkernel (file) By default just defines a few basic commands. It can be used to define different versions of them or to load a file. loadpatterns (patterns file) Loads the patterns file. Used by luababel.def.

loadexceptions (exceptions file) Loads the exceptions file. Used by luababel.def.

\BabelContentsFiles New 3.9a This macro contains a list of "toc" types requiring a command to switch the language. Its default value is toc, lof, lot, but you may redefine it with \renewcommand (it's up to you to make sure no toc type is duplicated).

# **1.26 Languages supported by babel with ldf files**

In the following table most of the languages supported by babel with and .ldf file are listed, together with the names of the option which you can load babel with for each language. Note this list is open and the current options may be different. It does not include ini files.

**Afrikaans** afrikaans **Azerbaijani** azerbaijani **Basque** basque **Breton** breton **Bulgarian** bulgarian **Catalan** catalan **Croatian** croatian **Czech** czech **Danish** danish **Dutch** dutch **English** english, USenglish, american, UKenglish, british, canadian, australian, newzealand **Esperanto** esperanto **Estonian** estonian **Finnish** finnish **French** french, francais, canadien, acadian **Galician** galician **German** austrian, german, germanb, ngerman, naustrian **Greek** greek, polutonikogreek **Hebrew** hebrew **Icelandic** icelandic **Indonesian** indonesian (bahasa, indon, bahasai) **Interlingua** interlingua **Irish Gaelic** irish **Italian** italian **Latin** latin **Lower Sorbian** lowersorbian **Malay** malay, melayu (bahasam) **North Sami** samin **Norwegian** norsk, nynorsk **Polish** polish Portuguese portuguese, brazilian (portuges, brazil)<sup>[19](#page-45-0)</sup>

<span id="page-45-0"></span> $19$ The two last name comes from the times when they had to be shortened to 8 characters

**Romanian** romanian **Russian** russian **Scottish Gaelic** scottish **Spanish** spanish **Slovakian** slovak **Slovenian** slovene **Swedish** swedish **Serbian** serbian **Turkish** turkish **Ukrainian** ukrainian **Upper Sorbian** uppersorbian **Welsh** welsh

There are more languages not listed above, including hindi, thai, thaicjk, latvian, turkmen, magyar, mongolian, romansh, lithuanian, spanglish, vietnamese, japanese, pinyin, arabic, farsi, ibygreek, bgreek, serbianc, frenchle, ethiop and friulan.

Most of them work out of the box, but some may require extra fonts, encoding files, a preprocessor or even a complete framework (like CJK or luatexja). For example, if you have got the velthuis/devnag package, you can create a file with extension .dn:

```
\documentclass{article}
\usepackage[hindi]{babel}
\begin{document}
{\dn devaanaa.m priya.h}
\end{document}
```
Then you preprocess it with devnag  $\langle file \rangle$ , which creates  $\langle file \rangle$ . tex; you can then typeset the latter with LATEX.

# **1.27 Unicode character properties in luatex**

New 3.32 Part of the babel job is to apply Unicode rules to some script-specific features based on some properties. Currently, they are 3, namely, direction (ie, bidi class), mirroring glyphs, and line breaking for CJK scripts. These properties are stored in lua tables, which you can modify with the following macro (for example, to set them for glyphs in the PUA).

\babelcharproperty { $\langle char-code\rangle$ }[ $\langle to-character code\rangle$ ]{ $\langle property\rangle$ }{ $\langle value\rangle$ }

New 3.32 Here,  $\{\langle char-code\rangle\}$  is a number (with T<sub>EX</sub> syntax). With the optional argument, you can set a range of values. There are three properties (with a short name, taken from Unicode): direction (bc), mirror (bmg), linebreak (lb). The settings are global, and this command is allowed only in vertical mode (the preamble or between paragraphs). For example:

```
\babelcharproperty{`¿}{mirror}{`?}
\babelcharproperty{`-}{direction}{l} % or al, r, en, an, on, et, cs
\babelcharproperty{`)}{linebreak}{cl} % or id, op, cl, ns, ex, in, hy
```
New 3.39 Another property is locale, which adds characters to the list used by onchar in \babelprovide, or, if the last argument is empty, removes them. The last argument is the locale name:

\babelcharproperty{`,}{locale}{english}

# **1.28 Tweaking some features**

#### \babeladjust {*\key-value-list*}}

New 3.36 Sometimes you might need to disable some babel features. Currently this macro understands the following keys (and only for luatex), with values on or off: bidi.text, bidi.mirroring, bidi.mapdigits, layout.lists, layout.tabular, linebreak.sea, linebreak.cjk. For example, you can set \babeladjust{bidi.text=off} if you are using an alternative algorithm or with large sections not requiring it. With luahbtex you may need bidi.mirroring=off. Use with care, because these options do not deactivate other related options (like paragraph direction with bidi.text).

# **1.29 Tips, workarounds, known issues and notes**

- If you use the document class book *and* you use \ref inside the argument of \chapter (or just use \ref inside \MakeUppercase),  $ETr[X]$  will keep complaining about an undefined label. To prevent such problems, you could revert to using uppercase labels, you can use \lowercase{\ref{foo}} inside the argument of \chapter, or, if you will not use shorthands in labels, set the safe option to none or bib.
- Both ltxdoc and babel use \AtBeginDocument to change some catcodes, and babel reloads hhline to make sure : has the right one, so if you want to change the catcode of | it has to be done using the same method at the proper place, with

\AtBeginDocument{\DeleteShortVerb{\|}}

*before* loading babel. This way, when the document begins the sequence is (1) make | active (ltxdoc); (2) make it unactive (your settings); (3) make babel shorthands active (babel); (4) reload hhline (babel, now with the correct catcodes for  $|$  and :).

• Documents with several input encodings are not frequent, but sometimes are useful. You can set different encodings for different languages as the following example shows:

\addto\extrasfrench{\inputencoding{latin1}} \addto\extrasrussian{\inputencoding{koi8-r}}

(A recent version of inputenc is required.)

- For the hyphenation to work correctly, lccodes cannot change, because  $TrX$  only takes into account the values when the paragraph is hyphenated, i.e., when it has been finished.<sup>[20](#page-47-0)</sup> So, if you write a chunk of French text with \foreinglanguage, the apostrophes might not be taken into account. This is a limitation of  $T<sub>F</sub>X$ , not of babel. Alternatively, you may use \useshorthands to activate ' and \defineshorthand, or redefine \textquoteright (the latter is called by the non-ASCII right quote).
- \bibitem is out of sync with \selectlanguage in the .aux file. The reason is \bibitem uses \immediate (and others, in fact), while \selectlanguage doesn't. There is no known workaround.

<span id="page-47-0"></span> $^{20}$ This explains why LATEX assumes the lowercase mapping of T1 and does not provide a tool for multiple mappings. Unfortunately, \savinghyphcodes is not a solution either, because lccodes for hyphenation are frozen in the format and cannot be changed.

- Babel does not take into account \normalsfcodes and (non-)French spacing is not always properly (un)set by languages. However, problems are unlikely to happen and therefore this part remains untouched in version 3.9 (but it is in the 'to do' list).
- Using a character mathematically active (ie, with math code "8000) as a shorthand can make T<sub>F</sub>X enter in an infinite loop in some rare cases. (Another issue in the 'to do' list, although there is a partial solution.)

The following packages can be useful, too (the list is still far from complete):

**csquotes** Logical markup for quotes. **iflang** Tests correctly the current language. **hyphsubst** Selects a different set of patterns for a language. **translator** An open platform for packages that need to be localized. **siunitx** Typesetting of numbers and physical quantities. **biblatex** Programmable bibliographies and citations. **bicaption** Bilingual captions. **babelbib** Multilingual bibliographies. **microtype** Adjusts the typesetting according to some languages (kerning and spacing). Ligatures can be disabled. **substitutefont** Combines fonts in several encodings. **mkpattern** Generates hyphenation patterns. **tracklang** Tracks which languages have been requested. **ucharclasses** (xetex) Switches fonts when you switch from one Unicode block to another.

# **1.30 Current and future work**

**zhspacing** Spacing for CJK documents in xetex.

The current work is focused on the so-called complex scripts in luatex. In 8-bit engines, babel provided a basic support for bidi text as part of the style for Hebrew, but it is somewhat unsatisfactory and internally replaces some hardwired commands by other hardwired commands (generic changes would be much better).

Useful additions would be, for example, time, currency, addresses and personal names. $^\mathrm{21}.$  $^\mathrm{21}.$  $^\mathrm{21}.$ But that is the easy part, because they don't require modifying the LATEX internals. Calendars (Arabic, Persian, Indic, etc.) are under study.

Also interesting are differences in the sentence structure or related to it. For example, in Basque the number precedes the name (including chapters), in Hungarian "from (1)" is "(1)-ből", but "from (3)" is "(3)-ból", in Spanish an item labelled "3. $^{\circ}$ " may be referred to as either "ítem 3.º" or "3.<sup>er</sup> ítem", and so on.

An option to manage bidirectional document layout in luatex (lists, footnotes, etc.) is almost finished, but xetex required more work. Unfortunately, proper support for xetex requires patching somehow lots of macros and packages (and some issues related to \specials remain, like color and hyperlinks), so babel resorts to the bidi package (by Vafa Khalighi). See the babel repository for a small example (xe-bidi).

## **1.31 Tentative and experimental code**

See the code section for \foreignlanguage\* (a new starred version of \foreignlanguage). For old an deprecated functions, see the wiki.

#### **\babelprehyphenation**

New 3.44 Note it is tentative, but the current behavior for glyphs should be correct.

<span id="page-48-0"></span><sup>&</sup>lt;sup>21</sup>See for example POSIX, ISO 14652 and the Unicode Common Locale Data Repository (CLDR). Those systems, however, have limited application to TEX because their aim is just to display information and not fine typesetting.

It is similar to \babelposthyphenation, but (as its name implies) applied before hyphenation. There are other differences: (1) the first argument is the locale instead the name of hyphenation patterns; (2) in the search patterns = has no special meaning (| is still reserved, but currently unused); (3) in the replacement, discretionaries are not accepted, only remove, , and string = ...

Currently it handles glyphs, not discretionaries or spaces (in particular, it will not catch the hyphen and you can't insert or remove spaces). Also, you are limited to substitutions as done by lua, although a future implementation may alternatively accept lpeg. Performance is still somewhat poor.

# **2 Loading languages with** language.dat

T<sub>E</sub>X and most engines based on it (pdfT<sub>E</sub>X, xetex,  $\epsilon$ -T<sub>E</sub>X, the main exception being luatex) require hyphenation patterns to be preloaded when a format is created (eg,  $E_{\text{F}}X$ , Xe $E_{\text{F}}X$ , pdfLHFX). babel provides a tool which has become standard in many distributions and based on a "configuration file" named language.dat. The exact way this file is used depends on the distribution, so please, read the documentation for the latter (note also some distributions generate the file with some tool).

New 3.9q With luatex, however, patterns are loaded on the fly when requested by the language (except the "0th" language, typically english, which is preloaded always). $22$  Until 3.9n, this task was delegated to the package luatex-hyphen, by Khaled Hosny, Élie Roux, and Manuel Pégourié-Gonnard, and required an extra file named language.dat.lua, but now a new mechanism has been devised based solely on language.dat. **You must rebuild the formats** if upgrading from a previous version. You may want to have a local language.dat for a particular project (for example, a book on Chemistry).<sup>[23](#page-49-1)</sup>

# **2.1 Format**

In that file the person who maintains a T<sub>F</sub>X environment has to record for which languages he has hyphenation patterns *and* in which files these are stored<sup>[24](#page-49-2)</sup>. When hyphenation exceptions are stored in a separate file this can be indicated by naming that file *after* the file with the hyphenation patterns.

The file can contain empty lines and comments, as well as lines which start with an equals (=) sign. Such a line will instruct LATEX that the hyphenation patterns just processed have to be known under an alternative name. Here is an example:

```
% File : language.dat
% Purpose : tell iniTeX what files with patterns to load.
english english.hyphenations
=british
dutch hyphen.dutch exceptions.dutch % Nederlands
german hyphen.ger
```
You may also set the font encoding the patterns are intended for by following the language name by a colon and the encoding code.<sup>[25](#page-49-3)</sup> For example:

<span id="page-49-1"></span><span id="page-49-0"></span> $^{22}\rm{This}$  feature was added to 3.9o, but it was buggy. Both 3.9o and 3.9p are deprecated.

<sup>&</sup>lt;sup>23</sup>The loader for lua(e)tex is slightly different as it's not based on babel but on etex.src. Until 3.9p it just didn't work, but thanks to the new code it works by reloading the data in the babel way, i.e., with language.dat.

<span id="page-49-2"></span><sup>24</sup>This is because different operating systems sometimes use *very* different file-naming conventions.

<span id="page-49-3"></span> $^{25}\mathrm{This}$  is not a new feature, but in former versions it didn't work correctly.

german:T1 hyphenT1.ger german hyphen.ger

With the previous settings, if the encoding when the language is selected is T1 then the patterns in hyphenT1.ger are used, but otherwise use those in hyphen.ger (note the encoding could be set in \extras*\lang*\). A typical error when using babel is the following:

No hyphenation patterns were preloaded for the language `<lang>' into the format. Please, configure your TeX system to add them and rebuild the format. Now I will use the patterns preloaded for english instead}}

It simply means you must reconfigure language.dat, either by hand or with the tools provided by your distribution.

# **3 The interface between the core of babel and the language definition files**

The *language definition files* (ldf) must conform to a number of conventions, because these files have to fill in the gaps left by the common code in babel.def, i. e., the definitions of the macros that produce texts. Also the language-switching possibility which has been built into the babel system has its implications. The following assumptions are made:

• Some of the language-specific definitions might be used by plain T<sub>F</sub>X users, so the files have to be coded so that they can be read by both  $E_{Tr}X$  and plain T<sub>F</sub>X. The current format can be checked by looking at the value of the macro \fmtname.

- The common part of the babel system redefines a number of macros and environments (defined previously in the document style) to put in the names of macros that replace the previously hard-wired texts. These macros have to be defined in the language definition files.
- The language definition files must define five macros, used to activate and deactivate the language-specific definitions. These macros are  $\langle \langle \text{lang} \rangle$ hyphenmins, \captions*\lang*}, \date*\lang*}, \extras*\lang*} and \noextras*\lang*}(the last two may be left empty); where  $\langle \text{lang} \rangle$  is either the name of the language definition file or the name of the LATEX option that is to be used. These macros and their functions are discussed below. You must define all or none for a language (or a dialect); defining, say, \date*\lang*} but not \captions*\lang*} does not raise an error but can lead to unexpected results.
- When a language definition file is loaded, it can define  $\lambda \log \langle \log \rangle$  to be a dialect of \language0 when \l@*\lang*\ is undefined.
- Language names must be all lowercase. If an unknown language is selected, babel will attempt setting it after lowercasing its name.
- The semantics of modifiers is not defined (on purpose). In most cases, they will just be simple separated options (eg, spanish), but a language might require, say, a set of options organized as a tree with suboptions (in such a case, the recommended separator is /).

Some recommendations:

- The preferred shorthand is ", which is not used in  $\mathbb{F}$ F<sub>F</sub>X (quotes are entered as `` and ''). Other good choices are characters which are not used in a certain context (eg, = in an ancient language). Note however  $=$ ,  $\lt$ ,  $>$ , : and the like can be dangerous, because they may be used as part of the syntax of some elements (numeric expressions, key/value pairs, etc.).
- Captions should not contain shorthands or encoding-dependent commands (the latter is not always possible, but should be clearly documented). They should be defined using the LICR. You may also use the new tools for encoded strings, described below.
- Avoid adding things to \noextras*\lang*} except for umlauthigh and friends, \bbl@deactivate, \bbl@(non)frenchspacing, and language-specific macros. Use always, if possible, \bbl@save and \bbl@savevariable (except if you still want to have access to the previous value). Do not reset a macro or a setting to a hardcoded value. Never. Instead save its value in \extras*\lang*\.
- Do not switch scripts. If you want to make sure a set of glyphs is used, switch either the font encoding (low-level) or the language (high-level, which in turn may switch the font encoding). Usage of things like \latintext is deprecated.<sup>[26](#page-51-0)</sup>
- Please, for "private" internal macros do not use the \bbl@ prefix. It is used by babel and it can lead to incompatibilities.

There are no special requirements for documenting your language files. Now they are not included in the base babel manual, so provide a standalone document suited for your needs, as well as other files you think can be useful. A PDF and a "readme" are strongly recommended.

# **3.1 Guidelines for contributed languages**

Now language files are "outsourced" and are located in a separate directory (/macros/latex/contrib/babel-contrib), so that they are contributed directly to CTAN (please, do not send to me language styles just to upload them to CTAN). Of course, placing your style files in this directory is not mandatory, but if you want to do it, here are a few guidelines.

- Do not hesitate stating on the file heads you are the author and the maintainer, if you actually are. There is no need to state the babel maintainer(s) as authors if they have not contributed significantly to your language files.
- Fonts are not strictly part of a language, so they are best placed in the corresponding TeX tree. This includes not only tfm, vf, ps1, otf, mf files and the like, but also fd ones.
- Font and input encodings are usually best placed in the corresponding tree, too, but sometimes they belong more naturally to the babel style. Note you may also need to define a LICR.
- Babel ldf files may just interface a framework, as it happens often with Oriental languages/scripts. This framework is best placed in its own directory.

The following page provides a starting point: http://www.texnia.com/incubator.html. If you need further assistance and technical advice in the development of language styles, I am willing to help you. And of course, you can make any suggestion you like.

<span id="page-51-0"></span><sup>&</sup>lt;sup>26</sup>But not removed, for backward compatibility.

# **3.2 Basic macros**

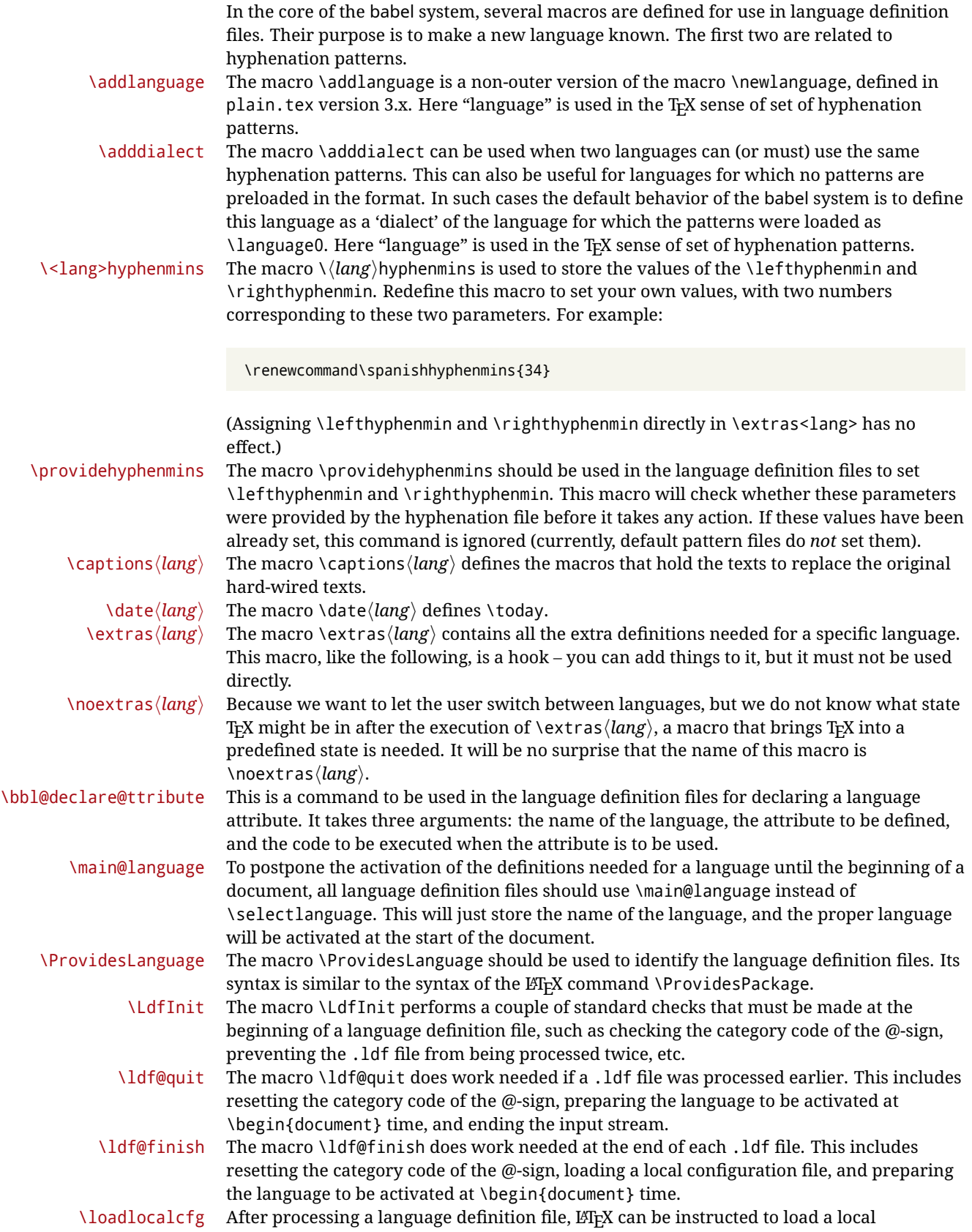

configuration file. This file can, for instance, be used to add strings to  $\cosh \theta$  to  $\cosh \theta$ support local document classes. The user will be informed that this configuration file has been loaded. This macro is called by \ldf@finish.

\substitutefontfamily (Deprecated.) This command takes three arguments, a font encoding and two font family names. It creates a font description file for the first font in the given encoding. This .fd file will instruct  $E$ <sub>TE</sub>X to use a font from the second family when a font from the first family in the given encoding seems to be needed.

# **3.3 Skeleton**

Here is the basic structure of an ldf file, with a language, a dialect and an attribute. Strings are best defined using the method explained in sec. [3.8](#page-55-0) (babel 3.9 and later).

```
\ProvidesLanguage{<language>}
     [2016/04/23 v0.0 <Language> support from the babel system]
\LdfInit{<language>}{captions<language>}
\ifx\undefined\l@<language>
 \@nopatterns{<Language>}
 \adddialect\l@<language>0
\fi
\adddialect\l@<dialect>\l@<language>
\bbl@declare@ttribute{<language>}{<attrib>}{%
  \expandafter\addto\expandafter\extras<language>
  \expandafter{\extras<attrib><language>}%
  \let\captions<language>\captions<attrib><language>}
\providehyphenmins{<language>}{\tw@\thr@@}
\StartBabelCommands*{<language>}{captions}
\SetString\chaptername{<chapter name>}
% More strings
\StartBabelCommands*{<language>}{date}
\SetString\monthiname{<name of first month>}
% More strings
\StartBabelCommands*{<dialect>}{captions}
\SetString\chaptername{<chapter name>}
% More strings
\StartBabelCommands*{<dialect>}{date}
\SetString\monthiname{<name of first month>}
% More strings
\EndBabelCommands
\addto\extras<language>{}
\addto\noextras<language>{}
\let\extras<dialect>\extras<language>
\let\noextras<dialect>\noextras<language>
\ldf@finish{<language>}
```
**NOTE** If for some reason you want to load a package in your style, you should be aware it

cannot be done directly in the ldf file, but it can be delayed with \AtEndOfPackage. Macros from external packages can be used *inside* definitions in the ldf itself (for example, \extras<language>), but if executed directly, the code must be placed inside \AtEndOfPackage. A trivial example illustrating these points is:

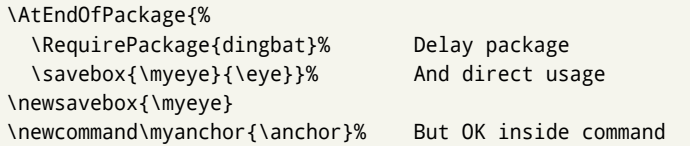

# **3.4 Support for active characters**

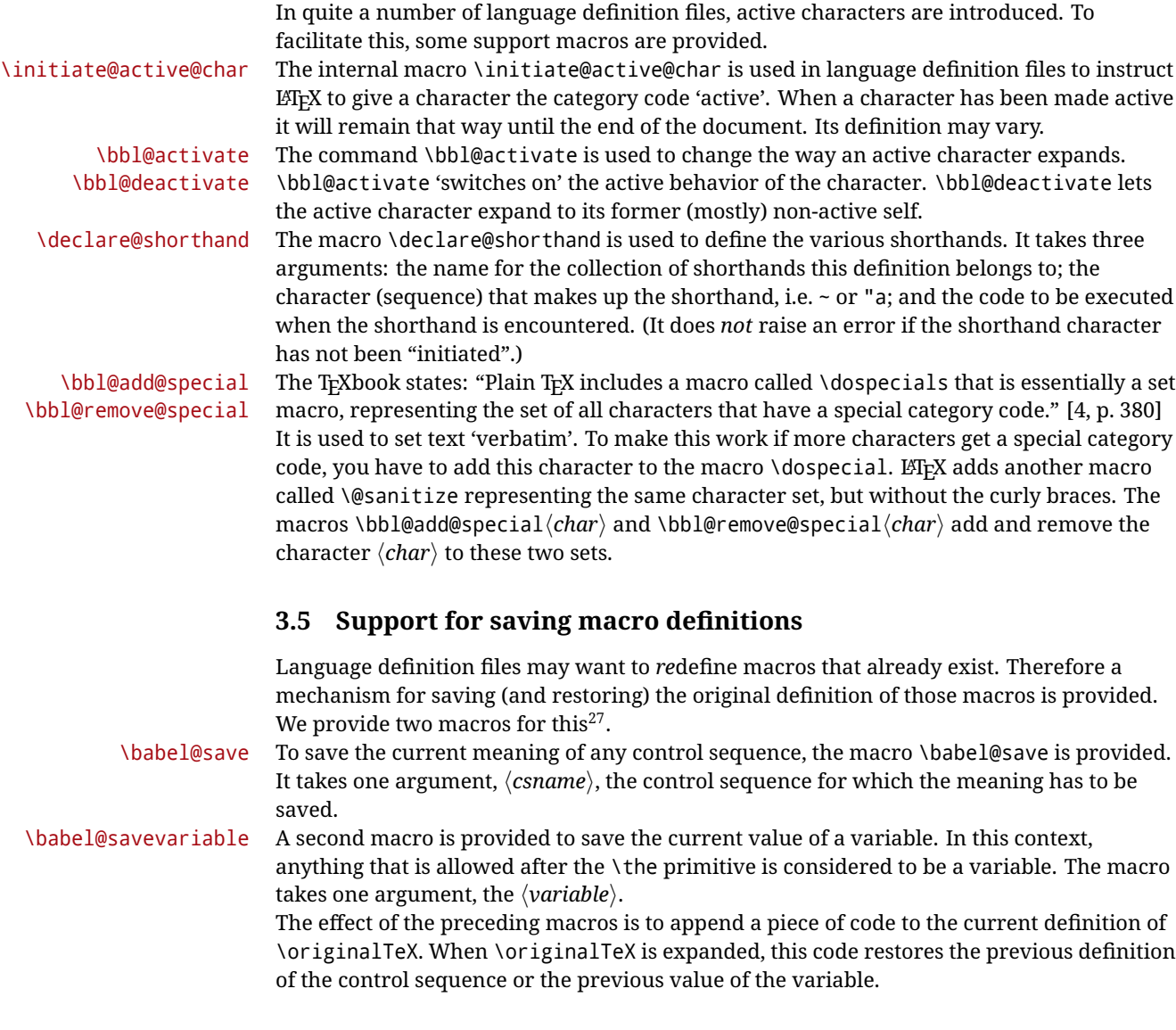

# **3.6 Support for extending macros**

<sup>\</sup>addto The macro \addto{*\control sequence*}}{\*TEX code*}} can be used to extend the definition of

<span id="page-54-0"></span> $\overline{a^{27}}$ This mechanism was introduced by Bernd Raichle.

a macro. The macro need not be defined (ie, it can be undefined or \relax). This macro can, for instance, be used in adding instructions to a macro like \extrasenglish. Be careful when using this macro, because depending on the case the assignment could be either global (usually) or local (sometimes). That does not seem very consistent, but this behavior is preserved for backward compatibility. If you are using etoolbox, by Philipp Lehman, consider using the tools provided by this package instead of \addto.

### **3.7 Macros common to a number of languages**

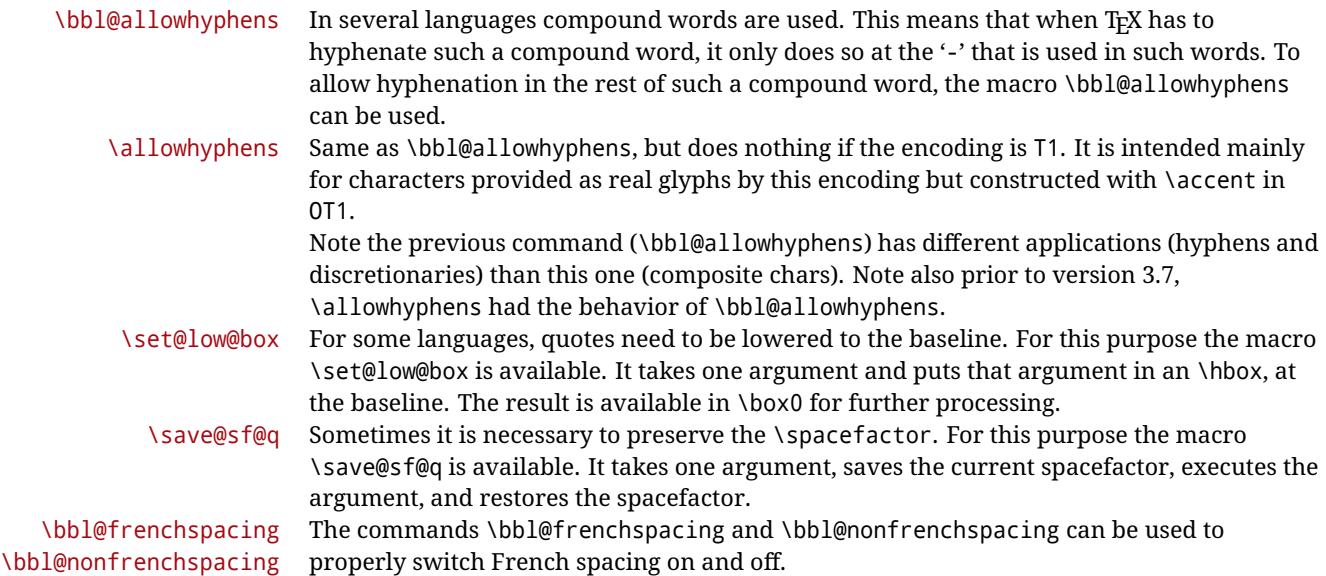

# <span id="page-55-0"></span>**3.8 Encoding-dependent strings**

New 3.9a Babel 3.9 provides a way of defining strings in several encodings, intended mainly for luatex and xetex. This is the only new feature requiring changes in language files if you want to make use of it.

Furthermore, it must be activated explicitly, with the package option strings. If there is no strings, these blocks are ignored, except \SetCases (and except if forced as described below). In other words, the old way of defining/switching strings still works and it's used by default.

It consist is a series of blocks started with \StartBabelCommands. The last block is closed with \EndBabelCommands. Each block is a single group (ie, local declarations apply until the next \StartBabelCommands or \EndBabelCommands). An ldf may contain several series of this kind.

Thanks to this new feature, string values and string language switching are not mixed any more. No need of \addto. If the language is french, just redefine \frenchchaptername.

\StartBabelCommands {*{language-list}*}{*{category}* }[*{selector}*]

The  $\langle \textit{language-list} \rangle$  specifies which languages the block is intended for. A block is taken into account only if the \CurrentOption is listed here. Alternatively, you can define \BabelLanguages to a comma-separated list of languages to be defined (if undefined, \StartBabelCommands sets it to \CurrentOption). You may write \CurrentOption as the language, but this is discouraged – a explicit name (or names) is much better and clearer. A "selector" is a name to be used as value in package option strings, optionally followed by extra info about the encodings to be used. The name unicode must be used for xetex and luatex (the key strings has also other two special values: generic and encoded).

If a string is set several times (because several blocks are read), the first one takes precedence (ie, it works much like \providecommand).

Encoding info is charset= followed by a charset, which if given sets how the strings should be translated to the internal representation used by the engine, typically utf8, which is the only value supported currently (default is no translations). Note charset is applied by luatex and xetex when reading the file, not when the macro or string is used in the document.

A list of font encodings which the strings are expected to work with can be given after fontenc= (separated with spaces, if two or more) – recommended, but not mandatory, although blocks without this key are not taken into account if you have requested strings=encoded.

Blocks without a selector are read always if the key strings has been used. They provide fallback values, and therefore must be the last blocks; they should be provided always if possible and all strings should be defined somehow inside it; they can be the only blocks (mainly LGC scripts using the LICR). Blocks without a selector can be activated explicitly with strings=generic (no block is taken into account except those). With

strings=encoded, strings in those blocks are set as default (internally, ?). With strings=encoded strings are protected, but they are correctly expanded in

\MakeUppercase and the like. If there is no key strings, string definitions are ignored, but \SetCases are still honored (in a encoded way).

The  $\langle category \rangle$  is either captions, date or extras. You must stick to these three categories, even if no error is raised when using other name. $^{28}$  $^{28}$  $^{28}$  It may be empty, too, but in such a case using \SetString is an error (but not \SetCase).

```
\StartBabelCommands{language}{captions}
  [unicode, fontenc=TU EU1 EU2, charset=utf8]
\SetString{\chaptername}{utf8-string}
```

```
\StartBabelCommands{language}{captions}
\SetString{\chaptername}{ascii-maybe-LICR-string}
```
\EndBabelCommands

A real example is:

```
\StartBabelCommands{austrian}{date}
  [unicode, fontenc=TU EU1 EU2, charset=utf8]
 \SetString\monthiname{Jänner}
\StartBabelCommands{german,austrian}{date}
  [unicode, fontenc=TU EU1 EU2, charset=utf8]
  \SetString\monthiiiname{März}
\StartBabelCommands{austrian}{date}
 \SetString\monthiname{J\"{a}nner}
\StartBabelCommands{german}{date}
 \SetString\monthiname{Januar}
\StartBabelCommands{german,austrian}{date}
 \SetString\monthiiname{Februar}
  \SetString\monthiiiname{M\"{a}rz}
  \SetString\monthivname{April}
```
<span id="page-56-0"></span><sup>28</sup>In future releases further categories may be added.

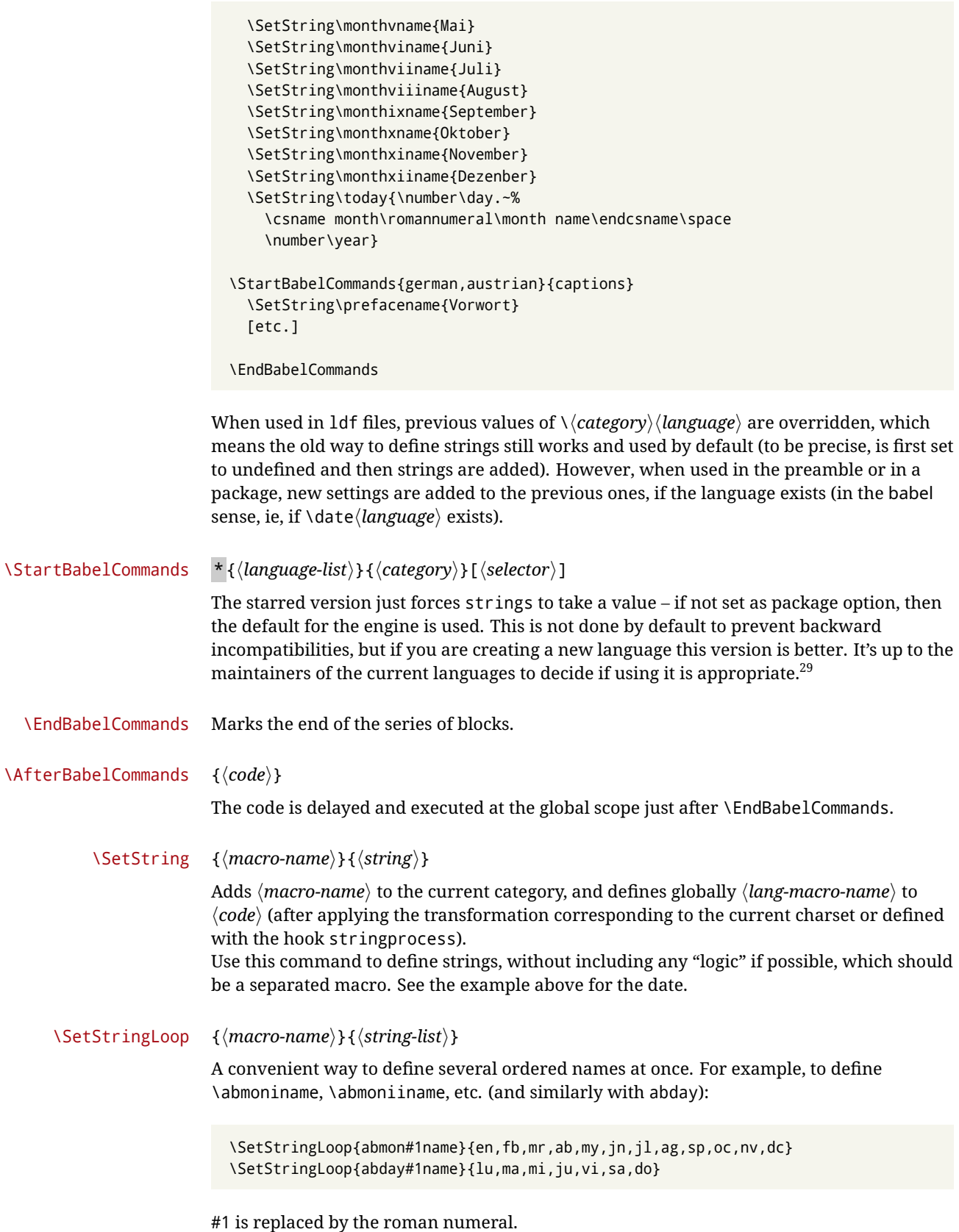

<span id="page-57-0"></span> $\overline{a^{29}$ This replaces in 3.9g a short-lived \UseStrings which has been removed because it did not work.

#### \SetCase [ $\langle map-list \rangle$ ]{ $\langle tower-code \rangle$ }{ $\langle tolope \rangle$ }

Sets globally code to be executed at \MakeUppercase and \MakeLowercase. The code would typically be things like \let\BB\bb and \uccode or \lccode (although for the reasons explained above, changes in lc/uc codes may not work). A  $\langle map\text{-}list\rangle$  is a series of macros using the internal format of \@uclclist (eg, \bb\BB\cc\CC). The mandatory arguments take precedence over the optional one. This command, unlike \SetString, is executed always (even without strings), and it is intended for minor readjustments only. For example, as T1 is the default case mapping in LATEX, we could set for Turkish:

```
\StartBabelCommands{turkish}{}[ot1enc, fontenc=OT1]
\SetCase
 {\uccode"10=`I\relax}
 {\lccode`I="10\relax}
\StartBabelCommands{turkish}{}[unicode, fontenc=TU EU1 EU2, charset=utf8]
\SetCase
  {\uccode`i=`İ\relax
   \uccode`ı=`I\relax}
  {\lccode`İ=`i\relax
   \lccode`I=`ı\relax}
\StartBabelCommands{turkish}{}
\SetCase
  {\uccode`i="9D\relax
   \uccode"19=`I\relax}
  {\lccode"9D=`i\relax
  \lccode`I="19\relax}
\EndBabelCommands
```
(Note the mapping for OT1 is not complete.)

#### \SetHyphenMap {*\to-lower-macros*}}

New 3.9g Case mapping serves in T<sub>F</sub>X for two unrelated purposes: case transforms (upper/lower) and hyphenation. \SetCase handles the former, while hyphenation is handled by \SetHyphenMap and controlled with the package option hyphenmap. So, even if internally they are based on the same T<sub>E</sub>X primitive (\lccode), babel sets them separately. There are three helper macros to be used inside \SetHyphenMap:

- \BabelLower{ $\langle uccode\rangle$ }{ $\langle lccode\rangle$ } is similar to \lccode but it's ignored if the char has been set and saves the original lccode to restore it when switching the language (except with hyphenmap=first).
- \BabelLowerMM{*\uccode-from*}}{*\uccode-to*}}{*\tep*}}{*\uccode-from*}} loops though the given uppercase codes, using the step, and assigns them the lccode, which is also increased (MM stands for *many-to-many*).
- \BabelLowerMO{*\uccode-from*}}{*\uccode-to*}}{*\tep*}}{*\lccode*}} loops though the given uppercase codes, using the step, and assigns them the lccode, which is fixed (MO stands for *many-to-one*).

An example is (which is redundant, because these assignments are done by both luatex and xetex):

\SetHyphenMap{\BabelLowerMM{"100}{"11F}{2}{"101}}

This macro is not intended to fix wrong mappings done by Unicode (which are the default in both xetex and luatex) – if an assignment is wrong, fix it directly.

# **4 Changes**

# **4.1 Changes in babel version 3.9**

Most of the changes in version 3.9 were related to bugs, either to fix them (there were lots), or to provide some alternatives. Even new features like \babelhyphen are intended to solve a certain problem (in this case, the lacking of a uniform syntax and behavior for shorthands across languages). These changes are described in this manual in the corresponding place. A selective list follows:

- \select@language did not set \languagename. This meant the language in force when auxiliary files were loaded was the one used in, for example, shorthands – if the language was german, a \select@language{spanish} had no effect.
- \foreignlanguage and otherlanguage\* messed up \extras<language>. Scripts, encodings and many other things were not switched correctly.
- The :ENC mechanism for hyphenation patterns used the encoding of the *previous* language, not that of the language being selected.
- ' (with activeacute) had the original value when writing to an auxiliary file, and things like an infinite loop could happen. It worked incorrectly with  $\wedge$  (if activated) and also if deactivated.
- Active chars where not reset at the end of language options, and that lead to incompatibilities between languages.
- \textormath raised and error with a conditional.
- \aliasshorthand didn't work (or only in a few and very specific cases).
- \l@english was defined incorrectly (using \let instead of \chardef).
- ldf files not bundled with babel were not recognized when called as global options.

# **Part II Source code**

babel is being developed incrementally, which means parts of the code are under development and therefore incomplete. Only documented features are considered complete. In other words, use babel only as documented (except, of course, if you want to explore and test them – you can post suggestions about multilingual issues to kadingira@tug.org on http://tug.org/mailman/listinfo/kadingira).

# **5 Identification and loading of required files**

*Code documentation is still under revision.*

**The following description is no longer valid, because switch and plain have been merged into babel.def.**

The babel package after unpacking consists of the following files:

**switch.def** defines macros to set and switch languages.

**babel.def** defines the rest of macros. It has tow parts: a generic one and a second one only for LaTeX.

**babel.sty** is the  $\mathbb{F}$ <sub>TEX</sub> package, which set options and load language styles.

**plain.def** defines some LATEX macros required by babel.def and provides a few tools for Plain.

**hyphen.cfg** is the file to be used when generating the formats to load hyphenation patterns.

The babel installer extends docstrip with a few "pseudo-guards" to set "variables" used at installation time. They are used with <@name@> at the appropiated places in the source code and shown below with  $\langle \langle name \rangle \rangle$ . That brings a little bit of literate programming.

# **6** locale **directory**

A required component of babel is a set of ini files with basic definitions for about 200 languages. They are distributed as a separate zip file, not packed as dtx. With them, babel will fully support Unicode engines.

Most of them are essentially finished (except bugs and mistakes, of course). Some of them are still incomplete (but they will be usable), and there are some omissions (eg, Latin and polytonic Greek, and there are no geographic areas in Spanish). Hindi, French, Occitan and Breton will show a warning related to dates. Not all include LICR variants.

This is a preliminary documentation.

ini files contain the actual data; tex files are currently just proxies to the corresponding ini files.

Most keys are self-explanatory.

**charset** the encoding used in the ini file.

**version** of the ini file

**level** "version" of the ini specification . which keys are available (they may grow in a compatible way) and how they should be read.

**encodings** a descriptive list of font encondings.

**[captions]** section of captions in the file charset

**[captions.licr]** same, but in pure ASCII using the LICR

**date.long** fields are as in the CLDR, but the syntax is different. Anything inside brackets is a date field (eg, MMMM for the month name) and anything outside is text. In addition, [ ] is a non breakable space and [.] is an abbreviation dot.

Keys may be further qualified in a particular language with a suffix starting with a uppercase letter. It can be just a letter (eg, babel.name.A, babel.name.B) or a name (eg, date.long.Nominative, date.long.Formal, but no language is currently using the latter). *Multi-letter* qualifiers are forward compatible in the sense they won't conflict with new "global" keys (which start always with a lowercase case). There is an exception, however: the section counters has been devised to have arbitrary keys, so you can add lowercased keys if you want.

# **7 Tools**

```
1 \langle \langle version=3.45 \rangle2 \langle \langle date=2020/06/10 \rangle \rangle
```
**Do not use the following macros in** ldf **files. They may change in the future**. This applies mainly to those recently added for replacing, trimming and looping. The older ones, like \bbl@afterfi, will not change.

We define some basic macros which just make the code cleaner. \bbl@add is now used internally instead of \addto because of the unpredictable behavior of the latter. Used in babel.def and in babel.sty, which means in  $E/F_X$  is executed twice, but we need them when defining options and babel.def cannot be load until options have been defined. This does not hurt, but should be fixed somehow.

```
3 \langle \∗Basic macros \} ≡
                4 \bbl@trace{Basic macros}
                5 \def\bbl@stripslash{\expandafter\@gobble\string}
                6 \def\bbl@add#1#2{%
                   7 \bbl@ifunset{\bbl@stripslash#1}%
                8 {\def#1{#2}}%
                9 {\expandafter\def\expandafter#1\expandafter{#1#2}}}
                10 \def\bbl@xin@{\@expandtwoargs\in@}
                11 \def\bbl@csarg#1#2{\expandafter#1\csname bbl@#2\endcsname}%
                12 \def\bbl@cs#1{\csname bbl@#1\endcsname}
                13 \def\bbl@cl#1{\csname bbl@#1@\languagename\endcsname}
                14 \def\bbl@loop#1#2#3{\bbl@@loop#1{#3}#2,\@nnil,}
                15 \def\bbl@loopx#1#2{\expandafter\bbl@loop\expandafter#1\expandafter{#2}}
               16 \def\bbl@@loop#1#2#3,{%
               17 \ifx\@nnil#3\relax\else
               18 \def#1{#3}#2\bbl@afterfi\bbl@@loop#1{#2}%
               19 \fi}
               20 \def\bbl@for#1#2#3{\bbl@loopx#1{#2}{\ifx#1\@empty\else#3\fi}}
\bbl@add@list This internal macro adds its second argument to a comma separated list in its first
               argument. When the list is not defined yet (or empty), it will be initiated. It presumes
```
expandable character strings.

```
21 \def\bbl@add@list#1#2{%
22 \edef#1{%
23 \bbl@ifunset{\bbl@stripslash#1}%
24 {}%
25 {\ifx#1\@empty\else#1,\fi}%
26 #2}}
```
\bbl@afterelse Because the code that is used in the handling of active characters may need to look ahead, \bbl@afterfi we take extra care to 'throw' it over the \else and \fi parts of an \if-statement<sup>[30](#page-61-0)</sup>. These macros will break if another \if...\fi statement appears in one of the arguments and it is not enclosed in braces.

```
27 \long\def\bbl@afterelse#1\else#2\fi{\fi#1}
28 \long\def\bbl@afterfi#1\fi{\fi#1}
```
\bbl@exp Now, just syntactical sugar, but it makes partial expansion of some code a lot more simple and readable. Here  $\setminus \$  stands for  $\noindent \land \$  and  $\setminus \$ .  $\gt$  for  $\noindent \land \$  noexpand applied to a built macro name (the latter does not define the macro if undefined to \relax, because it is created locally). The result may be followed by extra arguments, if necessary.

29 \def\bbl@exp#1{%

30 \begingroup

<span id="page-61-0"></span><sup>30</sup>This code is based on code presented in TUGboat vol. 12, no2, June 1991 in "An expansion Power Lemma" by Sonja Maus.

- \let\\\noexpand
- \def\<##1>{\expandafter\noexpand\csname##1\endcsname}%
- \edef\bbl@exp@aux{\endgroup#1}%
- \bbl@exp@aux}

```
\bbl@trim The following piece of code is stolen (with some changes) from keyval, by David Carlisle. It
           defines two macros: \bbl@trim and \bbl@trim@def. The first one strips the leading and
           trailing spaces from the second argument and then applies the first argument (a macro,
            \toks@ and the like). The second one, as its name suggests, defines the first argument as
           the stripped second argument.
```

```
35 \def\bbl@tempa#1{%
36 \long\def\bbl@trim##1##2{%
37 \futurelet\bbl@trim@a\bbl@trim@c##2\@nil\@nil#1\@nil\relax{##1}}%
38 \def\bbl@trim@c{%
39 \ifx\bbl@trim@a\@sptoken
40 \expandafter\bbl@trim@b
41 \qquad \text{Meles}42 \expandafter\bbl@trim@b\expandafter#1%
43 \{f_i\}\%44 \long\def\bbl@trim@b#1##1 \@nil{\bbl@trim@i##1}}
45 \bbl@tempa{ }
46 \long\def\bbl@trim@i#1\@nil#2\relax#3{#3{#1}}
47 \long\def\bbl@trim@def#1{\bbl@trim{\def#1}}
```
\bbl@ifunset To check if a macro is defined, we create a new macro, which does the same as  $\Diamond$  (@ifundefined. However, in an  $\epsilon$ -tex engine, it is based on  $\Diamond$  if csname, which is more efficient, and do not waste memory.

```
48 \begingroup
             49 \gdef\bbl@ifunset#1{%
             50 \expandafter\ifx\csname#1\endcsname\relax
             51 \expandafter\@firstoftwo
             52 \else
             53 \expandafter\@secondoftwo
             54 \fi}
             55 \bbl@ifunset{ifcsname}%
             56 {}%
             57 {\gdef\bbl@ifunset#1{%
             58 \ifcsname#1\endcsname
             59 \expandafter\ifx\csname#1\endcsname\relax
             60 \bbl@afterelse\expandafter\@firstoftwo
             61 \else
             62 \bbl@afterfi\expandafter\@secondoftwo
             63 \overline{\smash{\big)}\ } \fi
             64 \else
             65 \expandafter\@firstoftwo
             66 \fi}}
             67 \endgroup
\bbl@ifblank A tool from url, by Donald Arseneau, which tests if a string is empty or space.
```

```
68 \def\bbl@ifblank#1{%
```

```
69 \bbl@ifblank@i#1\@nil\@nil\@secondoftwo\@firstoftwo\@nil}
70 \long\def\bbl@ifblank@i#1#2\@nil#3#4#5\@nil{#4}
```
For each element in the comma separated <key>=<value> list, execute <code> with #1 and #2 as the key and the value of current item (trimmed). In addition, the item is passed verbatim as #3. With the <key> alone, it passes \@empty (ie, the macro thus named, not an empty argument, which is what you get with <key>= and no value).

```
71 \def\bbl@forkv#1#2{%
```

```
72 \def\bbl@kvcmd##1##2##3{#2}%
```

```
73 \bbl@kvnext#1,\@nil,}
```

```
74 \def\bbl@kvnext#1,{%
```

```
75 \ifx\@nil#1\relax\else
```
- \bbl@ifblank{#1}{}{\bbl@forkv@eq#1=\@empty=\@nil{#1}}%
- 77 \expandafter\bbl@kvnext
- \fi}
- \def\bbl@forkv@eq#1=#2=#3\@nil#4{%
- \bbl@trim@def\bbl@forkv@a{#1}%
- \bbl@trim{\expandafter\bbl@kvcmd\expandafter{\bbl@forkv@a}}{#2}{#4}}

A *for* loop. Each item (trimmed), is #1. It cannot be nested (it's doable, but we don't need it).

```
82 \def\bbl@vforeach#1#2{%
83 \def\bbl@forcmd##1{#2}%
84 \bbl@fornext#1,\@nil,}
85 \def\bbl@fornext#1,{%
86 \ifx\@nil#1\relax\else
87 \bbl@ifblank{#1}{}{\bbl@trim\bbl@forcmd{#1}}%
88 \expandafter\bbl@fornext
89 \quad \text{If}90 \def\bbl@foreach#1{\expandafter\bbl@vforeach\expandafter{#1}}
```
\bbl@replace

```
91 \def\bbl@replace#1#2#3{% in #1 -> repl #2 by #3
```
- \toks@{}%
- \def\bbl@replace@aux##1#2##2#2{%
- \ifx\bbl@nil##2%
- \toks@\expandafter{\the\toks@##1}%
- $96 \leq \text{e}$

```
97 \toks@\expandafter{\the\toks@##1#3}%
```
\bbl@afterfi

```
99 \bbl@replace@aux##2#2%
```

```
100 \fi}%
```
- \expandafter\bbl@replace@aux#1#2\bbl@nil#2%
- \edef#1{\the\toks@}}

An extensison to the previous macro. It takes into account the parameters, and it is string based (ie, if you replace elax by ho, then \relax becomes \rho). No checking is done at all, because it is not a general purpose macro, and it is used by babel only when it works (an example where it does *not* work is in \bbl@TG@@date, and also fails if there are macros with spaces, because they are retokenized). It may change! (or even merged with \bbl@replace; I'm not sure ckecking the replacement is really necessary or just paranoia).

```
103 \ifx\detokenize\@undefined\else % Unused macros if old Plain TeX
```

```
104 \bbl@exp{\def\\\bbl@parsedef##1\detokenize{macro:}}#2->#3\relax{%
```

```
105 \def\bbl@tempa{#1}%
```

```
106 \def\bbl@tempb{#2}%
```

```
107 \def\bbl@tempe{#3}}
```

```
108 \def\bbl@sreplace#1#2#3{%
```

```
109 \begingroup
```

```
110 \expandafter\bbl@parsedef\meaning#1\relax
```

```
111 \def\bbl@tempc{#2}%
```

```
112 \edef\bbl@tempc{\expandafter\strip@prefix\meaning\bbl@tempc}%
```

```
113 \def\bbl@tempd{#3}%
```

```
114 \edef\bbl@tempd{\expandafter\strip@prefix\meaning\bbl@tempd}%
```

```
115 \bbl@xin@{\bbl@tempc}{\bbl@tempe}% If not in macro, do nothing
```

```
116 \ifin@
```

```
117 \bbl@exp{\\\bbl@replace\\\bbl@tempe{\bbl@tempc}{\bbl@tempd}}%
```

```
118 \def\bbl@tempc{% Expanded an executed below as 'uplevel'
```

```
119 \\\makeatletter % "internal" macros with @ are assumed
120 \\\scantokens{%
121 \bbl@tempa\\\@namedef{\bbl@stripslash#1}\bbl@tempb{\bbl@tempe}}%
122 \catcode64=\the\catcode64\relax}% Restore @
123 \else
124 \let\bbl@tempc\@empty % Not \relax
125 \quad \text{If}126 \bbl@exp{% For the 'uplevel' assignments
127 \endgroup
128 \bbl@tempc}} % empty or expand to set #1 with changes
129 \fi
```
Two further tools. \bbl@samestring first expand its arguments and then compare their expansion (sanitized, so that the catcodes do not matter). \bbl@engine takes the following values: 0 is pdfTEX, 1 is luatex, and 2 is xetex. You may use the latter it in your language style if you want.

130 \def\bbl@ifsamestring#1#2{%

```
131 \begingroup
132 \protected@edef\bbl@tempb{#1}%
133 \edef\bbl@tempb{\expandafter\strip@prefix\meaning\bbl@tempb}%
134 \protected@edef\bbl@tempc{#2}%
135 \edef\bbl@tempc{\expandafter\strip@prefix\meaning\bbl@tempc}%
136 \ifx\bbl@tempb\bbl@tempc
137 \aftergroup\@firstoftwo
138 \else
139 \aftergroup\@secondoftwo
140 \fi
141 \endgroup}
142 \chardef\bbl@engine=%
143 \ifx\directlua\@undefined
144 \ifx\XeTeXinputencoding\@undefined
145 \t\t \sqrt{70}146 \else
147 \tw@
148 \fi
149 \leq |a|150 \@ne
151 \fi
152 \langle \langle /Basic macros\rangle)
```
Some files identify themselves with a ET<sub>E</sub>X macro. The following code is placed before them to define (and then undefine) if not in LATEX.

```
153 \langle ∗Make sure ProvidesFile is defined) ≥
154 \ifx\ProvidesFile\@undefined
155 \def\ProvidesFile#1[#2 #3 #4]{%
156 \wlog{File: #1 #4 #3 <#2>}%
157 \let\ProvidesFile\@undefined}
158 \fi
159 \langle \langle Make \text{ sure } \text{ProvidesFile} \text{ is defined} \rangle \rangle
```
# **7.1 Multiple languages**

```
\lambdalanguage Plain T<sub>EX</sub> version 3.0 provides the primitive \lambdalanguage that is used to store the current
            language. When used with a pre-3.0 version this function has to be implemented by
            allocating a counter. The following block is used in switch.def and hyphen.cfg; the latter
            may seem redundant, but remember babel doesn't requires loading switch.def in the
            format.
```
 $\langle$  \*Define core switching macros)} ≡ \ifx\language\@undefined \csname newcount\endcsname\language 163 \fi  $\langle \langle$  Define core switching macros $\rangle$ 

\last@language Another counter is used to store the last language defined. For pre-3.0 formats an extra counter has to be allocated.

\addlanguage This macro was introduced for T<sub>E</sub>X  $<$  2. Preserved for compatibility.

```
165 \langle *Define core switching macros}} \equiv166 \langle *Define core switching macros\rangle \equiv167 \countdef\last@language=19 % TODO. why? remove?
168 \def\addlanguage{\csname newlanguage\endcsname}
169 \langle \langle Define core switching macros\rangle
```
Now we make sure all required files are loaded. When the command \AtBeginDocument doesn't exist we assume that we are dealing with a plain-based format or LHFX2.09. In that case the file plain.def is needed (which also defines \AtBeginDocument, and therefore it is not loaded twice). We need the first part when the format is created, and \orig@dump is used as a flag. Otherwise, we need to use the second part, so \orig@dump is not defined (plain.def undefines it).

Check if the current version of switch.def has been previously loaded (mainly, hyphen.cfg). If not, load it now. We cannot load babel.def here because we first need to declare and process the package options.

# **7.2** The Package File (LAT<sub>F</sub>X, babel.sty)

This file also takes care of a number of compatibility issues with other packages an defines a few aditional package options. Apart from all the language options below we also have a few options that influence the behavior of language definition files.

Many of the following options don't do anything themselves, they are just defined in order to make it possible for babel and language definition files to check if one of them was specified by the user.

The first two options are for debugging.

```
170 (*package)
171 \NeedsTeXFormat{LaTeX2e}[2005/12/01]
172 \ProvidesPackage{babel}[\langle \langle date \rangle \rangle \langle \langle version \rangle} The Babel package]
173 \@ifpackagewith{babel}{debug}
174 {\providecommand\bbl@trace[1]{\message{^^J[ #1 ]}}%
175 \let\bbl@debug\@firstofone}
176 {\providecommand\bbl@trace[1]{}%
177 \let\bbl@debug\@gobble}
178 \langleBasic macros\rangle179 % Temporarily repeat here the code for errors
180 \def\bbl@error#1#2{%
181 \begingroup
182 \def\\{\MessageBreak}%
183 \PackageError{babel}{#1}{#2}%
184 \endgroup}
185 \def\bbl@warning#1{%
186 \begingroup
187 \def\\{\MessageBreak}%
188 \PackageWarning{babel}{#1}%
189 \endgroup}
190 \def\bbl@infowarn#1{%
191 \begingroup
```

```
192 \def\\{\MessageBreak}%
193 \GenericWarning
194 {(babel) \@spaces\@spaces\@spaces}%
195 {Package babel Info: #1}%
196 \endgroup}
197 \def\bbl@info#1{%
198 \begingroup
199 \def\\{\MessageBreak}%
200 \PackageInfo{babel}{#1}%
201 \endgroup}
202 \def\bbl@nocaption{\protect\bbl@nocaption@i}
203 \def\bbl@nocaption@i#1#2{% 1: text to be printed 2: caption macro \langXname
204 \global\@namedef{#2}{\textbf{?#1?}}%
205 \@nameuse{#2}%
206 \bbl@warning{%
207 \@backslashchar#2 not set. Please, define\\%
208 it in the preamble with something like:\\%
209 \string\renewcommand\@backslashchar#2{..}\\%
210 Reported}}
211 \def\bbl@tentative{\protect\bbl@tentative@i}
212 \def\bbl@tentative@i#1{%
213 \bbl@warning{%
214 Some functions for '#1' are tentative.\\%
215 They might not work as expected and their behavior\\%
216 could change in the future.\\%
217 Reported}}
218 \def\@nolanerr#1{%
219 \bbl@error
220 {You haven't defined the language #1\space yet.\\%
221 Perhaps you misspelled it or your installation\\%
222 is not complete}%
223 {Your command will be ignored, type <return> to proceed}}
224 \def\@nopatterns#1{%
225 \bbl@warning
226 {No hyphenation patterns were preloaded for\\%
227 the language `#1' into the format.\\%
228 Please, configure your TeX system to add them and\\%
229 rebuild the format. Now I will use the patterns\\%
230 preloaded for \bbl@nulllanguage\space instead}}
231 % End of errors
232 \@ifpackagewith{babel}{silent}
233 {\let\bbl@info\@gobble
234 \let\bbl@infowarn\@gobble
235 \let\bbl@warning\@gobble}
236 {}
237 %
238 \def\AfterBabelLanguage#1{%
239 \global\expandafter\bbl@add\csname#1.ldf-h@@k\endcsname}%
```
If the format created a list of loaded languages (in \bbl@languages), get the name of the 0-th to show the actual language used. Also avaliable with base, because it just shows info.

\ifx\bbl@languages\@undefined\else

```
241 \begingroup
242 \catcode`\^^I=12
243 \@ifpackagewith{babel}{showlanguages}{%
244 \begingroup
245 \def\bbl@elt#1#2#3#4{\wlog{#2^^I#1^^I#3^^I#4}}%
246 \wlog{<*languages>}%
247 \bbl@languages
```

```
248 \wlog{</languages>}%
249 \endgroup}{}
250 \endgroup
251 \def\bbl@elt#1#2#3#4{%
252 \ifnum#2=\z@
253 \gdef\bbl@nulllanguage{#1}%
254 \def\bbl@elt##1##2##3##4{}%
255 \{f_i\}_{i=1}^{\infty}256 \bbl@languages
257 \fi%
```
## **7.3** base

The first 'real' option to be processed is base, which set the hyphenation patterns then resets ver@babel.sty so that LATEX forgets about the first loading. After a subset of babel.def has been loaded (the old switch.def) and \AfterBabelLanguage defined, it exits.

Now the base option. With it we can define (and load, with luatex) hyphenation patterns, even if we are not interesed in the rest of babel.

```
258 \bbl@trace{Defining option 'base'}
259 \@ifpackagewith{babel}{base}{%
260 \let\bbl@onlyswitch\@empty
261 \let\bbl@provide@locale\relax
262 \input babel.def
263 \let\bbl@onlyswitch\@undefined
264 \ifx\directlua\@undefined
265 \DeclareOption*{\bbl@patterns{\CurrentOption}}%
266 \else
267 \input luababel.def
268 \DeclareOption*{\bbl@patterns@lua{\CurrentOption}}%
269 \fi
270 \DeclareOption{base}{}%
271 \DeclareOption{showlanguages}{}%
272 \ProcessOptions
273 \global\expandafter\let\csname opt@babel.sty\endcsname\relax
274 \global\expandafter\let\csname ver@babel.sty\endcsname\relax
275 \global\let\@ifl@ter@@\@ifl@ter
276 \def\@ifl@ter#1#2#3#4#5{\global\let\@ifl@ter\@ifl@ter@@}%
277 \endinput}{}%
278 % \end{macrocode}
279 %
280% \subsection{\texttt{key=value} options and other general option}
281 %
282 % The following macros extract language modifiers, and only real
283 % package options are kept in the option list. Modifiers are saved
284 % and assigned to |\BabelModifiers| at |\bbl@load@language|; when
285% no modifiers have been given, the former is |\text{relax}|. How
286 % modifiers are handled are left to language styles; they can use
287% |\in@|, loop them with |\@for| or load |keyval|, for example.
288 %
289 % \begin{macrocode}
290 \bbl@trace{key=value and another general options}
291 \bbl@csarg\let{tempa\expandafter}\csname opt@babel.sty\endcsname
292 \def\bbl@tempb#1.#2{%
293 #1\ifx\@empty#2\else,\bbl@afterfi\bbl@tempb#2\fi}%
294 \def\bbl@tempd#1.#2\@nnil{%
295 \ifx\@empty#2%
296 \edef\bbl@tempc{\ifx\bbl@tempc\@empty\else\bbl@tempc,\fi#1}%
```

```
297 \le |a| \le a298 \in@{=}{#1}\ifin@
299 \edef\bbl@tempc{\ifx\bbl@tempc\@empty\else\bbl@tempc,\fi#1.#2}%
300 \else
301 \edef\bbl@tempc{\ifx\bbl@tempc\@empty\else\bbl@tempc,\fi#1}%
302 \bbl@csarg\edef{mod@#1}{\bbl@tempb#2}%
303 \fi
304 \fi}
305 \let\bbl@tempc\@empty
306 \bbl@foreach\bbl@tempa{\bbl@tempd#1.\@empty\@nnil}
307 \expandafter\let\csname opt@babel.sty\endcsname\bbl@tempc
```
The next option tells babel to leave shorthand characters active at the end of processing the package. This is *not* the default as it can cause problems with other packages, but for those who want to use the shorthand characters in the preamble of their documents this can help.

```
308 \DeclareOption{KeepShorthandsActive}{}
309 \DeclareOption{activeacute}{}
310 \DeclareOption{activegrave}{}
311 \DeclareOption{debug}{}
312 \DeclareOption{noconfigs}{}
313 \DeclareOption{showlanguages}{}
314 \DeclareOption{silent}{}
315 \DeclareOption{mono}{}
316 \DeclareOption{shorthands=off}{\bbl@tempa shorthands=\bbl@tempa}
317 % Don't use. Experimental. TODO.
318 \newif\ifbbl@single
319 \DeclareOption{selectors=off}{\bbl@singletrue}
320 \langle (More package options)
```
Handling of package options is done in three passes. (I [JBL] am not very happy with the idea, anyway.) The first one processes options which has been declared above or follow the syntax <key>=<value>, the second one loads the requested languages, except the main one if set with the key main, and the third one loads the latter. First, we "flag" valid keys with a nil value.

```
321 \let\bbl@opt@shorthands\@nnil
322 \let\bbl@opt@config\@nnil
323 \let\bbl@opt@main\@nnil
324 \let\bbl@opt@headfoot\@nnil
325 \let\bbl@opt@layout\@nnil
```
The following tool is defined temporarily to store the values of options.

```
326 \def\bbl@tempa#1=#2\bbl@tempa{%
327 \bbl@csarg\ifx{opt@#1}\@nnil
328 \bbl@csarg\edef{opt@#1}{#2}%
329 \else
330 \bbl@error
331 {Bad option `#1=#2'. Either you have misspelled the\\%
332 key or there is a previous setting of `#1'. Valid\\%
333 keys are, among others, `shorthands', `main', `bidi',\\%
334 `strings', `config', `headfoot', `safe', `math'.}%
335 {See the manual for further details.}
336 \fi}
```
Now the option list is processed, taking into account only currently declared options (including those declared with a =), and  $\langle key \rangle$  =  $\langle value \rangle$  options (the former take precedence). Unrecognized options are saved in \bbl@language@opts, because they are language options.

```
337 \let\bbl@language@opts\@empty
338 \DeclareOption*{%
339 \bbl@xin@{\string=}{\CurrentOption}%
340 \ifin@
341 \expandafter\bbl@tempa\CurrentOption\bbl@tempa
342 \leq \text{e}343 \bbl@add@list\bbl@language@opts{\CurrentOption}%
344 \fi}
```
Now we finish the first pass (and start over).

\ProcessOptions\*

# **7.4 Conditional loading of shorthands**

If there is no shorthands=<chars>, the original babel macros are left untouched, but if there is, these macros are wrapped (in babel.def) to define only those given. A bit of optimization: if there is no shorthands=, then \bbl@ifshorthand is always true, and it is always false if shorthands is empty. Also, some code makes sense only with shorthands=....

```
346 \bbl@trace{Conditional loading of shorthands}
347 \def\bbl@sh@string#1{%
348 \ifx#1\@empty\else
349 \ifx#1t\string~%
350 \else\ifx#1c\string,%
351 \else\string#1%
352 \fi\fi
353 \expandafter\bbl@sh@string
354 \fi}
355 \ifx\bbl@opt@shorthands\@nnil
356 \def\bbl@ifshorthand#1#2#3{#2}%
357 \else\ifx\bbl@opt@shorthands\@empty
358 \def\bbl@ifshorthand#1#2#3{#3}%
359 \else
```
The following macro tests if a shorthand is one of the allowed ones.

```
360 \def\bbl@ifshorthand#1{%
361 \bbl@xin@{\string#1}{\bbl@opt@shorthands}%
362 \ifin@
363 \expandafter\@firstoftwo
364 \leq \leq \leq \leq365 \expandafter\@secondoftwo
366 \fi}
```
We make sure all chars in the string are 'other', with the help of an auxiliary macro defined above (which also zaps spaces).

```
367 \edef\bbl@opt@shorthands{%
368 \expandafter\bbl@sh@string\bbl@opt@shorthands\@empty}%
```
The following is ignored with shorthands=off, since it is intended to take some aditional actions for certain chars.

```
369 \bbl@ifshorthand{'}%
370 {\PassOptionsToPackage{activeacute}{babel}}{}
371 \bbl@ifshorthand{`}%
372 {\PassOptionsToPackage{activegrave}{babel}}{}
373 \fi\fi
```
With headfoot=lang we can set the language used in heads/foots. For example, in babel/3796 just adds headfoot=english. It misuses \@resetactivechars but seems to work.

 \ifx\bbl@opt@headfoot\@nnil\else \g@addto@macro\@resetactivechars{% \set@typeset@protect \expandafter\select@language@x\expandafter{\bbl@opt@headfoot}% \let\protect\noexpand} \fi

For the option safe we use a different approach – \bbl@opt@safe says which macros are redefined (B for bibs and R for refs). By default, both are set.

```
380 \ifx\bbl@opt@safe\@undefined
381 \def\bbl@opt@safe{BR}
382 \fi
383 \ifx\bbl@opt@main\@nnil\else
384 \edef\bbl@language@opts{%
385 \ifx\bbl@language@opts\@empty\else\bbl@language@opts,\fi
386 \bbl@opt@main}
387 \fi
```
For layout an auxiliary macro is provided, available for packages and language styles. Optimization: if there is no layout, just do nothing.

```
388 \bbl@trace{Defining IfBabelLayout}
389 \ifx\bbl@opt@layout\@nnil
390 \newcommand\IfBabelLayout[3]{#3}%
391 \else
392 \newcommand\IfBabelLayout[1]{%
393 \@expandtwoargs\in@{.#1.}{.\bbl@opt@layout.}%
394 \ifin@
395 \expandafter\@firstoftwo
396 \else
397 \expandafter\@secondoftwo
398 \fi}
399 \fi
```
**Common definitions.** *In progress.* Still based on babel.def, but the code should be moved here.

\input babel.def

# **7.5 Cross referencing macros**

The LATEX book states:

The *key* argument is any sequence of letters, digits, and punctuation symbols; upperand lowercase letters are regarded as different.

When the above quote should still be true when a document is typeset in a language that has active characters, special care has to be taken of the category codes of these characters when they appear in an argument of the cross referencing macros.

When a cross referencing command processes its argument, all tokens in this argument should be character tokens with category 'letter' or 'other'.

The following package options control which macros are to be redefined.

```
401 \langle\langle\ast\textsf{More package options}\rangle\rangle\equiv402 \DeclareOption{safe=none}{\let\bbl@opt@safe\@empty}
403 \DeclareOption{safe=bib}{\def\bbl@opt@safe{B}}
404 \DeclareOption{safe=ref}{\def\bbl@opt@safe{R}}
405 \langle \langle /More package options\rangle \rangle
```
\@newl@bel First we open a new group to keep the changed setting of \protect local and then we set the @safe@actives switch to true to make sure that any shorthand that appears in any of the arguments immediately expands to its non-active self.

```
406 \bbl@trace{Cross referencing macros}
407 \ifx\bbl@opt@safe\@empty\else
408 \def\@newl@bel#1#2#3{%
409 {\@safe@activestrue
410 \bbl@ifunset{#1@#2}%
```
- 411 \relax
- {\gdef\@multiplelabels{%
- \@latex@warning@no@line{There were multiply-defined labels}}%
- \@latex@warning@no@line{Label `#2' multiply defined}}%
- \global\@namedef{#1@#2}{#3}}}
- \@testdef An internal LATEX macro used to test if the labels that have been written on the . aux file have changed. It is called by the \enddocument macro.
	- \CheckCommand\*\@testdef[3]{%
	- \def\reserved@a{#3}%

```
418 \expandafter\ifx\csname#1@#2\endcsname\reserved@a
```

```
419 \else
```

```
420 \@tempswatrue
```
\fi}

Now that we made sure that \@testdef still has the same definition we can rewrite it. First we make the shorthands 'safe'. Then we use \bbl@tempa as an 'alias' for the macro that contains the label which is being checked. Then we define \bbl@tempb just as \@newl@bel does it. When the label is defined we replace the definition of \bbl@tempa by its meaning. If the label didn't change, \bbl@tempa and \bbl@tempb should be identical macros.

```
422 \def\@testdef#1#2#3{% TODO. With @samestring?
```
- \@safe@activestrue
- \expandafter\let\expandafter\bbl@tempa\csname #1@#2\endcsname
- \def\bbl@tempb{#3}%
- \@safe@activesfalse

```
427 \ifx\bbl@tempa\relax
```
\else

```
429 \edef\bbl@tempa{\expandafter\strip@prefix\meaning\bbl@tempa}%
```
 $430 \overline{\ } \overline{\ }$  \fi

```
431 \edef\bbl@tempb{\expandafter\strip@prefix\meaning\bbl@tempb}%
```

```
432 \ifx\bbl@tempa\bbl@tempb
```

```
433 \left\{ \text{e} \right\} se
```

```
434 \@tempswatrue
```

```
435 \quad \text{If } i
```
\fi

\ref The same holds for the macro \ref that references a label and \pageref to reference a \pageref page. We make them robust as well (if they weren't already) to prevent problems if they should become expanded at the wrong moment.

```
437 \bbl@xin@{R}\bbl@opt@safe
438 \ifin@
439 \bbl@redefinerobust\ref#1{%
440 \@safe@activestrue\org@ref{#1}\@safe@activesfalse}
441 \bbl@redefinerobust\pageref#1{%
442 \@safe@activestrue\org@pageref{#1}\@safe@activesfalse}
443 \else
444 \let\org@ref\ref
445 \let\org@pageref\pageref
446 \fi
```
\@citex The macro used to cite from a bibliography, \cite, uses an internal macro, \@citex. It is this internal macro that picks up the argument(s), so we redefine this internal macro and leave \cite alone. The first argument is used for typesetting, so the shorthands need only be deactivated in the second argument.

```
447 \bbl@xin@{B}\bbl@opt@safe
448 \ifin@
449 \bbl@redefine\@citex[#1]#2{%
450 \@safe@activestrue\edef\@tempa{#2}\@safe@activesfalse
451 \org@@citex[#1]{\@tempa}}
```
Unfortunately, the packages natbib and cite need a different definition of \@citex... To begin with, natbib has a definition for \@citex with *three* arguments... We only know that a package is loaded when \begin{document} is executed, so we need to postpone the different redefinition.

```
452 \AtBeginDocument{%
453 \@ifpackageloaded{natbib}{%
```
Notice that we use \def here instead of \bbl@redefine because \org@@citex is already defined and we don't want to overwrite that definition (it would result in parameter stack overflow because of a circular definition).

(Recent versions of natbib change dynamically \@citex, so PR4087 doesn't seem fixable in a simple way. Just load natbib before.)

```
454 \def\@citex[#1][#2]#3{%
455 \@safe@activestrue\edef\@tempa{#3}\@safe@activesfalse
456 \org@@citex[#1][#2]{\@tempa}}%
457 }{}}
```
The package cite has a definition of \@citex where the shorthands need to be turned off in both arguments.

```
458 \AtBeginDocument{%
459 \@ifpackageloaded{cite}{%
460 \def\@citex[#1]#2{%
461 \@safe@activestrue\org@@citex[#1]{#2}\@safe@activesfalse}%
462 }{}}
```
\nocite The macro \nocite which is used to instruct BiBTEX to extract uncited references from the database.

```
463 \bbl@redefine\nocite#1{%
```
- 464 \@safe@activestrue\org@nocite{#1}\@safe@activesfalse}
- \bibcite The macro that is used in the .aux file to define citation labels. When packages such as natbib or cite are not loaded its second argument is used to typeset the citation label. In that case, this second argument can contain active characters but is used in an environment where \@safe@activestrue is in effect. This switch needs to be reset inside the \hbox which contains the citation label. In order to determine during .aux file processing which definition of \bibcite is needed we define \bibcite in such a way that it redefines itself with the proper definition. We call \bbl@cite@choice to select the proper definition for \bibcite. This new definition is then activated.

```
465 \bbl@redefine\bibcite{%
```
- 466 \bbl@cite@choice
- 467 \bibcite}
- \bbl@bibcite The macro \bbl@bibcite holds the definition of \bibcite needed when neither natbib nor cite is loaded.

```
468 \def\bbl@bibcite#1#2{%
```
469 \org@bibcite{#1}{\@safe@activesfalse#2}}

\bbl@cite@choice The macro \bbl@cite@choice determines which definition of \bibcite is needed. First we give \bibcite its default definition.

- \def\bbl@cite@choice{%
- \global\let\bibcite\bbl@bibcite
- \@ifpackageloaded{natbib}{\global\let\bibcite\org@bibcite}{}%
- \@ifpackageloaded{cite}{\global\let\bibcite\org@bibcite}{}%
- \global\let\bbl@cite@choice\relax}

When a document is run for the first time, no . aux file is available, and \bibcite will not yet be properly defined. In this case, this has to happen before the document starts.

- \AtBeginDocument{\bbl@cite@choice}
- \@bibitem One of the two internal LATEX macros called by \bibitem that write the citation label on the .aux file.

```
476 \bbl@redefine\@bibitem#1{%
477 \@safe@activestrue\org@@bibitem{#1}\@safe@activesfalse}
478 \else
479 \let\org@nocite\nocite
480 \let\org@@citex\@citex
481 \let\org@bibcite\bibcite
482 \let\org@@bibitem\@bibitem
483 \fi
```
## **7.6 Marks**

\markright Because the output routine is asynchronous, we must pass the current language attribute to the head lines. To achieve this we need to adapt the definition of \markright and \markboth somewhat. However, headlines and footlines can contain text outside marks; for that we must take some actions in the output routine if the 'headfoot' options is used. We need to make some redefinitions to the output routine to avoid an endless loop and to correctly handle the page number in bidi documents.

```
484 \bbl@trace{Marks}
485 \IfBabelLayout{sectioning}
486 {\ifx\bbl@opt@headfoot\@nnil
487 \g@addto@macro\@resetactivechars{%
488 \set@typeset@protect
489 \expandafter\select@language@x\expandafter{\bbl@main@language}%
490 \let\protect\noexpand
491 \edef\thepage{% TODO. Only with bidi. See also above
492 \noexpand\babelsublr{\unexpanded\expandafter{\thepage}}}}%
493 \fi}
494 {\ifbbl@single\else
495 \bbl@ifunset{markright }\bbl@redefine\bbl@redefinerobust
496 \markright#1{%
497 \bbl@ifblank{#1}%
498 {\org@markright{}}%
499 {\toks@{#1}%
500 \bbl@exp{%
501 \\\org@markright{\\\protect\\\foreignlanguage{\languagename}%
502 {\\\protect\\\bbl@restore@actives\the\toks@}}}}}%
```

```
\markboth
 \@mkboth
           The definition of \markboth is equivalent to that of \markright, except that we need two
           token registers. The documentclasses report and book define and set the headings for the
           page. While doing so they also store a copy of \markboth in \@mkboth. Therefore we need
           to check whether \@mkboth has already been set. If so we neeed to do that again with the
```
new definition of \markboth. (As of Oct 2019, ETEX stores the definition in an intermediate macro, so it's not necessary anymore, but it's preserved for older versions.)

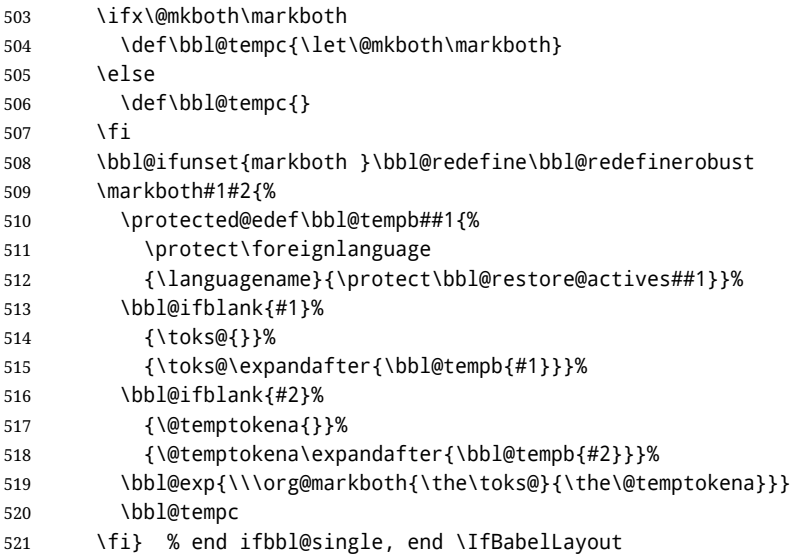

## **7.7 Preventing clashes with other packages**

**7.7.1** ifthen

\ifthenelse Sometimes a document writer wants to create a special effect depending on the page a certain fragment of text appears on. This can be achieved by the following piece of code:

> \ifthenelse{\isodd{\pageref{some:label}}} {code for odd pages} {code for even pages}

In order for this to work the argument of \isodd needs to be fully expandable. With the above redefinition of \pageref it is not in the case of this example. To overcome that, we add some code to the definition of \ifthenelse to make things work. We want to revert the definition of \pageref and \ref to their original definition for the first argument of \ifthenelse, so we first need to store their current meanings. Then we can set the \@safe@actives switch and call the original \ifthenelse. In order to

be able to use shorthands in the second and third arguments of \ifthenelse the resetting of the switch *and* the definition of \pageref happens inside those arguments.

```
522 \bbl@trace{Preventing clashes with other packages}
523 \bbl@xin@{R}\bbl@opt@safe
524 \ifin@
525 \AtBeginDocument{%
526 \@ifpackageloaded{ifthen}{%
527 \bbl@redefine@long\ifthenelse#1#2#3{%
528 \let\bbl@temp@pref\pageref
529 \let\pageref\org@pageref
530 \let\bbl@temp@ref\ref
531 \let\ref\org@ref
532 \@safe@activestrue
533 \org@ifthenelse{#1}%
534 {\let\pageref\bbl@temp@pref
535 \let\ref\bbl@temp@ref
536 \@safe@activesfalse
```

```
537 #2}%
538 {\let\pageref\bbl@temp@pref
539 \let\ref\bbl@temp@ref
540 \@safe@activesfalse
541 #3}%
542 }%
543 }{}%
544 }
```
#### **7.7.2** varioref

\@@vpageref \vrefpagenum \Ref When the package varioref is in use we need to modify its internal command \@@vpageref in order to prevent problems when an active character ends up in the argument of \vref. The same needs to happen for \vrefpagenum.

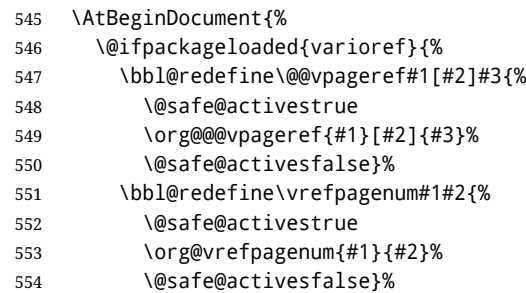

The package varioref defines \Ref to be a robust command wich uppercases the first character of the reference text. In order to be able to do that it needs to access the expandable form of \ref. So we employ a little trick here. We redefine the (internal) command  $\Re f_{\text{u}}$  to call  $\partial f$  instead of  $\Im f$ . The disadvantage of this solution is that whenever the definition of  $\Re$  changes, this definition needs to be updated as well.

```
555 \expandafter\def\csname Ref \endcsname#1{%
556 \protected@edef\@tempa{\org@ref{#1}}\expandafter\MakeUppercase\@tempa}
557 }{}%
558 }
559 \fi
```
**7.7.3** hhline

\hhline Delaying the activation of the shorthand characters has introduced a problem with the hhline package. The reason is that it uses the ".' character which is made active by the french support in babel. Therefore we need to *reload* the package when the ": is an active character. Note that this happens *after* the category code of the @-sign has been changed to other, so we need to temporarily change it to letter again.

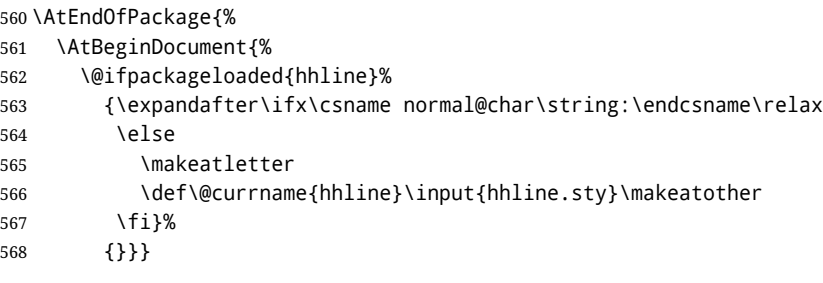

**7.7.4** hyperref

\pdfstringdefDisableCommands A number of interworking problems between babel and hyperref are tackled by hyperref itself. The following code was introduced to prevent some annoying warnings but it broke

bookmarks. This was quickly fixed in hyperref, which essentially made it no-op. However, it will not removed for the moment because hyperref is expecting it. TODO. Still true?

```
569 \AtBeginDocument{%
                      570 \ifx\pdfstringdefDisableCommands\@undefined\else
                      571 \pdfstringdefDisableCommands{\languageshorthands{system}}%
                      572 \fi}
                      7.7.5 fancyhdr
    \FOREIGNLANGUAGE The package fancyhdr treats the running head and fout lines somewhat differently as the
                      standard classes. A symptom of this is that the command \foreignlanguage which babel
                      adds to the marks can end up inside the argument of \MakeUppercase. To prevent
                      unexpected results we need to define \FOREIGNLANGUAGE here.
                      573 \DeclareRobustCommand{\FOREIGNLANGUAGE}[1]{%
                      574 \lowercase{\foreignlanguage{#1}}}
\substitutefontfamily The command \substitutefontfamily creates an .fd file on the fly. The first argument is
                      an encoding mnemonic, the second and third arguments are font family names. This
                      command is deprecated. Use the tools provides by LTFX.
                      575 \def\substitutefontfamily#1#2#3{%
                      576 \lowercase{\immediate\openout15=#1#2.fd\relax}%
                      577 \immediate\write15{%
                      578 \string\ProvidesFile{#1#2.fd}%
                      579 [\the\year/\two@digits{\the\month}/\two@digits{\the\day}
                      580 \space generated font description file]^^J
                      581 \string\DeclareFontFamily{#1}{#2}{}^^J
                      582 \string\DeclareFontShape{#1}{#2}{m}{n}{<->ssub * #3/m/n}{}^^J
                      583 \string\DeclareFontShape{#1}{#2}{m}{it}{<->ssub * #3/m/it}{}^^J
                      584 \string\DeclareFontShape{#1}{#2}{m}{sl}{<->ssub * #3/m/sl}{}^^J
                      585 \string\DeclareFontShape{#1}{#2}{m}{sc}{<->ssub * #3/m/sc}{}^^J
                      586 \string\DeclareFontShape{#1}{#2}{b}{n}{<->ssub * #3/bx/n}{}^^J
                      587 \string\DeclareFontShape{#1}{#2}{b}{it}{<->ssub * #3/bx/it}{}^^J
                      588 \string\DeclareFontShape{#1}{#2}{b}{sl}{<->ssub * #3/bx/sl}{}^^J
                      589 \string\DeclareFontShape{#1}{#2}{b}{sc}{<->ssub * #3/bx/sc}{}^^J
                      590 }%
                      591 \closeout15
                      592 }
                      593 \@onlypreamble\substitutefontfamily
```
## **7.8 Encoding and fonts**

Because documents may use non-ASCII font encodings, we make sure that the logos of T<sub>F</sub>X and LATEX always come out in the right encoding. There is a list of non-ASCII encodings. Unfortunately, fontenc deletes its package options, so we must guess which encodings has been loaded by traversing \@filelist to search for h*enc*ienc.def. If a non-ASCII has been loaded, we define versions of \TeX and \LaTeX for them using \ensureascii. The default ASCII encoding is set, too (in reverse order): the "main" encoding (when the document begins), the last loaded, or OT1.

```
\ensureascii
```

```
594 \bbl@trace{Encoding and fonts}
595 \newcommand\BabelNonASCII{LGR,X2,OT2,OT3,OT6,LHE,LWN,LMA,LMC,LMS,LMU,PU,PD1}
596 \newcommand\BabelNonText{TS1,T3,TS3}
597 \let\org@TeX\TeX
598 \let\org@LaTeX\LaTeX
599 \let\ensureascii\@firstofone
```

```
600 \AtBeginDocument{%
               601 \in@false
               602 \bbl@foreach\BabelNonASCII{% is there a text non-ascii enc?
               603 \ifin@\else
               604 \lowercase{\bbl@xin@{,#1enc.def,}{,\@filelist,}}%
               605 \fi}%
               606 \ifin@ % if a text non-ascii has been loaded
               607 \def\ensureascii#1{{\fontencoding{OT1}\selectfont#1}}%
               608 \DeclareTextCommandDefault{\TeX}{\org@TeX}%
               609 \DeclareTextCommandDefault{\LaTeX}{\org@LaTeX}%
               610 \def\bbl@tempb#1\@@{\uppercase{\bbl@tempc#1}ENC.DEF\@empty\@@}%
               611 \def\bbl@tempc#1ENC.DEF#2\@@{%
               612 \ifx\@empty#2\else
               613 \bbl@ifunset{T@#1}%
               614 {}%
               615 {\bbl@xin@{,#1,}{,\BabelNonASCII,\BabelNonText,}%
               616 \lambda ifin@
               617 \DeclareTextCommand{\TeX}{#1}{\ensureascii{\org@TeX}}%
               618 \DeclareTextCommand{\LaTeX}{#1}{\ensureascii{\org@LaTeX}}%
               619 \else
               620 \def\ensureascii##1{{\fontencoding{#1}\selectfont##1}}%
               621 \{f\} \}%
               622 \fi}%
               623 \bbl@foreach\@filelist{\bbl@tempb#1\@@}% TODO - \@@ de mas??
               624 \bbl@xin@{,\cf@encoding,}{,\BabelNonASCII,\BabelNonText,}%
               625 \ifin@\else
               626 \edef\ensureascii#1{{%
               627 \noexpand\fontencoding{\cf@encoding}\noexpand\selectfont#1}}%
               628 \fi
               629 \fi}
               Now comes the old deprecated stuff (with a little change in 3.9l, for fontspec). The first
               thing we need to do is to determine, at \begin{document}, which latin fontencoding to use.
\latinencoding When text is being typeset in an encoding other than 'latin' (OT1 or T1), it would be nice to
               still have Roman numerals come out in the Latin encoding. So we first assume that the
               current encoding at the end of processing the package is the Latin encoding.
               630 \AtEndOfPackage{\edef\latinencoding{\cf@encoding}}
               But this might be overruled with a later loading of the package fontenc. Therefore we
               check at the execution of \begin{document} whether it was loaded with the T1 option. The
               normal way to do this (using \@ifpackageloaded) is disabled for this package. Now we
               have to revert to parsing the internal macro \@filelist which contains all the filenames
               loaded.
               631 \AtBeginDocument{%
               632 \@ifpackageloaded{fontspec}%
               633 {\xdef\latinencoding{%
               634 \ifx\UTFencname\@undefined
               635 EU\ifcase\bbl@engine\or2\or1\fi
               636 \else
               637 \UTFencname
               638 \fi}}%
               639 {\gdef\latinencoding{OT1}%
               640 \ifx\cf@encoding\bbl@t@one
               641 \xdef\latinencoding{\bbl@t@one}%
               642 \rightarrow \text{e}643 \ifx\@fontenc@load@list\@undefined
```

```
644 \@ifl@aded{def}{t1enc}{\xdef\latinencoding{\bbl@t@one}}{}%
```

```
645 \leq \leq \leq \leq \leq \leq \leq \leq \leq \leq \leq \leq \leq \leq \leq \leq \leq \leq \leq \leq \leq \leq \leq \leq \leq \leq \leq \leq \leq \leq \leq \leq \leq \leq \leq \leq646 \def\@elt#1{,#1,}%
647 \edef\bbl@tempa{\expandafter\@gobbletwo\@fontenc@load@list}%
648 \let\@elt\relax
649 \bbl@xin@{,T1,}\bbl@tempa
650 \lambdaifin@
651 \xdef\latinencoding{\bbl@t@one}%
652 \quad \text{Vfi}653 \fi
654 \fi}}
```
\latintext Then we can define the command \latintext which is a declarative switch to a latin font-encoding. Usage of this macro is deprecated.

> 655 \DeclareRobustCommand{\latintext}{% 656 \fontencoding{\latinencoding}\selectfont 657 \def\encodingdefault{\latinencoding}}

\textlatin This command takes an argument which is then typeset using the requested font encoding. In order to avoid many encoding switches it operates in a local scope.

```
658 \ifx\@undefined\DeclareTextFontCommand
659 \DeclareRobustCommand{\textlatin}[1]{\leavevmode{\latintext #1}}
660 \else
661 \DeclareTextFontCommand{\textlatin}{\latintext}
662 \fi
```
## **7.9 Basic bidi support**

**Work in progress.** This code is currently placed here for practical reasons. It will be moved to the correct place soon, I hope.

It is loosely based on r1babel.def, but most of it has been developed from scratch. This babel module (by Johannes Braams and Boris Lavva) has served the purpose of typesetting R documents for two decades, and despite its flaws I think it is still a good starting point (some parts have been copied here almost verbatim), partly thanks to its simplicity. I've also looked at arabi (by Youssef Jabri), which is compatible with babel.

There are two ways of modifying macros to make them "bidi", namely, by patching the internal low-level macros (which is what I have done with lists, columns, counters, tocs, much like rlbabel did), and by introducing a "middle layer" just below the user interface (sectioning, footnotes).

- pdftex provides a minimal support for bidi text, and it must be done by hand. Vertical typesetting is not possible.
- xetex is somewhat better, thanks to its font engine (even if not always reliable) and a few additional tools. However, very little is done at the paragraph level. Another challenging problem is text direction does not honour TFX grouping.
- luatex can provide the most complete solution, as we can manipulate almost freely the node list, the generated lines, and so on, but bidi text does not work out of the box and some development is necessary. It also provides tools to properly set left-to-right and right-to-left page layouts. As LuaT<sub>E</sub>X-ja shows, vertical typesetting is possible, too.

As a frist step, add a handler for bidi and digits (and potentially other processes) just before luaoftload is applied, which is loaded by default by LATEX. Just in case, consider the possibility it has not been loaded.

663 \ifodd\bbl@engine 664 \def\bbl@activate@preotf{%

```
665 \let\bbl@activate@preotf\relax % only once
666 \directlua{
667 Babel = Babel or \{ \}668 %
669 function Babel.pre_otfload_v(head)
670 if Babel.numbers and Babel.digits_mapped then
671 head = Babel.numbers(head)
672 end
673 if Babel.bidi_enabled then
674 head = Babel.bidi(head, false, dir)
675 end
676 return head
677 end
678 %
679 function Babel.pre_otfload_h(head, gc, sz, pt, dir)
680 if Babel.numbers and Babel.digits_mapped then
681 head = Babel.numbers(head)
682 end
683 if Babel.bidi_enabled then
684 head = Babel.bidi(head, false, dir)
685 end
686 return head
687 end
688 %
689 luatexbase.add_to_callback('pre_linebreak_filter',
690 Babel.pre_otfload_v,
691 'Babel.pre_otfload_v',
692 luatexbase.priority_in_callback('pre_linebreak_filter',
693 'luaotfload.node_processor') or nil)
694 %
695 luatexbase.add_to_callback('hpack_filter',
696 Babel.pre_otfload_h,
697 'Babel.pre_otfload_h',
698 luatexbase.priority_in_callback('hpack_filter',
699 'luaotfload.node_processor') or nil)
700 }}
701 \fi
```
The basic setup. In luatex, the output is modified at a very low level to set the \bodydir to the \pagedir.

```
702 \bbl@trace{Loading basic (internal) bidi support}
703 \ifodd\bbl@engine
704 \ifnum\bbl@bidimode>100 \ifnum\bbl@bidimode<200
705 \let\bbl@beforeforeign\leavevmode
706 \AtEndOfPackage{\EnableBabelHook{babel-bidi}}
707 \RequirePackage{luatexbase}
708 \bbl@activate@preotf
709 \directlua{
710 require('babel-data-bidi.lua')
711 \ifcase\expandafter\@gobbletwo\the\bbl@bidimode\or
712 require('babel-bidi-basic.lua')
713 \or
714 require('babel-bidi-basic-r.lua')
715 \fi}
716 % TODO - to locale_props, not as separate attribute
717 \newattribute\bbl@attr@dir
718 % TODO. I don't like it, hackish:
719 \bbl@exp{\output{\bodydir\pagedir\the\output}}
720 \AtEndOfPackage{\EnableBabelHook{babel-bidi}}
```

```
721 \fi\fi
722 \else
723 \ifnum\bbl@bidimode>100 \ifnum\bbl@bidimode<200
724 \bbl@error
725 {The bidi method `basic' is available only in\\%
726 luatex. I'll continue with `bidi=default', so\\%
727 expect wrong results}%
728 {See the manual for further details.}%
729 \let\bbl@beforeforeign\leavevmode
730 \AtEndOfPackage{%
731 \EnableBabelHook{babel-bidi}%
732 \bbl@xebidipar}
733 \fi\fi
734 \def\bbl@loadxebidi#1{%
735 \ifx\RTLfootnotetext\@undefined
736 \AtEndOfPackage{%
737 \EnableBabelHook{babel-bidi}%
738 \ifx\fontspec\@undefined
739 \usepackage{fontspec}% bidi needs fontspec
740 \quad \text{Vf}741 \usepackage#1{bidi}}%
742 \fi}
743 \ifnum\bbl@bidimode>200
744 \ifcase\expandafter\@gobbletwo\the\bbl@bidimode\or
745 \bbl@tentative{bidi=bidi}
746 \bbl@loadxebidi{}
747 \or
748 \bbl@tentative{bidi=bidi-r}
749 \bbl@loadxebidi{[rldocument]}
750 \or
751 \bbl@tentative{bidi=bidi-l}
752 \bbl@loadxebidi{}
753 \fi
754 \fi
755 \fi
756 \ifnum\bbl@bidimode=\@ne
757 \let\bbl@beforeforeign\leavevmode
758 \ifodd\bbl@engine
759 \newattribute\bbl@attr@dir
760 \bbl@exp{\output{\bodydir\pagedir\the\output}}%
761 \fi
762 \AtEndOfPackage{%
763 \EnableBabelHook{babel-bidi}%
764 \ifodd\bbl@engine\else
765 \bbl@xebidipar
766 \fi}
767 \fi
```
Now come the macros used to set the direction when a language is switched. First the (mostly) common macros.

```
768 \bbl@trace{Macros to switch the text direction}
769 \def\bbl@alscripts{,Arabic,Syriac,Thaana,}
770 \def\bbl@rscripts{% TODO. Base on codes ??
771 ,Imperial Aramaic,Avestan,Cypriot,Hatran,Hebrew,%
772 Old Hungarian,Old Hungarian,Lydian,Mandaean,Manichaean,%
773 Manichaean,Meroitic Cursive,Meroitic,Old North Arabian,%
774 Nabataean,N'Ko,Orkhon,Palmyrene,Inscriptional Pahlavi,%
775 Psalter Pahlavi,Phoenician,Inscriptional Parthian,Samaritan,%
776 Old South Arabian,}%
```

```
777 \def\bbl@provide@dirs#1{%
778 \bbl@xin@{\csname bbl@sname@#1\endcsname}{\bbl@alscripts\bbl@rscripts}%
779 \ifin@
780 \global\bbl@csarg\chardef{wdir@#1}\@ne
781 \bbl@xin@{\csname bbl@sname@#1\endcsname}{\bbl@alscripts}%
782 \ifin@
783 \global\bbl@csarg\chardef{wdir@#1}\tw@ % useless in xetex
784 \fi
785 \else
786 \global\bbl@csarg\chardef{wdir@#1}\z@
787 \fi
788 \ifodd\bbl@engine
789 \bbl@csarg\ifcase{wdir@#1}%
790 \directlua{ Babel.locale_props[\the\localeid].textdir = 'l' }%
791 \or
792 \directlua{ Babel.locale_props[\the\localeid].textdir = 'r' }%
793 \or
794 \directlua{ Babel.locale_props[\the\localeid].textdir = 'al' }%
795 \fi
796 \fi}
797 \def\bbl@switchdir{%
798 \bbl@ifunset{bbl@lsys@\languagename}{\bbl@provide@lsys{\languagename}}{}%
799 \bbl@ifunset{bbl@wdir@\languagename}{\bbl@provide@dirs{\languagename}}{}%
800 \bbl@exp{\\\bbl@setdirs\bbl@cl{wdir}}}
801 \def\bbl@setdirs#1{% TODO - math
802 \ifcase\bbl@select@type % TODO - strictly, not the right test
803 \bbl@bodydir{#1}%
804 \bbl@pardir{#1}%
805 \fi
806 \bbl@textdir{#1}}
807 % TODO. Only if \bbl@bidimode > 0?:
808 \AddBabelHook{babel-bidi}{afterextras}{\bbl@switchdir}
809 \DisableBabelHook{babel-bidi}
Now the engine-dependent macros. TODO. Must be moved to the engine files?
810 \ifodd\bbl@engine % luatex=1
811 \chardef\bbl@thetextdir\z@
812 \chardef\bbl@thepardir\z@
813 \def\bbl@getluadir#1{%
814 \directlua{
815 if tex.#1dir == 'TLT' then
816 tex.sprint('0')
817 elseif tex.#1dir == 'TRT' then
818 tex.sprint('1')
819 end}}
820 \def\bbl@setluadir#1#2#3{% 1=text/par.. 2=\textdir.. 3=0 lr/1 rl
821 \ifcase#3\relax
822 \ifcase\bbl@getluadir{#1}\relax\else
823 #2 TLT\relax
824 \fi
```

```
825 \else
826 \ifcase\bbl@getluadir{#1}\relax
```

```
827 #2 TRT\relax
828 \fi
```

```
829 \fi}
```

```
830 \def\bbl@textdir#1{%
```

```
831 \bbl@setluadir{text}\textdir{#1}%
832 \chardef\bbl@thetextdir#1\relax
```

```
833 \setattribute\bbl@attr@dir{\numexpr\bbl@thepardir*3+#1}}
```

```
834 \def\bbl@pardir#1{%
835 \bbl@setluadir{par}\pardir{#1}%
836 \chardef\bbl@thepardir#1\relax}
837 \def\bbl@bodydir{\bbl@setluadir{body}\bodydir}
838 \def\bbl@pagedir{\bbl@setluadir{page}\pagedir}
839 \def\bbl@dirparastext{\pardir\the\textdir\relax}% %%%%
840 % Sadly, we have to deal with boxes in math with basic.
841 % Activated every math with the package option bidi=:
842 \def\bbl@mathboxdir{%
843 \ifcase\bbl@thetextdir\relax
844 \everyhbox{\textdir TLT\relax}%
845 \else
846 \everyhbox{\textdir TRT\relax}%
847 \fi}
848 \frozen@everymath\expandafter{%
849 \expandafter\bbl@mathboxdir\the\frozen@everymath}
850 \frozen@everydisplay\expandafter{%
851 \expandafter\bbl@mathboxdir\the\frozen@everydisplay}
852 \else % pdftex=0, xetex=2
853 \newcount\bbl@dirlevel
854 \chardef\bbl@thetextdir\z@
855 \chardef\bbl@thepardir\z@
856 \def\bbl@textdir#1{%
857 \ifcase#1\relax
858 \chardef\bbl@thetextdir\z@
859 \bbl@textdir@i\beginL\endL
860 \leq \leq \leq \leq \leq \leq \leq \leq \leq \leq \leq \leq \leq \leq \leq \leq \leq \leq \leq \leq \leq \leq \leq \leq \leq \leq \leq \leq \leq \leq \leq \leq \leq \leq \leq \leq861 \chardef\bbl@thetextdir\@ne
862 \bbl@textdir@i\beginR\endR
863 \fi}
864 \def\bbl@textdir@i#1#2{%
865 \ifhmode
866 \ifnum\currentgrouplevel>\z@
867 \ifnum\currentgrouplevel=\bbl@dirlevel
868 \bbl@error{Multiple bidi settings inside a group}%
869 {I'll insert a new group, but expect wrong results.}%
870 \bgroup\aftergroup#2\aftergroup\egroup
871 \else
872 \ifcase\currentgrouptype\or % 0 bottom
873 \dftergroup#2% 1 simple {}
874 \or
875 \bgroup\aftergroup#2\aftergroup\egroup % 2 hbox
876 \or
877 \bgroup\aftergroup#2\aftergroup\egroup % 3 adj hbox
878 \or\or\or % vbox vtop align
879 \or
880 \bgroup\aftergroup#2\aftergroup\egroup % 7 noalign
881 \or\or\or\or\or\or % output math disc insert vcent mathchoice
882 \overline{)} \or
883 \aftergroup#2% 14 \begingroup
884 \else
885 \bgroup\aftergroup#2\aftergroup\egroup % 15 adj
886 \fi
887 \fi
888 \bbl@dirlevel\currentgrouplevel
889 \fi
890 #1%
891 \fi}
892 \def\bbl@pardir#1{\chardef\bbl@thepardir#1\relax}
```
- \let\bbl@bodydir\@gobble
- \let\bbl@pagedir\@gobble
- \def\bbl@dirparastext{\chardef\bbl@thepardir\bbl@thetextdir}

The following command is executed only if there is a right-to-left script (once). It activates the \everypar hack for xetex, to properly handle the par direction. Note text and par dirs are decoupled to some extent (although not completely).

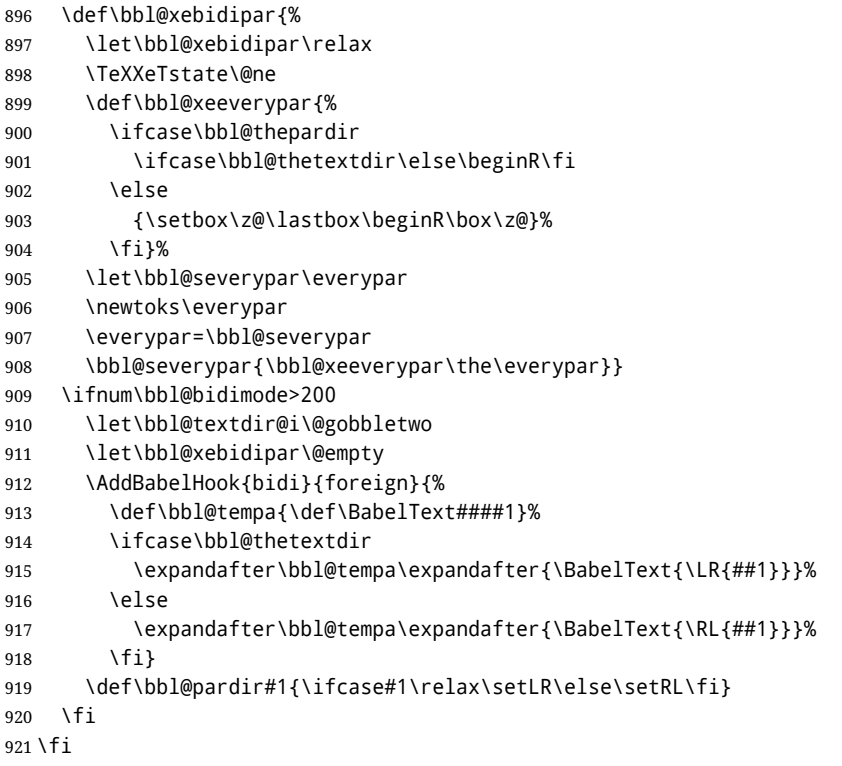

A tool for weak L (mainly digits). We also disable warnings with hyperref.

```
922 \DeclareRobustCommand\babelsublr[1]{\leavevmode{\bbl@textdir\z@#1}}
923 \AtBeginDocument{%
924 \ifx\pdfstringdefDisableCommands\@undefined\else
925 \ifx\pdfstringdefDisableCommands\relax\else
926 \pdfstringdefDisableCommands{\let\babelsublr\@firstofone}%
927 \fi
928 \fi}
```
## **7.10 Local Language Configuration**

```
\loadlocalcfg At some sites it may be necessary to add site-specific actions to a language definition file.
```
This can be done by creating a file with the same name as the language definition file, but with the extension .cfg. For instance the file norsk.cfg will be loaded when the language definition file norsk.ldf is loaded.

For plain-based formats we don't want to override the definition of \loadlocalcfg from plain.def.

```
929 \bbl@trace{Local Language Configuration}
930 \ifx\loadlocalcfg\@undefined
931 \@ifpackagewith{babel}{noconfigs}%
932 {\let\loadlocalcfg\@gobble}%
933 {\def\loadlocalcfg#1{%
934 \InputIfFileExists{#1.cfg}%
```

```
935 {\typeout{*************************************^^J%
936 * Local config file #1.cfg used^^J%
937 *}}%
938 \@empty } }
939 \fi
```
Just to be compatible with LATEX 2.09 we add a few more lines of code. TODO. Necessary? Correct place? Used by some ldf file?

```
940 \ifx\@unexpandable@protect\@undefined
941 \def\@unexpandable@protect{\noexpand\protect\noexpand}
942 \long\def\protected@write#1#2#3{%
943 \begingroup
944 \let\thepage\relax
945 #2%
946 \let\protect\@unexpandable@protect
947 \edef\reserved@a{\write#1{#3}}%
948 \reserved@a
949 \endgroup
950 \if@nobreak\ifvmode\nobreak\fi\fi}
951 \fi
952 %
953 % \subsection{Language options}
954 %
955 % Languages are loaded when processing the corresponding option
956 % \textit{except} if a |main| language has been set. In such a
957 % case, it is not loaded until all options has been processed.
958 % The following macro inputs the ldf file and does some additional
959% checks (|\input| works, too, but possible errors are not catched).
960 %
961% \begin{macrocode}
962 \bbl@trace{Language options}
963 \let\bbl@afterlang\relax
964 \let\BabelModifiers\relax
965 \let\bbl@loaded\@empty
966 \def\bbl@load@language#1{%
967 \InputIfFileExists{#1.ldf}%
968 {\edef\bbl@loaded{\CurrentOption
969 \ifx\bbl@loaded\@empty\else,\bbl@loaded\fi}%
970 \expandafter\let\expandafter\bbl@afterlang
971 \csname\CurrentOption.ldf-h@@k\endcsname
972 \expandafter\let\expandafter\BabelModifiers
973 \csname bbl@mod@\CurrentOption\endcsname}%
974 {\bbl@error{%
975 Unknown option `\CurrentOption'. Either you misspelled it\\%
976 or the language definition file \CurrentOption.ldf was not found}{%
977 Valid options are: shorthands=, KeepShorthandsActive,\\%
978 activeacute, activegrave, noconfigs, safe=, main=, math=\\%
979 headfoot=, strings=, config=, hyphenmap=, or a language name.}}}
```
Now, we set a few language options whose names are different from ldf files. These declarations are preserved for backwards compatibility, but they must be eventually removed. Use proxy files instead.

 \def\bbl@try@load@lang#1#2#3{% \IfFileExists{\CurrentOption.ldf}% {\bbl@load@language{\CurrentOption}}% {#1\bbl@load@language{#2}#3}} \DeclareOption{afrikaans}{\bbl@try@load@lang{}{dutch}{}} \DeclareOption{hebrew}{%

```
986 \input{rlbabel.def}%
987 \bbl@load@language{hebrew}}
988 \DeclareOption{hungarian}{\bbl@try@load@lang{}{magyar}{}}
989 \DeclareOption{lowersorbian}{\bbl@try@load@lang{}{lsorbian}{}}
990 \DeclareOption{nynorsk}{\bbl@try@load@lang{}{norsk}{}}
991 \DeclareOption{polutonikogreek}{%
992 \bbl@try@load@lang{}{greek}{\languageattribute{greek}{polutoniko}}}
993 \DeclareOption{russian}{\bbl@try@load@lang{}{russianb}{}}
994 \DeclareOption{ukrainian}{\bbl@try@load@lang{}{ukraineb}{}}
995 \DeclareOption{uppersorbian}{\bbl@try@load@lang{}{usorbian}{}}
```
Another way to extend the list of 'known' options for babel was to create the file bblopts.cfg in which one can add option declarations. However, this mechanism is deprecated – if you want an alternative name for a language, just create a new .ldf file loading the actual one. You can also set the name of the file with the package option config=<name>, which will load <name>.cfg instead.

```
996 \ifx\bbl@opt@config\@nnil
997 \@ifpackagewith{babel}{noconfigs}{}%
998 {\InputIfFileExists{bblopts.cfg}%
999 {\typeout{*************************************^^J%
1000 * Local config file bblopts.cfg used^^J%
1001 *} }%
1002 {}}%
1003 \else
1004 \InputIfFileExists{\bbl@opt@config.cfg}%
1005 {\typeout{*************************************^^J%
1006 * Local config file \bbl@opt@config.cfg used^^J%
1007 *}}%
1008 {\bbl@error{%
1009 Local config file `\bbl@opt@config.cfg' not found}{%
1010 Perhaps you misspelled it.}}%
1011 \fi
```
Recognizing global options in packages not having a closed set of them is not trivial, as for them to be processed they must be defined explicitly. So, package options not yet taken into account and stored in bbl@language@opts are assumed to be languages (note this list also contains the language given with main). If not declared above, the names of the option and the file are the same.

```
1012 \bbl@for\bbl@tempa\bbl@language@opts{%
1013 \bbl@ifunset{ds@\bbl@tempa}%
1014 {\edef\bbl@tempb{%
1015 \noexpand\DeclareOption
1016 {\bbl@tempa}%
1017 {\noexpand\bbl@load@language{\bbl@tempa}}}%
1018 \bbl@tempb}%
1019 \@empty}
```
Now, we make sure an option is explicitly declared for any language set as global option, by checking if an ldf exists. The previous step was, in fact, somewhat redundant, but that way we minimize accesing the file system just to see if the option could be a language.

 \bbl@foreach\@classoptionslist{% \bbl@ifunset{ds@#1}% {\IfFileExists{#1.ldf}% {\DeclareOption{#1}{\bbl@load@language{#1}}}% {}}% {}}

If a main language has been set, store it for the third pass.

```
1026 \ifx\bbl@opt@main\@nnil\else
1027 \expandafter
1028 \let\expandafter\bbl@loadmain\csname ds@\bbl@opt@main\endcsname
1029 \DeclareOption{\bbl@opt@main}{}
1030 \fi
```
And we are done, because all options for this pass has been declared. Those already processed in the first pass are just ignored.

The options have to be processed in the order in which the user specified them (except, of course, global options, which LATEX processes before):

```
1031 \def\AfterBabelLanguage#1{%
1032 \bbl@ifsamestring\CurrentOption{#1}{\global\bbl@add\bbl@afterlang}{}}
1033 \DeclareOption*{}
1034 \ProcessOptions*
```
This finished the second pass. Now the third one begins, which loads the main language set with the key main. A warning is raised if the main language is not the same as the last named one, or if the value of the key main is not a language. Then execute directly the option (because it could be used only in main). After loading all languages, we deactivate \AfterBabelLanguage.

```
1035 \bbl@trace{Option 'main'}
1036 \ifx\bbl@opt@main\@nnil
1037 \edef\bbl@tempa{\@classoptionslist,\bbl@language@opts}
1038 \let\bbl@tempc\@empty
1039 \bbl@for\bbl@tempb\bbl@tempa{%
1040 \bbl@xin@{,\bbl@tempb,}{,\bbl@loaded,}%
1041 \ifin@\edef\bbl@tempc{\bbl@tempb}\fi}
1042 \def\bbl@tempa#1,#2\@nnil{\def\bbl@tempb{#1}}
1043 \expandafter\bbl@tempa\bbl@loaded,\@nnil
1044 \ifx\bbl@tempb\bbl@tempc\else
1045 \bbl@warning{%
1046 Last declared language option is `\bbl@tempc',\\%
1047 but the last processed one was `\bbl@tempb'.\\%
1048 The main language cannot be set as both a global\\%
1049 and a package option. Use `main=\bbl@tempc' as\\%
1050 option. Reported}%
1051 \fi
1052 \else
1053 \DeclareOption{\bbl@opt@main}{\bbl@loadmain}
1054 \ExecuteOptions{\bbl@opt@main}
1055 \DeclareOption*{}
1056 \ProcessOptions*
1057 \fi
1058 \def\AfterBabelLanguage{%
1059 \bbl@error
1060 {Too late for \string\AfterBabelLanguage}%
1061 {Languages have been loaded, so I can do nothing}}
```
In order to catch the case where the user forgot to specify a language we check whether \bbl@main@language, has become defined. If not, no language has been loaded and an error message is displayed.

```
1062 \ifx\bbl@main@language\@undefined
1063 \bbl@info{%
1064 You haven't specified a language. I'll use 'nil'\\%
1065 as the main language. Reported}
1066 \bbl@load@language{nil}
1067 \fi
1068 \langle/package\rangle1069 (*core)
```
# **8 The kernel of Babel (**babel.def**, common)**

The kernel of the babel system is currently stored in babel.def. The file babel.def contains most of the code. The file hyphen.cfg is a file that can be loaded into the format, which is necessary when you want to be able to switch hyphenation patterns. Because plain T<sub>EX</sub> users might want to use some of the features of the babel system too, care has to be taken that plain T<sub>F</sub>X can process the files. For this reason the current format will have to be checked in a number of places. Some of the code below is common to plain T<sub>F</sub>X and LAT<sub>F</sub>X, some of it is for the LAT<sub>F</sub>X case only.

Plain formats based on etex (etex, xetex, luatex) don't load hyphen.cfg but etex.src, which follows a different naming convention, so we need to define the babel names. It presumes language.def exists and it is the same file used when formats were created.

### **8.1 Tools**

```
1070 \ifx\ldf@quit\@undefined\else
1071 \endinput\fi % Same line!
1072 \langle /Make sure ProvidesFile is defined))
1073 \ProvidesFile{babel.def}[\langle \langle date \rangle \rangle \langle \langle version \rangle \rangle Babel common definitions]
```
The file babel.def expects some definitions made in the LATEX  $2\epsilon$  style file. So, In LATEX2.09 and Plain we must provide at least some predefined values as well some tools to set them (even if not all options are available). There are no package options, and therefore and alternative mechanism is provided. For the moment, only \babeloptionstrings and \babeloptionmath are provided, which can be defined before loading babel. \BabelModifiers can be set too (but not sure it works).

```
1074 \ifx\AtBeginDocument\@undefined % TODO. change test.
```

```
1075 \langle\langle Emulate\ LaTeX\rangle\rangle1076 \def\languagename{english}%
1077 \let\bbl@opt@shorthands\@nnil
1078 \def\bbl@ifshorthand#1#2#3{#2}%
1079 \let\bbl@language@opts\@empty
1080 \ifx\babeloptionstrings\@undefined
1081 \let\bbl@opt@strings\@nnil
1082 \else
1083 \let\bbl@opt@strings\babeloptionstrings
1084 \fi
1085 \def\BabelStringsDefault{generic}
1086 \def\bbl@tempa{normal}
1087 \ifx\babeloptionmath\bbl@tempa
1088 \def\bbl@mathnormal{\noexpand\textormath}
1089 \fi
1090 \def\AfterBabelLanguage#1#2{}
1091 \ifx\BabelModifiers\@undefined\let\BabelModifiers\relax\fi
1092 \let\bbl@afterlang\relax
1093 \def\bbl@opt@safe{BR}
1094 \ifx\@uclclist\@undefined\let\@uclclist\@empty\fi
1095 \ifx\bbl@trace\@undefined\def\bbl@trace#1{}\fi
1096 \expandafter\newif\csname ifbbl@single\endcsname
1097 \chardef\bbl@bidimode\z@
1098 \fi
 Exit immediately with 2.09. An error is raised by the sty file, but also try to minimize the
 number of errors.
```

```
1099 \ifx\bbl@trace\@undefined
1100 \let\LdfInit\endinput
1101 \def\ProvidesLanguage#1{\endinput}
1102 \endinput\fi % Same line!
```
And continue.

# **9 Multiple languages**

This is not a separate file (switch.def) anymore.

Plain T<sub>EX</sub> version 3.0 provides the primitive \language that is used to store the current language. When used with a pre-3.0 version this function has to be implemented by allocating a counter.

1103  $\langle$ *Define core switching macros* $\rangle$ 

\adddialect The macro \adddialect can be used to add the name of a dialect or variant language, for which an already defined hyphenation table can be used.

```
1104 \def\bbl@version{\langle \langle version \rangle}
1105 \def\bbl@date{\langle \langle date \rangle}
1106 \def\adddialect#1#2{%
1107 \global\chardef#1#2\relax
1108 \bbl@usehooks{adddialect}{{#1}{#2}}%
1109 \begingroup
1110 \count@#1\relax
1111 \def\bbl@elt##1##2##3##4{%
1112 \ifnum\count@=##2\relax
1113 \bbl@info{\string#1 = using hyphenrules for ##1\\%
1114 (\string\language\the\count@)}%
1115 \def\bbl@elt####1####2####3####4{}%
1116 \fi}%
1117 \bbl@cs{languages}%
1118 \endgroup}
```
\bbl@iflanguage executes code only if the language l@ exists. Otherwise raises and error. The argument of \bbl@fixname has to be a macro name, as it may get "fixed" if casing (lc/uc) is wrong. It's intented to fix a long-standing bug when \foreignlanguage and the like appear in a \MakeXXXcase. However, a lowercase form is not imposed to improve backward compatibility (perhaps you defined a language named MYLANG, but unfortunately mixed case names cannot be trapped). Note l@ is encapsulated, so that its case does not change.

```
1119 \def\bbl@fixname#1{%
1120 \begingroup
1121 \def\bbl@tempe{l@}%
1122 \edef\bbl@tempd{\noexpand\@ifundefined{\noexpand\bbl@tempe#1}}%
1123 \bbl@tempd
1124 {\lowercase\expandafter{\bbl@tempd}%
1125 {\uppercase\expandafter{\bbl@tempd}%
1126 \@empty
1127 {\edef\bbl@tempd{\def\noexpand#1{#1}}%
1128 \uppercase\expandafter{\bbl@tempd}}}%
1129 {\edef\bbl@tempd{\def\noexpand#1{#1}}%
1130 \lowercase\expandafter{\bbl@tempd}}}%
1131 \@empty
1132 \edef\bbl@tempd{\endgroup\def\noexpand#1{#1}}%
1133 \bbl@tempd
1134 \bbl@exp{\\\bbl@usehooks{languagename}{{\languagename}{#1}}}}
1135 \def\bbl@iflanguage#1{%
1136 \@ifundefined{l@#1}{\@nolanerr{#1}\@gobble}\@firstofone}
```
After a name has been 'fixed', the selectors will try to load the language. If even the fixed name is not defined, will load it on the fly, either based on its name, or if activated, its BCP47 code.

We first need a couple of macros for a simple BCP 47 look up. It also makes sure, with \bbl@bcpcase, casing is the correct one, so that sr-latn-ba becomes fr-Latn-BA. Note #4 may contain some \@empty's, but they are eventually removed. \bbl@bcplookup either returns the found ini or it is \relax.

```
1137 \def\bbl@bcpcase#1#2#3#4\@@#5{%
1138 \ifx\@empty#3%
1139 \uppercase{\def#5{#1#2}}%
1140 \else
1141 \uppercase{\def#5{#1}}%
1142 \lowercase{\edef#5{#5#2#3#4}}%
1143 \fi}
1144 \def\bbl@bcplookup#1-#2-#3-#4\@@{%
1145 \let\bbl@bcp\relax
1146 \lowercase{\def\bbl@tempa{#1}}%
1147 \ifx\@empty#2%
1148 \IfFileExists{babel-\bbl@tempa.ini}{\let\bbl@bcp\bbl@tempa}{}%
1149 \else\ifx\@empty#3%
1150 \bbl@bcpcase#2\@empty\@empty\@@\bbl@tempb
1151 \IfFileExists{babel-\bbl@tempa-\bbl@tempb.ini}%
1152 {\edef\bbl@bcp{\bbl@tempa-\bbl@tempb}}%
1153 {}%
1154 \ifx\bbl@bcp\relax
1155 \IfFileExists{babel-\bbl@tempa.ini}{\let\bbl@bcp\bbl@tempa}{}%
1156 \fi
1157 \else
1158 \bbl@bcpcase#2\@empty\@empty\@@\bbl@tempb
1159 \bbl@bcpcase#3\@empty\@empty\@@\bbl@tempc
1160 \IfFileExists{babel-\bbl@tempa-\bbl@tempb-\bbl@tempc.ini}%
1161 {\edef\bbl@bcp{\bbl@tempa-\bbl@tempb-\bbl@tempc}}%
1162 {}%
1163 \ifx\bbl@bcp\relax
1164 \IfFileExists{babel-\bbl@tempa-\bbl@tempc.ini}%
1165 {\edef\bbl@bcp{\bbl@tempa-\bbl@tempc}}%
1166 {}%
1167 \fi
1168 \ifx\bbl@bcp\relax
1169 \IfFileExists{babel-\bbl@tempa-\bbl@tempc.ini}%
1170 {\edef\bbl@bcp{\bbl@tempa-\bbl@tempc}}%
1171 {}%
1172 \fi
1173 \ifx\bbl@bcp\relax
1174 \IfFileExists{babel-\bbl@tempa.ini}{\let\bbl@bcp\bbl@tempa}{}%
1175 \fi
1176 \fi\fi}
1177 \let\bbl@autoload@options\@empty
1178 \let\bbl@initoload\relax
1179 \def\bbl@provide@locale{%
1180 \ifx\babelprovide\@undefined
1181 \bbl@error{For a language to be defined on the fly 'base'\\%
1182 is not enough, and the whole package must be\\%
1183 loaded. Either delete the 'base' option or\\%
1184 request the languages explicitly}%
1185 {See the manual for further details.}%
1186 \fi
1187 % TODO. Option to search if loaded, with \LocaleForEach
1188 \let\bbl@auxname\languagename % Still necessary. TODO
1189 \bbl@ifunset{bbl@bcp@map@\languagename}{}% Move uplevel??
1190 {\edef\languagename{\@nameuse{bbl@bcp@map@\languagename}}}%
```

```
1191 \ifbbl@bcpallowed
1192 \expandafter\ifx\csname date\languagename\endcsname\relax
1193 \expandafter
1194 \bbl@bcplookup\languagename-\@empty-\@empty-\@empty\@@
1195 \ifx\bbl@bcp\relax\else % Returned by \bbl@bcplookup
1196 \edef\languagename{\bbl@bcp@prefix\bbl@bcp}%
1197 \edef\localename{\bbl@bcp@prefix\bbl@bcp}%
1198 \expandafter\ifx\csname date\languagename\endcsname\relax
1199 \let\bbl@initoload\bbl@bcp
1200 \bbl@exp{\\\babelprovide[\bbl@autoload@bcpoptions]{\languagename}}%
1201 \let\bbl@initoload\relax
1202 \quad \text{Vfi}1203 \bbl@csarg\xdef{bcp@map@\bbl@bcp}{\localename}%
1204 \fi
1205 \fi
1206 \fi
1207 \expandafter\ifx\csname date\languagename\endcsname\relax
1208 \IfFileExists{babel-\languagename.tex}%
1209 {\bbl@exp{\\\babelprovide[\bbl@autoload@options]{\languagename}}}%
1210 {}%
1211 \fi}
```
\iflanguage Users might want to test (in a private package for instance) which language is currently active. For this we provide a test macro, \iflanguage, that has three arguments. It checks whether the first argument is a known language. If so, it compares the first argument with the value of \language. Then, depending on the result of the comparison, it executes either the second or the third argument.

```
1212 \def\iflanguage#1{%
1213 \bbl@iflanguage{#1}{%
1214 \ifnum\csname l@#1\endcsname=\language
1215 \expandafter\@firstoftwo
1216 \else
1217 \expandafter\@secondoftwo
1218 \fi}}
```
## **9.1 Selecting the language**

\selectlanguage The macro \selectlanguage checks whether the language is already defined before it performs its actual task, which is to update \language and activate language-specific definitions.

\let\bbl@select@type\z@

- \edef\selectlanguage{%
- \noexpand\protect
- \expandafter\noexpand\csname selectlanguage \endcsname}

Because the command \selectlanguage could be used in a moving argument it expands to \protect\selectlanguage<sub>L</sub>. Therefore, we have to make sure that a macro \protect exists. If it doesn't it is \let to \relax.

\ifx\@undefined\protect\let\protect\relax\fi

The following definition is preserved for backwards compatibility. It is related to a trick for 2.09.

\let\xstring\string

Since version 3.5 babel writes entries to the auxiliary files in order to typeset table of contents etc. in the correct language environment.

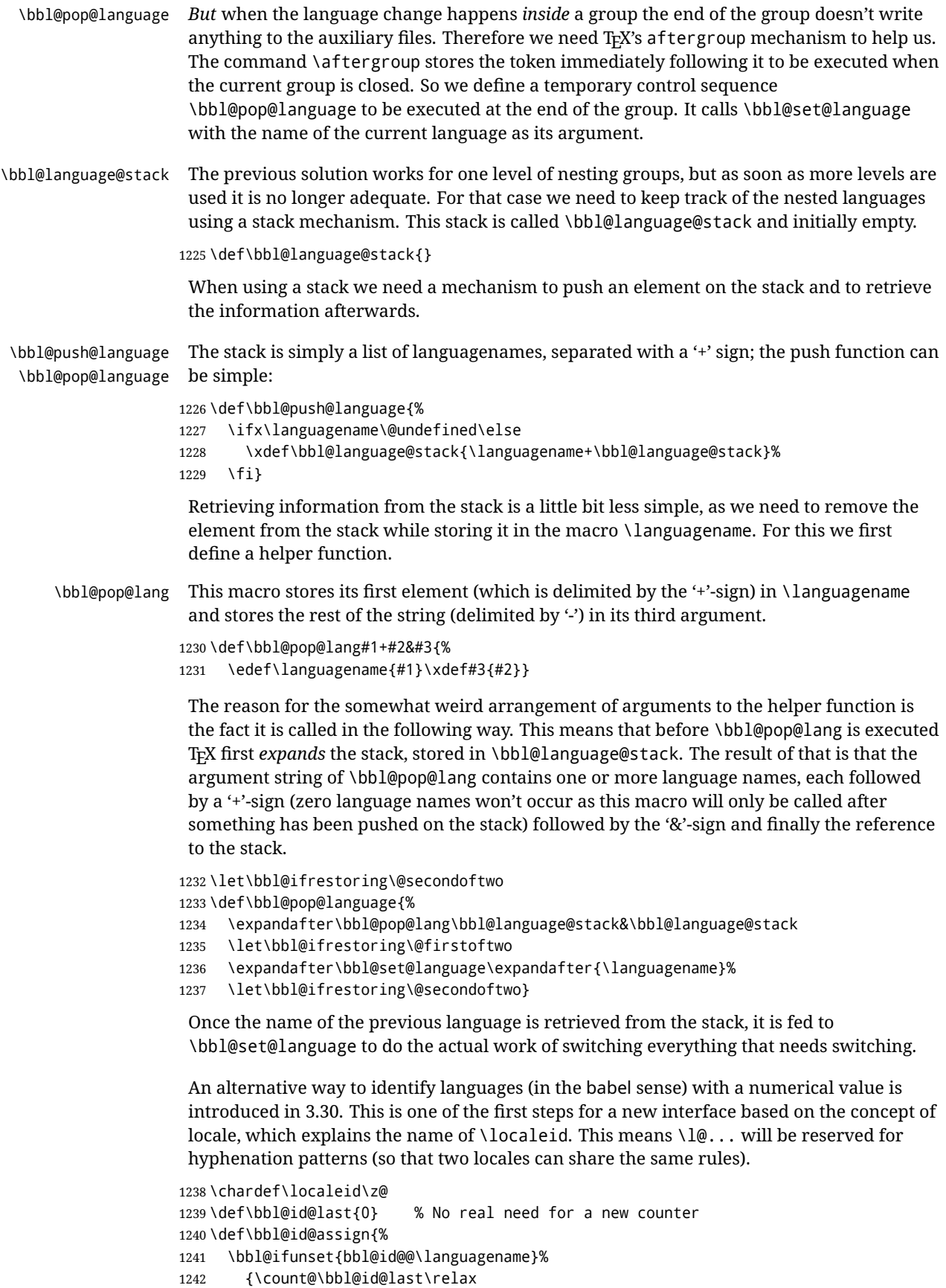

```
1243 \advance\count@\@ne
                1244 \bbl@csarg\chardef{id@@\languagename}\count@
                1245 \edef\bbl@id@last{\the\count@}%
                1246 \ifcase\bbl@engine\or
                1247 \directlua{
                1248 Babel = Babel or \{ \}1249 Babel.locale_props = Babel.locale_props or {}
                1250 Babel.locale_props[\bbl@id@last] = {}
                1251 Babel.locale_props[\bbl@id@last].name = '\languagename'
                1252 }%
                1253 \fi}%
                1254 {}%
                1255 \chardef\localeid\bbl@cl{id@}}
                 The unprotected part of \selectlanguage.
                1256 \expandafter\def\csname selectlanguage \endcsname#1{%
                1257 \ifnum\bbl@hymapsel=\@cclv\let\bbl@hymapsel\tw@\fi
                1258 \bbl@push@language
                1259 \aftergroup\bbl@pop@language
                1260 \bbl@set@language{#1}}
\bbl@set@language The macro \bbl@set@language takes care of switching the language environment and of
                 writing entries on the auxiliary files. For historial reasons, language names can be either
                 language of \language. To catch either form a trick is used, but unfortunately as a side
                 effect the catcodes of letters in \languagename are messed up. This is a bug, but preserved
                 for backwards compatibility. The list of auxiliary files can be extended by redefining
                  \BabelContentsFiles, but make sure they are loaded inside a group (as aux, toc, lof, and
                 lot do) or the last language of the document will remain active afterwards.
                 We also write a command to change the current language in the auxiliary files.
                1261 \def\BabelContentsFiles{toc,lof,lot}
                1262 \def\bbl@set@language#1{% from selectlanguage, pop@
                1263 % The old buggy way. Preserved for compatibility.
                1264 \edef\languagename{%
                1265 \ifnum\escapechar=\expandafter`\string#1\@empty
                1266 \else\string#1\@empty\fi}%
                1267 \ifcat\relax\noexpand#1%
                1268 \expandafter\ifx\csname date\languagename\endcsname\relax
                1269 \edef\languagename{#1}%
                1270 \let\localename\languagename
                1271 \else
                1272 \bbl@info{Using '\string\language' instead of 'language' is\\%
                1273 deprecated. If what you want is to use a\\%
                1274 macro containing the actual locale, make\\%
                1275 sure it does not not match any language.\\%
                1276 Reported}%
                1277 % I'11\vee\%1278 % try to fix '\string\localename', but I cannot promise\\%
                1279 % anything. Reported}%
                1280 \ifx\scantokens\@undefined
                1281 \def\localename{??}%
                1282 \leq \leq \leq \leq \leq1283 \scantokens\expandafter{\expandafter
                1284 \def\expandafter\localename\expandafter{\languagename}}%
                1285 \fi
                1286 \fi
                1287 \else
                1288 \def\localename{#1}% This one has the correct catcodes
                1289 \fi
```

```
92
```

```
1290 \select@language{\languagename}%
1291 % write to auxs
1292 \expandafter\ifx\csname date\languagename\endcsname\relax\else
1293 \if@filesw
1294 \ifx\babel@aux\@gobbletwo\else % Set if single in the first, redundant
1295 \protected@write\@auxout{}{\string\babel@aux{\bbl@auxname}{}}%
1296 \fi
1297 \bbl@usehooks{write}{}%
1298 \fi
1299 \fi}
1300 %
1301 \newif\ifbbl@bcpallowed
1302 \bbl@bcpallowedfalse
1303 \def\select@language#1{% from set@, babel@aux
1304 % set hymap
1305 \ifnum\bbl@hymapsel=\@cclv\chardef\bbl@hymapsel4\relax\fi
1306 % set name
1307 \edef\languagename{#1}%
1308 \bbl@fixname\languagename
1309 % TODO. name@map must be here?
1310 \bbl@provide@locale
1311 \bbl@iflanguage\languagename{%
1312 \expandafter\ifx\csname date\languagename\endcsname\relax
1313 \bbl@error
1314 {Unknown language `\languagename'. Either you have\\%
1315 misspelled its name, it has not been installed,\\%
1316 or you requested it in a previous run. Fix its name,\\%
1317 install it or just rerun the file, respectively. In\\%
1318 some cases, you may need to remove the aux file}%
1319 {You may proceed, but expect wrong results}%
1320 \else
1321 % set type
1322 \let\bbl@select@type\z@
1323 \expandafter\bbl@switch\expandafter{\languagename}%
1324 \fi}}
1325 \def\babel@aux#1#2{%
1326 \select@language{#1}%
1327 \bbl@foreach\BabelContentsFiles{%
1328 \@writefile{##1}{\babel@toc{#1}{#2}}}}% %% TODO - ok in plain?
1329 \def\babel@toc#1#2{%
1330 \select@language{#1}}
```
First, check if the user asks for a known language. If so, update the value of \language and call \originalTeX to bring T<sub>EX</sub> in a certain pre-defined state.

The name of the language is stored in the control sequence \languagename. Then we have to *re*define \originalTeX to compensate for the things that have been activated. To save memory space for the macro definition of \originalTeX, we construct the control sequence name for the **\noextras***\lang*} command at definition time by expanding the \csname primitive.

Now activate the language-specific definitions. This is done by constructing the names of three macros by concatenating three words with the argument of \selectlanguage, and calling these macros.

The switching of the values of \lefthyphenmin and \righthyphenmin is somewhat different. First we save their current values, then we check if  $\langle \langle \text{lang} \rangle$ hyphenmins is defined. If it is not, we set default values (2 and 3), otherwise the values in  $\lambda$ *lang*)hyphenmins will be used.

\newif\ifbbl@usedategroup

```
1332 \def\bbl@switch#1{% from select@, foreign@
1333 % make sure there is info for the language if so requested
1334 \bbl@ensureinfo{#1}%
1335 % restore
1336 \originalTeX
1337 \expandafter\def\expandafter\originalTeX\expandafter{%
1338 \csname noextras#1\endcsname
1339 \let\originalTeX\@empty
1340 \babel@beginsave}%
1341 \bbl@usehooks{afterreset}{}%
1342 \languageshorthands{none}%
1343 % set the locale id
1344 \bbl@id@assign
1345 % switch captions, date
1346 \ifcase\bbl@select@type
1347 \lambda ifhmode
1348 \hskip\z@skip % trick to ignore spaces
1349 \csname captions#1\endcsname\relax
1350 \csname date#1\endcsname\relax
1351 \loop\ifdim\lastskip>\z@\unskip\repeat\unskip
1352 \left\{ \text{else} \right\}1353 \csname captions#1\endcsname\relax
1354 \csname date#1\endcsname\relax
1355 \fi
1356 \else
1357 \ifhmode
1358 \hskip\z@skip % trick to ignore spaces
1359 \bbl@xin@{,captions,}{,\bbl@select@opts,}%
1360 \ifin@
1361 \csname captions#1\endcsname\relax
1362 \fi
1363 \bbl@xin@{,date,}{,\bbl@select@opts,}%
1364 \ifin@ % if \foreign... within \<lang>date
1365 \csname date#1\endcsname\relax
1366 \fi
1367 \loop\ifdim\lastskip>\z@\unskip\repeat\unskip
1368 \else
1369 \bbl@xin@{,captions,}{,\bbl@select@opts,}%
1370 \ifin@
1371 \csname captions#1\endcsname\relax
1372 \fi
1373 \bbl@xin@{,date,}{,\bbl@select@opts,}%
1374 \ifin@
1375 \csname date#1\endcsname\relax
1376 \fi
1377 \fi
1378 \fi
1379 % switch extras
1380 \bbl@usehooks{beforeextras}{}%
1381 \csname extras#1\endcsname\relax
1382 \bbl@usehooks{afterextras}{}%
1383 % > babel-ensure
1384 % > babel-sh-<short>
1385 % > babel-bidi
1386 % > babel-fontspec
1387 % hyphenation - case mapping
1388 \ifcase\bbl@opt@hyphenmap\or
1389 \def\BabelLower##1##2{\lccode##1=##2\relax}%
1390 \ifnum\bbl@hymapsel>4\else
```

```
1391 \csname\languagename @bbl@hyphenmap\endcsname
                 1392 \fi
                 1393 \chardef\bbl@opt@hyphenmap\z@
                 1394 \else
                 1395 \ifnum\bbl@hymapsel>\bbl@opt@hyphenmap\else
                 1396 \csname\languagename @bbl@hyphenmap\endcsname
                 1397 \fi
                 1398 \fi
                 1399 \global\let\bbl@hymapsel\@cclv
                 1400 % hyphenation - patterns
                 1401 \bbl@patterns{#1}%
                 1402 % hyphenation - mins
                 1403 \babel@savevariable\lefthyphenmin
                 1404 \babel@savevariable\righthyphenmin
                 1405 \expandafter\ifx\csname #1hyphenmins\endcsname\relax
                 1406 \set@hyphenmins\tw@\thr@@\relax
                 1407 \else
                 1408 \expandafter\expandafter\expandafter\set@hyphenmins
                 1409 \csname #1hyphenmins\endcsname\relax
                 1410 \fi}
  otherlanguage The otherlanguage environment can be used as an alternative to using the
                  \selectlanguage declarative command. When you are typesetting a document which
                  mixes left-to-right and right-to-left typesetting you have to use this environment in order to
                  let things work as you expect them to.
                  The \ignorespaces command is necessary to hide the environment when it is entered in
                  horizontal mode.
                 1411 \long\def\otherlanguage#1{%
                 1412 \ifnum\bbl@hymapsel=\@cclv\let\bbl@hymapsel\thr@@\fi
                 1413 \csname selectlanguage \endcsname{#1}%
                 1414 \ignorespaces}
                  The \endotherlanguage part of the environment tries to hide itself when it is called in
                  horizontal mode.
                 1415 \long\def\endotherlanguage{%
                 1416 \global\@ignoretrue\ignorespaces}
 otherlanguage* The otherlanguage environment is meant to be used when a large part of text from a
                  different language needs to be typeset, but without changing the translation of words such
                  as 'figure'. This environment makes use of \foreign@language.
                 1417 \expandafter\def\csname otherlanguage*\endcsname{%
                 1418 \@ifnextchar[\bbl@otherlanguage@s{\bbl@otherlanguage@s[]}}
                 1419 \def\bbl@otherlanguage@s[#1]#2{%
                 1420 \ifnum\bbl@hymapsel=\@cclv\chardef\bbl@hymapsel4\relax\fi
                 1421 \def\bbl@select@opts{#1}%
                 1422 \foreign@language{#2}}
                  At the end of the environment we need to switch off the extra definitions. The grouping
                  mechanism of the environment will take care of resetting the correct hyphenation rules
                  and "extras".
                 1423 \expandafter\let\csname endotherlanguage*\endcsname\relax
\foreignlanguage The \foreignlanguage command is another substitute for the \selectlanguage
                  command. This command takes two arguments, the first argument is the name of the
                  language to use for typesetting the text specified in the second argument.
                  Unlike \selectlanguage this command doesn't switch everything, it only switches the
                  hyphenation rules and the extra definitions for the language specified. It does this within a
```
group and assumes the  $\text{char}(lang)$  command doesn't make any  $\gtrsim$  global changes. The coding is very similar to part of \selectlanguage.

\bbl@beforeforeign is a trick to fix a bug in bidi texts. \foreignlanguage is supposed to be a 'text' command, and therefore it must emit a \leavevmode, but it does not, and therefore the indent is placed on the opposite margin. For backward compatibility, however, it is done only if a right-to-left script is requested; otherwise, it is no-op.  $(3.11)$  \foreignlanguage\* is a temporary, experimental macro for a few lines with a different script direction, while preserving the paragraph format (thank the braces around \par, things like \hangindent are not reset). Do not use it in production, because its semantics and its syntax may change (and very likely will, or even it could be removed altogether). Currently it enters in vmode and then selects the language (which in turn sets the paragraph direction).

 $(3.11)$  Also experimental are the hook foreign and foreign\*. With them you can redefine \BabelText which by default does nothing. Its behavior is not well defined yet. So, use it in horizontal mode only if you do not want surprises.

In other words, at the beginning of a paragraph \foreignlanguage enters into hmode with the surrounding lang, and with \foreignlanguage\* with the new lang.

```
1424 \providecommand\bbl@beforeforeign{}
```

```
1425 \edef\foreignlanguage{%
1426 \noexpand\protect
1427 \expandafter\noexpand\csname foreignlanguage \endcsname}
1428 \expandafter\def\csname foreignlanguage \endcsname{%
1429 \@ifstar\bbl@foreign@s\bbl@foreign@x}
1430 \providecommand\bbl@foreign@x[3][]{%
1431 \begingroup
1432 \def\bbl@select@opts{#1}%
1433 \let\BabelText\@firstofone
1434 \bbl@beforeforeign
1435 \foreign@language{#2}%
1436 \bbl@usehooks{foreign}{}%
1437 \BabelText{#3}% Now in horizontal mode!
1438 \endgroup}
1439 \def\bbl@foreign@s#1#2{% TODO - \shapemode, \@setpar, ?\@@par
1440 \begingroup
1441 {\par}%
1442 \let\BabelText\@firstofone
1443 \foreign@language{#1}%
1444 \bbl@usehooks{foreign*}{}%
1445 \bbl@dirparastext
1446 \BabelText{#2}% Still in vertical mode!
1447 {\par}%
1448 \endgroup}
```
### \foreign@language This macro does the work for \foreignlanguage and the otherlanguage\* environment. First we need to store the name of the language and check that it is a known language. Then it just calls bbl@switch.

 \def\foreign@language#1{% % set name \edef\languagename{#1}% \ifbbl@usedategroup

- \bbl@add\bbl@select@opts{,date,}%
- \bbl@usedategroupfalse
- \fi
- \bbl@fixname\languagename
- % TODO. name@map here?
- \bbl@provide@locale
- \bbl@iflanguage\languagename{%
- 1460 \expandafter\ifx\csname date\languagename\endcsname\relax
- 1461 \bbl@warning % TODO why a warning, not an error?
- {Unknown language `#1'. Either you have\\%
- misspelled its name, it has not been installed,\\%
- or you requested it in a previous run. Fix its name,\\%
- install it or just rerun the file, respectively. In\\%
- 1466 some cases, you may need to remove the aux file.\\%
- I'll proceed, but expect wrong results.\\%
- Reported}%
- 1469 \fi
- % set type
- \let\bbl@select@type\@ne
- \expandafter\bbl@switch\expandafter{\languagename}}}

\bbl@patterns This macro selects the hyphenation patterns by changing the \language register. If special hyphenation patterns are available specifically for the current font encoding, use them instead of the default.

> It also sets hyphenation exceptions, but only once, because they are global (here language \lccode's has been set, too). \bbl@hyphenation@ is set to relax until the very first \babelhyphenation, so do nothing with this value. If the exceptions for a language (by its number, not its name, so that :ENC is taken into account) has been set, then use \hyphenation with both global and language exceptions and empty the latter to mark they must not be set again.

```
1473 \let\bbl@hyphlist\@empty
1474 \let\bbl@hyphenation@\relax
1475 \let\bbl@pttnlist\@empty
1476 \let\bbl@patterns@\relax
1477 \let\bbl@hymapsel=\@cclv
1478 \def\bbl@patterns#1{%
1479 \language=\expandafter\ifx\csname l@#1:\f@encoding\endcsname\relax
1480 \csname l@#1\endcsname
1481 \edef\bbl@tempa{#1}%
1482 \else
1483 \csname l@#1:\f@encoding\endcsname
1484 \edef\bbl@tempa{#1:\f@encoding}%
1485 \fi
1486 \@expandtwoargs\bbl@usehooks{patterns}{{#1}{\bbl@tempa}}%
1487 % > luatex
1488 \@ifundefined{bbl@hyphenation@}{}{% Can be \relax!
1489 \begingroup
1490 \bbl@xin@{,\number\language,}{,\bbl@hyphlist}%
1491 \ifin@\else
1492 \@expandtwoargs\bbl@usehooks{hyphenation}{{#1}{\bbl@tempa}}%
1493 \hyphenation{%
1494 \bbl@hyphenation@
1495 \@ifundefined{bbl@hyphenation@#1}%
1496 \@empty
1497 {\space\csname bbl@hyphenation@#1\endcsname}}%
1498 \xdef\bbl@hyphlist{\bbl@hyphlist\number\language,}%
1499 \fi
1500 \endgroup}}
```
hyphenrules The environment hyphenrules can be used to select *just* the hyphenation rules. This environment does *not* change \languagename and when the hyphenation rules specified were not loaded it has no effect. Note however, \lccode's and font encodings are not set at all, so in most cases you should use otherlanguage\*.

\def\hyphenrules#1{%

```
1502 \edef\bbl@tempf{#1}%
                   1503 \bbl@fixname\bbl@tempf
                   1504 \bbl@iflanguage\bbl@tempf{%
                   1505 \expandafter\bbl@patterns\expandafter{\bbl@tempf}%
                   1506 \languageshorthands{none}%
                   1507 \expandafter\ifx\csname\bbl@tempf hyphenmins\endcsname\relax
                   1508 \set@hyphenmins\tw@\thr@@\relax
                   1509 \else
                   1510 \expandafter\expandafter\expandafter\set@hyphenmins
                   1511 \csname\bbl@tempf hyphenmins\endcsname\relax
                   1512 \fi}}
                   1513 \let\endhyphenrules\@empty
\providehyphenmins The macro \providehyphenmins should be used in the language definition files to provide
                    a default setting for the hyphenation parameters \lefthyphenmin and \righthyphenmin.
                    If the macro \langle \langle \text{lang} \ranglehyphenmins is already defined this command has no effect.
                   1514 \def\providehyphenmins#1#2{%
                   1515 \expandafter\ifx\csname #1hyphenmins\endcsname\relax
                   1516 \@namedef{#1hyphenmins}{#2}%
                   1517 \fi}
   \set@hyphenmins This macro sets the values of \lefthyphenmin and \righthyphenmin. It expects two values
                    as its argument.
                   1518 \def\set@hyphenmins#1#2{%
                   1519 \lefthyphenmin#1\relax
                   1520 \righthyphenmin#2\relax}
 \PerpverovidesLanguage The identification code for each file is something that was introduced in LATEX 2<sub>ε</sub>. When the
                    command \ProvidesFile does not exist, a dummy definition is provided temporarily. For
                    use in the language definition file the command \ProvidesLanguage is defined by babel.
                    Depending on the format, ie, on if the former is defined, we use a similar definition or not.
                   1521 \ifx\ProvidesFile\@undefined
                   1522 \def\ProvidesLanguage#1[#2 #3 #4]{%
                   1523 \wlog{Language: #1 #4 #3 <#2>}%
                   1524 }
                   1525 \else
                   1526 \def\ProvidesLanguage#1{%
                   1527 \begingroup
                   1528 \catcode`\ 10 %
                   1529 \@makeother\/%
                   1530 \@ifnextchar[%]
                   1531 {\@provideslanguage{#1}}{\@provideslanguage{#1}[]}}
                   1532 \def\@provideslanguage#1[#2]{%
                   1533 \wlog{Language: #1 #2}%
                   1534 \expandafter\xdef\csname ver@#1.ldf\endcsname{#2}%
                   1535 \endgroup}
                   1536 \fi
      \originalTeX The macro\originalTeX should be known to T<sub>F</sub>X at this moment. As it has to be
                    expandable we \let it to \@empty instead of \relax.
                   1537 \ifx\originalTeX\@undefined\let\originalTeX\@empty\fi
                    Because this part of the code can be included in a format, we make sure that the macro
                    which initializes the save mechanism, \babel@beginsave, is not considered to be
                    undefined.
                   1538 \ifx\babel@beginsave\@undefined\let\babel@beginsave\relax\fi
```
A few macro names are reserved for future releases of babel, which will use the concept of 'locale':

```
1539 \providecommand\setlocale{%
1540 \bbl@error
1541 {Not yet available}%
1542 {Find an armchair, sit down and wait}}
1543 \let\uselocale\setlocale
1544 \let\locale\setlocale
1545 \let\selectlocale\setlocale
1546 \let\localename\setlocale
1547 \let\textlocale\setlocale
1548 \let\textlanguage\setlocale
1549 \let\languagetext\setlocale
```
#### **9.2 Errors**

\@nolanerr \@nopatterns The babel package will signal an error when a documents tries to select a language that hasn't been defined earlier. When a user selects a language for which no hyphenation patterns were loaded into the format he will be given a warning about that fact. We revert to the patterns for \language=0 in that case. In most formats that will be (US)english, but it might also be empty.

\@noopterr When the package was loaded without options not everything will work as expected. An error message is issued in that case. When the format knows about \PackageError it must be  $\mathbb{E}\mathbb{E}X2_{\epsilon}$ , so we can safely use its error handling interface. Otherwise we'll have to 'keep it simple'. Infos are not written to the console, but on the other hand many people think warnings are errors, so a further message type is defined: an important info which is sent to the console.

```
1550 \edef\bbl@nulllanguage{\string\language=0}
1551 \ifx\PackageError\@undefined % TODO. Move to Plain
1552 \def\bbl@error#1#2{%
1553 \begingroup
1554 \newlinechar=`\^^J
1555 \def\\{^^J(babel) }%
1556 \errhelp{#2}\errmessage{\\#1}%
1557 \endgroup}
1558 \def\bbl@warning#1{%
1559 \begingroup
1560 \newlinechar=`\^^J
1561 \def\\{^^J(babel) }%
1562 \message{\\#1}%
1563 \endgroup}
1564 \let\bbl@infowarn\bbl@warning
1565 \def\bbl@info#1{%
1566 \begingroup
1567 \newlinechar=`\^^J
1568 \qquad \qquad \qquad \def\\{^^J}%
1569 \wlog{#1}%
1570 \endgroup}
1571 \fi
1572 \def\bbl@nocaption{\protect\bbl@nocaption@i}
1573 \def\bbl@nocaption@i#1#2{% 1: text to be printed 2: caption macro \langXname
1574 \global\@namedef{#2}{\textbf{?#1?}}%
1575 \@nameuse{#2}%
1576 \bbl@warning{%
1577 \@backslashchar#2 not set. Please, define\\%
1578 it in the preamble with something like:\aleph%
```

```
1579 \string\renewcommand\@backslashchar#2{..}\\%
1580 Reported}}
1581 \def\bbl@tentative{\protect\bbl@tentative@i}
1582 \def\bbl@tentative@i#1{%
1583 \bbl@warning{%
1584 Some functions for '#1' are tentative.\\%
1585 They might not work as expected and their behavior\\%
1586 could change in the future.\\%
1587 Reported}}
1588 \def\@nolanerr#1{%
1589 \bbl@error
1590 {You haven't defined the language #1\space yet.\\%
1591 Perhaps you misspelled it or your installation\\%
1592 is not complete}%
1593 {Your command will be ignored, type <return> to proceed}}
1594 \def\@nopatterns#1{%
1595 \bbl@warning
1596 {No hyphenation patterns were preloaded for\\%
1597 the language `#1' into the format.\\%
1598 Please, configure your TeX system to add them and\\%
1599 rebuild the format. Now I will use the patterns\\%
1600 preloaded for \bbl@nulllanguage\space instead}}
1601 \let\bbl@usehooks\@gobbletwo
1602 \ifx\bbl@onlyswitch\@empty\endinput\fi
1603 % Here ended switch.def
Here ended switch.def.
1604 \ifx\directlua\@undefined\else
1605 \ifx\bbl@luapatterns\@undefined
1606 \input luababel.def
1607 \fi
1608 \fi
1609 \langleBasic macros\rangle1610 \bbl@trace{Compatibility with language.def}
1611 \ifx\bbl@languages\@undefined
1612 \ifx\directlua\@undefined
1613 \openin1 = language.def % TODO. Remove hardcoded number
1614 \ifeof1
1615 \closein1
1616 \message{I couldn't find the file language.def}
1617 \else
1618 \closein1
1619 \begingroup
1620 \def\addlanguage#1#2#3#4#5{%
1621 \expandafter\ifx\csname lang@#1\endcsname\relax\else
1622 \global\expandafter\let\csname l@#1\expandafter\endcsname
1623 \csname lang@#1\endcsname
1624 \fi}%
1625 \def\uselanguage#1{}%
1626 \input language.def
1627 \endgroup
1628 \fi
1629 \fi
1630 \chardef\l@english\z@
1631 \fi
```
\addto It takes two arguments, a *\control sequence*} and T<sub>EX</sub>-code to be added to the *\control* sequence.

If the  $\langle control \: sequence \rangle$  has not been defined before it is defined now. The control sequence could also expand to \relax, in which case a circular definition results. The net result is a stack overflow. Note there is an inconsistency, because the assignment in the last branch is global.

```
1632 \def\addto#1#2{%
1633 \ifx#1\@undefined
1634 \def#1{#2}%
1635 \else
1636 \ifx#1\relax
1637 \def#1{#2}%
1638 \else
1639 {\toks@\expandafter{#1#2}%
1640 \xdef#1{\the\toks@}}%
1641 \fi
1642 \fi}
```
The macro \initiate@active@char below takes all the necessary actions to make its argument a shorthand character. The real work is performed once for each character. But first we define a little tool. TODO. Always used with additional expansions. Move them here? Move the macro to basic?

```
1643 \def\bbl@withactive#1#2{%
1644 \begingroup
1645 \lccode`~=`#2\relax
1646 \lowercase{\endgroup#1~}}
```
\bbl@redefine To redefine a command, we save the old meaning of the macro. Then we redefine it to call the original macro with the 'sanitized' argument. The reason why we do it this way is that we don't want to redefine the  $E_{\text{F}}X$  macros completely in case their definitions change (they have changed in the past). A macro named \macro will be saved new control sequences named \org@macro.

```
1647 \def\bbl@redefine#1{%
1648 \edef\bbl@tempa{\bbl@stripslash#1}%
1649 \expandafter\let\csname org@\bbl@tempa\endcsname#1%
1650 \expandafter\def\csname\bbl@tempa\endcsname}
1651 \@onlypreamble\bbl@redefine
```
\bbl@redefine@long This version of \babel@redefine can be used to redefine \long commands such as \ifthenelse.

\def\bbl@redefine@long#1{%

- \edef\bbl@tempa{\bbl@stripslash#1}%
- \expandafter\let\csname org@\bbl@tempa\endcsname#1%
- \expandafter\long\expandafter\def\csname\bbl@tempa\endcsname}
- \@onlypreamble\bbl@redefine@long

\bbl@redefinerobust For commands that are redefined, but which *might* be robust we need a slightly more intelligent macro. A robust command foo is defined to expand to  $\text{product}\left(\delta_0\right)$ . So it is necessary to check whether  $\delta$  o<sub> $\mu$ </sub> exists. The result is that the command that is being redefined is always robust afterwards. Therefore all we need to do now is define  $\delta \delta \omega$ .

\def\bbl@redefinerobust#1{%

- \edef\bbl@tempa{\bbl@stripslash#1}%
- \bbl@ifunset{\bbl@tempa\space}%
- {\expandafter\let\csname org@\bbl@tempa\endcsname#1%
- \bbl@exp{\def\\#1{\\\protect\<\bbl@tempa\space>}}}%
- {\bbl@exp{\let\<org@\bbl@tempa>\<\bbl@tempa\space>}}%
- \@namedef{\bbl@tempa\space}}

\@onlypreamble\bbl@redefinerobust

### **9.3 Hooks**

Admittedly, the current implementation is a somewhat simplistic and does very little to catch errors, but it is meant for developers, after all. \bbl@usehooks is the commands used by babel to execute hooks defined for an event.

```
1665 \bbl@trace{Hooks}
1666 \newcommand\AddBabelHook[3][]{%
1667 \bbl@ifunset{bbl@hk@#2}{\EnableBabelHook{#2}}{}%
1668 \def\bbl@tempa##1,#3=##2,##3\@empty{\def\bbl@tempb{##2}}%
1669 \expandafter\bbl@tempa\bbl@evargs,#3=,\@empty
1670 \bbl@ifunset{bbl@ev@#2@#3@#1}%
1671 {\bbl@csarg\bbl@add{ev@#3@#1}{\bbl@elt{#2}}}%
1672 {\bbl@csarg\let{ev@#2@#3@#1}\relax}%
1673 \bbl@csarg\newcommand{ev@#2@#3@#1}[\bbl@tempb]}
1674 \newcommand\EnableBabelHook[1]{\bbl@csarg\let{hk@#1}\@firstofone}
1675 \newcommand\DisableBabelHook[1]{\bbl@csarg\let{hk@#1}\@gobble}
1676 \def\bbl@usehooks#1#2{%
1677 \def\bbl@elt##1{%
1678 \bbl@cs{hk@##1}{\bbl@cs{ev@##1@#1@}#2}}%
1679 \bbl@cs{ev@#1@}%
1680 \ifx\languagename\@undefined\else % Test required for Plain (?)
1681 \def\bbl@elt##1{%
1682 \bbl@cs{hk@##1}{\bbl@cl{ev@##1@#1}#2}}%
1683 \bbl@cl{ev@#1}%
1684 \fi}
```
To ensure forward compatibility, arguments in hooks are set implicitly. So, if a further argument is added in the future, there is no need to change the existing code. Note events intended for hyphen.cfg are also loaded (just in case you need them for some reason).

```
1685 \def\bbl@evargs{,% <- don't delete this comma
```

```
1686 everylanguage=1,loadkernel=1,loadpatterns=1,loadexceptions=1,%
```

```
1687 adddialect=2,patterns=2,defaultcommands=0,encodedcommands=2,write=0,%
```

```
1688 beforeextras=0,afterextras=0,stopcommands=0,stringprocess=0,%
```

```
1689 hyphenation=2,initiateactive=3,afterreset=0,foreign=0,foreign*=0,%
```

```
1690 beforestart=0,languagename=2}
```
\babelensure The user command just parses the optional argument and creates a new macro named \bbl@e@\*language*\. We register a hook at the afterextras event which just executes this macro in a "complete" selection (which, if undefined, is \relax and does nothing). This part is somewhat involved because we have to make sure things are expanded the correct number of times.

> The macro \bbl@e@\*language*\ contains \bbl@ensure{\*include*\}{\*exclude*\}{\*fontenc*\}, which in in turn loops over the macros names in \bbl@captionslist, excluding (with the help of \in@) those in the exclude list. If the fontenc is given (and not \relax), the \fontencoding is also added. Then we loop over the include list, but if the macro already contains \foreignlanguage, nothing is done. Note this macro (1) is not restricted to the preamble, and (2) changes are local.

```
1691 \bbl@trace{Defining babelensure}
1692 \newcommand\babelensure[2][]{% TODO - revise test files
1693 \AddBabelHook{babel-ensure}{afterextras}{%
1694 \ifcase\bbl@select@type
1695 \bbl@cl{e}%
1696 \fi}%
1697 \begingroup
1698 \let\bbl@ens@include\@empty
1699 \let\bbl@ens@exclude\@empty
1700 \def\bbl@ens@fontenc{\relax}%
```

```
1701 \def\bbl@tempb##1{%
1702 \ifx\@empty##1\else\noexpand##1\expandafter\bbl@tempb\fi}%
1703 \edef\bbl@tempa{\bbl@tempb#1\@empty}%
1704 \def\bbl@tempb##1=##2\@@{\@namedef{bbl@ens@##1}{##2}}%
1705 \bbl@foreach\bbl@tempa{\bbl@tempb##1\@@}%
1706 \def\bbl@tempc{\bbl@ensure}%
1707 \expandafter\bbl@add\expandafter\bbl@tempc\expandafter{%
1708 \expandafter{\bbl@ens@include}}%
1709 \expandafter\bbl@add\expandafter\bbl@tempc\expandafter{%
1710 \expandafter{\bbl@ens@exclude}}%
1711 \toks@\expandafter{\bbl@tempc}%
1712 \bbl@exp{%
1713 \endgroup
1714 \def\<bbl@e@#2>{\the\toks@{\bbl@ens@fontenc}}}}
1715 \def\bbl@ensure#1#2#3{% 1: include 2: exclude 3: fontenc
1716 \def\bbl@tempb##1{% elt for (excluding) \bbl@captionslist list
1717 \ifx##1\@undefined % 3.32 - Don't assume the macro exists
1718 \edef##1{\noexpand\bbl@nocaption
1719 {\bbl@stripslash##1}{\languagename\bbl@stripslash##1}}%
1720 \fi
1721 \ifx##1\@empty\else
1722 \in@{##1}{#2}%
1723 \ifin@\else
1724 \bbl@ifunset{bbl@ensure@\languagename}%
1725 {\bbl@exp{%
1726 \\\DeclareRobustCommand\<bbl@ensure@\languagename>[1]{%
1727 \\\foreignlanguage{\languagename}%
1728 {\ifx\relax#3\else
1729 \\\fontencoding{#3}\\\selectfont
1730 \quad \text{If}1731 ########1}}}}%
1732 {}%
1733 \toks@\expandafter{##1}%
1734 \edef##1{%
1735 \bbl@csarg\noexpand{ensure@\languagename}%
1736 {\the\toks@}}%
1737 \fi
1738 \expandafter\bbl@tempb
1739 \fi}%
1740 \expandafter\bbl@tempb\bbl@captionslist\today\@empty
1741 \def\bbl@tempa##1{% elt for include list
1742 \ifx##1\@empty\else
1743 \bbl@csarg\in@{ensure@\languagename\expandafter}\expandafter{##1}%
1744 \ifin@\else
1745 \bbl@tempb##1\@empty
1746 \fi
1747 \expandafter\bbl@tempa
1748 \fi}%
1749 \bbl@tempa#1\@empty}
1750 \def\bbl@captionslist{%
1751 \prefacename\refname\abstractname\bibname\chaptername\appendixname
1752 \contentsname\listfigurename\listtablename\indexname\figurename
1753 \tablename\partname\enclname\ccname\headtoname\pagename\seename
```
\alsoname\proofname\glossaryname}

### **9.4 Setting up language files**

\LdfInit \LdfInit macro takes two arguments. The first argument is the name of the language that will be defined in the language definition file; the second argument is either a control sequence or a string from which a control sequence should be constructed. The existence of the control sequence indicates that the file has been processed before. At the start of processing a language definition file we always check the category code of the at-sign. We make sure that it is a 'letter' during the processing of the file. We also save its name as the last called option, even if not loaded. Another character that needs to have the correct category code during processing of language definition files is the equals sign, '=', because it is sometimes used in constructions with the **\let primitive.** Therefore we store its current catcode and restore it later on. Now we check whether we should perhaps stop the processing of this file. To do this we first need to check whether the second argument that is passed to \LdfInit is a control sequence. We do that by looking at the first token after passing #2 through string. When

it is equal to \@backslashchar we are dealing with a control sequence which we can compare with \@undefined.

If so, we call  $\lceil \det(\mathcal{O}) \rceil$  is set the main language, restore the category code of the  $\mathcal{O}$ -sign and call \endinput

When #2 was *not* a control sequence we construct one and compare it with \relax. Finally we check \originalTeX.

```
1755 \bbl@trace{Macros for setting language files up}
1756 \def\bbl@ldfinit{% TODO. Merge into the next macro? Unused elsewhere
1757 \let\bbl@screset\@empty
1758 \let\BabelStrings\bbl@opt@string
1759 \let\BabelOptions\@empty
1760 \let\BabelLanguages\relax
1761 \ifx\originalTeX\@undefined
1762 \let\originalTeX\@empty
1763 \else
1764 \originalTeX
1765 \fi}
1766 \def\LdfInit#1#2{%
1767 \chardef\atcatcode=\catcode`\@
1768 \catcode`\@=11\relax
1769 \chardef\eqcatcode=\catcode`\=
1770 \catcode`\==12\relax
1771 \expandafter\if\expandafter\@backslashchar
1772 \expandafter\@car\string#2\@nil
1773 \ifx#2\@undefined\else
1774 \ldf@quit{#1}%
1775 \fi
1776 \else
1777 \expandafter\ifx\csname#2\endcsname\relax\else
1778 \ldf@quit{#1}%
1779 \fi
1780 \fi
1781 \bbl@ldfinit}
```
\ldf@quit This macro interrupts the processing of a language definition file.

```
1782 \def\ldf@quit#1{%
1783 \expandafter\main@language\expandafter{#1}%
1784 \catcode`\@=\atcatcode \let\atcatcode\relax
1785 \catcode`\==\eqcatcode \let\eqcatcode\relax
1786 \endinput}
```
#### \ldf@finish This macro takes one argument. It is the name of the language that was defined in the language definition file.

We load the local configuration file if one is present, we set the main language (taking into account that the argument might be a control sequence that needs to be expanded) and reset the category code of the @-sign.

```
1787 \def\bbl@afterldf#1{% TODO. Merge into the next macro? Unused elsewhere
```

```
1788 \bbl@afterlang
1789 \let\bbl@afterlang\relax
1790 \let\BabelModifiers\relax
1791 \let\bbl@screset\relax}%
1792 \def\ldf@finish#1{%
1793 \ifx\loadlocalcfg\@undefined\else % For LaTeX 209
1794 \loadlocalcfg{#1}%
1795 \fi
1796 \bbl@afterldf{#1}%
1797 \expandafter\main@language\expandafter{#1}%
1798 \catcode`\@=\atcatcode \let\atcatcode\relax
1799 \catcode`\==\eqcatcode \let\eqcatcode\relax}
```
After the preamble of the document the commands \LdfInit, \ldf@quit and \ldf@finish are no longer needed. Therefore they are turned into warning messages in LTFX.

```
1800 \@onlypreamble\LdfInit
1801 \@onlypreamble\ldf@quit
1802 \@onlypreamble\ldf@finish
```
\main@language \bbl@main@language This command should be used in the various language definition files. It stores its argument in \bbl@main@language; to be used to switch to the correct language at the beginning of the document.

```
1803 \def\main@language#1{%
```

```
1804 \def\bbl@main@language{#1}%
```

```
1805 \let\languagename\bbl@main@language % TODO. Set localename
```

```
1806 \bbl@id@assign
```

```
1807 \bbl@patterns{\languagename}}
```
We also have to make sure that some code gets executed at the beginning of the document, either when the aux file is read or, if it does not exist, when the \AtBeginDocument is executed. Languages do not set \pagedir, so we set here for the whole document to the main \bodydir.

```
1808 \def\bbl@beforestart{%
1809 \bbl@usehooks{beforestart}{}%
1810 \global\let\bbl@beforestart\relax}
1811 \AtBeginDocument{%
1812 \@nameuse{bbl@beforestart}%
1813 \if@filesw
1814 \providecommand\babel@aux[2]{}%
1815 \immediate\write\@mainaux{%
1816 \string\providecommand\string\babel@aux[2]{}}%
1817 \immediate\write\@mainaux{\string\@nameuse{bbl@beforestart}}%
1818 \fi
1819 \expandafter\selectlanguage\expandafter{\bbl@main@language}%
1820 \ifbbl@single % must go after the line above.
1821 \renewcommand\selectlanguage[1]{}%
1822 \renewcommand\foreignlanguage[2]{#2}%
1823 \global\let\babel@aux\@gobbletwo % Also as flag
1824 \fi
1825 \ifcase\bbl@engine\or\pagedir\bodydir\fi} % TODO - a better place
```
A bit of optimization. Select in heads/foots the language only if necessary.

```
1826 \def\select@language@x#1{%
1827 \ifcase\bbl@select@type
1828 \bbl@ifsamestring\languagename{#1}{}{\select@language{#1}}%
1829 \else
1830 \select@language{#1}%
1831 \fi}
```
#### **9.5 Shorthands**

\bbl@add@special The macro \bbl@add@special is used to add a new character (or single character control sequence) to the macro \dospecials (and \@sanitize if LH<sub>F</sub>X is used). It is used only at one place, namely when \initiate@active@char is called (which is ignored if the char has been made active before). Because \@sanitize can be undefined, we put the definition inside a conditional.

> Items are added to the lists without checking its existence or the original catcode. It does not hurt, but should be fixed. It's already done with \nfss@catcodes, added in 3.10.

```
1832 \bbl@trace{Shorhands}
1833 \def\bbl@add@special#1{% 1:a macro like \", \?, etc.
1834 \bbl@add\dospecials{\do#1}% test @sanitize = \relax, for back. compat.
1835 \bbl@ifunset{@sanitize}{}{\bbl@add\@sanitize{\@makeother#1}}%
1836 \ifx\nfss@catcodes\@undefined\else % TODO - same for above
1837 \begingroup
1838 \catcode`#1\active
1839 \nfss@catcodes
1840 \ifnum\catcode`#1=\active
1841 \endgroup
1842 \bbl@add\nfss@catcodes{\@makeother#1}%
1843 \else
1844 \endgroup
1845 \fi
1846 \fi}
```
\bbl@remove@special The companion of the former macro is \bbl@remove@special. It removes a character from the set macros \dospecials and \@sanitize, but it is not used at all in the babel core.

```
1847 \def\bbl@remove@special#1{%
1848 \begingroup
1849 \def\x##1##2{\ifnum`#1=`##2\noexpand\@empty
1850 \else\noexpand##1\noexpand##2\fi}%
1851 \def\do{\x\do}%
1852 \def\@makeother{\x\@makeother}%
1853 \edef\x{\endgroup
1854 \def\noexpand\dospecials{\dospecials}%
1855 \expandafter\ifx\csname @sanitize\endcsname\relax\else
1856 \def\noexpand\@sanitize{\@sanitize}%
1857 \fi}%
1858 \ X }
```
### \initiate@active@char A language definition file can call this macro to make a character active. This macro takes one argument, the character that is to be made active. When the character was already active this macro does nothing. Otherwise, this macro defines the control sequence  $\lambda$ normal@char $\langle char \rangle$  to expand to the character in its 'normal state' and it defines the active character to expand to \normal@char\*char*\ by default (\*char*\ being the character to be made active). Later its definition can be changed to expand to  $\text{active@char}\langle char\rangle$ by calling \bbl@activate{ $\langle char \rangle$  }.

For example, to make the double quote character active one could have \initiate@active@char{"} in a language definition file. This defines " as \active@prefix "\active@char" (where the first " is the character with its original catcode, when the shorthand is created, and \active@char" is a single token). In protected contexts, it expands to \protect " or \noexpand " (ie, with the original "); otherwise \active@char" is executed. This macro in turn expands to \normal@char" in "safe" contexts (eg, \label), but \user@active" in normal "unsafe" ones. The latter search a definition in the user, language and system levels, in this order, but if none is found, \normal@char" is used. However, a deactivated shorthand (with \bbl@deactivate is defined as \active@prefix "\normal@char".

The following macro is used to define shorthands in the three levels. It takes 4 arguments: the (string'ed) character, \<level>@group, <level>@active and <next-level>@active (except in system).

```
1859 \def\bbl@active@def#1#2#3#4{%
1860 \@namedef{#3#1}{%
1861 \expandafter\ifx\csname#2@sh@#1@\endcsname\relax
1862 \bbl@afterelse\bbl@sh@select#2#1{#3@arg#1}{#4#1}%
1863 \else
1864 \bbl@afterfi\csname#2@sh@#1@\endcsname
1865 \fi}%
```
When there is also no current-level shorthand with an argument we will check whether there is a next-level defined shorthand for this active character.

```
1866 \long\@namedef{#3@arg#1}##1{%
1867 \expandafter\ifx\csname#2@sh@#1@\string##1@\endcsname\relax
1868 \bbl@afterelse\csname#4#1\endcsname##1%
1869 \else
1870 \bbl@afterfi\csname#2@sh@#1@\string##1@\endcsname
1871 \fi}}%
```
\initiate@active@char calls \@initiate@active@char with 3 arguments. All of them are the same character with different catcodes: active, other (\string'ed) and the original one. This trick simplifies the code a lot.

```
1872 \def\initiate@active@char#1{%
1873 \bbl@ifunset{active@char\string#1}%
1874 {\bbl@withactive
1875 {\expandafter\@initiate@active@char\expandafter}#1\string#1#1}%
1876 {}}
```
The very first thing to do is saving the original catcode and the original definition, even if not active, which is possible (undefined characters require a special treatement to avoid making them \relax).

```
1877 \def\@initiate@active@char#1#2#3{%
1878 \bbl@csarg\edef{oricat@#2}{\catcode`#2=\the\catcode`#2\relax}%
1879 \ifx#1\@undefined
1880 \bbl@csarg\edef{oridef@#2}{\let\noexpand#1\noexpand\@undefined}%
1881 \else
1882 \bbl@csarg\let{oridef@@#2}#1%
1883 \bbl@csarg\edef{oridef@#2}{%
1884 \let\noexpand#1%
1885 \expandafter\noexpand\csname bbl@oridef@@#2\endcsname}%
1886 \fi
```
If the character is already active we provide the default expansion under this shorthand mechanism. Otherwise we write a message in the transcript file, and define  $\overline{\phantom{a}}$  \normal@char $\langle char \rangle$  to expand to the character in its default state. If the character is mathematically active when babel is loaded (for example ') the normal expansion is
somewhat different to avoid an infinite loop (but it does not prevent the loop if the mathcode is set to "8000 *a posteriori*).

```
1887 \ifx#1#3\relax
1888 \expandafter\let\csname normal@char#2\endcsname#3%
1889 \else
1890 \bbl@info{Making #2 an active character}%
1891 \ifnum\mathcode`#2=\ifodd\bbl@engine"1000000 \else"8000 \fi
1892 \@namedef{normal@char#2}{%
1893 \textormath{#3}{\csname bbl@oridef@@#2\endcsname}}%
1894 \else
1895 \@namedef{normal@char#2}{#3}%
1896 \fi
```
To prevent problems with the loading of other packages after babel we reset the catcode of the character to the original one at the end of the package and of each language file (except with KeepShorthandsActive). It is re-activate again at \begin{document}. We also need to make sure that the shorthands are active during the processing of the .aux file. Otherwise some citations may give unexpected results in the printout when a shorthand was used in the optional argument of \bibitem for example. Then we make it active (not strictly necessary, but done for backward compatibility).

```
1897 \bbl@restoreactive{#2}%
1898 \AtBeginDocument{%
1899 \catcode`#2\active
1900 \if@filesw
1901 \immediate\write\@mainaux{\catcode`\string#2\active}%
1902 \fi}%
1903 \expandafter\bbl@add@special\csname#2\endcsname
1904 \catcode`#2\active
1905 \fi
```
Now we have set \normal@char $\langle char \rangle$ , we must define \active@char $\langle char \rangle$ , to be executed when the character is activated. We define the first level expansion of  $\text{active@char}\langle char\rangle$ to check the status of the @safe@actives flag. If it is set to true we expand to the 'normal' version of this character, otherwise we call \user@active $\langle char \rangle$  to start the search of a definition in the user, language and system levels (or eventually normal@char $\langle char \rangle$ ).

```
1906 \let\bbl@tempa\@firstoftwo
1907 \if\string^#2%
1908 \def\bbl@tempa{\noexpand\textormath}%
1909 \else
1910 \ifx\bbl@mathnormal\@undefined\else
1911 \let\bbl@tempa\bbl@mathnormal
1912 \fi
1913 \fi
1914 \expandafter\edef\csname active@char#2\endcsname{%
1915 \bbl@tempa
1916 {\noexpand\if@safe@actives
1917 \noexpand\expandafter
1918 \expandafter\noexpand\csname normal@char#2\endcsname
1919 \noexpand\else
1920 \noexpand\expandafter
1921 \expandafter\noexpand\csname bbl@doactive#2\endcsname
1922 \noexpand\fi}%
1923 {\expandafter\noexpand\csname normal@char#2\endcsname}}%
1924 \bbl@csarg\edef{doactive#2}{%
1925 \expandafter\noexpand\csname user@active#2\endcsname}%
```
We now define the default values which the shorthand is set to when activated or deactivated. It is set to the deactivated form (globally), so that the character expands to

#### \active@prefix  $\langle char \rangle$  \normal@char $\langle char \rangle$

(where \active@char/*char*) is *one* control sequence!).

```
1926 \bbl@csarg\edef{active@#2}{%
1927 \noexpand\active@prefix\noexpand#1%
1928 \expandafter\noexpand\csname active@char#2\endcsname}%
1929 \bbl@csarg\edef{normal@#2}{%
1930 \noexpand\active@prefix\noexpand#1%
1931 \expandafter\noexpand\csname normal@char#2\endcsname}%
1932 \expandafter\let\expandafter#1\csname bbl@normal@#2\endcsname
```
The next level of the code checks whether a user has defined a shorthand for himself with this character. First we check for a single character shorthand. If that doesn't exist we check for a shorthand with an argument.

```
1933 \bbl@active@def#2\user@group{user@active}{language@active}%
```

```
1934 \bbl@active@def#2\language@group{language@active}{system@active}%
```

```
1935 \bbl@active@def#2\system@group{system@active}{normal@char}%
```
In order to do the right thing when a shorthand with an argument is used by itself at the end of the line we provide a definition for the case of an empty argument. For that case we let the shorthand character expand to its non-active self. Also, When a shorthand combination such as '' ends up in a heading TEX would see \protect'\protect'. To prevent this from happening a couple of shorthand needs to be defined at user level.

```
1936 \expandafter\edef\csname\user@group @sh@#2@@\endcsname
1937 {\expandafter\noexpand\csname normal@char#2\endcsname}%
1938 \expandafter\edef\csname\user@group @sh@#2@\string\protect@\endcsname
1939 {\expandafter\noexpand\csname user@active#2\endcsname}%
```
Finally, a couple of special cases are taken care of. (1) If we are making the right quote (') active we need to change \pr@m@s as well. Also, make sure that a single ' in math mode 'does the right thing'. (2) If we are using the caret  $(\wedge)$  as a shorthand character special care should be taken to make sure math still works. Therefore an extra level of expansion is introduced with a check for math mode on the upper level.

```
1940 \if\string'#2%
1941 \let\prim@s\bbl@prim@s
1942 \let\active@math@prime#1%
1943 \fi
1944 \bbl@usehooks{initiateactive}{{#1}{#2}{#3}}}
```
The following package options control the behavior of shorthands in math mode.

```
1945 \langle ∗More package options\rangle \equiv1946 \DeclareOption{math=active}{}
1947 \DeclareOption{math=normal}{\def\bbl@mathnormal{\noexpand\textormath}}
1948 \langle \langle/More package options\rangle)
```
Initiating a shorthand makes active the char. That is not strictly necessary but it is still done for backward compatibility. So we need to restore the original catcode at the end of package *and* and the end of the ldf.

```
1949 \@ifpackagewith{babel}{KeepShorthandsActive}%
1950 {\let\bbl@restoreactive\@gobble}%
1951 {\def\bbl@restoreactive#1{%
1952 \bbl@exp{%
1953 \\\AfterBabelLanguage\\\CurrentOption
1954 {\catcode`#1=\the\catcode`#1\relax}%
1955 \\\AtEndOfPackage
1956 {\catcode`#1=\the\catcode`#1\relax}}}%
1957 \AtEndOfPackage{\let\bbl@restoreactive\@gobble}}
```
\bbl@sh@select This command helps the shorthand supporting macros to select how to proceed. Note that this macro needs to be expandable as do all the shorthand macros in order for them to work in expansion-only environments such as the argument of \hyphenation. This macro expects the name of a group of shorthands in its first argument and a shorthand character in its second argument. It will expand to either \bbl@firstcs or \bbl@scndcs. Hence two more arguments need to follow it.

> \def\bbl@sh@select#1#2{% \expandafter\ifx\csname#1@sh@#2@sel\endcsname\relax \bbl@afterelse\bbl@scndcs 1961 \else \bbl@afterfi\csname#1@sh@#2@sel\endcsname 1963 \fi}

\active@prefix The command \active@prefix which is used in the expansion of active characters has a function similar to \OT1-cmd in that it \protects the active character whenever \protect is *not* \@typeset@protect. The \@gobble is needed to remove a token such as \activechar: (when the double colon was the active character to be dealt with). There are two definitions, depending of \ifincsname is available. If there is, the expansion will be more robust.

 \begingroup \bbl@ifunset{ifincsname}% TODO. Ugly. Correct? {\gdef\active@prefix#1{% \ifx\protect\@typeset@protect 1968 \else \ifx\protect\@unexpandable@protect \noexpand#1%  $\leq$   $\leq$  \protect#1%  $1973$  \fi \expandafter\@gobble 1975 \fi}} {\gdef\active@prefix#1{% \ifincsname \string#1% \expandafter\@gobble 1980 \else \ifx\protect\@typeset@protect 1982 \else \ifx\protect\@unexpandable@protect \noexpand#1% 1985 \else \protect#1%  $1987$  \fi \expandafter\expandafter\expandafter\@gobble  $1989$  \fi 1990 \fi}} \endgroup \if@safe@actives In some circumstances it is necessary to be able to change the expansion of an active character on the fly. For this purpose the switch @safe@actives is available. The setting of this switch should be checked in the first level expansion of **\active@char** $\langle char \rangle$ .

> 1992 \newif\if@safe@actives 1993 \@safe@activesfalse

\bbl@restore@actives When the output routine kicks in while the active characters were made "safe" this must be undone in the headers to prevent unexpected typeset results. For this situation we define a command to make them "unsafe" again.

```
1994 \def\bbl@restore@actives{\if@safe@actives\@safe@activesfalse\fi}
     \bbl@activate
Both macros take one argument, like \initiate@active@char. The macro is used to
   \bbl@deactivate change the definition of an active character to expand to \active@char\langle char \rangle in the case
                   of \bbl@activate, or \normal@char/char\ in the case of \bbl@deactivate.
                  1995 \def\bbl@activate#1{%
                  1996 \bbl@withactive{\expandafter\let\expandafter}#1%
                  1997 \csname bbl@active@\string#1\endcsname}
                  1998 \def\bbl@deactivate#1{%
                  1999 \bbl@withactive{\expandafter\let\expandafter}#1%
                  2000 \csname bbl@normal@\string#1\endcsname}
      \bbl@firstcs
These macros are used only as a trick when declaring shorthands.
       \bbl@scndcs
2001 \def\bbl@firstcs#1#2{\csname#1\endcsname}
                  2002 \def\bbl@scndcs#1#2{\csname#2\endcsname}
\declare@shorthand The command \declare@shorthand is used to declare a shorthand on a certain level. It
                   takes three arguments:
                   1. a name for the collection of shorthands, i.e. 'system', or 'dutch';
                   2. the character (sequence) that makes up the shorthand, i.e. \sim or "a;
                   3. the code to be executed when the shorthand is encountered.
                  2003 \def\declare@shorthand#1#2{\@decl@short{#1}#2\@nil}
                  2004 \def\@decl@short#1#2#3\@nil#4{%
                  2005 \def\bbl@tempa{#3}%
                  2006 \ifx\bbl@tempa\@empty
                  2007 \expandafter\let\csname #1@sh@\string#2@sel\endcsname\bbl@scndcs
                  2008 \bbl@ifunset{#1@sh@\string#2@}{}%
                  2009 {\def\bbl@tempa{#4}%
                  2010 \expandafter\ifx\csname#1@sh@\string#2@\endcsname\bbl@tempa
                  2011 \else
                  2012 \bbl@info
                  2013 {Redefining #1 shorthand \string#2\\%
                  2014 in language \CurrentOption}%
                  2015 \fi}%
                  2016 \@namedef{#1@sh@\string#2@}{#4}%
                  2017 \else
                  2018 \expandafter\let\csname #1@sh@\string#2@sel\endcsname\bbl@firstcs
                  2019 \bbl@ifunset{#1@sh@\string#2@\string#3@}{}%
                  2020 {\def\bbl@tempa{#4}%
                  2021 \expandafter\ifx\csname#1@sh@\string#2@\string#3@\endcsname\bbl@tempa
                  2022 \else
                  2023 \bbl@info
                  2024 {Redefining #1 shorthand \string#2\string#3\\%
                  2025 in language \CurrentOption}%
                  2026 \fi}%
                  2027 \@namedef{#1@sh@\string#2@\string#3@}{#4}%
                  2028 \fi}
       \textormath Some of the shorthands that will be declared by the language definition files have to be
                   usable in both text and mathmode. To achieve this the helper macro \textormath is
                   provided.
                  2029 \def\textormath{%
                  2030 \ifmmode
                  2031 \expandafter\@secondoftwo
```

```
2032 \else
                2033 \expandafter\@firstoftwo
                2034 \fi}
     \user@group
The current concept of 'shorthands' supports three levels or groups of shorthands. For
\language@group
  \system@group
                 each level the name of the level or group is stored in a macro. The default is to have a user
                 group; use language group 'english' and have a system group called 'system'.
                2035 \def\user@group{user}
                2036 \def\language@group{english} % TODO. I don't like defaults
                2037 \def\system@group{system}
 \useshorthands This is the user level macro. It initializes and activates the character for use as a shorthand
                 character (ie, it's active in the preamble). Languages can deactivate shorthands, so a
                 starred version is also provided which activates them always after the language has been
                 switched.
                2038 \def\useshorthands{%
                2039 \@ifstar\bbl@usesh@s{\bbl@usesh@x{}}}
                2040 \def\bbl@usesh@s#1{%
                2041 \bbl@usesh@x
                2042 {\AddBabelHook{babel-sh-\string#1}{afterextras}{\bbl@activate{#1}}}%
                2043 {#1}}
                2044 \def\bbl@usesh@x#1#2{%
                2045 \bbl@ifshorthand{#2}%
                2046 {\def\user@group{user}%
                2047 \initiate@active@char{#2}%
                2048 #1%
                2049 \bbl@activate{#2}}%
                2050 {\bbl@error
                2051 {Cannot declare a shorthand turned off (\string#2)}
                2052 {Sorry, but you cannot use shorthands which have been\\%
                2053 turned off in the package options}}}
\defineshorthand Currently we only support two groups of user level shorthands, named internally user and
                 user@<lang> (language-dependent user shorthands). By default, only the first one is taken
                 into account, but if the former is also used (in the optional argument of \defineshorthand)
                 a new level is inserted for it (user@generic, done by \bbl@set@user@generic); we make
                 also sure {} and \protect are taken into account in this new top level.
                2054 \def\user@language@group{user@\language@group}
                2055 \def\bbl@set@user@generic#1#2{%
                2056 \bbl@ifunset{user@generic@active#1}%
                2057 {\bbl@active@def#1\user@language@group{user@active}{user@generic@active}%
                2058 \bbl@active@def#1\user@group{user@generic@active}{language@active}%
                2059 \expandafter\edef\csname#2@sh@#1@@\endcsname{%
                2060 \expandafter\noexpand\csname normal@char#1\endcsname}%
                2061 \expandafter\edef\csname#2@sh@#1@\string\protect@\endcsname{%
                2062 \expandafter\noexpand\csname user@active#1\endcsname}}%
                2063 \@empty}
                2064 \newcommand\defineshorthand[3][user]{%
                2065 \edef\bbl@tempa{\zap@space#1 \@empty}%
                2066 \bbl@for\bbl@tempb\bbl@tempa{%
                2067 \if*\expandafter\@car\bbl@tempb\@nil
                2068 \edef\bbl@tempb{user@\expandafter\@gobble\bbl@tempb}%
                2069 \@expandtwoargs
                2070 \bbl@set@user@generic{\expandafter\string\@car#2\@nil}\bbl@tempb
                2071 \fi
                2072 \declare@shorthand{\bbl@tempb}{#2}{#3}}}
```
\languageshorthands A user level command to change the language from which shorthands are used. Unfortunately, babel currently does not keep track of defined groups, and therefore there is no way to catch a possible change in casing [TODO. Unclear]. \def\languageshorthands#1{\def\language@group{#1}} \aliasshorthand First the new shorthand needs to be initialized. Then, we define the new shorthand in terms of the original one, but note with  $\lambda$  aliasshorthands {"} {/} is \active@prefix /\active@char/, so we still need to let the lattest to \active@char". \def\aliasshorthand#1#2{% \bbl@ifshorthand{#2}% {\expandafter\ifx\csname active@char\string#2\endcsname\relax \ifx\document\@notprerr \@notshorthand{#2}% \else \initiate@active@char{#2}% \expandafter\let\csname active@char\string#2\expandafter\endcsname \csname active@char\string#1\endcsname \expandafter\let\csname normal@char\string#2\expandafter\endcsname \csname normal@char\string#1\endcsname \bbl@activate{#2}% \fi \fi}% {\bbl@error {Cannot declare a shorthand turned off (\string#2)} {Sorry, but you cannot use shorthands which have been\\% turned off in the package options}}} \@notshorthand \def\@notshorthand#1{% \bbl@error{% The character `\string #1' should be made a shorthand character;\\% add the command \string\useshorthands\string{#1\string} to the preamble.\\% I will ignore your instruction}% {You may proceed, but expect unexpected results}} \shorthandon The first level definition of these macros just passes the argument on to \bbl@switch@sh, \shorthandoff adding \@nil at the end to denote the end of the list of characters. \newcommand\*\shorthandon[1]{\bbl@switch@sh\@ne#1\@nnil} \DeclareRobustCommand\*\shorthandoff{% \@ifstar{\bbl@shorthandoff\tw@}{\bbl@shorthandoff\z@}} \def\bbl@shorthandoff#1#2{\bbl@switch@sh#1#2\@nnil} \bbl@switch@sh The macro \bbl@switch@sh takes the list of characters apart one by one and subsequently switches the category code of the shorthand character according to the first argument of \bbl@switch@sh. But before any of this switching takes place we make sure that the character we are dealing with is known as a shorthand character. If it is, a macro such as \active@char" should exist. Switching off and on is easy – we just set the category code to 'other'  $(12)$  and  $\atop$  active. With the starred version, the original catcode and the original definition, saved in @initiate@active@char, are restored. \def\bbl@switch@sh#1#2{% \ifx#2\@nnil\else \bbl@ifunset{bbl@active@\string#2}% {\bbl@error

```
2107 {I cannot switch `\string#2' on or off--not a shorthand}%
2108 {This character is not a shorthand. Maybe you made\\%
2109 a typing mistake? I will ignore your instruction}}%
2110 {\ifcase#1%
2111 \catcode`#212\relax
2112 \qquad \text{or}2113 \catcode`#2\active
2114 \or
2115 \csname bbl@oricat@\string#2\endcsname
2116 \csname bbl@oridef@\string#2\endcsname
2117 \fi}%
2118 \bbl@afterfi\bbl@switch@sh#1%
2119 \fi}
```
Note the value is that at the expansion time; eg, in the preample shorhands are usually deactivated.

```
2120\def\babelshorthand{\active@prefix\babelshorthand\bbl@putsh}
2121 \def\bbl@putsh#1{%
2122 \bbl@ifunset{bbl@active@\string#1}%
2123 {\bbl@putsh@i#1\@empty\@nnil}%
2124 {\csname bbl@active@\string#1\endcsname}}
2125 \def\bbl@putsh@i#1#2\@nnil{%
2126 \csname\languagename @sh@\string#1@%
2127 \ifx\@empty#2\else\string#2@\fi\endcsname}
2128 \ifx\bbl@opt@shorthands\@nnil\else
2129 \let\bbl@s@initiate@active@char\initiate@active@char
2130 \def\initiate@active@char#1{%
2131 \bbl@ifshorthand{#1}{\bbl@s@initiate@active@char{#1}}{}}
2132 \let\bbl@s@switch@sh\bbl@switch@sh
2133 \def\bbl@switch@sh#1#2{%
2134 \ifx#2\@nnil\else
2135 \bbl@afterfi
2136 \bbl@ifshorthand{#2}{\bbl@s@switch@sh#1{#2}}{\bbl@switch@sh#1}%
2137 \fi}
2138 \let\bbl@s@activate\bbl@activate
2139 \def\bbl@activate#1{%
2140 \bbl@ifshorthand{#1}{\bbl@s@activate{#1}}{}}
2141 \let\bbl@s@deactivate\bbl@deactivate
2142 \def\bbl@deactivate#1{%
2143 \bbl@ifshorthand{#1}{\bbl@s@deactivate{#1}}{}}
2144 \fi
```
You may want to test if a character is a shorthand. Note it does not test whether the shorthand is on or off.

```
2145 \newcommand\ifbabelshorthand[3]{\bbl@ifunset{bbl@active@\string#1}{#3}{#2}}
```
\bbl@prim@s \bbl@pr@m@s One of the internal macros that are involved in substituting \prime for each right quote in mathmode is \prim@s. This checks if the next character is a right quote. When the right quote is active, the definition of this macro needs to be adapted to look also for an active right quote; the hat could be active, too.

```
2146 \def\bbl@prim@s{%
2147 \prime\futurelet\@let@token\bbl@pr@m@s}
2148 \def\bbl@if@primes#1#2{%
2149 \ifx#1\@let@token
2150 \expandafter\@firstoftwo
2151 \else\ifx#2\@let@token
2152 \bbl@afterelse\expandafter\@firstoftwo
2153 \else
```

```
2154 \bbl@afterfi\expandafter\@secondoftwo
2155 \fi\fi}
2156 \begingroup
2157 \catcode`\^=7 \catcode`\*=\active \lccode`\*=`\^
2158 \catcode`\'=12 \catcode`\"=\active \lccode`\"=`\'
2159 \lowercase{%
2160 \gdef\bbl@pr@m@s{%
2161 \bbl@if@primes"'%
2162 \pr@@@s
2163 {\bbl@if@primes*^\pr@@@t\egroup}}}
2164 \endgroup
```
Usually the ~ is active and expands to \penalty\@M\ $\cup$ . When it is written to the .aux file it is written expanded. To prevent that and to be able to use the character  $\sim$  as a start character for a shorthand, it is redefined here as a one character shorthand on system level. The system declaration is in most cases redundant (when ~ is still a non-break space), and in some cases is inconvenient (if ~ has been redefined); however, for backward compatibility it is maintained (some existing documents may rely on the babel value).

```
2165 \initiate@active@char{~}
2166\declare@shorthand{system}{~}{\leavevmode\nobreak\ }
2167 \bbl@activate{~}
```
\OT1dqpos The position of the double quote character is different for the OT1 and T1 encodings. It will \T1dqpos later be selected using the \f@encoding macro. Therefore we define two macros here to store the position of the character in these encodings.

```
2168 \expandafter\def\csname OT1dqpos\endcsname{127}
2169 \expandafter\def\csname T1dqpos\endcsname{4}
```
When the macro \f@encoding is undefined (as it is in plain T<sub>F</sub>X) we define it here to expand to OT1

```
2170 \ifx\f@encoding\@undefined
2171 \def\f@encoding{OT1}
2172 \fi
```
# **9.6 Language attributes**

Language attributes provide a means to give the user control over which features of the language definition files he wants to enable.

\languageattribute The macro \languageattribute checks whether its arguments are valid and then activates the selected language attribute. First check whether the language is known, and then process each attribute in the list.

```
2173 \bbl@trace{Language attributes}
2174 \newcommand\languageattribute[2]{%
2175 \def\bbl@tempc{#1}%
2176 \bbl@fixname\bbl@tempc
2177 \bbl@iflanguage\bbl@tempc{%
2178 \bbl@vforeach{#2}{%
```
We want to make sure that each attribute is selected only once; therefore we store the already selected attributes in \bbl@known@attribs. When that control sequence is not yet defined this attribute is certainly not selected before.

```
2179 \ifx\bbl@known@attribs\@undefined
2180 \in@false
2181 \else
2182 \bbl@xin@{,\bbl@tempc-##1,}{,\bbl@known@attribs,}%
2183 \fi
```

```
2184 \ifin@
2185 \bbl@warning{%
2186 You have more than once selected the attribute '##1'\\%
2187 for language #1. Reported}%
2188 \else
```
When we end up here the attribute is not selected before. So, we add it to the list of selected attributes and execute the associated TFX-code.

```
2189 \bbl@exp{%
2190 \\\bbl@add@list\\\bbl@known@attribs{\bbl@tempc-##1}}%
2191 \edef\bbl@tempa{\bbl@tempc-##1}%
2192 \expandafter\bbl@ifknown@ttrib\expandafter{\bbl@tempa}\bbl@attributes%
2193 {\csname\bbl@tempc @attr@##1\endcsname}%
2194 {\@attrerr{\bbl@tempc}{##1}}%
2195 \fi}}}
2196 \@onlypreamble\languageattribute
```
The error text to be issued when an unknown attribute is selected.

 \newcommand\*{\@attrerr}[2]{% \bbl@error {The attribute #2 is unknown for language #1.}% {Your command will be ignored, type <return> to proceed}}

\bbl@declare@ttribute This command adds the new language/attribute combination to the list of known attributes.

> Then it defines a control sequence to be executed when the attribute is used in a document. The result of this should be that the macro \extras... for the current language is extended, otherwise the attribute will not work as its code is removed from memory at \begin{document}.

\def\bbl@declare@ttribute#1#2#3{%

```
2202 \bbl@xin@{,#2,}{,\BabelModifiers,}%
```
\ifin@

```
2204 \AfterBabelLanguage{#1}{\languageattribute{#1}{#2}}%
```
\fi

\bbl@add@list\bbl@attributes{#1-#2}%

```
2207 \expandafter\def\csname#1@attr@#2\endcsname{#3}}
```
\bbl@ifattributeset This internal macro has 4 arguments. It can be used to interpret TFX code based on whether a certain attribute was set. This command should appear inside the argument to \AtBeginDocument because the attributes are set in the document preamble, *after* babel is loaded.

> The first argument is the language, the second argument the attribute being checked, and the third and fourth arguments are the true and false clauses.

First we need to find out if any attributes were set; if not we're done. Then we need to check the list of known attributes. When we're this far \ifin@ has a value indicating if the attribute in question was set or not. Just to be safe the code to be executed is 'thrown over the \fi'.

```
2208 \def\bbl@ifattributeset#1#2#3#4{%
2209 \ifx\bbl@known@attribs\@undefined
2210 \in@false
2211 \else
2212 \bbl@xin@{,#1-#2,}{,\bbl@known@attribs,}%
2213 \fi
2214 \ifin@
2215 \bbl@afterelse#3%
2216 \left\{ \text{e} \right\}2217 \bbl@afterfi#4%
```
 $2218$  \fi

2219 }

```
\bbl@ifknown@ttrib An internal macro to check whether a given language/attribute is known. The macro takes
                      4 arguments, the language/attribute, the attribute list, the T<sub>F</sub>X-code to be executed when
                      the attribute is known and the T<sub>F</sub>X-code to be executed otherwise.
                      We first assume the attribute is unknown. Then we loop over the list of known attributes,
                      trying to find a match. When a match is found the definition of \bbl@tempa is changed.
                      Finally we execute \bbl@tempa.
```
2220 \def\bbl@ifknown@ttrib#1#2{% 2221 \let\bbl@tempa\@secondoftwo 2222 \bbl@loopx\bbl@tempb{#2}{% 2223 \expandafter\in@\expandafter{\expandafter,\bbl@tempb,}{,#1,}% 2224 \ifin@ 2225 \let\bbl@tempa\@firstoftwo 2226 \else 2227 \fi}% 2228 \bbl@tempa 2229 }

\bbl@clear@ttribs This macro removes all the attribute code from LATEX's memory at \begin{document} time (if any is present).

```
2230 \def\bbl@clear@ttribs{%
2231 \ifx\bbl@attributes\@undefined\else
2232 \bbl@loopx\bbl@tempa{\bbl@attributes}{%
2233 \expandafter\bbl@clear@ttrib\bbl@tempa.
2234 }%
2235 \let\bbl@attributes\@undefined
2236 \fi}
2237 \def\bbl@clear@ttrib#1-#2.{%
2238 \expandafter\let\csname#1@attr@#2\endcsname\@undefined}
2239 \AtBeginDocument{\bbl@clear@ttribs}
```
# **9.7 Support for saving macro definitions**

To save the meaning of control sequences using \babel@save, we use temporary control sequences. To save hash table entries for these control sequences, we don't use the name of the control sequence to be saved to construct the temporary name. Instead we simply use the value of a counter, which is reset to zero each time we begin to save new values. This works well because we release the saved meanings before we begin to save a new set of control sequence meanings (see \selectlanguage and \originalTeX). Note undefined macros are not undefined any more when saved – they are \relax'ed.

```
\babel@savecnt
   \babel@beginsave
                      The initialization of a new save cycle: reset the counter to zero.
                     2240 \bbl@trace{Macros for saving definitions}
                     2241 \def\babel@beginsave{\babel@savecnt\z@}
                      Before it's forgotten, allocate the counter and initialize all.
                     2242 \newcount\babel@savecnt
                     2243 \babel@beginsave
        \babel@save The macro \babel@save\csname} saves the current meaning of the control sequence
\babel@savevariable
                      \langlecsname\rangle to \langle31</sup>. To do this, we let the current meaning to a temporary control
                      sequence, the restore commands are appended to \originalTeX and the counter is
```
<span id="page-117-0"></span><sup>&</sup>lt;sup>31</sup>\originalTeX has to be expandable, i.e. you shouldn't let it to \relax.

incremented. The macro \babel@savevariable/*variable*} saves the value of the variable.  $\langle variable \rangle$  can be anything allowed after the \the primitive.

```
2244 \def\babel@save#1{%
2245 \expandafter\let\csname babel@\number\babel@savecnt\endcsname#1\relax
2246 \toks@\expandafter{\originalTeX\let#1=}%
2247 \bbl@exp{%
2248 \def\\\originalTeX{\the\toks@\<babel@\number\babel@savecnt>\relax}}%
2249 \advance\babel@savecnt\@ne}
2250 \def\babel@savevariable#1{%
2251 \toks@\expandafter{\originalTeX #1=}%
2252 \bbl@exp{\def\\\originalTeX{\the\toks@\the#1\relax}}}
```
\bbl@frenchspacing \bbl@nonfrenchspacing Some languages need to have \frenchspacing in effect. Others don't want that. The command \bbl@frenchspacing switches it on when it isn't already in effect and \bbl@nonfrenchspacing switches it off if necessary.

```
2253 \def\bbl@frenchspacing{%
2254 \ifnum\the\sfcode`\.=\@m
2255 \let\bbl@nonfrenchspacing\relax
2256 \else
2257 \frenchspacing
2258 \let\bbl@nonfrenchspacing\nonfrenchspacing
2259 \fi}
2260 \let\bbl@nonfrenchspacing\nonfrenchspacing
```
# **9.8 Short tags**

\babeltags This macro is straightforward. After zapping spaces, we loop over the list and define the macros  $\text{text}(tag)$  and  $\langle tag \rangle$ . Definitions are first expanded so that they don't contain \csname but the actual macro.

```
2261 \bbl@trace{Short tags}
2262 \def\babeltags#1{%
2263 \edef\bbl@tempa{\zap@space#1 \@empty}%
2264 \def\bbl@tempb##1=##2\@@{%
2265 \edef\bbl@tempc{%
2266 \noexpand\newcommand
2267 \expandafter\noexpand\csname ##1\endcsname{%
2268 \noexpand\protect
2269 \expandafter\noexpand\csname otherlanguage*\endcsname{##2}}
2270 \noexpand\newcommand
2271 \expandafter\noexpand\csname text##1\endcsname{%
2272 \noexpand\foreignlanguage{##2}}}
2273 \bbl@tempc}%
2274 \bbl@for\bbl@tempa\bbl@tempa{%
```

```
2275 \expandafter\bbl@tempb\bbl@tempa\@@}}
```
# **9.9 Hyphens**

\babelhyphenation This macro saves hyphenation exceptions. Two macros are used to store them: \bbl@hyphenation@ for the global ones and \bbl@hyphenation<lang> for language ones. See \bbl@patterns above for further details. We make sure there is a space between words when multiple commands are used.

> \bbl@trace{Hyphens} \@onlypreamble\babelhyphenation \AtEndOfPackage{% \newcommand\babelhyphenation[2][\@empty]{% \ifx\bbl@hyphenation@\relax

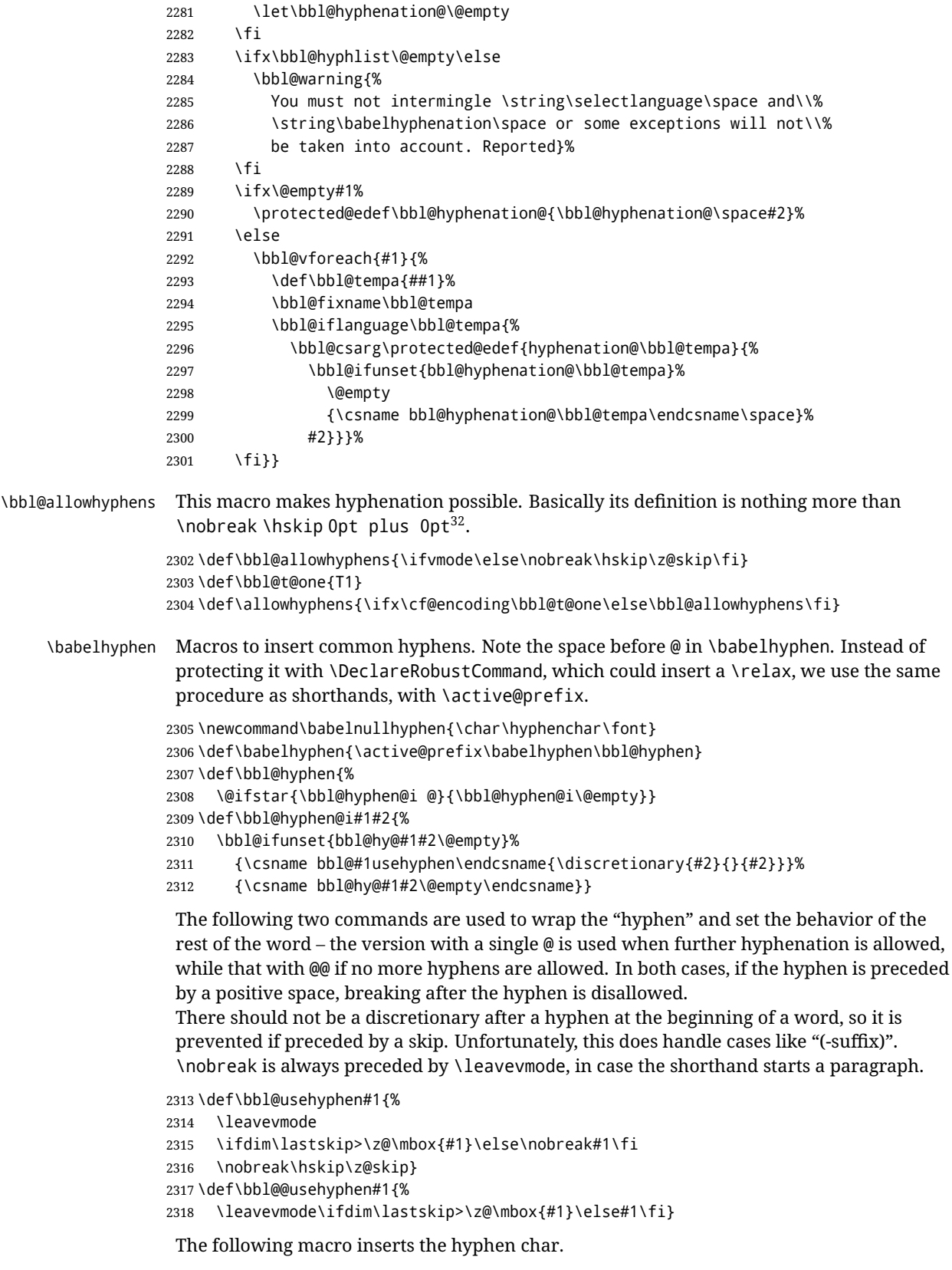

\def\bbl@hyphenchar{%

<span id="page-119-0"></span> $\frac{32}{\text{TeV}}$  begins and ends a word for hyphenation at a glue node. The penalty prevents a linebreak at this glue node.

 \ifnum\hyphenchar\font=\m@ne \babelnullhyphen  $2322 \text{ kg}$  \char\hyphenchar\font \fi}

Finally, we define the hyphen "types". Their names will not change, so you may use them in ldf's. After a space, the \mbox in \bbl@hy@nobreak is redundant.

```
2325 \def\bbl@hy@soft{\bbl@usehyphen{\discretionary{\bbl@hyphenchar}{}{}}}
2326 \def\bbl@hy@@soft{\bbl@@usehyphen{\discretionary{\bbl@hyphenchar}{}{}}}
2327 \def\bbl@hy@hard{\bbl@usehyphen\bbl@hyphenchar}
2328 \def\bbl@hy@@hard{\bbl@@usehyphen\bbl@hyphenchar}
2329 \def\bbl@hy@nobreak{\bbl@usehyphen{\mbox{\bbl@hyphenchar}}}
2330 \def\bbl@hy@@nobreak{\mbox{\bbl@hyphenchar}}
2331 \def\bbl@hy@repeat{%
2332 \bbl@usehyphen{%
2333 \discretionary{\bbl@hyphenchar}{\bbl@hyphenchar}{\bbl@hyphenchar}}}
2334 \def\bbl@hy@@repeat{%
2335 \bbl@@usehyphen{%
2336 \discretionary{\bbl@hyphenchar}{\bbl@hyphenchar}{\bbl@hyphenchar}}}
2337 \def\bbl@hy@empty{\hskip\z@skip}
2338 \def\bbl@hy@@empty{\discretionary{}{}{}}
```
\bbl@disc For some languages the macro \bbl@disc is used to ease the insertion of discretionaries for letters that behave 'abnormally' at a breakpoint.

```
2339 \def\bbl@disc#1#2{\nobreak\discretionary{#2-}{}{#1}\bbl@allowhyphens}
```
# **9.10 Multiencoding strings**

The aim following commands is to provide a commom interface for strings in several encodings. They also contains several hooks which can be used by luatex and xetex. The code is organized here with pseudo-guards, so we start with the basic commands.

**Tools** But first, a couple of tools. The first one makes global a local variable. This is not the best solution, but it works.

```
2340 \bbl@trace{Multiencoding strings}
2341 \def\bbl@toglobal#1{\global\let#1#1}
2342 \def\bbl@recatcode#1{% TODO. Used only once?
2343 \@tempcnta="7F
2344 \def\bbl@tempa{%
2345 \ifnum\@tempcnta>"FF\else
2346 \catcode\@tempcnta=#1\relax
2347 \advance\@tempcnta\@ne
2348 \expandafter\bbl@tempa
2349 \fi}%
2350 \bbl@tempa}
```
The second one. We need to patch \@uclclist, but it is done once and only if \SetCase is used or if strings are encoded. The code is far from satisfactory for several reasons, including the fact \@uclclist is not a list any more. Therefore a package option is added to ignore it. Instead of gobbling the macro getting the next two elements (usually \reserved@a), we pass it as argument to \bbl@uclc. The parser is restarted inside  $\lambda$ *(lang*)@bbl@uclc because we do not know how many expansions are necessary (depends on whether strings are encoded). The last part is tricky – when uppercasing, we have:

\let\bbl@tolower\@empty\bbl@toupper\@empty

and starts over (and similarly when lowercasing).

```
2351 \@ifpackagewith{babel}{nocase}%
2352 {\let\bbl@patchuclc\relax}%
2353 {\def\bbl@patchuclc{%
2354 \global\let\bbl@patchuclc\relax
2355 \g@addto@macro\@uclclist{\reserved@b{\reserved@b\bbl@uclc}}%
2356 \gdef\bbl@uclc##1{%
2357 \let\bbl@encoded\bbl@encoded@uclc
2358 \bbl@ifunset{\languagename @bbl@uclc}% and resumes it
2359 {##1}%
2360 {\let\bbl@tempa##1\relax % Used by LANG@bbl@uclc
2361 \csname\languagename @bbl@uclc\endcsname}%
2362 {\bbl@tolower\@empty}{\bbl@toupper\@empty}}%
2363 \gdef\bbl@tolower{\csname\languagename @bbl@lc\endcsname}%
2364 \gdef\bbl@toupper{\csname\languagename @bbl@uc\endcsname}}}
2365 \langle *More package options}} \equiv2366 \DeclareOption{nocase}{}
2367 \langle \langle/More package options\rangle \rangle
```
The following package options control the behavior of **\SetString**.

```
2368 \langle *More package options}} \equiv2369 \let\bbl@opt@strings\@nnil % accept strings=value
2370 \DeclareOption{strings}{\def\bbl@opt@strings{\BabelStringsDefault}}
2371 \DeclareOption{strings=encoded}{\let\bbl@opt@strings\relax}
2372 \def\BabelStringsDefault{generic}
2373 \langle \langle/More package options\rangle \rangle
```
**Main command** This is the main command. With the first use it is redefined to omit the basic setup in subsequent blocks. We make sure strings contain actual letters in the range 128-255, not active characters.

```
2374 \@onlypreamble\StartBabelCommands
2375 \def\StartBabelCommands{%
2376 \begingroup
2377 \bbl@recatcode{11}%
2378 ({Macros local to BabelCommands}}
2379 \def\bbl@provstring##1##2{%
2380 \providecommand##1{##2}%
2381 \bbl@toglobal##1}%
2382 \global\let\bbl@scafter\@empty
2383 \let\StartBabelCommands\bbl@startcmds
2384 \ifx\BabelLanguages\relax
2385 \let\BabelLanguages\CurrentOption
2386 \fi
2387 \begingroup
2388 \let\bbl@screset\@nnil % local flag - disable 1st stopcommands
2389 \StartBabelCommands}
2390 \def\bbl@startcmds{%
2391 \ifx\bbl@screset\@nnil\else
2392 \bbl@usehooks{stopcommands}{}%
2393 \fi
2394 \endgroup
2395 \begingroup
2396 \@ifstar
2397 {\ifx\bbl@opt@strings\@nnil
```

```
2398 \let\bbl@opt@strings\BabelStringsDefault
2399 \fi
2400 \bbl@startcmds@i}%
2401 \bbl@startcmds@i}
2402 \def\bbl@startcmds@i#1#2{%
2403 \edef\bbl@L{\zap@space#1 \@empty}%
2404 \edef\bbl@G{\zap@space#2 \@empty}%
2405 \bbl@startcmds@ii}
2406 \let\bbl@startcommands\StartBabelCommands
```
Parse the encoding info to get the label, input, and font parts. Select the behavior of \SetString. Thre are two main cases, depending of if there is an optional argument: without it and strings=encoded, strings are defined always; otherwise, they are set only if they are still undefined (ie, fallback values). With labelled blocks and strings=encoded, define the strings, but with another value, define strings only if the current label or font encoding is the value of strings; otherwise (ie, no strings or a block whose label is not in strings=) do nothing.

We presume the current block is not loaded, and therefore set (above) a couple of default values to gobble the arguments. Then, these macros are redefined if necessary according to several parameters.

```
2407 \newcommand\bbl@startcmds@ii[1][\@empty]{%
2408 \let\SetString\@gobbletwo
2409 \let\bbl@stringdef\@gobbletwo
2410 \let\AfterBabelCommands\@gobble
2411 \ifx\@empty#1%
2412 \def\bbl@sc@label{generic}%
2413 \def\bbl@encstring##1##2{%
2414 \ProvideTextCommandDefault##1{##2}%
2415 \bbl@toglobal##1%
2416 \expandafter\bbl@toglobal\csname\string?\string##1\endcsname}%
2417 \let\bbl@sctest\in@true
2418 \else
2419 \let\bbl@sc@charset\space % <- zapped below
2420 \let\bbl@sc@fontenc\space % <-
2421 \def\bbl@tempa##1=##2\@nil{%
2422 \bbl@csarg\edef{sc@\zap@space##1 \@empty}{##2 }}%
2423 \bbl@vforeach{label=#1}{\bbl@tempa##1\@nil}%
2424 \def\bbl@tempa##1 ##2{% space -> comma
2425 ##1%
2426 \ifx\@empty##2\else\ifx,##1,\else,\fi\bbl@afterfi\bbl@tempa##2\fi}%
2427 \edef\bbl@sc@fontenc{\expandafter\bbl@tempa\bbl@sc@fontenc\@empty}%
2428 \edef\bbl@sc@label{\expandafter\zap@space\bbl@sc@label\@empty}%
2429 \edef\bbl@sc@charset{\expandafter\zap@space\bbl@sc@charset\@empty}%
2430 \def\bbl@encstring##1##2{%
2431 \bbl@foreach\bbl@sc@fontenc{%
2432 \bbl@ifunset{T@####1}%
2433 {}%
2434 {\ProvideTextCommand##1{####1}{##2}%
2435 \bbl@toglobal##1%
2436 \expandafter
2437 \bbl@toglobal\csname####1\string##1\endcsname}}}%
2438 \def\bbl@sctest{%
2439 \bbl@xin@{,\bbl@opt@strings,}{,\bbl@sc@label,\bbl@sc@fontenc,}}%
2440 \fi
2441 \ifx\bbl@opt@strings\@nnil % ie, no strings key -> defaults
2442 \else\ifx\bbl@opt@strings\relax % ie, strings=encoded
2443 \let\AfterBabelCommands\bbl@aftercmds
2444 \let\SetString\bbl@setstring
```

```
2445 \let\bbl@stringdef\bbl@encstring
2446 \else % ie, strings=value
2447 \bbl@sctest
2448 \ifin@
2449 \let\AfterBabelCommands\bbl@aftercmds
2450 \let\SetString\bbl@setstring
2451 \let\bbl@stringdef\bbl@provstring
2452 \quad \text{Vf}_i\text{Vfi}\2453 \bbl@scswitch
2454 \ifx\bbl@G\@empty
2455 \def\SetString##1##2{%
2456 \bbl@error{Missing group for string \string##1}%
2457 {You must assign strings to some category, typically\\%
2458 captions or extras, but you set none}}%
2459 \fi
2460 \ifx\@empty#1%
2461 \bbl@usehooks{defaultcommands}{}%
2462 \else
2463 \@expandtwoargs
2464 \bbl@usehooks{encodedcommands}{{\bbl@sc@charset}{\bbl@sc@fontenc}}%
2465 \fi}
```
There are two versions of \bbl@scswitch. The first version is used when ldfs are read, and it makes sure  $\langle \langle \text{group} \rangle \langle \text{language} \rangle$  is reset, but only once ( $\bb{b}$ bl@screset is used to keep track of this). The second version is used in the preamble and packages loaded after babel and does nothing.

The macro \bbl@forlang loops \bbl@L but its body is executed only if the value is in \BabelLanguages (inside babel) or \date/*language*) is defined (after babel has been loaded). There are also two version of \bbl@forlang. The first one skips the current iteration if the language is not in \BabelLanguages (used in ldfs), and the second one skips undefined languages (after babel has been loaded) .

\def\bbl@forlang#1#2{%

```
2467 \bbl@for#1\bbl@L{%
2468 \bbl@xin@{,#1,}{,\BabelLanguages,}%
2469 \ifin@#2\relax\fi}}
2470 \def\bbl@scswitch{%
2471 \bbl@forlang\bbl@tempa{%
2472 \ifx\bbl@G\@empty\else
2473 \ifx\SetString\@gobbletwo\else
2474 \edef\bbl@GL{\bbl@G\bbl@tempa}%
2475 \bbl@xin@{,\bbl@GL,}{,\bbl@screset,}%
2476 \ifin@\else
2477 \global\expandafter\let\csname\bbl@GL\endcsname\@undefined
2478 \xdef\bbl@screset{\bbl@screset,\bbl@GL}%
2479 \fi
2480 \fi
2481 \fi}}
2482 \AtEndOfPackage{%
2483 \def\bbl@forlang#1#2{\bbl@for#1\bbl@L{\bbl@ifunset{date#1}{}{#2}}}%
2484 \let\bbl@scswitch\relax}
2485 \@onlypreamble\EndBabelCommands
2486 \def\EndBabelCommands{%
2487 \bbl@usehooks{stopcommands}{}%
2488 \endgroup
2489 \endgroup
2490 \bbl@scafter}
2491 \let\bbl@endcommands\EndBabelCommands
```
Now we define commands to be used inside \StartBabelCommands.

**Strings** The following macro is the actual definition of \SetString when it is "active" First save the "switcher". Create it if undefined. Strings are defined only if undefined (ie, like \providescommmand). With the event stringprocess you can preprocess the string by manipulating the value of \BabelString. If there are several hooks assigned to this event, preprocessing is done in the same order as defined. Finally, the string is set.

\def\bbl@setstring#1#2{%

```
2493 \bbl@forlang\bbl@tempa{%
2494 \edef\bbl@LC{\bbl@tempa\bbl@stripslash#1}%
2495 \bbl@ifunset{\bbl@LC}% eg, \germanchaptername
2496 {\global\expandafter % TODO - con \bbl@exp ?
2497 \bbl@add\csname\bbl@G\bbl@tempa\expandafter\endcsname\expandafter
2498 {\expandafter\bbl@scset\expandafter#1\csname\bbl@LC\endcsname}}%
2499 {}%
2500 \def\BabelString{#2}%
2501 \bbl@usehooks{stringprocess}{}%
2502 \expandafter\bbl@stringdef
2503 \csname\bbl@LC\expandafter\endcsname\expandafter{\BabelString}}}
```
Now, some addtional stuff to be used when encoded strings are used. Captions then include \bbl@encoded for string to be expanded in case transformations. It is \relax by default, but in \MakeUppercase and \MakeLowercase its value is a modified expandable \@changed@cmd.

```
2504 \ifx\bbl@opt@strings\relax
2505 \def\bbl@scset#1#2{\def#1{\bbl@encoded#2}}
2506 \bbl@patchuclc
2507 \let\bbl@encoded\relax
2508 \def\bbl@encoded@uclc#1{%
2509 \@inmathwarn#1%
2510 \expandafter\ifx\csname\cf@encoding\string#1\endcsname\relax
2511 \expandafter\ifx\csname ?\string#1\endcsname\relax
2512 \TextSymbolUnavailable#1%
2513 \else
2514 \csname ?\string#1\endcsname
2515 \fi
2516 \else
2517 \csname\cf@encoding\string#1\endcsname
2518 \fi}
2519 \else
2520 \def\bbl@scset#1#2{\def#1{#2}}
2521 \fi
```
Define \SetStringLoop, which is actually set inside \StartBabelCommands. The current definition is somewhat complicated because we need a count, but \count@ is not under our control (remember \SetString may call hooks). Instead of defining a dedicated count, we just "pre-expand" its value.

```
2522 \langle ∗Macros local to BabelCommands\rangle ≡
2523 \def\SetStringLoop##1##2{%
2524 \def\bbl@templ####1{\expandafter\noexpand\csname##1\endcsname}%
2525 \count@\z@
2526 \bbl@loop\bbl@tempa{##2}{% empty items and spaces are ok
2527 \advance\count@\@ne
2528 \toks@\expandafter{\bbl@tempa}%
2529 \bbl@exp{%
2530 \\\SetString\bbl@templ{\romannumeral\count@}{\the\toks@}%
2531 \count@=\the\count@\relax}}}%
2532 \langle \langle \rangleMacros local to BabelCommands\rangle
```
**Delaying code** Now the definition of \AfterBabelCommands when it is activated.

```
2533 \def\bbl@aftercmds#1{%
2534 \toks@\expandafter{\bbl@scafter#1}%
2535 \xdef\bbl@scafter{\the\toks@}}
```
**Case mapping** The command \SetCase provides a way to change the behavior of \MakeUppercase and \MakeLowercase. \bbl@tempa is set by the patched \@uclclist to the parsing command.

```
2536 (\langle*Macros local to BabelCommands)) ≡
2537 \newcommand\SetCase[3][]{%
2538 \bbl@patchuclc
2539 \bbl@forlang\bbl@tempa{%
2540 \expandafter\bbl@encstring
2541 \csname\bbl@tempa @bbl@uclc\endcsname{\bbl@tempa##1}%
2542 \expandafter\bbl@encstring
2543 \csname\bbl@tempa @bbl@uc\endcsname{##2}%
2544 \expandafter\bbl@encstring
2545 \csname\bbl@tempa @bbl@lc\endcsname{##3}}}%
2546 \langle \langle/Macros local to BabelCommands\rangle
```
Macros to deal with case mapping for hyphenation. To decide if the document is monolingual or multilingual, we make a rough guess – just see if there is a comma in the languages list, built in the first pass of the package options.

```
2547 \langle ∗Macros local to BabelCommands}} \equiv2548 \newcommand\SetHyphenMap[1]{%
2549 \bbl@forlang\bbl@tempa{%
2550 \expandafter\bbl@stringdef
2551 \csname\bbl@tempa @bbl@hyphenmap\endcsname{##1}}}%
2552 \langle \langle /Macros \vert local \tto BabelCommands \rangle \rangle
```
There are 3 helper macros which do most of the work for you.

```
2553 \newcommand\BabelLower[2]{% one to one.
2554 \ifnum\lccode#1=#2\else
2555 \babel@savevariable{\lccode#1}%
2556 \lccode#1=#2\relax
2557 \fi}
2558 \newcommand\BabelLowerMM[4]{% many-to-many
2559 \@tempcnta=#1\relax
2560 \@tempcntb=#4\relax
2561 \def\bbl@tempa{%
2562 \ifnum\@tempcnta>#2\else
2563 \@expandtwoargs\BabelLower{\the\@tempcnta}{\the\@tempcntb}%
2564 \advance\@tempcnta#3\relax
2565 \advance\@tempcntb#3\relax
2566 \expandafter\bbl@tempa
2567 \fi}%
2568 \bbl@tempa}
2569 \newcommand\BabelLowerMO[4]{% many-to-one
2570 \@tempcnta=#1\relax
2571 \def\bbl@tempa{%
2572 \ifnum\@tempcnta>#2\else
2573 \@expandtwoargs\BabelLower{\the\@tempcnta}{#4}%
2574 \advance\@tempcnta#3
2575 \expandafter\bbl@tempa
2576 \fi}%
2577 \bbl@tempa}
```
The following package options control the behavior of hyphenation mapping.

```
2578 \langle ∗More package options}} ≡
2579 \DeclareOption{hyphenmap=off}{\chardef\bbl@opt@hyphenmap\z@}
2580 \DeclareOption{hyphenmap=first}{\chardef\bbl@opt@hyphenmap\@ne}
2581 \DeclareOption{hyphenmap=select}{\chardef\bbl@opt@hyphenmap\tw@}
2582 \DeclareOption{hyphenmap=other}{\chardef\bbl@opt@hyphenmap\thr@@}
2583 \DeclareOption{hyphenmap=other*}{\chardef\bbl@opt@hyphenmap4\relax}
2584 \langle \langle/More package options\rangle \rangle
```
Initial setup to provide a default behavior if hypenmap is not set.

```
2585 \AtEndOfPackage{%
2586 \ifx\bbl@opt@hyphenmap\@undefined
2587 \bbl@xin@{,}{\bbl@language@opts}%
2588 \chardef\bbl@opt@hyphenmap\ifin@4\else\@ne\fi
2589 \fi}
```
## **9.11 Macros common to a number of languages**

\set@low@box The following macro is used to lower quotes to the same level as the comma. It prepares its argument in box register 0.

```
2590 \bbl@trace{Macros related to glyphs}
2591 \def\set@low@box#1{\setbox\tw@\hbox{,}\setbox\z@\hbox{#1}%
2592 \dimen\z@\ht\z@ \advance\dimen\z@ -\ht\tw@%
2593 \setbox\z@\hbox{\lower\dimen\z@ \box\z@}\ht\z@\ht\tw@ \dp\z@\dp\tw@}
```
\save@sf@q The macro \save@sf@q is used to save and reset the current space factor.

```
2594 \def\save@sf@q#1{\leavevmode
2595 \begingroup
2596 \edef\@SF{\spacefactor\the\spacefactor}#1\@SF
2597 \endgroup}
```
## **9.12 Making glyphs available**

This section makes a number of glyphs available that either do not exist in the OT1 encoding and have to be 'faked', or that are not accessible through T1enc.def.

#### **9.12.1 Quotation marks**

\quotedblbase In the T1 encoding the opening double quote at the baseline is available as a separate character, accessible via \quotedblbase. In the OT1 encoding it is not available, therefore we make it available by lowering the normal open quote character to the baseline.

```
2598 \ProvideTextCommand{\quotedblbase}{OT1}{%
2599 \save@sf@q{\set@low@box{\textquotedblright\/}%
2600 \box\z@\kern-.04em\bbl@allowhyphens}}
```
Make sure that when an encoding other than OT1 or T1 is used this glyph can still be typeset.

```
2601 \ProvideTextCommandDefault{\quotedblbase}{%
2602 \UseTextSymbol{OT1}{\quotedblbase}}
```
\quotesinglbase We also need the single quote character at the baseline.

```
2603 \ProvideTextCommand{\quotesinglbase}{OT1}{%
2604 \save@sf@q{\set@low@box{\textquoteright\/}%
2605 \box\z@\kern-.04em\bbl@allowhyphens}}
```
Make sure that when an encoding other than OT1 or T1 is used this glyph can still be typeset. \ProvideTextCommandDefault{\quotesinglbase}{% \UseTextSymbol{OT1}{\quotesinglbase}} \guillemetleft  $\;$  The guillemet characters are not available in 0T1 encoding. They are faked. (Wrong names \guillemetright with o preserved for compatibility.) \ProvideTextCommand{\guillemetleft}{OT1}{% \ifmmode \ll \else \save@sf@q{\nobreak \raise.2ex\hbox{\$\scriptscriptstyle\ll\$}\bbl@allowhyphens}% \fi} \ProvideTextCommand{\guillemetright}{OT1}{% \ifmmode \gg \else \save@sf@q{\nobreak \raise.2ex\hbox{\$\scriptscriptstyle\gg\$}\bbl@allowhyphens}% \fi} \ProvideTextCommand{\guillemotleft}{OT1}{% \ifmmode 2624 \ll \else \save@sf@q{\nobreak \raise.2ex\hbox{\$\scriptscriptstyle\ll\$}\bbl@allowhyphens}% \fi} \ProvideTextCommand{\guillemotright}{OT1}{% \ifmmode 2631 \gg \else 2633 \save@sf@q{\nobreak \raise.2ex\hbox{\$\scriptscriptstyle\gg\$}\bbl@allowhyphens}% \fi} Make sure that when an encoding other than OT1 or T1 is used these glyphs can still be typeset. \ProvideTextCommandDefault{\guillemetleft}{% 2637 \UseTextSymbol{OT1}{\guillemetleft}} \ProvideTextCommandDefault{\guillemetright}{% 2639 \UseTextSymbol{OT1}{\guillemetright}} \ProvideTextCommandDefault{\guillemotleft}{% \UseTextSymbol{OT1}{\guillemotleft}} \ProvideTextCommandDefault{\guillemotright}{% 2643 \UseTextSymbol{OT1}{\guillemotright}} \guilsinglleft The single guillemets are not available in OT1 encoding. They are faked. \guilsinglright 2644 \ProvideTextCommand{\guilsinglleft}{OT1}{% \ifmmode <% \else \save@sf@q{\nobreak \raise.2ex\hbox{\$\scriptscriptstyle<\$}\bbl@allowhyphens}% \fi} \ProvideTextCommand{\guilsinglright}{OT1}{% \ifmmode >%

```
2654 \else
2655 \save@sf@q{\nobreak
2656 \raise.2ex\hbox{$\scriptscriptstyle>$}\bbl@allowhyphens}%
2657 \fi}
```
Make sure that when an encoding other than OT1 or T1 is used these glyphs can still be typeset.

```
2658 \ProvideTextCommandDefault{\guilsinglleft}{%
2659 \UseTextSymbol{OT1}{\guilsinglleft}}
2660 \ProvideTextCommandDefault{\guilsinglright}{%
2661 \UseTextSymbol{OT1}{\guilsinglright}}
```
#### **9.12.2 Letters**

\ij The dutch language uses the letter 'ij'. It is available in T1 encoded fonts, but not in the OT1 \IJ encoded fonts. Therefore we fake it for the OT1 encoding.

```
2662 \DeclareTextCommand{\ij}{OT1}{%
2663 i\kern-0.02em\bbl@allowhyphens j}
2664 \DeclareTextCommand{\IJ}{OT1}{%
2665 I\kern-0.02em\bbl@allowhyphens J}
2666 \DeclareTextCommand{\ij}{T1}{\char188}
2667 \DeclareTextCommand{\IJ}{T1}{\char156}
```
Make sure that when an encoding other than OT1 or T1 is used these glyphs can still be typeset.

```
2668 \ProvideTextCommandDefault{\ij}{%
2669 \UseTextSymbol{OT1}{\ij}}
2670 \ProvideTextCommandDefault{\IJ}{%
2671 \UseTextSymbol{OT1}{\IJ}}
```
- \dj The croatian language needs the letters \dj and \DJ; they are available in the T1 encoding,
- \DJ but not in the OT1 encoding by default. Some code to construct these glyphs for the OT1 encoding was made available to me by Stipčević Mario, (stipcevic@olimp.irb.hr).

```
2672 \def\crrtic@{\hrule height0.1ex width0.3em}
2673 \def\crttic@{\hrule height0.1ex width0.33em}
2674 \def\ddj@{%
2675 \setbox0\hbox{d}\dimen@=\ht0
2676 \advance\dimen@1ex
2677 \dimen@.45\dimen@
2678 \dimen@ii\expandafter\rem@pt\the\fontdimen\@ne\font\dimen@
2679 \advance\dimen@ii.5ex
2680 \leavevmode\rlap{\raise\dimen@\hbox{\kern\dimen@ii\vbox{\crrtic@}}}}
2681 \def\DDJ@{%
2682 \setbox0\hbox{D}\dimen@=.55\ht0
2683 \dimen@ii\expandafter\rem@pt\the\fontdimen\@ne\font\dimen@
2684 \advance\dimen@ii.15ex % correction for the dash position
2685 \advance\dimen@ii-.15\fontdimen7\font % correction for cmtt font
2686 \dimen\thr@@\expandafter\rem@pt\the\fontdimen7\font\dimen@
2687 \leavevmode\rlap{\raise\dimen@\hbox{\kern\dimen@ii\vbox{\crttic@}}}}
2688 %
2689 \DeclareTextCommand{\dj}{OT1}{\ddj@ d}
2690 \DeclareTextCommand{\DJ}{OT1}{\DDJ@ D}
 Make sure that when an encoding other than OT1 or T1 is used these glyphs can still be
```
typeset.

```
2691 \ProvideTextCommandDefault{\dj}{%
```

```
2692 \UseTextSymbol{OT1}{\dj}}
2693 \ProvideTextCommandDefault{\DJ}{%
2694 \UseTextSymbol{OT1}{\DJ}}
```
\SS For the T1 encoding \SS is defined and selects a specific glyph from the font, but for other encodings it is not available. Therefore we make it available here.

```
2695 \DeclareTextCommand{\SS}{OT1}{SS}
2696 \ProvideTextCommandDefault{\SS}{\UseTextSymbol{OT1}{\SS}}
```
#### **9.12.3 Shorthands for quotation marks**

Shorthands are provided for a number of different quotation marks, which make them usable both outside and inside mathmode. They are defined with \ProvideTextCommandDefault, but this is very likely not required because their definitions are based on encoding-dependent macros.

- \glq The 'german' single quotes.
- \grq 2697 \ProvideTextCommandDefault{\glq}{%

2698 \textormath{\quotesinglbase}{\mbox{\quotesinglbase}}}

The definition of  $\gamma$ grq depends on the fontencoding. With T1 encoding no extra kerning is needed.

```
2699 \ProvideTextCommand{\grq}{T1}{%
2700 \textormath{\kern\z@\textquoteleft}{\mbox{\textquoteleft}}}
2701 \ProvideTextCommand{\grq}{TU}{%
2702 \textormath{\textquoteleft}{\mbox{\textquoteleft}}}
2703 \ProvideTextCommand{\grq}{OT1}{%
2704 \save@sf@q{\kern-.0125em
2705 \textormath{\textquoteleft}{\mbox{\textquoteleft}}%
2706 \kern.07em\relax}}
2707 \ProvideTextCommandDefault{\grq}{\UseTextSymbol{OT1}\grq}
```
- \glqq The 'german' double quotes.
- \grqq 2708 \ProvideTextCommandDefault{\glqq}{%

2709 \textormath{\quotedblbase}{\mbox{\quotedblbase}}}

The definition of \grqq depends on the fontencoding. With T1 encoding no extra kerning is needed.

```
2710 \ProvideTextCommand{\grqq}{T1}{%
2711 \textormath{\textquotedblleft}{\mbox{\textquotedblleft}}}
2712 \ProvideTextCommand{\grqq}{TU}{%
2713 \textormath{\textquotedblleft}{\mbox{\textquotedblleft}}}
2714 \ProvideTextCommand{\grqq}{OT1}{%
2715 \save@sf@q{\kern-.07em
2716 \textormath{\textquotedblleft}{\mbox{\textquotedblleft}}%
2717 \kern.07em\relax}}
2718 \ProvideTextCommandDefault{\grqq}{\UseTextSymbol{OT1}\grqq}
```
\flq The 'french' single guillemets.

```
\frq
2719 \ProvideTextCommandDefault{\flq}{%
     2720 \textormath{\guilsinglleft}{\mbox{\guilsinglleft}}}
     2721 \ProvideTextCommandDefault{\frq}{%
     2722 \textormath{\guilsinglright}{\mbox{\guilsinglright}}}
\flqq
The 'french' double guillemets.
\frqq
2723 \ProvideTextCommandDefault{\flqq}{%
     2724 \textormath{\guillemetleft}{\mbox{\guillemetleft}}}
     2725 \ProvideTextCommandDefault{\frqq}{%
```
<sup>2726</sup> \textormath{\guillemetright}{\mbox{\guillemetright}}}

#### **9.12.4 Umlauts and tremas**

The command \" needs to have a different effect for different languages. For German for instance, the 'umlaut' should be positioned lower than the default position for placing it over the letters a, o, u, A, O and U. When placed over an e, i, E or I it can retain its normal position. For Dutch the same glyph is always placed in the lower position.

\umlauthigh To be able to provide both positions of \" we provide two commands to switch the \umlautlow positioning, the default will be \umlauthigh (the normal positioning).

```
2727 \def\umlauthigh{%
2728 \def\bbl@umlauta##1{\leavevmode\bgroup%
2729 \expandafter\accent\csname\f@encoding dqpos\endcsname
2730 ##1\bbl@allowhyphens\egroup}%
2731 \let\bbl@umlaute\bbl@umlauta}
2732 \def\umlautlow{%
2733 \def\bbl@umlauta{\protect\lower@umlaut}}
2734 \def\umlautelow{%
2735 \def\bbl@umlaute{\protect\lower@umlaut}}
2736 \umlauthigh
```

```
\lower@umlaut The command \lower@umlaut is used to position the \" closer to the letter.
               We want the umlaut character lowered, nearer to the letter. To do this we need an extra
                (dimen) register.
```

```
2737 \expandafter\ifx\csname U@D\endcsname\relax
2738 \csname newdimen\endcsname\U@D
2739 \fi
```
The following code fools  $T<sub>F</sub>X$ 's make\_accent procedure about the current x-height of the font to force another placement of the umlaut character. First we have to save the current x-height of the font, because we'll change this font dimension and this is always done globally.

Then we compute the new x-height in such a way that the umlaut character is lowered to the base character. The value of .45ex depends on the METAFONT parameters with which the fonts were built. (Just try out, which value will look best.) If the new x-height is too low, it is not changed. Finally we call the \accent primitive, reset the old x-height and insert the base character in the argument.

2740 \def\lower@umlaut#1{%

```
2741 \leavevmode\bgroup
2742 \U@D 1ex%
2743 {\setbox\z@\hbox{%
2744 \expandafter\char\csname\f@encoding dqpos\endcsname}%
2745 \dimen@ -.45ex\advance\dimen@\ht\z@
2746 \ifdim 1ex<\dimen@ \fontdimen5\font\dimen@ \fi}%
2747 \expandafter\accent\csname\f@encoding dqpos\endcsname
2748 \fontdimen5\font\U@D #1%
2749 \egroup}
```
For all vowels we declare \" to be a composite command which uses \bbl@umlauta or \bbl@umlaute to position the umlaut character. We need to be sure that these definitions override the ones that are provided when the package fontenc with option OT1 is used. Therefore these declarations are postponed until the beginning of the document. Note these definitions only apply to some languages, but babel sets them for *all* languages – you may want to redefine \bbl@umlauta and/or \bbl@umlaute for a language in the corresponding ldf (using the babel switching mechanism, of course).

```
2750 \AtBeginDocument{%
2751 \DeclareTextCompositeCommand{\"}{OT1}{a}{\bbl@umlauta{a}}%
```

```
2752 \DeclareTextCompositeCommand{\"}{OT1}{e}{\bbl@umlaute{e}}%
2753 \DeclareTextCompositeCommand{\"}{OT1}{i}{\bbl@umlaute{\i}}%
2754 \DeclareTextCompositeCommand{\"}{OT1}{\i}{\bbl@umlaute{\i}}%
2755 \DeclareTextCompositeCommand{\"}{OT1}{o}{\bbl@umlauta{o}}%
2756 \DeclareTextCompositeCommand{\"}{OT1}{u}{\bbl@umlauta{u}}%
2757 \DeclareTextCompositeCommand{\"}{OT1}{A}{\bbl@umlauta{A}}%
2758 \DeclareTextCompositeCommand{\"}{OT1}{E}{\bbl@umlaute{E}}%
2759 \DeclareTextCompositeCommand{\"}{OT1}{I}{\bbl@umlaute{I}}%
2760 \DeclareTextCompositeCommand{\"}{OT1}{O}{\bbl@umlauta{O}}%
2761 \DeclareTextCompositeCommand{\"}{OT1}{U}{\bbl@umlauta{U}}}
```
Finally, make sure the default hyphenrules are defined (even if empty). For internal use, another empty \language is defined. Currently used in Amharic.

```
2762 \ifx\l@english\@undefined
2763 \chardef\l@english\z@
2764 \fi
2765 % The following is used to cancel rules in ini files (see Amharic).
2766 \ifx\l@babelnohyhens\@undefined
2767 \newlanguage\l@babelnohyphens
2768 \fi
```
# **9.13 Layout**

#### **Work in progress**.

Layout is mainly intended to set bidi documents, but there is at least a tool useful in general.

```
2769 \bbl@trace{Bidi layout}
2770 \providecommand\IfBabelLayout[3]{#3}%
2771 \newcommand\BabelPatchSection[1]{%
2772 \@ifundefined{#1}{}{%
2773 \bbl@exp{\let\<bbl@ss@#1>\<#1>}%
2774 \@namedef{#1}{%
2775 \@ifstar{\bbl@presec@s{#1}}%
2776 {\@dblarg{\bbl@presec@x{#1}}}}}}
2777 \def\bbl@presec@x#1[#2]#3{%
2778 \bbl@exp{%
2779 \\\select@language@x{\bbl@main@language}%
2780 \\\bbl@cs{sspre@#1}%
2781 \\\bbl@cs{ss@#1}%
2782 [\\\foreignlanguage{\languagename}{\unexpanded{#2}}]%
2783 {\\\foreignlanguage{\languagename}{\unexpanded{#3}}}%
2784 \\\select@language@x{\languagename}}}
2785 \def\bbl@presec@s#1#2{%
2786 \bbl@exp{%
2787 \\\select@language@x{\bbl@main@language}%
2788 \\\bbl@cs{sspre@#1}%
2789 \\\bbl@cs{ss@#1}*%
2790 {\\\foreignlanguage{\languagename}{\unexpanded{#2}}}%
2791 \\\select@language@x{\languagename}}}
2792 \IfBabelLayout{sectioning}%
2793 {\BabelPatchSection{part}%
2794 \BabelPatchSection{chapter}%
2795 \BabelPatchSection{section}%
2796 \BabelPatchSection{subsection}%
2797 \BabelPatchSection{subsubsection}%
2798 \BabelPatchSection{paragraph}%
2799 \BabelPatchSection{subparagraph}%
2800 \def\babel@toc#1{%
```

```
2801 \select@language@x{\bbl@main@language}}}{}
2802 \IfBabelLayout{captions}%
2803 {\BabelPatchSection{caption}}{}
```
### **9.14 Load engine specific macros**

```
2804 \bbl@trace{Input engine specific macros}
2805 \ifcase\bbl@engine
2806 \input txtbabel.def
2807 \or
2808 \input luababel.def
2809 \or
2810 \input xebabel.def
2811 \fi
```
# **9.15 Creating and modifying languages**

\babelprovide is a general purpose tool for creating and modifying languages. It creates the language infrastructure, and loads, if requested, an ini file. It may be used in conjunction to previouly loaded ldf files.

```
2812 \bbl@trace{Creating languages and reading ini files}
2813 \newcommand\babelprovide[2][]{%
2814 \let\bbl@savelangname\languagename
2815 \edef\bbl@savelocaleid{\the\localeid}%
2816 % Set name and locale id
2817 \edef\languagename{#2}%
2818 % \global\@namedef{bbl@lcname@#2}{#2}%
2819 \bbl@id@assign
2820 \let\bbl@KVP@captions\@nil
2821 \let\bbl@KVP@import\@nil
2822 \let\bbl@KVP@main\@nil
2823 \let\bbl@KVP@script\@nil
2824 \let\bbl@KVP@language\@nil
2825 \let\bbl@KVP@hyphenrules\@nil % only for provide@new
2826 \let\bbl@KVP@mapfont\@nil
2827 \let\bbl@KVP@maparabic\@nil
2828 \let\bbl@KVP@mapdigits\@nil
2829 \let\bbl@KVP@intraspace\@nil
2830 \let\bbl@KVP@intrapenalty\@nil
2831 \let\bbl@KVP@onchar\@nil
2832 \let\bbl@KVP@alph\@nil
2833 \let\bbl@KVP@Alph\@nil
2834 \let\bbl@KVP@info\@nil % Ignored with import? Or error/warning?
2835 \bbl@forkv{#1}{% TODO - error handling
2836 \in@{/}{##1}%
2837 \ifin@
2838 \bbl@renewinikey##1\@@{##2}%
2839 \else
2840 \bbl@csarg\def{KVP@##1}{##2}%
2841 \fi}%
2842 % == import, captions ==
2843 \ifx\bbl@KVP@import\@nil\else
2844 \bbl@exp{\\\bbl@ifblank{\bbl@KVP@import}}%
2845 {\ifx\bbl@initoload\relax
2846 \begingroup
2847 \def\BabelBeforeIni##1##2{\gdef\bbl@KVP@import{##1}\endinput}%
2848 \InputIfFileExists{babel-#2.tex}{}{}%
2849 \endgroup
```

```
2850 \else
2851 \xdef\bbl@KVP@import{\bbl@initoload}%
2852 \fi}%
2853 {}%
2854 \fi
2855 \ifx\bbl@KVP@captions\@nil
2856 \let\bbl@KVP@captions\bbl@KVP@import
2857 \fi
2858 % Load ini
2859 \bbl@ifunset{date#2}%
2860 {\bbl@provide@new{#2}}%
2861 {\bbl@ifblank{#1}%
2862 {\bbl@error
2863 {If you want to modify `#2' you must tell how in\\%
2864 the optional argument. See the manual for the\\%
2865 available options.}%
2866 {Use this macro as documented}}%
2867 {\bbl@provide@renew{#2}}}%
2868 % Post tasks
2869 \bbl@exp{\\\babelensure[exclude=\\\today]{#2}}%
2870 \bbl@ifunset{bbl@ensure@\languagename}%
2871 {\bbl@exp{%
2872 \\\DeclareRobustCommand\<bbl@ensure@\languagename>[1]{%
2873 \\\foreignlanguage{\languagename}%
2874 {####1}}}}%
2875 {}%
2876 \bbl@exp{%
2877 \\\bbl@toglobal\<bbl@ensure@\languagename>%
2878 \\\bbl@toglobal\<bbl@ensure@\languagename\space>}%
2879 % At this point all parameters are defined if 'import'. Now we
2880 % execute some code depending on them. But what about if nothing was
2881 % imported? We just load the very basic parameters: ids and a few
2882 % more.
2883 \bbl@ifunset{bbl@lname@#2}% TODO. Duplicated
2884 {\def\BabelBeforeIni##1##2{%
2885 \begingroup
2886 \catcode`\[=12 \catcode`\]=12 \catcode`\==12
2887 \catcode`\;=12 \catcode`\|=12 %
2888 \let\bbl@ini@captions@aux\@gobbletwo
2889 \def\bbl@inidate ####1.####2.####3.####4\relax ####5####6{}%
2890 \bbl@read@ini{##1}{basic data}%
2891 \bbl@exportkey{chrng}{characters.ranges}{}%
2892 \bbl@exportkey{dgnat}{numbers.digits.native}{}%
2893 \bbl@exportkey{prehc}{typography.prehyphenchar}{}%
2894 \bbl@exportkey{lnbrk}{typography.linebreaking}{h}%
2895 \bbl@exportkey{lfthm}{typography.lefthyphenmin}{2}%
2896 \bbl@exportkey{rgthm}{typography.righthyphenmin}{3}%
2897 \bbl@exportkey{hyphr}{typography.hyphenrules}{}%
2898 \bbl@exportkey{hyotl}{typography.hyphenate.other.locale}{}%
2899 \bbl@exportkey{hyots}{typography.hyphenate.other.script}{}%
2900 \bbl@exportkey{intsp}{typography.intraspace}{}%
2901 \ifx\bbl@initoload\relax\endinput\fi
2902 \endgroup}%
2903 \begingroup % boxed, to avoid extra spaces:
2904 \ifx\bbl@initoload\relax
2905 \setbox\z@\hbox{\InputIfFileExists{babel-#2.tex}{}{}}%
2906 \else
2907 \setbox\z@\hbox{\BabelBeforeIni{\bbl@initoload}{}}%
2908 \fi
```

```
2909 \endgroup}%
2910 {}%
2911 % == script, language ==
2912 % Override the values from ini or defines them
2913 \ifx\bbl@KVP@script\@nil\else
2914 \bbl@csarg\edef{sname@#2}{\bbl@KVP@script}%
2915 \text{ } \text{ } 152916 \ifx\bbl@KVP@language\@nil\else
2917 \bbl@csarg\edef{lname@#2}{\bbl@KVP@language}%
2918 \fi
2919 % == onchar ==
2920 \ifx\bbl@KVP@onchar\@nil\else
2921 \bbl@luahyphenate
2922 \directlua{
2923 if Babel.locale_mapped == nil then
2924 Babel.locale_mapped = true
2925 Babel.linebreaking.add_before(Babel.locale_map)
2926 Babel.loc to scr = \{\}2927 Babel.chr_to_loc = Babel.chr_to_loc or {}
2928 end}%
2929 \bbl@xin@{ ids }{ \bbl@KVP@onchar\space}%
2930 \ifin@
2931 \ifx\bbl@starthyphens\@undefined % Needed if no explicit selection
2932 \AddBabelHook{babel-onchar}{beforestart}{{\bbl@starthyphens}}%
2933 \fi
2934 \bbl@exp{\\\bbl@add\\\bbl@starthyphens
2935 {\\\bbl@patterns@lua{\languagename}}}%
2936 % TODO - error/warning if no script
2937 \directlua{
2938 if Babel.script_blocks['\bbl@cl{sbcp}'] then
2939 Babel.loc to scr[\the\localeid] =
2940 Babel.script_blocks['\bbl@cl{sbcp}']
2941 Babel.locale_props[\the\localeid].lc = \the\localeid\space
2942 Babel.locale_props[\the\localeid].lg = \the\@nameuse{l@\languagename}\space
2943 end
2944 }%
2945 \fi
2946 \bbl@xin@{ fonts }{ \bbl@KVP@onchar\space}%
2947 \ifin@
2948 \bbl@ifunset{bbl@lsys@\languagename}{\bbl@provide@lsys{\languagename}}{}%
2949 \bbl@ifunset{bbl@wdir@\languagename}{\bbl@provide@dirs{\languagename}}{}%
2950 \directlua{
2951 if Babel.script_blocks['\bbl@cl{sbcp}'] then
2952 Babel.loc to scr[\the\localeid] =
2953 Babel.script_blocks['\bbl@cl{sbcp}']
2954 end}%
2955 \ifx\bbl@mapselect\@undefined
2956 \AtBeginDocument{%
2957 \expandafter\bbl@add\csname selectfont \endcsname{{\bbl@mapselect}}%
2958 {\selectfont}}%
2959 \def\bbl@mapselect{%
2960 \let\bbl@mapselect\relax
2961 \edef\bbl@prefontid{\fontid\font}}%
2962 \def\bbl@mapdir##1{%
2963 {\def\languagename{##1}%
2964 \let\bbl@ifrestoring\@firstoftwo % To avoid font warning
2965 \bbl@switchfont
2966 \directlua{
2967 Babel.locale_props[\the\csname bbl@id@@##1\endcsname]%
```

```
2968 ['/\bbl@prefontid'] = \fontid\font\space}}}%
2969 \fi
2970 \bbl@exp{\\\bbl@add\\\bbl@mapselect{\\\bbl@mapdir{\languagename}}}%
2971 \fi
2972 % TODO - catch non-valid values
2973 \fi
2974 % == mapfont ==
2975 % For bidi texts, to switch the font based on direction
2976 \ifx\bbl@KVP@mapfont\@nil\else
2977 \bbl@ifsamestring{\bbl@KVP@mapfont}{direction}{}%
2978 {\bbl@error{Option `\bbl@KVP@mapfont' unknown for\\%
2979 mapfont. Use `direction'.%
2980 {See the manual for details.}}}%
2981 \bbl@ifunset{bbl@lsys@\languagename}{\bbl@provide@lsys{\languagename}}{}%
2982 \bbl@ifunset{bbl@wdir@\languagename}{\bbl@provide@dirs{\languagename}}{}%
2983 \ifx\bbl@mapselect\@undefined
2984 \AtBeginDocument{%
2985 \expandafter\bbl@add\csname selectfont \endcsname{{\bbl@mapselect}}%
2986 {\selectfont}}%
2987 \def\bbl@mapselect{%
2988 \let\bbl@mapselect\relax
2989 \edef\bbl@prefontid{\fontid\font}}%
2990 \def\bbl@mapdir##1{%
2991 {\def\languagename{##1}%
2992 \let\bbl@ifrestoring\@firstoftwo % avoid font warning
2993 \bbl@switchfont
2994 \directlua{Babel.fontmap
2995 [\the\csname bbl@wdir@##1\endcsname]%
2996 [\bbl@prefontid]=\fontid\font}}}%
2997 \fi
2998 \bbl@exp{\\\bbl@add\\\bbl@mapselect{\\\bbl@mapdir{\languagename}}}%
2999 \fi
3000 % == intraspace, intrapenalty ==
3001 % For CJK, East Asian, Southeast Asian, if interspace in ini
3002 \ifx\bbl@KVP@intraspace\@nil\else % We can override the ini or set
3003 \bbl@csarg\edef{intsp@#2}{\bbl@KVP@intraspace}%
3004 \fi
3005 \bbl@provide@intraspace
3006 % == hyphenate.other.locale ==
3007 \bbl@ifunset{bbl@hyotl@\languagename}{}%
3008 {\bbl@csarg\bbl@replace{hyotl@\languagename}{ }{,}%
3009 \bbl@startcommands*{\languagename}{}%
3010 \bbl@csarg\bbl@foreach{hyotl@\languagename}{%
3011 \ifcase\bbl@engine
3012 \ifnum##1<257
3013 \SetHyphenMap{\BabelLower{##1}{##1}}%
3014 \fi
3015 \text{e}3016 \SetHyphenMap{\BabelLower{##1}{##1}}%
3017 \fi}%
3018 \bbl@endcommands}%
3019 % == hyphenate.other.script ==
3020 \bbl@ifunset{bbl@hyots@\languagename}{}%
3021 {\bbl@csarg\bbl@replace{hyots@\languagename}{ }{,}%
3022 \bbl@csarg\bbl@foreach{hyots@\languagename}{%
3023 \ifcase\bbl@engine
3024 \ifnum##1<257
3025 \global\lccode##1=##1\relax
3026 \fi
```

```
3027 \else
3028 \global\lccode##1=##1\relax
3029 \fi}}%
3030 % == maparabic ==
3031 % Native digits, if provided in ini (TeX level, xe and lua)
3032 \ifcase\bbl@engine\else
3033 \bbl@ifunset{bbl@dgnat@\languagename}{}%
3034 {\expandafter\ifx\csname bbl@dgnat@\languagename\endcsname\@empty\else
3035 \expandafter\expandafter\expandafter
3036 \bbl@setdigits\csname bbl@dgnat@\languagename\endcsname
3037 \ifx\bbl@KVP@maparabic\@nil\else
3038 \ifx\bbl@latinarabic\@undefined
3039 \expandafter\let\expandafter\@arabic
3040 \csname bbl@counter@\languagename\endcsname
3041 \else % ie, if layout=counters, which redefines \@arabic
3042 \expandafter\let\expandafter\bbl@latinarabic
3043 \csname bbl@counter@\languagename\endcsname
3044 \fi
3045 \fi
3046 \fi}%
3047 \fi
3048 % == mapdigits ==
3049 % Native digits (lua level).
3050 \ifodd\bbl@engine
3051 \ifx\bbl@KVP@mapdigits\@nil\else
3052 \bbl@ifunset{bbl@dgnat@\languagename}{}%
3053 {\RequirePackage{luatexbase}%
3054 \bbl@activate@preotf
3055 \directlua{
3056 Babel = Babel or {} %%% -> presets in luababel
3057 Babel.digits_mapped = true
3058 Babel.digits = Babel.digits or {}
3059 Babel.digits[\the\localeid] =
3060 table.pack(string.utfvalue('\bbl@cl{dgnat}'))
3061 if not Babel.numbers then
3062 function Babel.numbers(head)
3063 local LOCALE = luatexbase.registernumber'bbl@attr@locale'
3064 local GLYPH = node.id'glyph'
3065 local inmath = false
3066 for item in node.traverse(head) do
3067 if not inmath and item.id == GLYPH then
3068 local temp = node.get_attribute(item, LOCALE)
3069 if Babel.digits[temp] then
3070 local chr = item.char
3071 if chr > 47 and chr < 58 then
3072 item.char = Babel.digits[temp][chr-47]
3073 end
3074 end
3075 elseif item.id == node.id'math' then
3076 inmath = (item.subtype == 0)
3077 end
3078 end
3079 return head
3080 end
3081 end
3082 }}%
3083 \fi
3084 \fi
3085 % == alph, Alph ==
```

```
3086 % What if extras<lang> contains a \babel@save\@alph? It won't be
3087 % restored correctly when exiting the language, so we ignore
3088 % this change with the \bbl@alph@saved trick.
3089 \ifx\bbl@KVP@alph\@nil\else
3090 \toks@\expandafter\expandafter\expandafter{%
3091 \csname extras\languagename\endcsname}%
3092 \bbl@exp{%
3093 \def\<extras\languagename>{%
3094 \let\\\bbl@alph@saved\\\@alph
3095 \the\toks@
3096 \let\\\@alph\\\bbl@alph@saved
3097 \\\babel@save\\\@alph
3098 \let\\\@alph\<bbl@cntr@\bbl@KVP@alph @\languagename>}}%
3099 \fi
3100 \ifx\bbl@KVP@Alph\@nil\else
3101 \toks@\expandafter\expandafter\expandafter{%
3102 \csname extras\languagename\endcsname}%
3103 \bbl@exp{%
3104 \def\<extras\languagename>{%
3105 \let\\\bbl@Alph@saved\\\@Alph
3106 \the\toks@
3107 \let\\\@Alph\\\bbl@Alph@saved
3108 \\\babel@save\\\@Alph
3109 \let\\\@Alph\<bbl@cntr@\bbl@KVP@Alph @\languagename>}}%
3110 \fi
3111 \quad % == require.babel in ini ==3112 % To load or reaload the babel-*.tex, if require.babel in ini
3113 \bbl@ifunset{bbl@rqtex@\languagename}{}%
3114 {\expandafter\ifx\csname bbl@rqtex@\languagename\endcsname\@empty\else
3115 \let\BabelBeforeIni\@gobbletwo
3116 \chardef\atcatcode=\catcode`\@
3117 \catcode`\@=11\relax
3118 \InputIfFileExists{babel-\bbl@cs{rqtex@\languagename}.tex}{}{}%
3119 \catcode`\@=\atcatcode
3120 \let\atcatcode\relax
3121 \fi}%
3122 % == main ==
3123 \ifx\bbl@KVP@main\@nil % Restore only if not 'main'
3124 \let\languagename\bbl@savelangname
3125 \chardef\localeid\bbl@savelocaleid\relax
3126 \fi}
A tool to define the macros for native digits from the list provided in the ini file.
Somewhat convoluted because there are 10 digits, but only 9 arguments in TEX. Non-digits
characters are kept. The first macro is the generic "localized" command.
3127 % TODO. Merge with \localenumeral:
3128 % \newcommand\localedigits{\@nameuse{\languagename digits}}
3129 \def\bbl@setdigits#1#2#3#4#5{%
```

```
3130 \bbl@exp{%
3131 \def\<\languagename digits>####1{% ie, \langdigits
```
\<bbl@digits@\languagename>####1\\\@nil}%

\let\<bbl@cntr@digits@\languagename>\<\languagename digits>%

\def\<\languagename counter>####1{% ie, \langcounter

\\\expandafter\<bbl@counter@\languagename>%

\\\csname c@####1\endcsname}%

\def\<bbl@counter@\languagename>####1{% ie, \bbl@counter@lang

\\\expandafter\<bbl@digits@\languagename>%

```
3139 \\\number####1\\\@nil}}%
```
\def\bbl@tempa##1##2##3##4##5{%

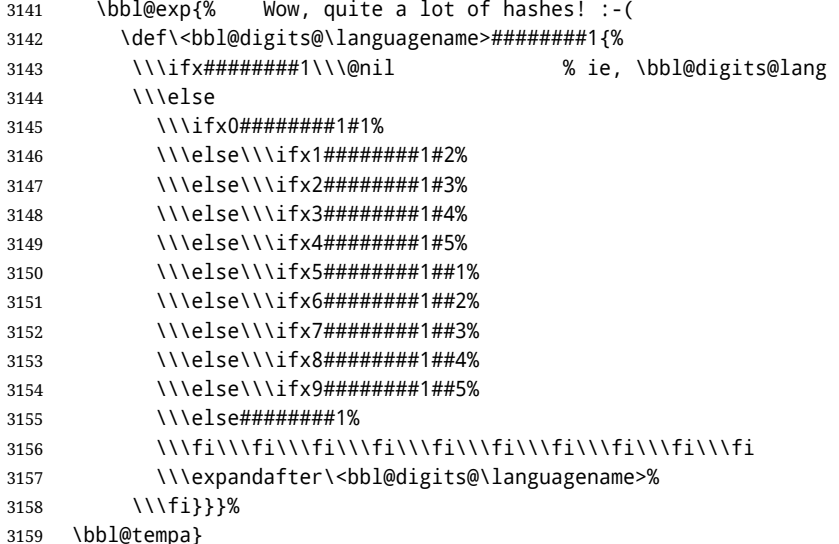

Depending on whether or not the language exists, we define two macros.

```
3160 \def\bbl@provide@new#1{%
3161 \@namedef{date#1}{}% marks lang exists - required by \StartBabelCommands
3162 \@namedef{extras#1}{}%
3163 \@namedef{noextras#1}{}%
3164 \bbl@startcommands*{#1}{captions}%
3165 \ifx\bbl@KVP@captions\@nil % and also if import, implicit
3166 \def\bbl@tempb##1{% elt for \bbl@captionslist
3167 \ifx##1\@empty\else
3168 \bbl@exp{%
3169 \\\SetString\\##1{%
3170 \\\bbl@nocaption{\bbl@stripslash##1}{#1\bbl@stripslash##1}}}%
3171 \expandafter\bbl@tempb
3172 \fi}%
3173 \expandafter\bbl@tempb\bbl@captionslist\@empty
3174 \else
3175 \ifx\bbl@initoload\relax
3176 \bbl@read@ini{\bbl@KVP@captions}{data}% Here letters cat = 11
3177 \else
3178 \bbl@read@ini{\bbl@initoload}{data}% Here all letters cat = 11
3179 \fi
3180 \bbl@after@ini
3181 \bbl@savestrings
3182 \fi
3183 \StartBabelCommands*{#1}{date}%
3184 \ifx\bbl@KVP@import\@nil
3185 \bbl@exp{%
3186 \\\SetString\\\today{\\\bbl@nocaption{today}{#1today}}}%
3187 \else
3188 \bbl@savetoday
3189 \bbl@savedate
3190 \fi
3191 \bbl@endcommands
3192 \bbl@ifunset{bbl@lname@#1}% TODO. Duplicated
3193 {\def\BabelBeforeIni##1##2{%
3194 \begingroup
3195 \catcode`\[=12 \catcode`\]=12 \catcode`\==12
3196 \catcode`\;=12 \catcode`\|=12 %
3197 \let\bbl@ini@captions@aux\@gobbletwo
```

```
3198 \def\bbl@inidate ####1.####2.####3.####4\relax ####5####6{}%
3199 \bbl@read@ini{##1}{basic data}%
3200 \bbl@exportkey{prehc}{typography.prehyphenchar}{}%
3201 \bbl@exportkey{lnbrk}{typography.linebreaking}{h}%
3202 \bbl@exportkey{lfthm}{typography.lefthyphenmin}{2}%
3203 \bbl@exportkey{rgthm}{typography.righthyphenmin}{3}%
3204 \bbl@exportkey{hyotl}{typography.hyphenate.other.locale}{}%
3205 \bbl@exportkey{hyots}{typography.hyphenate.other.script}{}%
3206 \bbl@exportkey{intsp}{typography.intraspace}{}%
3207 \bbl@exportkey{chrng}{characters.ranges}{}%
3208 \bbl@exportkey{dgnat}{numbers.digits.native}{}%
3209 \ifx\bbl@initoload\relax\endinput\fi
3210 \endgroup}%
3211 \begingroup % boxed, to avoid extra spaces:
3212 \ifx\bbl@initoload\relax
3213 \setbox\z@\hbox{\InputIfFileExists{babel-#1.tex}{}{}}%
3214 \else
3215 \\setbox\z@\hbox{\BabelBeforeIni{\bbl@initoload}{}}%
3216 \fi
3217 \endgroup}%
3218 {}%
3219 \bbl@exp{%
3220 \gdef\<#1hyphenmins>{%
3221 {\bbl@ifunset{bbl@lfthm@#1}{2}{\bbl@cs{lfthm@#1}}}%
3222 {\bbl@ifunset{bbl@rgthm@#1}{3}{\bbl@cs{rgthm@#1}}}}}%
3223 \bbl@provide@hyphens{#1}%
3224 \ifx\bbl@KVP@main\@nil\else
3225 \expandafter\main@language\expandafter{#1}%
3226 \fi}
3227 \def\bbl@provide@renew#1{%
3228 \ifx\bbl@KVP@captions\@nil\else
3229 \StartBabelCommands*{#1}{captions}%
3230 \bbl@read@ini{\bbl@KVP@captions}{data}% Here all letters cat = 11
3231 \bbl@after@ini
3232 \bbl@savestrings
3233 \EndBabelCommands
3234 \fi
3235 \ifx\bbl@KVP@import\@nil\else
3236 \StartBabelCommands*{#1}{date}%
3237 \bbl@savetoday
3238 \bbl@savedate
3239 \EndBabelCommands
3240 \fi
3241 % == hyphenrules ==
3242 \bbl@provide@hyphens{#1}}
The hyphenrules option is handled with an auxiliary macro.
3243 \def\bbl@provide@hyphens#1{%
3244 \let\bbl@tempa\relax
3245 \ifx\bbl@KVP@hyphenrules\@nil\else
3246 \bbl@replace\bbl@KVP@hyphenrules{ }{,}%
3247 \bbl@foreach\bbl@KVP@hyphenrules{%
3248 \ifx\bbl@tempa\relax % if not yet found
3249 \bbl@ifsamestring{##1}{+}%
```

```
3250 {{\bbl@exp{\\\addlanguage\<l@##1>}}}%
```

```
3251 {}%
```

```
3252 \bbl@ifunset{l@##1}%
```

```
3253 {}%
```

```
3254 {\bbl@exp{\let\bbl@tempa\<l@##1>}}%
```

```
3255 \fi}%
3256 \fi
3257 \ifx\bbl@tempa\relax % if no opt or no language in opt found
3258 \ifx\bbl@KVP@import\@nil
3259 \ifx\bbl@initoload\relax\else
3260 \bbl@exp{% and hyphenrules is not empty
3261 \\\bbl@ifblank{\bbl@cs{hyphr@#1}}%
3262 {}%
3263 {\let\\\bbl@tempa\<l@\bbl@cl{hyphr}>}}%
3264 \fi
3265 \else % if importing
3266 \bbl@exp{% and hyphenrules is not empty
3267 \\\bbl@ifblank{\bbl@cs{hyphr@#1}}%
3268 {}%
3269 {\let\\\bbl@tempa\<l@\bbl@cl{hyphr}>}}%
3270 \fi
3271 \fi
3272 \bbl@ifunset{bbl@tempa}% ie, relax or undefined
3273 {\bbl@ifunset{l@#1}% no hyphenrules found - fallback
3274 {\bbl@exp{\\\adddialect\<l@#1>\language}}%
3275 {}}% so, l@<lang> is ok - nothing to do
3276 {\bbl@exp{\\\adddialect\<l@#1>\bbl@tempa}}}% found in opt list or ini
3277
```
The reader of ini files. There are 3 possible cases: a section name (in the form  $[\ldots]$ ), a comment (starting with ;) and a key/value pair.

```
3278 \ifx\bbl@readstream\@undefined
3279 \csname newread\endcsname\bbl@readstream
3280 \fi
3281 \def\bbl@inipreread#1=#2\@@{%
3282 \bbl@trim@def\bbl@tempa{#1}% Redundant below !!
3283 \bbl@trim\toks@{#2}%
3284 % Move trims here ??
3285 \bbl@ifunset{bbl@KVP@\bbl@section/\bbl@tempa}%
3286 {\bbl@exp{%
3287 \\\g@addto@macro\\\bbl@inidata{%
3288 \\\bbl@elt{\bbl@section}{\bbl@tempa}{\the\toks@}}}%
3289 \expandafter\bbl@inireader\bbl@tempa=#2\@@}%
3290 {}}%
3291 \def\bbl@read@ini#1#2{%
3292 \bbl@csarg\edef{lini@\languagename}{#1}%
3293 \openin\bbl@readstream=babel-#1.ini
3294 \ifeof\bbl@readstream
3295 \bbl@error
3296 {There is no ini file for the requested language\\%
3297 (#1). Perhaps you misspelled it or your installation\\%
3298 is not complete.}%
3299 {Fix the name or reinstall babel.}%
3300 \else
3301 \bbl@exp{\def\\\bbl@inidata{\\\bbl@elt{identificacion}{tag.ini}{#1}}}%
3302 \let\bbl@section\@empty
3303 \let\bbl@savestrings\@empty
3304 \let\bbl@savetoday\@empty
3305 \let\bbl@savedate\@empty
3306 \let\bbl@inireader\bbl@iniskip
3307 \bbl@info{Importing #2 for \languagename\\%
3308 from babel-#1.ini. Reported}%
3309 \loop
3310 \if T\ifeof\bbl@readstream F\fi T\relax % Trick, because inside \loop
```

```
3311 \endlinechar\m@ne
3312 \read\bbl@readstream to \bbl@line
3313 \endlinechar`\^^M
3314 \ifx\bbl@line\@empty\else
3315 \expandafter\bbl@iniline\bbl@line\bbl@iniline
3316 \fi
3317 \repeat
3318 \bbl@foreach\bbl@renewlist{%
3319 \bbl@ifunset{bbl@renew@##1}{}{\bbl@inisec[##1]\@@}}%
3320 \global\let\bbl@renewlist\@empty
3321 % Ends last section. See \bbl@inisec
3322 \def\bbl@elt##1##2{\bbl@inireader##1=##2\@@}%
3323 \bbl@cs{renew@\bbl@section}%
3324 \global\bbl@csarg\let{renew@\bbl@section}\relax
3325 \bbl@cs{secpost@\bbl@section}%
3326 \bbl@csarg{\global\expandafter\let}{inidata@\languagename}\bbl@inidata
3327 \bbl@exp{\\\bbl@add@list\\\bbl@ini@loaded{\languagename}}%
3328 \bbl@toglobal\bbl@ini@loaded
3329 \fi}
3330 \def\bbl@iniline#1\bbl@iniline{%
3331 \@ifnextchar[\bbl@inisec{\@ifnextchar;\bbl@iniskip\bbl@inipreread}#1\@@}% ]
```
The special cases for comment lines and sections are handled by the two following commands. In sections, we provide the posibility to take extra actions at the end or at the start (TODO - but note the last section is not ended). By default, key=val pairs are ignored. The secpost "hook" is used only by 'identification', while secpre only by date.gregorian.licr.

```
3332 \def\bbl@iniskip#1\@@{}% if starts with ;
3333 \def\bbl@inisec[#1]#2\@@{% if starts with opening bracket
3334 \def\bbl@elt##1##2{%
3335 \expandafter\toks@\expandafter{%
3336 \expandafter{\bbl@section}{##1}{##2}}%
3337 \bbl@exp{%
3338 \\\g@addto@macro\\\bbl@inidata{\\\bbl@elt\the\toks@}}%
3339 \bbl@inireader##1=##2\@@}%
3340 \bbl@cs{renew@\bbl@section}%
3341 \global\bbl@csarg\let{renew@\bbl@section}\relax
3342 \bbl@cs{secpost@\bbl@section}%
3343 % The previous code belongs to the previous section.
3344 % --------------------------
3345 % Now start the current one.
3346 \in@{=date.}{=#1}%
3347 \ifin@
3348 \lowercase{\def\bbl@tempa{=#1=}}%
3349 \bbl@replace\bbl@tempa{=date.gregorian}{}%
3350 \bbl@replace\bbl@tempa{=date.}{}%
3351 \in@{.licr=}{#1=}%
3352 \ifin@
3353 \ifcase\bbl@engine
3354 \bbl@replace\bbl@tempa{.licr=}{}%
3355 \else
3356 \let\bbl@tempa\relax
3357 \fi
3358 \fi
3359 \ifx\bbl@tempa\relax\else
3360 \bbl@replace\bbl@tempa{=}{}%
3361 \bbl@exp{%
3362 \def\<bbl@inikv@#1>####1=####2\\\@@{%
3363 \\\bbl@inidate####1...\relax{####2}{\bbl@tempa}}}%
```

```
3364 \fi
3365 \fi
3366 \def\bbl@section{#1}%
3367 \def\bbl@elt##1##2{%
3368 \@namedef{bbl@KVP@#1/##1}{}}%
3369 \bbl@cs{renew@#1}%
3370 \bbl@cs{secpre@#1}% pre-section `hook'
3371 \bbl@ifunset{bbl@inikv@#1}%
3372 {\let\bbl@inireader\bbl@iniskip}%
3373 {\bbl@exp{\let\\\bbl@inireader\<bbl@inikv@#1>}}}
3374 \let\bbl@renewlist\@empty
3375 \def\bbl@renewinikey#1/#2\@@#3{%
3376 \bbl@ifunset{bbl@renew@#1}%
3377 {\bbl@add@list\bbl@renewlist{#1}}%
3378 {}%
3379 \bbl@csarg\bbl@add{renew@#1}{\bbl@elt{#2}{#3}}}
```
Reads a key=val line and stores the trimmed val in \bbl@@kv@<section>.<key>.

```
3380 \def\bbl@inikv#1=#2\@@{% key=value
3381 \bbl@trim@def\bbl@tempa{#1}%
3382 \bbl@trim\toks@{#2}%
3383 \bbl@csarg\edef{@kv@\bbl@section.\bbl@tempa}{\the\toks@}}
```
The previous assignments are local, so we need to export them. If the value is empty, we can provide a default value.

```
3384 \def\bbl@exportkey#1#2#3{%
3385 \bbl@ifunset{bbl@@kv@#2}%
3386 {\bbl@csarg\gdef{#1@\languagename}{#3}}%
3387 {\expandafter\ifx\csname bbl@@kv@#2\endcsname\@empty
3388 \bbl@csarg\gdef{#1@\languagename}{#3}%
3389 \else
3390 \bbl@exp{\global\let\<bbl@#1@\languagename>\<bbl@@kv@#2>}%
3391 \fi}}
```
Key-value pairs are treated differently depending on the section in the ini file. The following macros are the readers for identification and typography. Note \bbl@secpost@identification is called always (via \bbl@inisec), while \bbl@after@ini must be called explicitly after \bbl@read@ini if necessary.

```
3392 \def\bbl@iniwarning#1{%
3393 \bbl@ifunset{bbl@@kv@identification.warning#1}{}%
3394 {\bbl@warning{%
3395 From babel-\bbl@cs{lini@\languagename}.ini:\\%
3396 \bbl@cs{@kv@identification.warning#1}\\%
3397 Reported }}}
3398 \let\bbl@inikv@identification\bbl@inikv
3399 \def\bbl@secpost@identification{%
3400 \bbl@iniwarning{}%
3401 \ifcase\bbl@engine
3402 \bbl@iniwarning{.pdflatex}%
3403 \or
3404 \bbl@iniwarning{.lualatex}%
3405 \or
3406 \bbl@iniwarning{.xelatex}%
3407 \fi%
3408 \bbl@exportkey{elname}{identification.name.english}{}%
3409 \bbl@exp{\\\bbl@exportkey{lname}{identification.name.opentype}%
3410 {\csname bbl@elname@\languagename\endcsname}}%
3411 \bbl@exportkey{lbcp}{identification.tag.bcp47}{}%
3412 \bbl@exportkey{lotf}{identification.tag.opentype}{dflt}%
```

```
3413 \bbl@exportkey{esname}{identification.script.name}{}%
3414 \bbl@exp{\\\bbl@exportkey{sname}{identification.script.name.opentype}%
3415 {\csname bbl@esname@\languagename\endcsname}}%
3416 \bbl@exportkey{sbcp}{identification.script.tag.bcp47}{}%
3417 \bbl@exportkey{sotf}{identification.script.tag.opentype}{DFLT}}
3418 \let\bbl@inikv@typography\bbl@inikv
3419 \let\bbl@inikv@characters\bbl@inikv
3420 \let\bbl@inikv@numbers\bbl@inikv
3421 \def\bbl@inikv@counters#1=#2\@@{%
3422 \bbl@ifsamestring{#1}{digits}%
3423 {\bbl@error{The counter name 'digits' is reserved for mapping\\%
3424 decimal digits}%
3425 {Use another name.}}%
3426 {}%
3427 \def\bbl@tempc{#1}%
3428 \bbl@trim@def{\bbl@tempb*}{#2}%
3429 \in@{.1$}{#1$}%
3430 \ifin@
3431 \bbl@replace\bbl@tempc{.1}{}%
3432 \bbl@csarg\protected@xdef{cntr@\bbl@tempc @\languagename}{%
3433 \noexpand\bbl@alphnumeral{\bbl@tempc}}%
3434 \fi
3435 \in@{.F.}{#1}%
3436 \ifin@\else\in@{.S.}{#1}\fi
3437 \ifin@
3438 \bbl@csarg\protected@xdef{cntr@#1@\languagename}{\bbl@tempb*}%
3439 \else
3440 \toks@{}% Required by \bbl@buildifcase, which returns \bbl@tempa
3441 \expandafter\bbl@buildifcase\bbl@tempb* \\ % Space after \\
3442 \bbl@csarg{\global\expandafter\let}{cntr@#1@\languagename}\bbl@tempa
3443 \fi}
3444 \def\bbl@after@ini{%
3445 \bbl@exportkey{lfthm}{typography.lefthyphenmin}{2}%
3446 \bbl@exportkey{rgthm}{typography.righthyphenmin}{3}%
3447 \bbl@exportkey{prehc}{typography.prehyphenchar}{}%
3448 \bbl@exportkey{lnbrk}{typography.linebreaking}{h}%
3449 \bbl@exportkey{hyphr}{typography.hyphenrules}{}%
3450 \bbl@exportkey{hyotl}{typography.hyphenate.other.locale}{}%
3451 \bbl@exportkey{hyots}{typography.hyphenate.other.script}{}%
3452 \bbl@exportkey{intsp}{typography.intraspace}{}%
3453 \bbl@exportkey{jstfy}{typography.justify}{w}%
3454 \bbl@exportkey{chrng}{characters.ranges}{}%
3455 \bbl@exportkey{dgnat}{numbers.digits.native}{}%
3456 \bbl@exportkey{rqtex}{identification.require.babel}{}%
3457 \bbl@toglobal\bbl@savetoday
3458 \bbl@toglobal\bbl@savedate}
```
Now captions and captions.licr, depending on the engine. And below also for dates. They rely on a few auxiliary macros. It is expected the ini file provides the complete set in Unicode and LICR, in that order.

```
3459 \ifcase\bbl@engine
3460 \bbl@csarg\def{inikv@captions.licr}#1=#2\@@{%
3461 \bbl@ini@captions@aux{#1}{#2}}
3462 \else
3463 \def\bbl@inikv@captions#1=#2\@@{%
3464 \bbl@ini@captions@aux{#1}{#2}}
3465 \fi
```
The auxiliary macro for captions define \<caption>name.
```
3466 \def\bbl@ini@captions@aux#1#2{%
3467 \bbl@trim@def\bbl@tempa{#1}%
3468 \bbl@ifblank{#2}%
3469 {\bbl@exp{%
3470 \toks@{\\\bbl@nocaption{\bbl@tempa}{\languagename\bbl@tempa name}}}}%
3471 {\bbl@trim\toks@{#2}}%
3472 \bbl@exp{%
3473 \\\bbl@add\\\bbl@savestrings{%
3474 \\\SetString\<\bbl@tempa name>{\the\toks@}}}}
```
#### TODO. Document

```
3475 % Arguments are _not_ protected.
3476 \let\bbl@calendar\@empty
3477 \DeclareRobustCommand\localedate[1][]{\bbl@localedate{#1}}
3478 \def\bbl@cased{% TODO. Move
3479 \ifx\oe\OE
3480 \expandafter\in@\expandafter
3481 {\expandafter\OE\expandafter}\expandafter{\oe}%
3482 \ifin@
3483 \bbl@afterelse\expandafter\MakeUppercase
3484 \left\{ \begin{array}{c} \circ \\ \circ \end{array} \right\}3485 \bbl@afterfi\expandafter\MakeLowercase
3486 \fi
3487 \else
3488 \expandafter\@firstofone
3489 \fi}
3490 \def\bbl@localedate#1#2#3#4{%
3491 \begingroup
3492 \ifx\@empty#1\@empty\else
3493 \let\bbl@ld@calendar\@empty
3494 \let\bbl@ld@variant\@empty
3495 \edef\bbl@tempa{\zap@space#1 \@empty}%
3496 \def\bbl@tempb##1=##2\@@{\@namedef{bbl@ld@##1}{##2}}%
3497 \bbl@foreach\bbl@tempa{\bbl@tempb##1\@@}%
3498 \edef\bbl@calendar{%
3499 \bbl@ld@calendar
3500 \ifx\bbl@ld@variant\@empty\else
3501 .\bbl@ld@variant
3502 \fi}%
3503 \bbl@replace\bbl@calendar{gregorian}{}%
3504 \fi
3505 \bbl@cased
3506 {\@nameuse{bbl@date@\languagename @\bbl@calendar}{#2}{#3}{#4}}%
3507 \endgroup}
3508 % eg: 1=months, 2=wide, 3=1, 4=dummy, 5=value, 6=calendar
3509 \def\bbl@inidate#1.#2.#3.#4\relax#5#6{% TODO - ignore with 'captions'
3510 \bbl@trim@def\bbl@tempa{#1.#2}%
3511 \bbl@ifsamestring{\bbl@tempa}{months.wide}% to savedate
3512 {\bbl@trim@def\bbl@tempa{#3}%
3513 \bbl@trim\toks@{#5}%
3514 \@temptokena\expandafter{\bbl@savedate}%
3515 \bbl@exp{% Reverse order - in ini last wins
3516 \def\\\bbl@savedate{%
3517 \\\SetString\<month\romannumeral\bbl@tempa#6name>{\the\toks@}%
3518 \the\@temptokena}}}%
3519 {\bbl@ifsamestring{\bbl@tempa}{date.long}% defined now
3520 {\lowercase{\def\bbl@tempb{#6}}%
3521 \bbl@trim@def\bbl@toreplace{#5}%
3522 \bbl@TG@@date
```
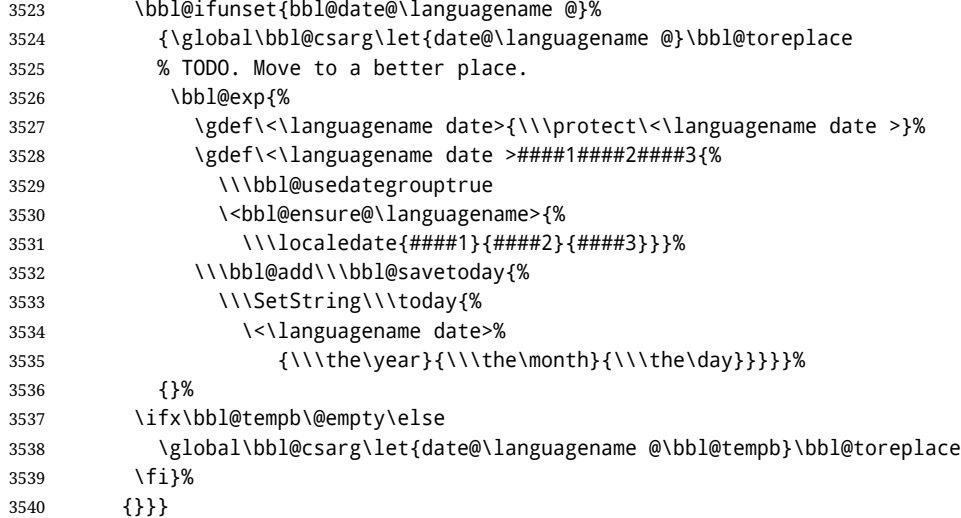

Dates will require some macros for the basic formatting. They may be redefined by language, so "semi-public" names (camel case) are used. Oddly enough, the CLDR places particles like "de" inconsistently in either in the date or in the month name.

```
3541 \let\bbl@calendar\@empty
3542 \newcommand\BabelDateSpace{\nobreakspace}
3543 \newcommand\BabelDateDot{.\@}
3544 \newcommand\BabelDated[1]{{\number#1}}
3545 \newcommand\BabelDatedd[1]{{\ifnum#1<10 0\fi\number#1}}
3546\newcommand\BabelDateM[1]{{\number#1}}
3547 \newcommand\BabelDateMM[1]{{\ifnum#1<10 0\fi\number#1}}
3548 \newcommand\BabelDateMMMM[1]{{%
3549 \csname month\romannumeral#1\bbl@calendar name\endcsname}}%
3550 \newcommand\BabelDatey[1]{{\number#1}}%
3551 \newcommand\BabelDateyy[1]{{%
3552 \ifnum#1<10 0\number#1 %
3553 \else\ifnum#1<100 \number#1 %
3554 \else\ifnum#1<1000 \expandafter\@gobble\number#1 %
3555 \else\ifnum#1<10000 \expandafter\@gobbletwo\number#1 %
3556 \else
3557 \bbl@error
3558 {Currently two-digit years are restricted to the\\
3559 range 0-9999.}%
3560 {There is little you can do. Sorry.}%
3561 \fi\fi\fi\fi}}
3562 \newcommand\BabelDateyyyy[1]{{\number#1}} % FIXME - add leading 0
3563 \def\bbl@replace@finish@iii#1{%
3564 \bbl@exp{\def\\#1####1####2####3{\the\toks@}}}
3565 \def\bbl@TG@@date{%
3566 \bbl@replace\bbl@toreplace{[ ]}{\BabelDateSpace{}}%
3567 \bbl@replace\bbl@toreplace{[.]}{\BabelDateDot{}}%
3568 \bbl@replace\bbl@toreplace{[d]}{\BabelDated{####3}}%
3569 \bbl@replace\bbl@toreplace{[dd]}{\BabelDatedd{####3}}%
3570 \bbl@replace\bbl@toreplace{[M]}{\BabelDateM{####2}}%
3571 \bbl@replace\bbl@toreplace{[MM]}{\BabelDateMM{####2}}%
3572 \bbl@replace\bbl@toreplace{[MMMM]}{\BabelDateMMMM{####2}}%
3573 \bbl@replace\bbl@toreplace{[y]}{\BabelDatey{####1}}%
3574 \bbl@replace\bbl@toreplace{[yy]}{\BabelDateyy{####1}}%
3575 \bbl@replace\bbl@toreplace{[yyyy]}{\BabelDateyyyy{####1}}%
3576 \bbl@replace\bbl@toreplace{[y|}{\bbl@datecntr[####1|}%
3577 \bbl@replace\bbl@toreplace{[m|}{\bbl@datecntr[####2|}%
```

```
3578 \bbl@replace\bbl@toreplace{[d|}{\bbl@datecntr[####3|}%
3579 % Note after \bbl@replace \toks@ contains the resulting string.
3580 % TODO - Using this implicit behavior doesn't seem a good idea.
3581 \bbl@replace@finish@iii\bbl@toreplace}
3582 \def\bbl@datecntr[#1|#2]{\localenumeral{#2}{#1}}
```
Language and Script values to be used when defining a font or setting the direction are set with the following macros.

```
3583 \def\bbl@provide@lsys#1{%
3584 \bbl@ifunset{bbl@lname@#1}%
3585 {\bbl@ini@basic{#1}}%
3586 {}%
3587 \bbl@csarg\let{lsys@#1}\@empty
3588 \bbl@ifunset{bbl@sname@#1}{\bbl@csarg\gdef{sname@#1}{Default}}{}%
3589 \bbl@ifunset{bbl@sotf@#1}{\bbl@csarg\gdef{sotf@#1}{DFLT}}{}%
3590 \bbl@csarg\bbl@add@list{lsys@#1}{Script=\bbl@cs{sname@#1}}%
3591 \bbl@ifunset{bbl@lname@#1}{}%
3592 {\bbl@csarg\bbl@add@list{lsys@#1}{Language=\bbl@cs{lname@#1}}}%
3593 \ifcase\bbl@engine\or\or
3594 \bbl@ifunset{bbl@prehc@#1}{}%
3595 {\bbl@exp{\\\bbl@ifblank{\bbl@cs{prehc@#1}}}%
3596 {}%
3597 {\bbl@csarg\bbl@add@list{lsys@#1}{HyphenChar="200B}}}%
3598 \fi
3599 \bbl@csarg\bbl@toglobal{lsys@#1}}
```
The following ini reader ignores everything but the identification section. It is called when a font is defined (ie, when the language is first selected) to know which script/language must be enabled. This means we must make sure a few characters are not active. The ini is not read directly, but with a proxy tex file named as the language (which means any code in it must be skipped, too.

```
3600 \def\bbl@ini@basic#1{%
3601 \def\BabelBeforeIni##1##2{%
3602 \begingroup
3603 \bbl@add\bbl@secpost@identification{\closein\bbl@readstream }%
3604 \catcode`\[=12 \catcode`\]=12 \catcode`\==12
3605 \catcode`\;=12 \catcode`\|=12 %
3606 \bbl@read@ini{##1}{font and identification data}%
3607 \endinput % babel- .tex may contain onlypreamble's
3608 \endgroup}% boxed, to avoid extra spaces:
3609 {\setbox\z@\hbox{\InputIfFileExists{babel-#1.tex}{}{}}}}
```
Alphabetic counters must be converted from a space separated list to an \ifcase structure.

```
3610 \def\bbl@buildifcase#1 {% Returns \bbl@tempa, requires \toks@={}
3611 \ifx\\#1% % \\ before, in case #1 is multiletter
3612 \bbl@exp{%
3613 \def\\\bbl@tempa####1{%
3614 \<ifcase>####1\space\the\toks@\<else>\\\@ctrerr\<fi>}}%
3615 \else
3616 \toks@\expandafter{\the\toks@\or #1}%
3617 \expandafter\bbl@buildifcase
3618 \fi}
```
The code for additive counters is somewhat tricky and it's based on the fact the arguments just before \@@ collects digits which have been left 'unused' in previous arguments, the first of them being the number of digits in the number to be converted. This explains the reverse set 76543210. Digits above 10000 are not handled yet. When the key contains the subkey .F., the number after is treated as an special case, for a fixed form (see babel-he.ini, for example).

```
3619 \newcommand\localenumeral[2]{\bbl@cs{cntr@#1@\languagename}{#2}}
3620 \def\bbl@localecntr#1#2{\localenumeral{#2}{#1}}
3621 \newcommand\localecounter[2]{%
3622 \expandafter\bbl@localecntr
3623 \expandafter{\number\csname c@#2\endcsname}{#1}}
3624 \def\bbl@alphnumeral#1#2{%
3625 \expandafter\bbl@alphnumeral@i\number#2 76543210\@@{#1}}
3626 \def\bbl@alphnumeral@i#1#2#3#4#5#6#7#8\@@#9{%
3627 \ifcase\@car#8\@nil\or % Currenty <10000, but prepared for bigger
3628 \bbl@alphnumeral@ii{#9}000000#1\or
3629 \bbl@alphnumeral@ii{#9}00000#1#2\or
3630 \bbl@alphnumeral@ii{#9}0000#1#2#3\or
3631 \bbl@alphnumeral@ii{#9}000#1#2#3#4\else
3632 \bbl@alphnum@invalid{>9999}%
3633 \fi}
3634 \def\bbl@alphnumeral@ii#1#2#3#4#5#6#7#8{%
3635 \bbl@ifunset{bbl@cntr@#1.F.\number#5#6#7#8@\languagename}%
3636 {\bbl@cs{cntr@#1.4@\languagename}#5%
3637 \bbl@cs{cntr@#1.3@\languagename}#6%
3638 \bbl@cs{cntr@#1.2@\languagename}#7%
3639 \bbl@cs{cntr@#1.1@\languagename}#8%
3640 \ifnum#6#7#8>\z@ % TODO. An ad hoc rule for Greek. Ugly.
3641 \bbl@ifunset{bbl@cntr@#1.S.321@\languagename}{}%
3642 {\bbl@cs{cntr@#1.S.321@\languagename}}%
3643 \fi}%
3644 {\bbl@cs{cntr@#1.F.\number#5#6#7#8@\languagename}}}
3645 \def\bbl@alphnum@invalid#1{%
3646 \bbl@error{Alphabetic numeral too large (#1)}%
3647 {Currently this is the limit.}}
The information in the identification section can be useful, so the following macro just
exposes it with a user command.
3648 \newcommand\localeinfo[1]{%
3649 \bbl@ifunset{bbl@\csname bbl@info@#1\endcsname @\languagename}%
3650 {\bbl@error{I've found no info for the current locale.\\%
3651 The corresponding ini file has not been loaded\\%
3652 Perhaps it doesn't exist}%
3653 {See the manual for details.}}%
3654 {\bbl@cs{\csname bbl@info@#1\endcsname @\languagename}}}
3655 % \@namedef{bbl@info@name.locale}{lcname}
3656 \@namedef{bbl@info@tag.ini}{lini}
3657 \@namedef{bbl@info@name.english}{elname}
3658 \@namedef{bbl@info@name.opentype}{lname}
3659 \@namedef{bbl@info@tag.bcp47}{lbcp}
3660 \@namedef{bbl@info@tag.opentype}{lotf}
3661 \@namedef{bbl@info@script.name}{esname}
3662 \@namedef{bbl@info@script.name.opentype}{sname}
3663 \@namedef{bbl@info@script.tag.bcp47}{sbcp}
3664 \@namedef{bbl@info@script.tag.opentype}{sotf}
3665 \let\bbl@ensureinfo\@gobble
3666 \newcommand\BabelEnsureInfo{%
```

```
3667 \def\bbl@ensureinfo##1{%
```

```
3668 \ifx\InputIfFileExists\@undefined\else % not in plain
3669 \bbl@ifunset{bbl@lname@##1}{\bbl@ini@basic{##1}}{}%
```
\fi}}

More general, but non-expandable, is \getlocaleproperty. To inspect every possible loaded ini, we define \LocaleForEach, where \bbl@ini@loaded is a comma-separated list of locales, built by \bbl@read@ini.

```
3671 \newcommand\getlocaleproperty[3]{%
3672 \let#1\relax
3673 \def\bbl@elt##1##2##3{%
3674 \bbl@ifsamestring{##1/##2}{#3}%
3675 {\providecommand#1{##3}%
3676 \def\bbl@elt####1####2####3{}}%
3677 {}}%
3678 \bbl@cs{inidata@#2}%
3679 \ifx#1\relax
3680 \bbl@error
3681 {Unknown key for locale '#2':\\%
3682 #3\\%
3683 \string#1 will be set to \relax}%
3684 {Perhaps you misspelled it.}%
3685 \fi}
3686 \newcommand\LocaleForEach{\bbl@foreach\bbl@ini@loaded}
```
## **10 Adjusting the Babel bahavior**

A generic high level inteface is provided to adjust some global and general settings.

```
3687 \newcommand\babeladjust[1]{% TODO. Error handling.
3688 \bbl@forkv{#1}{%
3689 \bbl@ifunset{bbl@ADJ@##1@##2}%
3690 {\bbl@cs{ADJ@##1}{##2}}%
3691 {\bbl@cs{ADJ@##1@##2}}}}
3692 %
3693 \def\bbl@adjust@lua#1#2{%
3694 \ifvmode
3695 \ifnum\currentgrouplevel=\z@
3696 \directlua{ Babel.#2 }%
3697 \expandafter\expandafter\expandafter\@gobble
3698 \fi
3699 \fi
3700 {\bbl@error % The error is gobbled if everything went ok.
3701 {Currently, #1 related features can be adjusted only\\%
3702 in the main vertical list.}%
3703 {Maybe things change in the future, but this is what it is.}}}
3704 \@namedef{bbl@ADJ@bidi.mirroring@on}{%
3705 \bbl@adjust@lua{bidi}{mirroring_enabled=true}}
3706 \@namedef{bbl@ADJ@bidi.mirroring@off}{%
3707 \bbl@adjust@lua{bidi}{mirroring_enabled=false}}
3708 \@namedef{bbl@ADJ@bidi.text@on}{%
3709 \bbl@adjust@lua{bidi}{bidi_enabled=true}}
3710 \@namedef{bbl@ADJ@bidi.text@off}{%
3711 \bbl@adjust@lua{bidi}{bidi_enabled=false}}
3712 \@namedef{bbl@ADJ@bidi.mapdigits@on}{%
3713 \bbl@adjust@lua{bidi}{digits_mapped=true}}
3714 \@namedef{bbl@ADJ@bidi.mapdigits@off}{%
3715 \bbl@adjust@lua{bidi}{digits_mapped=false}}
3716 %
3717 \@namedef{bbl@ADJ@linebreak.sea@on}{%
3718 \bbl@adjust@lua{linebreak}{sea_enabled=true}}
3719 \@namedef{bbl@ADJ@linebreak.sea@off}{%
3720 \bbl@adjust@lua{linebreak}{sea_enabled=false}}
3721 \@namedef{bbl@ADJ@linebreak.cjk@on}{%
3722 \bbl@adjust@lua{linebreak}{cjk_enabled=true}}
3723 \@namedef{bbl@ADJ@linebreak.cjk@off}{%
```

```
3724 \bbl@adjust@lua{linebreak}{cjk_enabled=false}}
3725 %
3726 \def\bbl@adjust@layout#1{%
3727 \ifvmode
3728 #1%
3729 \expandafter\@gobble
3730 \fi
3731 {\bbl@error % The error is gobbled if everything went ok.
3732 {Currently, layout related features can be adjusted only\\%
3733 in vertical mode.}%
3734 {Maybe things change in the future, but this is what it is.}}}
3735 \@namedef{bbl@ADJ@layout.tabular@on}{%
3736 \bbl@adjust@layout{\let\@tabular\bbl@NL@@tabular}}
3737 \@namedef{bbl@ADJ@layout.tabular@off}{%
3738 \bbl@adjust@layout{\let\@tabular\bbl@OL@@tabular}}
3739 \@namedef{bbl@ADJ@layout.lists@on}{%
3740 \bbl@adjust@layout{\let\list\bbl@NL@list}}
3741 \@namedef{bbl@ADJ@layout.lists@on}{%
3742 \bbl@adjust@layout{\let\list\bbl@OL@list}}
3743 \@namedef{bbl@ADJ@hyphenation.extra@on}{%
3744 \bbl@activateposthyphen}
3745 %
3746 \@namedef{bbl@ADJ@autoload.bcp47@on}{%
3747 \bbl@bcpallowedtrue}
3748 \@namedef{bbl@ADJ@autoload.bcp47@off}{%
3749 \bbl@bcpallowedfalse}
3750 \@namedef{bbl@ADJ@autoload.bcp47.prefix}#1{%
3751 \def\bbl@bcp@prefix{#1}}
3752 \def\bbl@bcp@prefix{bcp47-}
3753 \@namedef{bbl@ADJ@autoload.options}#1{%
3754 \def\bbl@autoload@options{#1}}
3755 \let\bbl@autoload@bcpoptions\@empty
3756 \@namedef{bbl@ADJ@autoload.bcp47.options}#1{%
3757 \def\bbl@autoload@bcpoptions{#1}}
3758 % TODO: use babel name, override
3759 %
3760 % As the final task, load the code for lua.
3761 %
3762 \ifx\directlua\@undefined\else
3763 \ifx\bbl@luapatterns\@undefined
3764 \input luababel.def
3765 \fi
3766 \fi
3767 (/core)
 A proxy file for switch.def
3768 (*kernel)
3769 \let\bbl@onlyswitch\@empty
3770 \input babel.def
3771 \let\bbl@onlyswitch\@undefined
```
## **11 Loading hyphenation patterns**

3772 (/kernel) 3773 (\*patterns)

The following code is meant to be read by iniT<sub>EX</sub> because it should instruct T<sub>EX</sub> to read hyphenation patterns. To this end the docstrip option patterns can be used to include this code in the file hyphen.cfg. Code is written with lower level macros.

To make sure that  $E$ T<sub>F</sub>X 2.09 executes the *\@begindocumenthook we would want to alter* \begin{document}, but as this done too often already, we add the new code at the front of \@preamblecmds. But we can only do that after it has been defined, so we add this piece of code to \dump.

This new definition starts by adding an instruction to write a message on the terminal and in the transcript file to inform the user of the preloaded hyphenation patterns. Then everything is restored to the old situation and the format is dumped.

3774  $\langle$  *(Make sure ProvidesFile is defined*)) 3775 \ProvidesFile{hyphen.cfg}[ $\langle \langle date \rangle \rangle$   $\langle \langle version \rangle \rangle$  Babel hyphens] 3776\xdef\bbl@format{\jobname}

```
3777\def\bbl@version{\langle \langle version \rangle}
3778 \def\bbl@date{\langle \langle date \rangle \rangle}
3779 \ifx\AtBeginDocument\@undefined
3780 \def\@empty{}
3781 \let\orig@dump\dump
3782 \def\dump{%
3783 \ifx\@ztryfc\@undefined
3784 \else
3785 \toks0=\expandafter{\@preamblecmds}%
3786 \edef\@preamblecmds{\noexpand\@begindocumenthook\the\toks0}%
3787 \def\@begindocumenthook{}%
3788 \fi
3789 \let\dump\orig@dump\let\orig@dump\@undefined\dump}
3790 \fi
```
- 3791 (*(Define core switching macros*))
- \process@line Each line in the file language.dat is processed by \process@line after it is read. The first thing this macro does is to check whether the line starts with =. When the first token of a line is an =, the macro \process@synonym is called; otherwise the macro \process@language will continue.

3792 \def\process@line#1#2 #3 #4 {% 3793 \ifx=#1% 3794 \process@synonym{#2}% 3795 \else 3796 \process@language{#1#2}{#3}{#4}% 3797 \fi 3798 \ignorespaces}

\process@synonym This macro takes care of the lines which start with an =. It needs an empty token register to begin with. \bbl@languages is also set to empty.

```
3799 \toks@{}
3800 \def\bbl@languages{}
```
When no languages have been loaded yet, the name following the = will be a synonym for hyphenation register 0. So, it is stored in a token register and executed when the first pattern file has been processed. (The \relax just helps to the \if below catching synonyms without a language.)

Otherwise the name will be a synonym for the language loaded last. We also need to copy the hyphenmin parameters for the synonym.

```
3801 \def\process@synonym#1{%
```
3802 \ifnum\last@language=\m@ne

```
3803 \toks@\expandafter{\the\toks@\relax\process@synonym{#1}}%
```
- 3804 \else
- 3805 \expandafter\chardef\csname l@#1\endcsname\last@language

```
3806 \wlog{\string\l@#1=\string\language\the\last@language}%
```
3807 \expandafter\let\csname #1hyphenmins\expandafter\endcsname

- 3808 \csname\languagename hyphenmins\endcsname
- 3809 \let\bbl@elt\relax
- 3810 \edef\bbl@languages{\bbl@languages\bbl@elt{#1}{\the\last@language}{}{}}%
- 3811 \fi}

\process@language The macro \process@language is used to process a non-empty line from the 'configuration file'. It has three arguments, each delimited by white space. The first argument is the 'name' of a language; the second is the name of the file that contains the patterns. The optional third argument is the name of a file containing hyphenation exceptions. The first thing to do is call \addlanguage to allocate a pattern register and to make that register 'active'. Then the pattern file is read.

> For some hyphenation patterns it is needed to load them with a specific font encoding selected. This can be specified in the file language.dat by adding for instance ':T1' to the name of the language. The macro \bbl@get@enc extracts the font encoding from the language name and stores it in \bbl@hyph@enc. The latter can be used in hyphenation files if you need to set a behavior depending on the given encoding (it is set to empty if no encoding is given).

> Pattern files may contain assignments to  $\left\{ \right\}$  and  $\left\{ \right\}$  and  $\left\{ \right\}$  and  $\left\{ \right\}$  and  $\left\{ \right\}$  and  $\left\{ \right\}$  and  $\left\{ \right\}$  and  $\left\{ \right\}$  and  $\left\{ \right\}$  and  $\left\{ \right\}$  and  $\left\{ \right\}$  and  $\left\{ \right\}$  and not keep track of these assignments. Therefore we try to detect such assignments and store them in the  $\lambda$ *lang* $\lambda$ hyphenmins macro. When no assignments were made we provide a default setting.

> Some pattern files contain changes to the \lccode en \uccode arrays. Such changes should remain local to the language; therefore we process the pattern file in a group; the \patterns command acts globally so its effect will be remembered.

> Then we globally store the settings of \lefthyphenmin and \righthyphenmin and close the group.

> When the hyphenation patterns have been processed we need to see if a file with hyphenation exceptions needs to be read. This is the case when the third argument is not empty and when it does not contain a space token. (Note however there is no need to save hyphenation exceptions into the format.)

\bbl@languages saves a snapshot of the loaded languages in the form

\bbl@elt{*{language-name}*}{*{number}}* {*{patterns-file}*}{*{exceptions-file}}*. Note the last 2 arguments are empty in 'dialects' defined in language.dat with =. Note also the language name can have encoding info.

Finally, if the counter \language is equal to zero we execute the synonyms stored.

3812 \def\process@language#1#2#3{%

- 3813 \expandafter\addlanguage\csname l@#1\endcsname
- 3814 \expandafter\language\csname l@#1\endcsname
- 3815 \edef\languagename{#1}%
- 3816 \bbl@hook@everylanguage{#1}%
- 3817 % > luatex
- 3818 \bbl@get@enc#1::\@@@
- 3819 \begingroup
- 3820 \lefthyphenmin\m@ne
- 3821 \bbl@hook@loadpatterns{#2}%
- 3822 % > luatex
- 3823 \ifnum\lefthyphenmin=\m@ne
- 3824 \else
- 3825 \expandafter\xdef\csname #1hyphenmins\endcsname{%
- 3826 \the\lefthyphenmin\the\righthyphenmin}%
- 3827 \fi
- 3828 \endgroup
- 3829 \def\bbl@tempa{#3}%
- 3830 \ifx\bbl@tempa\@empty\else
- 3831 \bbl@hook@loadexceptions{#3}%

```
3832 % > luatex
```

```
3833 \fi
             3834 \let\bbl@elt\relax
             3835 \edef\bbl@languages{%
             3836 \bbl@languages\bbl@elt{#1}{\the\language}{#2}{\bbl@tempa}}%
             3837 \ifnum\the\language=\z@
             3838 \expandafter\ifx\csname #1hyphenmins\endcsname\relax
             3839 \set@hyphenmins\tw@\thr@@\relax
             3840 \else
             3841 \expandafter\expandafter\expandafter\set@hyphenmins
             3842 \csname #1hyphenmins\endcsname
             3843 \fi
             3844 \the\toks@
             3845 \toks@{}%
             3846 \fi}
\bbl@get@enc
The macro \bbl@get@enc extracts the font encoding from the language name and stores it
\bbl@hyph@enc
in \bbl@hyph@enc. It uses delimited arguments to achieve this.
             3847 \def\bbl@get@enc#1:#2:#3\@@@{\def\bbl@hyph@enc{#2}}
              Now, hooks are defined. For efficiency reasons, they are dealt here in a special way.
              Besides luatex, format-specific configuration files are taken into account. loadkernel
              currently loads nothing, but define some basic macros instead.
             3848 \def\bbl@hook@everylanguage#1{}
             3849 \def\bbl@hook@loadpatterns#1{\input #1\relax}
             3850 \let\bbl@hook@loadexceptions\bbl@hook@loadpatterns
             3851 \def\bbl@hook@loadkernel#1{%
             3852 \def\addlanguage{\csname newlanguage\endcsname}%
             3853 \def\adddialect##1##2{%
             3854 \global\chardef##1##2\relax
             3855 \wlog{\string##1 = a dialect from \string\language##2}}%
             3856 \def\iflanguage##1{%
             3857 \expandafter\ifx\csname l@##1\endcsname\relax
             3858 \@nolanerr{##1}%
             3859 \else
             3860 \ifnum\csname l@##1\endcsname=\language
             3861 \expandafter\expandafter\expandafter\@firstoftwo
             3862 \else
             3863 \expandafter\expandafter\expandafter\@secondoftwo
             3864 \fi
             3865 \fi}%
             3866 \def\providehyphenmins##1##2{%
             3867 \expandafter\ifx\csname ##1hyphenmins\endcsname\relax
             3868 \@namedef{##1hyphenmins}{##2}%
             3869 \fi}%
             3870 \def\set@hyphenmins##1##2{%
             3871 \lefthyphenmin##1\relax
             3872 \righthyphenmin##2\relax}%
             3873 \def\selectlanguage{%
             3874 \errhelp{Selecting a language requires a package supporting it}%
             3875 \errmessage{Not loaded}}%
             3876 \let\foreignlanguage\selectlanguage
             3877 \let\otherlanguage\selectlanguage
             3878 \expandafter\let\csname otherlanguage*\endcsname\selectlanguage
             3879 \def\bbl@usehooks##1##2{}% TODO. Temporary!!
             3880 \def\setlocale{%
             3881 \errhelp{Find an armchair, sit down and wait}%
             3882 \errmessage{Not yet available}}%
             3883 \let\uselocale\setlocale
```

```
3884 \let\locale\setlocale
3885 \let\selectlocale\setlocale
3886 \let\localename\setlocale
3887 \let\textlocale\setlocale
3888 \let\textlanguage\setlocale
3889 \let\languagetext\setlocale}
3890 \begingroup
3891 \def\AddBabelHook#1#2{%
3892 \expandafter\ifx\csname bbl@hook@#2\endcsname\relax
3893 \def\next{\toks1}%
3894 \else
3895 \def\next{\expandafter\gdef\csname bbl@hook@#2\endcsname####1}%
3896 \fi
3897 \next}
3898 \ifx\directlua\@undefined
3899 \ifx\XeTeXinputencoding\@undefined\else
3900 \input xebabel.def
3901 \fi
3902 \else
3903 \input luababel.def
3904 \fi
3905 \openin1 = babel-\bbl@format.cfg
3906 \ifeof1
3907 \else
3908 \input babel-\bbl@format.cfg\relax
3909 \fi
3910 \closein1
3911 \endgroup
3912 \bbl@hook@loadkernel{switch.def}
```
\readconfigfile The configuration file can now be opened for reading.

#### \openin1 = language.dat

See if the file exists, if not, use the default hyphenation file hyphen.tex. The user will be informed about this.

```
3914 \def\languagename{english}%
3915 \ifeof1
3916 \message{I couldn't find the file language.dat,\space
3917 I will try the file hyphen.tex}
3918 \input hyphen.tex\relax
3919 \chardef\l@english\z@
3920 \else
```
Pattern registers are allocated using count register \last@language. Its initial value is 0. The definition of the macro \newlanguage is such that it first increments the count register and then defines the language. In order to have the first patterns loaded in pattern register number 0 we initialize \last@language with the value −1.

```
3921 \last@language\m@ne
```
We now read lines from the file until the end is found. While reading from the input, it is useful to switch off recognition of the end-of-line character. This saves us stripping off spaces from the contents of the control sequence.

 \loop \endlinechar\m@ne \read1 to \bbl@line \endlinechar`\^^M

If the file has reached its end, exit from the loop here. If not, empty lines are skipped. Add 3 space characters to the end of \bbl@line. This is needed to be able to recognize the arguments of \process@line later on. The default language should be the very first one.

```
3926 \if T\ifeof1F\fi T\relax
3927 \ifx\bbl@line\@empty\else
3928 \edef\bbl@line{\bbl@line\space\space\space}%
3929 \expandafter\process@line\bbl@line\relax
3930 \fi
3931 \repeat
```
Check for the end of the file. We must reverse the test for \ifeof without \else. Then reactivate the default patterns, and close the configuration file.

```
3932 \begingroup
3933 \def\bbl@elt#1#2#3#4{%
3934 \global\language=#2\relax
3935 \gdef\languagename{#1}%
3936 \def\bbl@elt##1##2##3##4{}}%
3937 \bbl@languages
3938 \endgroup
3939 \fi
3940 \closein1
```
We add a message about the fact that babel is loaded in the format and with which language patterns to the \everyjob register.

```
3941 \if/\the\toks@/\else
3942 \errhelp{language.dat loads no language, only synonyms}
3943 \errmessage{Orphan language synonym}
3944 \fi
```
Also remove some macros from memory and raise an error if \toks@ is not empty. Finally load switch.def, but the latter is not required and the line inputting it may be commented out.

```
3945 \let\bbl@line\@undefined
3946 \let\process@line\@undefined
3947 \let\process@synonym\@undefined
3948 \let\process@language\@undefined
3949 \let\bbl@get@enc\@undefined
3950 \let\bbl@hyph@enc\@undefined
3951 \let\bbl@tempa\@undefined
3952 \let\bbl@hook@loadkernel\@undefined
3953 \let\bbl@hook@everylanguage\@undefined
3954 \let\bbl@hook@loadpatterns\@undefined
3955 \let\bbl@hook@loadexceptions\@undefined
3956\langle/patterns\rangle
```
Here the code for iniTEX ends.

# **12 Font handling with fontspec**

Add the bidi handler just before luaoftload, which is loaded by default by LaTeX. Just in case, consider the possibility it has not been loaded. First, a couple of definitions related to bidi [misplaced].

```
3957 \langle *More package options}} \equiv3958 \chardef\bbl@bidimode\z@
3959 \DeclareOption{bidi=default}{\chardef\bbl@bidimode=\@ne}
3960 \DeclareOption{bidi=basic}{\chardef\bbl@bidimode=101 }
3961 \DeclareOption{bidi=basic-r}{\chardef\bbl@bidimode=102 }
```

```
3962 \DeclareOption{bidi=bidi}{\chardef\bbl@bidimode=201 }
3963 \DeclareOption{bidi=bidi-r}{\chardef\bbl@bidimode=202 }
3964 \DeclareOption{bidi=bidi-l}{\chardef\bbl@bidimode=203 }
3965 \langle \langle/More package options\rangle)
```
With explicit languages, we could define the font at once, but we don't. Just wait and see if the language is actually activated. bbl@font replaces hardcoded font names inside  $\ldots$  family by the corresponding macro  $\ldots$  default.

```
3966 (\langle*Font selection)) ≡
3967 \bbl@trace{Font handling with fontspec}
3968 \@onlypreamble\babelfont
3969 \newcommand\babelfont[2][]{% 1=langs/scripts 2=fam
3970 \bbl@foreach{#1}{%
3971 \expandafter\ifx\csname date##1\endcsname\relax
3972 \IfFileExists{babel-##1.tex}%
3973 {\babelprovide{##1}}%
3974 {}%
3975 \fi}%
3976 \edef\bbl@tempa{#1}%
3977 \def\bbl@tempb{#2}% Used by \bbl@bblfont
3978 \ifx\fontspec\@undefined
3979 \usepackage{fontspec}%
3980 \fi
3981 \EnableBabelHook{babel-fontspec}% Just calls \bbl@switchfont
3982 \bbl@bblfont}
3983 \newcommand\bbl@bblfont[2][]{% 1=features 2=fontname, @font=rm|sf|tt
3984 \bbl@ifunset{\bbl@tempb family}%
3985 {\bbl@providefam{\bbl@tempb}}%
3986 {\bbl@exp{%
3987 \\\bbl@sreplace\<\bbl@tempb family >%
3988 {\@nameuse{\bbl@tempb default}}{\<\bbl@tempb default>}}}%
3989 % For the default font, just in case:
3990 \bbl@ifunset{bbl@lsys@\languagename}{\bbl@provide@lsys{\languagename}}{}%
3991 \expandafter\bbl@ifblank\expandafter{\bbl@tempa}%
3992 {\bbl@csarg\edef{\bbl@tempb dflt@}{<>{#1}{#2}}% save bbl@rmdflt@
3993 \bbl@exp{%
3994 \let\<bbl@\bbl@tempb dflt@\languagename>\<bbl@\bbl@tempb dflt@>%
3995 \\\bbl@font@set\<bbl@\bbl@tempb dflt@\languagename>%
3996 \<\bbl@tempb default>\<\bbl@tempb family>}}%
3997 {\bbl@foreach\bbl@tempa{% ie bbl@rmdflt@lang / *scrt
3998 \bbl@csarg\def{\bbl@tempb dflt@##1}{<>{#1}{#2}}}}}%
```
If the family in the previous command does not exist, it must be defined. Here is how:

```
3999 \def\bbl@providefam#1{%
```

```
4000 \bbl@exp{%
4001 \\\newcommand\<#1default>{}% Just define it
4002 \\\bbl@add@list\\\bbl@font@fams{#1}%
4003 \\\DeclareRobustCommand\<#1family>{%
4004 \\\not@math@alphabet\<#1family>\relax
4005 \\\fontfamily\<#1default>\\\selectfont}%
4006 \\\DeclareTextFontCommand{\<text#1>}{\<#1family>}}}
```
The following macro is activated when the hook babel-fontspec is enabled. But before we define a macro for a warning, which sets a flag to avoid duplicate them.

\def\bbl@nostdfont#1{%

```
4008 \bbl@ifunset{bbl@WFF@\f@family}%
4009 {\bbl@csarg\gdef{WFF@\f@family}{}% Flag, to avoid dupl warns
4010 \bbl@infowarn{The current font is not a babel standard family:\\%
4011 #1%
```

```
4012 \fontname\font\\%
4013 There is nothing intrinsically wrong with this warning, and\\%
4014 you can ignore it altogether if you do not need these\\%
4015 families. But if they are used in the document, you should be\\%
4016 aware 'babel' will no set Script and Language for them, so\\%
4017 you may consider defining a new family with \string\babelfont.\\%
4018 See the manual for further details about \string\babelfont.\\%
4019 Reported}}
4020 {}}%
4021 \gdef\bbl@switchfont{%
4022 \bbl@ifunset{bbl@lsys@\languagename}{\bbl@provide@lsys{\languagename}}{}%
4023 \bbl@exp{% eg Arabic -> arabic
4024 \lowercase{\edef\\\bbl@tempa{\bbl@cl{sname}}}}%
4025 \bbl@foreach\bbl@font@fams{%
4026 \bbl@ifunset{bbl@##1dflt@\languagename}% (1) language?
4027 {\bbl@ifunset{bbl@##1dflt@*\bbl@tempa}% (2) from script?
4028 {\bbl@ifunset{bbl@##1dflt@}% 2=F - (3) from generic?
4029 {}% 123=F - nothing!
4030 {\bbl@exp{% 3=T - from generic
4031 \global\let\<bbl@##1dflt@\languagename>%
4032 \<bbl@##1dflt@>}}}%
4033 {\bbl@exp{% 2=T - from script
4034 \global\let\<bbl@##1dflt@\languagename>%
4035 \<bbl@##1dflt@*\bbl@tempa>}}}%
4036 {}}% 1=T - language, already defined
4037 \def\bbl@tempa{\bbl@nostdfont{}}%
4038 \bbl@foreach\bbl@font@fams{% don't gather with prev for
4039 \bbl@ifunset{bbl@##1dflt@\languagename}%
4040 {\bbl@cs{famrst@##1}%
4041 \global\bbl@csarg\let{famrst@##1}\relax}%
4042 {\bbl@exp{% order is relevant
4043 \\\bbl@add\\\originalTeX{%
4044 \\\bbl@font@rst{\bbl@cl{##1dflt}}%
4045 \<##1default>\<##1family>{##1}}%
4046 \\\bbl@font@set\<bbl@##1dflt@\languagename>% the main part!
4047 \<##1default>\<##1family>}}}%
4048 \bbl@ifrestoring{}{\bbl@tempa}}%
```
The following is executed at the beginning of the aux file or the document to warn about fonts not defined with \babelfont.

```
4049 \ifx\f@family\@undefined\else % if latex
4050 \ifcase\bbl@engine % if pdftex
4051 \let\bbl@ckeckstdfonts\relax
4052 \else
4053 \def\bbl@ckeckstdfonts{%
4054 \begingroup
4055 \global\let\bbl@ckeckstdfonts\relax
4056 \let\bbl@tempa\@empty
4057 \bbl@foreach\bbl@font@fams{%
4058 \bbl@ifunset{bbl@##1dflt@}%
4059 {\@nameuse{##1family}%
4060 \bbl@csarg\gdef{WFF@\f@family}{}% Flag
4061 \bbl@exp{\\\bbl@add\\\bbl@tempa{* \<##1family>= \f@family\\\\%
4062 \space\space\fontname\font\\\\}}%
4063 \bbl@csarg\xdef{##1dflt@}{\f@family}%
4064 \expandafter\xdef\csname ##1default\endcsname{\f@family}}%
4065 {}}%
4066 \ifx\bbl@tempa\@empty\else
4067 \bbl@infowarn{The following font families will use the default\\%
```

```
4068 settings for all or some languages:\\%
4069 \bbl@tempa
4070 There is nothing intrinsically wrong with it, but\\%
4071 'babel' will no set Script and Language, which could\\%
4072 be relevant in some languages. If your document uses\\%
4073 these families, consider redefining them with \string\babelfont.\\%
4074 Reported}%
4075 \fi
4076 \endgroup}
4077 \fi
4078 \fi
```
Now the macros defining the font with fontspec.

When there are repeated keys in fontspec, the last value wins. So, we just place the ini settings at the beginning, and user settings will take precedence. We must deactivate temporarily \bbl@mapselect because \selectfont is called internally when a font is defined.

```
4079 \def\bbl@font@set#1#2#3{% eg \bbl@rmdflt@lang \rmdefault \rmfamily
4080 \bbl@xin@{<>}{#1}%
4081 \ifin@
4082 \bbl@exp{\\\bbl@fontspec@set\\#1\expandafter\@gobbletwo#1\\#3}%
4083 \fi
4084 \bbl@exp{%
4085 \def\\#2{#1}% eg, \rmdefault{\bbl@rmdflt@lang}
4086 \\\bbl@ifsamestring{#2}{\f@family}{\\#3\let\\\bbl@tempa\relax}{}}}
4087 % TODO - next should be global?, but even local does its job. I'm
4088 % still not sure -- must investigate:
4089 \def\bbl@fontspec@set#1#2#3#4{% eg \bbl@rmdflt@lang fnt-opt fnt-nme \xxfamily
4090 \let\bbl@tempe\bbl@mapselect
4091 \let\bbl@mapselect\relax
4092 \let\bbl@temp@fam#4% eg, '\rmfamily', to be restored below
4093 \let#4\@empty % Make sure \renewfontfamily is valid
4094 \bbl@exp{%
4095 \let\\\bbl@temp@pfam\<\bbl@stripslash#4\space>% eg, '\rmfamily '
4096 \<keys_if_exist:nnF>{fontspec-opentype}{Script/\bbl@cl{sname}}%
4097 {\\\newfontscript{\bbl@cl{sname}}{\bbl@cl{sotf}}}%
4098 \<keys_if_exist:nnF>{fontspec-opentype}{Language/\bbl@cl{lname}}%
4099 {\\\newfontlanguage{\bbl@cl{lname}}{\bbl@cl{lotf}}}%
4100 \\\renewfontfamily\\#4%
4101 [\bbl@cs{lsys@\languagename},#2]}{#3}% ie \bbl@exp{..}{#3}
4102 \begingroup
4103 #4%
4104 \xdef#1{\f@family}% eg, \bbl@rmdflt@lang{FreeSerif(0)}
4105 \endgroup
4106 \let#4\bbl@temp@fam
4107 \bbl@exp{\let\<\bbl@stripslash#4\space>}\bbl@temp@pfam
4108 \let\bbl@mapselect\bbl@tempe}%
```
font@rst and famrst are only used when there is no global settings, to save and restore de previous families. Not really necessary, but done for optimization.

```
4109 \def\bbl@font@rst#1#2#3#4{%
4110 \bbl@csarg\def{famrst@#4}{\bbl@font@set{#1}#2#3}}
```
The default font families. They are eurocentric, but the list can be expanded easily with \babelfont.

```
4111 \def\bbl@font@fams{rm,sf,tt}
```
The old tentative way. Short and preverved for compatibility, but deprecated. Note there is no direct alternative for \babelFSfeatures. The reason in explained in the user guide, but

```
essentially – that was not the way to go :-).
4112 \newcommand\babelFSstore[2][]{%
4113 \bbl@ifblank{#1}%
4114 {\bbl@csarg\def{sname@#2}{Latin}}%
4115 {\bbl@csarg\def{sname@#2}{#1}}%
4116 \bbl@provide@dirs{#2}%
4117 \bbl@csarg\ifnum{wdir@#2}>\z@
4118 \let\bbl@beforeforeign\leavevmode
4119 \EnableBabelHook{babel-bidi}%
4120 \fi
4121 \bbl@foreach{#2}{%
4122 \bbl@FSstore{##1}{rm}\rmdefault\bbl@save@rmdefault
4123 \bbl@FSstore{##1}{sf}\sfdefault\bbl@save@sfdefault
4124 \bbl@FSstore{##1}{tt}\ttdefault\bbl@save@ttdefault}}
4125 \def\bbl@FSstore#1#2#3#4{%
4126 \bbl@csarg\edef{#2default#1}{#3}%
4127 \expandafter\addto\csname extras#1\endcsname{%
4128 \let#4#3%
4129 \ifx#3\f@family
4130 \edef#3{\csname bbl@#2default#1\endcsname}%
4131 \fontfamily{#3}\selectfont
4132 \else
4133 \edef#3{\csname bbl@#2default#1\endcsname}%
4134 \fi}%
4135 \expandafter\addto\csname noextras#1\endcsname{%
4136 \ifx#3\f@family
4137 \fontfamily{#4}\selectfont
4138 \fi
4139 \let#3#4}}
4140 \let\bbl@langfeatures\@empty
4141 \def\babelFSfeatures{% make sure \fontspec is redefined once
4142 \let\bbl@ori@fontspec\fontspec
4143 \renewcommand\fontspec[1][]{%
4144 \bbl@ori@fontspec[\bbl@langfeatures##1]}
4145 \let\babelFSfeatures\bbl@FSfeatures
4146 \babelFSfeatures}
4147 \def\bbl@FSfeatures#1#2{%
4148 \expandafter\addto\csname extras#1\endcsname{%
4149 \babel@save\bbl@langfeatures
4150 \edef\bbl@langfeatures{#2,}}}
4151 \langle \langle Font selection\rangle
```
# **13 Hooks for XeTeX and LuaTeX**

## **13.1 XeTeX**

Unfortunately, the current encoding cannot be retrieved and therefore it is reset always to utf8, which seems a sensible default.

```
4152 \langle *Footnote changes}} \equiv4153 \bbl@trace{Bidi footnotes}
4154 \ifnum\bbl@bidimode>\z@
4155 \def\bbl@footnote#1#2#3{%
4156 \@ifnextchar[%
4157 {\bbl@footnote@o{#1}{#2}{#3}}%
4158 {\bbl@footnote@x{#1}{#2}{#3}}}
4159 \def\bbl@footnote@x#1#2#3#4{%
4160 \bgroup
```

```
4161 \select@language@x{\bbl@main@language}%
4162 \bbl@fn@footnote{#2#1{\ignorespaces#4}#3}%
4163 \egroup}
4164 \def\bbl@footnote@o#1#2#3[#4]#5{%
4165 \bgroup
4166 \select@language@x{\bbl@main@language}%
4167 \bbl@fn@footnote[#4]{#2#1{\ignorespaces#5}#3}%
4168 \egroup}
4169 \def\bbl@footnotetext#1#2#3{%
4170 \@ifnextchar[%
4171 {\bbl@footnotetext@o{#1}{#2}{#3}}%
4172 {\bbl@footnotetext@x{#1}{#2}{#3}}}
4173 \def\bbl@footnotetext@x#1#2#3#4{%
4174 \bgroup
4175 \select@language@x{\bbl@main@language}%
4176 \bbl@fn@footnotetext{#2#1{\ignorespaces#4}#3}%
4177 \egroup}
4178 \def\bbl@footnotetext@o#1#2#3[#4]#5{%
4179 \bgroup
4180 \select@language@x{\bbl@main@language}%
4181 \bbl@fn@footnotetext[#4]{#2#1{\ignorespaces#5}#3}%
4182 \egroup}
4183 \def\BabelFootnote#1#2#3#4{%
4184 \ifx\bbl@fn@footnote\@undefined
4185 \let\bbl@fn@footnote\footnote
4186 \fi
4187 \ifx\bbl@fn@footnotetext\@undefined
4188 \let\bbl@fn@footnotetext\footnotetext
4189 \fi
4190 \bbl@ifblank{#2}%
4191 {\def#1{\bbl@footnote{\@firstofone}{#3}{#4}}
4192 \@namedef{\bbl@stripslash#1text}%
4193 {\bbl@footnotetext{\@firstofone}{#3}{#4}}}%
4194 {\def#1{\bbl@exp{\\\bbl@footnote{\\\foreignlanguage{#2}}}{#3}{#4}}%
4195 \@namedef{\bbl@stripslash#1text}%
4196 {\bbl@exp{\\\bbl@footnotetext{\\\foreignlanguage{#2}}}{#3}{#4}}}}
4197 \fi
4198 \langle\langle Footnote changes) \
Now, the code.
4199 \langle \ast \timesetex\rangle4200 \def\BabelStringsDefault{unicode}
4201 \let\xebbl@stop\relax
4202 \AddBabelHook{xetex}{encodedcommands}{%
4203 \def\bbl@tempa{#1}%
4204 \ifx\bbl@tempa\@empty
4205 \XeTeXinputencoding"bytes"%
4206 \else
4207 \XeTeXinputencoding"#1"%
4208 \fi
4209 \def\xebbl@stop{\XeTeXinputencoding"utf8"}}
4210 \AddBabelHook{xetex}{stopcommands}{%
4211 \xebbl@stop
4212 \let\xebbl@stop\relax}
4213 \def\bbl@intraspace#1 #2 #3\@@{%
4214 \bbl@csarg\gdef{xeisp@\languagename}%
4215 {\XeTeXlinebreakskip #1em plus #2em minus #3em\relax}}
4216 \def\bbl@intrapenalty#1\@@{%
4217 \bbl@csarg\gdef{xeipn@\languagename}%
```

```
159
```

```
4218 {\XeTeXlinebreakpenalty #1\relax}}
4219 \def\bbl@provide@intraspace{%
4220 \bbl@xin@{\bbl@cl{lnbrk}}{s}%
4221 \ifin@\else\bbl@xin@{\bbl@cl{lnbrk}}{c}\fi
4222 \ifin@
4223 \bbl@ifunset{bbl@intsp@\languagename}{}%
4224 {\expandafter\ifx\csname bbl@intsp@\languagename\endcsname\@empty\else
4225 \ifx\bbl@KVP@intraspace\@nil
4226 \bbl@exp{%
4227 \\\bbl@intraspace\bbl@cl{intsp}\\\@@}%
4228 \fi
4229 \ifx\bbl@KVP@intrapenalty\@nil
4230 \bbl@intrapenalty0\@@
4231 \fi
4232 \quad \text{If}4233 \ifx\bbl@KVP@intraspace\@nil\else % We may override the ini
4234 \expandafter\bbl@intraspace\bbl@KVP@intraspace\@@
4235 \fi
4236 \ifx\bbl@KVP@intrapenalty\@nil\else
4237 \expandafter\bbl@intrapenalty\bbl@KVP@intrapenalty\@@
4238 \fi
4239 \bbl@exp{%
4240 \\\bbl@add\<extras\languagename>{%
4241 \XeTeXlinebreaklocale "\bbl@cl{lbcp}"%
4242 \<bbl@xeisp@\languagename>%
4243 \<bbl@xeipn@\languagename>}%
4244 \\\bbl@toglobal\<extras\languagename>%
4245 \\\bbl@add\<noextras\languagename>{%
4246 \XeTeXlinebreaklocale "en"}%
4247 \\\bbl@toglobal\<noextras\languagename>}%
4248 \ifx\bbl@ispacesize\@undefined
4249 \gdef\bbl@ispacesize{\bbl@cl{xeisp}}%
4250 \ifx\AtBeginDocument\@notprerr
4251 \expandafter\@secondoftwo % to execute right now
4252 \fi
4253 \AtBeginDocument{%
4254 \expandafter\bbl@add
4255 \csname selectfont \endcsname{\bbl@ispacesize}%
4256 \expandafter\bbl@toglobal\csname selectfont \endcsname}%
4257 \fi}%
4258 \fi}
4259 \ifx\DisableBabelHook\@undefined\endinput\fi
4260 \AddBabelHook{babel-fontspec}{afterextras}{\bbl@switchfont}
4261 \AddBabelHook{babel-fontspec}{beforestart}{\bbl@ckeckstdfonts}
4262 \DisableBabelHook{babel-fontspec}
4263 \langle Font selection\rangle4264 \input txtbabel.def
4265 \langle xetex \rangle
```
### **13.2 Layout**

#### *In progress.*

Note elements like headlines and margins can be modified easily with packages like fancyhdr, typearea or titleps, and geometry.

\bbl@startskip and \bbl@endskip are available to package authors. Thanks to the TpX expansion mechanism the following constructs are valid: \adim\bbl@startskip, \advance\bbl@startskip\adim, \bbl@startskip\adim.

Consider txtbabel as a shorthand for *tex–xet babel*, which is the bidi model in both pdftex

```
and xetex.
```

```
4266 (*texxet)
4267 \providecommand\bbl@provide@intraspace{}
4268 \bbl@trace{Redefinitions for bidi layout}
4269 \def\bbl@sspre@caption{%
4270 \bbl@exp{\everyhbox{\\\bbl@textdir\bbl@cs{wdir@\bbl@main@language}}}}
4271 \ifx\bbl@opt@layout\@nnil\endinput\fi % No layout
4272 \def\bbl@startskip{\ifcase\bbl@thepardir\leftskip\else\rightskip\fi}
4273 \def\bbl@endskip{\ifcase\bbl@thepardir\rightskip\else\leftskip\fi}
4274 \ifx\bbl@beforeforeign\leavevmode % A poor test for bidi=
4275 \def\@hangfrom#1{%
4276 \setbox\@tempboxa\hbox{{#1}}%
4277 \hangindent\ifcase\bbl@thepardir\wd\@tempboxa\else-\wd\@tempboxa\fi
4278 \noindent\box\@tempboxa}
4279 \def\raggedright{%
4280 \let\\\@centercr
4281 \bbl@startskip\z@skip
4282 \@rightskip\@flushglue
4283 \bbl@endskip\@rightskip
4284 \parindent\z@
4285 \parfillskip\bbl@startskip}
4286 \def\raggedleft{%
4287 \let\\\@centercr
4288 \bbl@startskip\@flushglue
4289 \bbl@endskip\z@skip
4290 \parindent\z@
4291 \parfillskip\bbl@endskip}
4292 \fi
4293 \IfBabelLayout{lists}
4294 {\bbl@sreplace\list
4295 {\@totalleftmargin\leftmargin}{\@totalleftmargin\bbl@listleftmargin}%
4296 \def\bbl@listleftmargin{%
4297 \ifcase\bbl@thepardir\leftmargin\else\rightmargin\fi}%
4298 \ifcase\bbl@engine
4299 \def\labelenumii{)\theenumii(}% pdftex doesn't reverse ()
4300 \def\p@enumiii{\p@enumii)\theenumii(}%
4301 \fi
4302 \bbl@sreplace\@verbatim
4303 {\leftskip\@totalleftmargin}%
4304 {\bbl@startskip\textwidth
4305 \advance\bbl@startskip-\linewidth}%
4306 \bbl@sreplace\@verbatim
4307 {\rightskip\z@skip}%
4308 {\bbl@endskip\z@skip}}%
4309 {}
4310 \IfBabelLayout{contents}
4311 {\bbl@sreplace\@dottedtocline{\leftskip}{\bbl@startskip}%
4312 \bbl@sreplace\@dottedtocline{\rightskip}{\bbl@endskip}}
4313 {}
4314 \IfBabelLayout{columns}
4315 {\bbl@sreplace\@outputdblcol{\hb@xt@\textwidth}{\bbl@outputhbox}%
4316 \def\bbl@outputhbox#1{%
4317 \hb@xt@\textwidth{%
4318 \hskip\columnwidth
4319 \hfil
4320 {\normalcolor\vrule \@width\columnseprule}%
4321 \hfil
4322 \hb@xt@\columnwidth{\box\@leftcolumn \hss}%
```

```
4323 \hskip-\textwidth
4324 \hb@xt@\columnwidth{\box\@outputbox \hss}%
4325 \hskip\columnsep
4326 \hskip\columnwidth}}}%
4327 {}
4328 \langle{Footnote changes}}
4329 \IfBabelLayout{footnotes}%
4330 {\BabelFootnote\footnote\languagename{}{}%
4331 \BabelFootnote\localfootnote\languagename{}{}%
4332 \BabelFootnote\mainfootnote{}{}{}}
4333 {}
```
Implicitly reverses sectioning labels in bidi=basic, because the full stop is not in contact with L numbers any more. I think there must be a better way.

```
4334 \IfBabelLayout{counters}%
4335 {\let\bbl@latinarabic=\@arabic
4336 \def\@arabic#1{\babelsublr{\bbl@latinarabic#1}}%
4337 \let\bbl@asciiroman=\@roman
4338 \def\@roman#1{\babelsublr{\ensureascii{\bbl@asciiroman#1}}}%
4339 \let\bbl@asciiRoman=\@Roman
4340 \def\@Roman#1{\babelsublr{\ensureascii{\bbl@asciiRoman#1}}}}{}
```

```
4341 \langle/texxet\rangle
```
#### **13.3 LuaTeX**

The loader for luatex is based solely on language.dat, which is read on the fly. The code shouldn't be executed when the format is build, so we check if \AddBabelHook is defined. Then comes a modified version of the loader in hyphen.cfg (without the hyphenmins stuff, which is under the direct control of babel).

The names \l@<language> are defined and take some value from the beginning because all ldf files assume this for the corresponding language to be considered valid, but patterns are not loaded (except the first one). This is done later, when the language is first selected (which usually means when the ldf finishes). If a language has been loaded, \bbl@hyphendata@<num> exists (with the names of the files read).

The default setup preloads the first language into the format. This is intended mainly for 'english', so that it's available without further intervention from the user. To avoid duplicating it, the following rule applies: if the "0th" language and the first language in language.dat have the same name then just ignore the latter. If there are new synonymous, the are added, but note if the language patterns have not been preloaded they won't at run time.

Other preloaded languages could be read twice, if they have been preloaded into the format. This is not optimal, but it shouldn't happen very often – with luatex patterns are best loaded when the document is typeset, and the "0th" language is preloaded just for backwards compatibility.

As of 1.1b, lua(e)tex is taken into account. Formerly, loading of patterns on the fly didn't work in this format, but with the new loader it does. Unfortunately, the format is not based on babel, and data could be duplicated, because languages are reassigned above those in the format (nothing serious, anyway). Note even with this format language.dat is used (under the principle of a single source), instead of language.def.

Of course, there is room for improvements, like tools to read and reassign languages, which would require modifying the language list, and better error handling.

We need catcode tables, but no format (targeted by babel) provide a command to allocate them (although there are packages like ctablestack). FIX - This isn't true anymore. For the moment, a dangerous approach is used - just allocate a high random number and cross the fingers. To complicate things, etex.sty changes the way languages are allocated.

This files is read at three places: (1) when plain.def, babel.sty starts, to read the list of available languages from language.dat (for the base option); (2) at hyphen.cfg, to modify some macros; (3) in the middle of plain.def and babel.sty, by babel.def, with the commands and other definitions for luatex (eg, \babelpatterns).

```
4342 (*luatex)
4343 \ifx\AddBabelHook\@undefined % When plain.def, babel.sty starts
4344 \bbl@trace{Read language.dat}
4345 \ifx\bbl@readstream\@undefined
4346 \csname newread\endcsname\bbl@readstream
4347 \fi
4348 \begingroup
4349 \toks@{}
4350 \count@\z@ % 0=start, 1=0th, 2=normal
4351 \def\bbl@process@line#1#2 #3 #4 {%
4352 \ifx=#1%
4353 \bbl@process@synonym{#2}%
4354 \else
4355 \bbl@process@language{#1#2}{#3}{#4}%
4356 \fi
4357 \ignorespaces}
4358 \def\bbl@manylang{%
4359 \ifnum\bbl@last>\@ne
4360 \bbl@info{Non-standard hyphenation setup}%
4361 \fi
4362 \let\bbl@manylang\relax}
4363 \def\bbl@process@language#1#2#3{%
4364 \ifcase\count@
4365 \@ifundefined{zth@#1}{\count@\tw@}{\count@\@ne}%
4366 \or
4367 \count@\tw@
4368 \fi
4369 \ifnum\count@=\tw@
4370 \expandafter\addlanguage\csname l@#1\endcsname
4371 \language\allocationnumber
4372 \chardef\bbl@last\allocationnumber
4373 \bbl@manylang
4374 \let\bbl@elt\relax
4375 \xdef\bbl@languages{%
4376 \bbl@languages\bbl@elt{#1}{\the\language}{#2}{#3}}%
4377 \fi
4378 \the\toks@
4379 \toks@{}}
4380 \def\bbl@process@synonym@aux#1#2{%
4381 \global\expandafter\chardef\csname l@#1\endcsname#2\relax
4382 \let\bbl@elt\relax
4383 \xdef\bbl@languages{%
4384 \bbl@languages\bbl@elt{#1}{#2}{}{}}}%
4385 \def\bbl@process@synonym#1{%
4386 \ifcase\count@
4387 \toks@\expandafter{\the\toks@\relax\bbl@process@synonym{#1}}%
4388 \or
4389 \@ifundefined{zth@#1}{\bbl@process@synonym@aux{#1}{0}}{}%
4390 \else
4391 \bbl@process@synonym@aux{#1}{\the\bbl@last}%
4392 \fi}
4393 \ifx\bbl@languages\@undefined % Just a (sensible?) guess
4394 \chardef\l@english\z@
4395 \chardef\l@USenglish\z@
```

```
4396 \chardef\bbl@last\z@
4397 \global\@namedef{bbl@hyphendata@0}{{hyphen.tex}{}}
4398 \gdef\bbl@languages{%
4399 \bbl@elt{english}{0}{hyphen.tex}{}%
4400 \bbl@elt{USenglish}{0}{}{}}
4401 \else
4402 \global\let\bbl@languages@format\bbl@languages
4403 \def\bbl@elt#1#2#3#4{% Remove all except language 0
4404 \ifnum#2>\z@\else
4405 \noexpand\bbl@elt{#1}{#2}{#3}{#4}%
4406 \fi}%
4407 \xdef\bbl@languages{\bbl@languages}%
4408 \fi
4409 \def\bbl@elt#1#2#3#4{\@namedef{zth@#1}{}} % Define flags
4410 \bbl@languages
4411 \openin\bbl@readstream=language.dat
4412 \ifeof\bbl@readstream
4413 \bbl@warning{I couldn't find language.dat. No additional\\%
4414 patterns loaded. Reported}%
4415 \else
4416 \loop
4417 \endlinechar\m@ne
4418 \read\bbl@readstream to \bbl@line
4419 \endlinechar`\^^M
4420 \if T\ifeof\bbl@readstream F\fi T\relax
4421 \ifx\bbl@line\@empty\else
4422 \edef\bbl@line{\bbl@line\space\space\space}%
4423 \expandafter\bbl@process@line\bbl@line\relax
4424 \fi
4425 \repeat
4426 \fi
4427 \endgroup
4428 \bbl@trace{Macros for reading patterns files}
4429 \def\bbl@get@enc#1:#2:#3\@@@{\def\bbl@hyph@enc{#2}}
4430 \ifx\babelcatcodetablenum\@undefined
4431 \ifx\newcatcodetable\@undefined
4432 \def\babelcatcodetablenum{5211}
4433 \def\bbl@pattcodes{\numexpr\babelcatcodetablenum+1\relax}
4434 \else
4435 \newcatcodetable\babelcatcodetablenum
4436 \newcatcodetable\bbl@pattcodes
4437 \fi
4438 \else
4439 \def\bbl@pattcodes{\numexpr\babelcatcodetablenum+1\relax}
4440 \fi
4441 \def\bbl@luapatterns#1#2{%
4442 \bbl@get@enc#1::\@@@
4443 \setbox\z@\hbox\bgroup
4444 \begingroup
4445 \savecatcodetable\babelcatcodetablenum\relax
4446 \initcatcodetable\bbl@pattcodes\relax
4447 \catcodetable\bbl@pattcodes\relax
4448 \catcode`\#=6 \catcode`\$=3 \catcode`\&=4 \catcode`\^=7
4449 \catcode`\_=8 \catcode`\{=1 \catcode`\}=2 \catcode`\~=13
4450 \catcode`\@=11 \catcode`\^^I=10 \catcode`\^^J=12
4451 \catcode`\<=12 \catcode`\>=12 \catcode`\*=12 \catcode`\.=12
4452 \catcode`\-=12 \catcode`\/=12 \catcode`\[=12 \catcode`\]=12
4453 \catcode`\`=12 \catcode`\'=12 \catcode`\"=12
4454 \input #1\relax
```

```
4455 \catcodetable\babelcatcodetablenum\relax
4456 \endgroup
4457 \def\bbl@tempa{#2}%
4458 \ifx\bbl@tempa\@empty\else
4459 \input #2\relax
4460 \fi
4461 \egroup}%
4462 \def\bbl@patterns@lua#1{%
4463 \language=\expandafter\ifx\csname l@#1:\f@encoding\endcsname\relax
4464 \csname l@#1\endcsname
4465 \edef\bbl@tempa{#1}%
4466 \else
4467 \csname l@#1:\f@encoding\endcsname
4468 \edef\bbl@tempa{#1:\f@encoding}%
4469 \fi\relax
4470 \@namedef{lu@texhyphen@loaded@\the\language}{}% Temp
4471 \@ifundefined{bbl@hyphendata@\the\language}%
4472 {\def\bbl@elt##1##2##3##4{%
4473 \ifnum##2=\csname l@\bbl@tempa\endcsname % #2=spanish, dutch:OT1...
4474 \def\bbl@tempb{##3}%
4475 \ifx\bbl@tempb\@empty\else % if not a synonymous
4476 \def\bbl@tempc{{##3}{##4}}%
4477 \fi
4478 \bbl@csarg\xdef{hyphendata@##2}{\bbl@tempc}%
4479 \fi}%
4480 \bbl@languages
4481 \@ifundefined{bbl@hyphendata@\the\language}%
4482 {\bbl@info{No hyphenation patterns were set for\\%
4483 language '\bbl@tempa'. Reported}}%
4484 {\expandafter\expandafter\expandafter\bbl@luapatterns
4485 \csname bbl@hyphendata@\the\language\endcsname}}{}}
4486 \endinput\fi
4487 % Here ends \ifx\AddBabelHook\@undefined
4488 % A few lines are only read by hyphen.cfg
4489 \ifx\DisableBabelHook\@undefined
4490 \AddBabelHook{luatex}{everylanguage}{%
4491 \def\process@language##1##2##3{%
4492 \def\process@line####1####2 ####3 ####4 {}}}
4493 \AddBabelHook{luatex}{loadpatterns}{%
4494 \input #1\relax
4495 \expandafter\gdef\csname bbl@hyphendata@\the\language\endcsname
4496 {{#1}{}}}
4497 \AddBabelHook{luatex}{loadexceptions}{%
4498 \input #1\relax
4499 \def\bbl@tempb##1##2{{##1}{#1}}%
4500 \expandafter\xdef\csname bbl@hyphendata@\the\language\endcsname
4501 {\expandafter\expandafter\expandafter\bbl@tempb
4502 \csname bbl@hyphendata@\the\language\endcsname}}
4503 \endinput\fi
4504 % Here stops reading code for hyphen.cfg
4505 % The following is read the 2nd time it's loaded
4506 \begingroup
4507 \catcode`\%=12
4508 \catcode`\'=12
4509 \catcode`\"=12
4510 \catcode`\:=12
4511 \directlua{
4512 Babel = Babel or \{ \}4513 function Babel.bytes(line)
```

```
4514 return line:gsub("(.)",
4515 function (chr) return unicode.utf8.char(string.byte(chr)) end)
4516 end
4517 function Babel.begin process input()
4518 if luatexbase and luatexbase.add_to_callback then
4519 luatexbase.add_to_callback('process_input_buffer',
4520 Babel.bytes,'Babel.bytes')
4521 else
4522 Babel.callback = callback.find('process_input_buffer')
4523 callback.register('process_input_buffer',Babel.bytes)
4524 end
4525 end
4526 function Babel.end process input ()
4527 if luatexbase and luatexbase.remove_from_callback then
4528 luatexbase.remove_from_callback('process_input_buffer','Babel.bytes')
4529 else
4530 callback.register('process_input_buffer',Babel.callback)
4531 end
4532 end
4533 function Babel.addpatterns(pp, lg)
4534 \log a = \log . \text{new}(lg)4535 local pats = lang.patterns(lg) or ''
4536 lang.clear_patterns(lg)
4537 for p in pp:gmatch('[^%s]+') do
4538 SS = '''4539 for i in string.utfcharacters(p:gsub('%d', '')) do
4540 ss = ss .. '%d?' .. i
4541 end
4542 ss = ss:gsub('^%%d%?%.', '%%.') .. '%d?'
4543 ss = ss:gsub('%.%%d%?$', '%%.')
4544 pats, n = pats:gsub('%s' .. ss .. '%s', ' ' .. p .. ' ')
4545 if n == 0 then
4546 tex.sprint(
4547 [[\string\csname\space bbl@info\endcsname{New pattern: ]]
4548 .. p .. [[}]])
4549 pats = pats .. ' ' .. p
4550 else
4551 tex.sprint(
4552 [[\string\csname\space bbl@info\endcsname{Renew pattern: ]]
4553 .. p .. [[}]])
4554 end
4555 end
4556 lang.patterns(lg, pats)
4557 end
4558 }
4559 \endgroup
4560 \ifx\newattribute\@undefined\else
4561 \newattribute\bbl@attr@locale
4562 \directlua{ Babel.attr_locale = luatexbase.registernumber'bbl@attr@locale'}
4563 \AddBabelHook{luatex}{beforeextras}{%
4564 \setattribute\bbl@attr@locale\localeid}
4565 \fi
4566 \def\BabelStringsDefault{unicode}
4567 \let\luabbl@stop\relax
4568 \AddBabelHook{luatex}{encodedcommands}{%
4569 \def\bbl@tempa{utf8}\def\bbl@tempb{#1}%
4570 \ifx\bbl@tempa\bbl@tempb\else
4571 \directlua{Babel.begin_process_input()}%
4572 \def\luabbl@stop{%
```

```
4573 \directlua{Babel.end_process_input()}}%
             4574 \fi}%
             4575 \AddBabelHook{luatex}{stopcommands}{%
             4576 \luabbl@stop
             4577 \let\luabbl@stop\relax}
             4578 \AddBabelHook{luatex}{patterns}{%
             4579 \@ifundefined{bbl@hyphendata@\the\language}%
             4580 {\def\bbl@elt##1##2##3##4{%
             4581 \ifnum##2=\csname l@#2\endcsname % #2=spanish, dutch:OT1...
             4582 \def\bbl@tempb{##3}%
             4583 \ifx\bbl@tempb\@empty\else % if not a synonymous
             4584 \def\bbl@tempc{{##3}{##4}}%
             4585 \fi
             4586 \bbl@csarg\xdef{hyphendata@##2}{\bbl@tempc}%
             4587 \fi}%
             4588 \bbl@languages
             4589 \@ifundefined{bbl@hyphendata@\the\language}%
             4590 {\bbl@info{No hyphenation patterns were set for\\%
             4591 language '#2'. Reported}}%
             4592 {\expandafter\expandafter\expandafter\bbl@luapatterns
             4593 \csname bbl@hyphendata@\the\language\endcsname}}{}%
             4594 \@ifundefined{bbl@patterns@}{}{%
             4595 \begingroup
             4596 \bbl@xin@{,\number\language,}{,\bbl@pttnlist}%
             4597 \ifin@\else
             4598 \ifx\bbl@patterns@\@empty\else
             4599 \directlua{ Babel.addpatterns(
             4600 [[\bbl@patterns@]], \number\language) }%
             4601 \fi
             4602 \@ifundefined{bbl@patterns@#1}%
             4603 \@empty
             4604 {\directlua{ Babel.addpatterns(
             4605 [[\space\csname bbl@patterns@#1\endcsname]],
             4606 \number\language) }}%
             4607 \xdef\bbl@pttnlist{\bbl@pttnlist\number\language,}%
             4608 \fi
             4609 \endgroup}%
             4610 \bbl@exp{%
             4611 \bbl@ifunset{bbl@prehc@\languagename}{}%
             4612 {\\\bbl@ifblank{\bbl@cs{prehc@\languagename}}{}%
             4613 {\prehyphenchar=\bbl@cl{prehc}\relax}}}}
\babelpatterns This macro adds patterns. Two macros are used to store them: \bbl@patterns@ for the
              global ones and \bbl@patterns@<lang> for language ones. We make sure there is a space
              between words when multiple commands are used.
             4614 \@onlypreamble\babelpatterns
             4615 \AtEndOfPackage{%
             4616 \newcommand\babelpatterns[2][\@empty]{%
             4617 \ifx\bbl@patterns@\relax
             4618 \let\bbl@patterns@\@empty
             4619 \fi
             4620 \ifx\bbl@pttnlist\@empty\else
             4621 \bbl@warning{%
             4622 You must not intermingle \string\selectlanguage\space and\\%
             4623 \string\babelpatterns\space or some patterns will not\\%
             4624 be taken into account. Reported}%
             4625 \fi
             4626 \ifx\@empty#1%
```
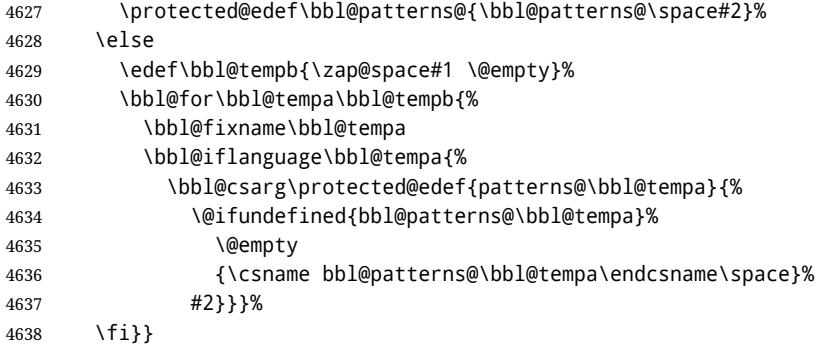

#### **13.4 Southeast Asian scripts**

First, some general code for line breaking, used by \babelposthyphenation. *In progress.* Replace regular (ie, implicit) discretionaries by spaceskips, based on the previous glyph (which I think makes sense, because the hyphen and the previous char go always together). Other discretionaries are not touched.

For the moment, only 3 SA languages are activated by default (see Unicode UAX 14).

```
4639 \directlua{
4640 Babel = Babel or {}
4641 Babel.linebreaking = Babel.linebreaking or {}
4642 Babel.linebreaking.before = {}
4643 Babel.linebreaking.after = {}
4644 Babel.locale = {} % Free to use, indexed with \localeid
4645 function Babel.linebreaking.add_before(func)
4646 tex.print([[\noexpand\csname bbl@luahyphenate\endcsname]])
4647 table.insert(Babel.linebreaking.before , func)
4648 end
4649 function Babel.linebreaking.add_after(func)
4650 tex.print([[\noexpand\csname bbl@luahyphenate\endcsname]])
4651 table.insert(Babel.linebreaking.after, func)
4652 end
4653 }
4654 \def\bbl@intraspace#1 #2 #3\@@{%
4655 \directlua{
4656 Babel = Babel or \{ \}4657 Babel.intraspaces = Babel.intraspaces or {}
4658 Babel.intraspaces['\csname bbl@sbcp@\languagename\endcsname'] = %
4659 {b = #1, p = #2, m = #3}4660 Babel.locale_props[\the\localeid].intraspace = %
4661 {b = #1, p = #2, m = #3}4662 }}
4663 \def\bbl@intrapenalty#1\@@{%
4664 \directlua{
4665 Babel = Babel or \{ \}4666 Babel.intrapenalties = Babel.intrapenalties or {}
4667 Babel.intrapenalties['\csname bbl@sbcp@\languagename\endcsname'] = #1
4668 Babel.locale_props[\the\localeid].intrapenalty = #1
4669 }}
4670 \begingroup
4671 \catcode`\%=12
4672 \catcode`\^=14
4673 \catcode`\'=12
4674 \catcode`\~=12
4675 \gdef\bbl@seaintraspace{^
4676 \let\bbl@seaintraspace\relax
```

```
4677 \directlua{
4678 Babel = Babel or \{\}4679 Babel.sea_enabled = true
4680 Babel.sea_ranges = Babel.sea_ranges or {}
4681 function Babel.set_chranges (script, chrng)
4682 local c = 04683 for s, e in string.gmatch(chrng..' ', '(.-)%.%.(.-)%s') do
4684 Babel.sea_ranges[script..c]={tonumber(s,16), tonumber(e,16)}
4685 c = c + 1
4686 end
4687 end
4688 function Babel.sea_disc_to_space (head)
4689 local sea_ranges = Babel.sea_ranges
4690 local last_char = nil
4691 local quad = 655360 ^^ 10 pt = 655360 = 10 * 65536
4692 for item in node.traverse(head) do
4693 local i = item.id
4694 if i == node.id'glyph' then
4695 last_char = item
4696 elseif i == 7 and item.subtype == 3 and last_char
4697 and last_char.char > 0x0C99 then
4698 quad = font.getfont(last_char.font).size
4699 for lg, rg in pairs(sea_ranges) do
4700 if last_char.char > rg[1] and last_char.char < rg[2] then
4701 lg = lg:sub(1, 4) ^^ Remove trailing number of, eg, Cyrl1
4702 local intraspace = Babel.intraspaces[lg]
4703 local intrapenalty = Babel.intrapenalties[lg]
4704 local n
4705 if intrapenalty ~= 0 then
4706 n = node.new(14, 0) \land penalty
4707 n.penalty = intrapenalty
4708 node.insert_before(head, item, n)
4709 end
4710 n = node.new(12, 13) \land (glue, spaceskip)
4711 node.setglue(n, intraspace.b * quad,
4712 intraspace.p * quad,
4713 intraspace.m * quad)
4714 node.insert_before(head, item, n)
4715 node.remove(head, item)
4716 end
4717 end
4718 end
4719 end
4720 end
4721 }<sup>^^</sup>
4722 \bbl@luahyphenate}
4723 \catcode`\%=14
4724 \gdef\bbl@cjkintraspace{%
4725 \let\bbl@cjkintraspace\relax
4726 \directlua{
4727 Babel = Babel or {}
4728 require'babel-data-cjk.lua'
4729 Babel.cjk_enabled = true
4730 function Babel.cjk_linebreak(head)
4731 local GLYPH = node.id'glyph'
4732 local last_char = nil
4733 local quad = 655360 % 10 pt = 655360 = 10 * 65536
4734 local last_class = nil
4735 local last_lang = nil
```

```
169
```

```
4736
4737 for item in node.traverse(head) do
4738 if item.id == GLYPH then
4739
4740 local lang = item.lang
4741
4742 local LOCALE = node.get_attribute(item,
4743 luatexbase.registernumber'bbl@attr@locale')
4744 local props = Babel.locale_props[LOCALE]
4745
4746 local class = Babel.cjk_class[item.char].c
4747
4748 if class == 'cp' then class = 'cl' end % )] as CL
4749 if class == 'id' then class = 'I' end
4750
4751 local br = 0
4752 if class and last class and Babel.cjk breaks[last class][class] then
4753 br = Babel.cjk_breaks[last_class][class]
4754 end
4755
4756 if br == 1 and props.linebreak == 'c' and
4757 lang ~= \the\l@nohyphenation\space and
4758 last_lang ~= \the\l@nohyphenation then
4759 local intrapenalty = props.intrapenalty
4760 if intrapenalty ~= 0 then
4761 local n = node.new(14, 0) % penalty
4762 n.penalty = intrapenalty
4763 node.insert_before(head, item, n)
4764 end
4765 local intraspace = props.intraspace
4766 local n = node.new(12, 13) % (glue, spaceskip)
4767 node.setglue(n, intraspace.b * quad,
4768 intraspace.p * quad,
4769 intraspace.m * quad)
4770 node.insert_before(head, item, n)
4771 end
4772
4773 quad = font.getfont(item.font).size
4774 last_class = class
4775 last_lang = lang
4776 else % if penalty, glue or anything else
4777 last_class = nil
4778 end
4779 end
4780 lang.hyphenate(head)
4781 end
4782 }%
4783 \bbl@luahyphenate}
4784 \gdef\bbl@luahyphenate{%
4785 \let\bbl@luahyphenate\relax
4786 \directlua{
4787 luatexbase.add_to_callback('hyphenate',
4788 function (head, tail)
4789 if Babel.linebreaking.before then
4790 for k, func in ipairs(Babel.linebreaking.before) do
4791 func(head)
4792 end
4793 end
4794 if Babel.cjk_enabled then
```

```
4795 Babel.cjk_linebreak(head)
4796 end
4797 lang.hyphenate(head)
4798 if Babel.linebreaking.after then
4799 for k, func in ipairs(Babel.linebreaking.after) do
4800 func(head)
4801 end
4802 end
4803 if Babel.sea_enabled then
4804 Babel.sea_disc_to_space(head)
4805 end
4806 end,
4807 'Babel.hyphenate')
4808 }
4809 }
4810 \endgroup
4811 \def\bbl@provide@intraspace{%
4812 \bbl@ifunset{bbl@intsp@\languagename}{}%
4813 {\expandafter\ifx\csname bbl@intsp@\languagename\endcsname\@empty\else
4814 \bbl@xin@{\bbl@cl{lnbrk}}{c}%
4815 \ifin@ % cjk
4816 \bbl@cjkintraspace
4817 \directlua{
4818 Babel = Babel or {}
4819 Babel.locale_props = Babel.locale_props or {}
4820 Babel.locale_props[\the\localeid].linebreak = 'c'
4821 }%
4822 \bbl@exp{\\\bbl@intraspace\bbl@cl{intsp}\\\@@}%
4823 \ifx\bbl@KVP@intrapenalty\@nil
4824 \bbl@intrapenalty0\@@
4825 \fi
4826 \else % sea
4827 \bbl@seaintraspace
4828 \bbl@exp{\\\bbl@intraspace\bbl@cl{intsp}\\\@@}%
4829 \directlua{
4830 Babel = Babel or {}
4831 Babel.sea_ranges = Babel.sea_ranges or {}
4832 Babel.set_chranges('\bbl@cl{sbcp}',
4833 '\bbl@cl{chrng}')
4834 }%
4835 \ifx\bbl@KVP@intrapenalty\@nil
4836 \bbl@intrapenalty0\@@
4837 \fi
4838 \fi
4839 \fi
4840 \ifx\bbl@KVP@intrapenalty\@nil\else
4841 \expandafter\bbl@intrapenalty\bbl@KVP@intrapenalty\@@
4842 \fi}}
```
### **13.5 CJK line breaking**

Minimal line breaking for CJK scripts, mainly intended for simple documents and short texts as a secundary language. Only line breaking, with a little stretching for justification, without any attempt to adjust the spacing. It is based on (but does not strictly follow) the Unicode algorithm.

We first need a little table with the corresponding line breaking properties. A few characters have an additional key for the width (fullwidth *vs.* halfwidth), not yet used. There is a separate file, defined below.

*Work in progress.* Common stuff.

```
4843 \AddBabelHook{babel-fontspec}{afterextras}{\bbl@switchfont}
4844 \AddBabelHook{babel-fontspec}{beforestart}{\bbl@ckeckstdfonts}
4845 \DisableBabelHook{babel-fontspec}
4846 \langleFont selection\rangle
```
## **13.6 Automatic fonts and ids switching**

After defining the blocks for a number of scripts (must be extended and very likely fine tuned), we define a short function which just traverse the node list to carry out the replacements. The table loc\_to\_scr gets the locale form a script range (note the locale is the key, and that there is an intermediate table built on the fly for optimization). This locale is then used to get the \language and the \localeid as stored in locale\_props, as well as the font (as requested). In the latter table a key starting with / maps the font from the global one (the key) to the local one (the value). Maths are skipped and discretionaries are handled in a special way.

```
4847 \directlua{
4848 Babel.script_blocks = {
4849 ['Arab'] = {{0x0600, 0x06FF}, {0x08A0, 0x08FF}, {0x0750, 0x077F},
4850 {0xFE70, 0xFEFF}, {0xFB50, 0xFDFF}, {0x1EE00, 0x1EEFF}},
4851 ['Armn'] = {{0x0530, 0x058F}},
4852 ['Beng'] = {{0x0980, 0x09FF}},
4853 ['Cher'] = {{0x13A0, 0x13FF}, {0xAB70, 0xABBF}},
4854 ['Copt'] = {{0x03E2, 0x03EF}, {0x2C80, 0x2CFF}, {0x102E0, 0x102FF}},
4855 ['Cyrl'] = {{0x0400, 0x04FF}, {0x0500, 0x052F}, {0x1C80, 0x1C8F},
4856 {0x2DE0, 0x2DFF}, {0xA640, 0xA69F}},
4857 ['Deva'] = {{0x0900, 0x097F}, {0xA8E0, 0xA8FF}},
4858 ['Ethi'] = {{0x1200, 0x137F}, {0x1380, 0x139F}, {0x2D80, 0x2DDF},
4859 {0xAB00, 0xAB2F}},
4860 ['Geor'] = {{0x10A0, 0x10FF}, {0x2D00, 0x2D2F}},
4861 % Don't follow strictly Unicode, which places some Coptic letters in
4862 % the 'Greek and Coptic' block
4863 ['Grek'] = {{0x0370, 0x03E1}, {0x03F0, 0x03FF}, {0x1F00, 0x1FFF}},
4864 ['Hans'] = {{0x2E80, 0x2EFF}, {0x3000, 0x303F}, {0x31C0, 0x31EF},
4865 {0x3300, 0x33FF}, {0x3400, 0x4DBF}, {0x4E00, 0x9FFF},
4866 {0xF900, 0xFAFF}, {0xFE30, 0xFE4F}, {0xFF00, 0xFFEF},
4867 {0x20000, 0x2A6DF}, {0x2A700, 0x2B73F},
4868 {0x2B740, 0x2B81F}, {0x2B820, 0x2CEAF},
4869 {0x2CEB0, 0x2EBEF}, {0x2F800, 0x2FA1F}},
4870 ['Hebr'] = {{0x0590, 0x05FF}},
4871 ['Jpan'] = {{0x3000, 0x303F}, {0x3040, 0x309F}, {0x30A0, 0x30FF},
4872 {0x4E00, 0x9FAF}, {0xFF00, 0xFFEF}},
4873 ['Khmr'] = {{0x1780, 0x17FF}, {0x19E0, 0x19FF}},
4874 ['Knda'] = {{0x0C80, 0x0CFF}},
4875 ['Kore'] = {{0x1100, 0x11FF}, {0x3000, 0x303F}, {0x3130, 0x318F},
4876 {0x4E00, 0x9FAF}, {0xA960, 0xA97F}, {0xAC00, 0xD7AF},
4877 {0xD7B0, 0xD7FF}, {0xFF00, 0xFFEF}},
4878 ['Laoo'] = {{0x0E80, 0x0EFF}},
4879 ['Latn'] = {{0x0000, 0x007F}, {0x0080, 0x00FF}, {0x0100, 0x017F},
4880 {0x0180, 0x024F}, {0x1E00, 0x1EFF}, {0x2C60, 0x2C7F},
4881 {0xA720, 0xA7FF}, {0xAB30, 0xAB6F}},
4882 ['Mahj'] = {{0x11150, 0x1117F}},
4883 ['Mlym'] = {{0x0D00, 0x0D7F}},
4884 ['Mymr'] = {{0x1000, 0x109F}, {0xAA60, 0xAA7F}, {0xA9E0, 0xA9FF}},
4885 ['Orya'] = {{0x0B00, 0x0B7F}},
4886 ['Sinh'] = {{0x0D80, 0x0DFF}, {0x111E0, 0x111FF}},
```

```
4887 ['Syrc'] = {{0x0700, 0x074F}, {0x0860, 0x086F}},
4888 ['Taml'] = {{0x0B80, 0x0BFF}},
4889 ['Telu'] = {{0x0C00, 0x0C7F}},
4890 ['Tfng'] = {{0x2D30, 0x2D7F}},
4891 ['Thai'] = {{0x0E00, 0x0E7F}},
4892 ['Tibt'] = {{0x0F00, 0x0FFF}},
4893 ['Vaii'] = {{0xA500, 0xA63F}},
4894 ['Yiii'] = {{0xA000, 0xA48F}, {0xA490, 0xA4CF}}
4895 }
4896
4897 Babel.script_blocks.Cyrs = Babel.script_blocks.Cyrl
4898 Babel.script_blocks.Hant = Babel.script_blocks.Hans
4899 Babel.script_blocks.Kana = Babel.script_blocks.Jpan
4900
4901 function Babel.locale_map(head)
4902 if not Babel.locale_mapped then return head end
4903
4904 local LOCALE = luatexbase.registernumber'bbl@attr@locale'
4905 local GLYPH = node.id('glyph')
4906 local inmath = false
4907 local toloc_save
4908 for item in node.traverse(head) do
4909 local toloc
4910 if not inmath and item.id == GLYPH then
4911 % Optimization: build a table with the chars found
4912 if Babel.chr_to_loc[item.char] then
4913 toloc = Babel.chr_to_loc[item.char]
4914 else
4915 for lc, maps in pairs(Babel.loc_to_scr) do
4916 for _, rg in pairs(maps) do
4917 if item.char >= rg[1] and item.char <= rg[2] then
4918 Babel.chr_to_loc[item.char] = lc
4919 toloc = lc
4920 break
4921 end
4922 end
4923 end
4924 end
4925 % Now, take action, but treat composite chars in a different
4926 % fashion, because they 'inherit' the previous locale. Not yet
4927 % optimized.
4928 if not toloc and
4929 (item.char >= 0x0300 and item.char <= 0x036F) or
4930 (item.char >= 0x1AB0 and item.char <= 0x1AFF) or
4931 (item.char >= 0x1DC0 and item.char <= 0x1DFF) then
4932 toloc = toloc_save
4933 end
4934 if toloc and toloc > -1 then
4935 if Babel.locale_props[toloc].lg then
4936 item.lang = Babel.locale_props[toloc].lg
4937 node.set_attribute(item, LOCALE, toloc)
4938 end
4939 if Babel.locale_props[toloc]['/'..item.font] then
4940 item.font = Babel.locale_props[toloc]['/'..item.font]
4941 end
4942 toloc_save = toloc
4943 end
4944 elseif not inmath and item.id == 7 then
4945 item.replace = item.replace and Babel.locale_map(item.replace)
```

```
4946 item.pre = item.pre and Babel.locale_map(item.pre)
4947 item.post = item.post and Babel.locale_map(item.post)
4948 elseif item.id == node.id'math' then
4949 inmath = (item.subtype == 0)
4950 end
4951 end
4952 return head
4953 end
4954 }
```
The code for \babelcharproperty is straightforward. Just note the modified lua table can be different.

```
4955 \newcommand\babelcharproperty[1]{%
4956 \count@=#1\relax
4957 \ifvmode
4958 \expandafter\bbl@chprop
4959 \else
4960 \bbl@error{\string\babelcharproperty\space can be used only in\\%
4961 vertical mode (preamble or between paragraphs)}%
4962 {See the manual for futher info}%
4963 \fi}
4964 \newcommand\bbl@chprop[3][\the\count@]{%
4965 \@tempcnta=#1\relax
4966 \bbl@ifunset{bbl@chprop@#2}%
4967 {\bbl@error{No property named '#2'. Allowed values are\\%
4968 direction (bc), mirror (bmg), and linebreak (lb)}%
4969 {See the manual for futher info}}%
4970 {}%
4971 \loop
4972 \bbl@cs{chprop@#2}{#3}%
4973 \ifnum\count@<\@tempcnta
4974 \advance\count@\@ne
4975 \repeat}
4976 \def\bbl@chprop@direction#1{%
4977 \directlua{
4978 Babel.characters[\the\count@] = Babel.characters[\the\count@] or {}
4979 Babel.characters[\the\count@]['d'] = '#1'
4980 }}
4981 \let\bbl@chprop@bc\bbl@chprop@direction
4982 \def\bbl@chprop@mirror#1{%
4983 \directlua{
4984 Babel.characters[\the\count@] = Babel.characters[\the\count@] or {}
4985 Babel.characters[\the\count@]['m'] = '\number#1'
4986 }}
4987 \let\bbl@chprop@bmg\bbl@chprop@mirror
4988 \def\bbl@chprop@linebreak#1{%
4989 \directlua{
4990 Babel.cjk characters[\the\count@] = Babel.cjk characters[\the\count@] or {}
4991 Babel.cjk_characters[\the\count@]['c'] = '#1'
4992 }}
4993 \let\bbl@chprop@lb\bbl@chprop@linebreak
4994 \def\bbl@chprop@locale#1{%
4995 \directlua{
4996 Babel.chr_to_loc = Babel.chr_to_loc or {}
4997 Babel.chr to loc[\the\count@] =
4998 \bbl@ifblank{#1}{-1000}{\the\bbl@cs{id@@#1}}\space
4999 }}
```
Post-handling hyphenation patterns for non-standard rules, like ff to ff-f. There are still

some issues with speed (not very slow, but still slow).

After declaring the table containing the patterns with their replacements, we define some auxiliary functions: str\_to\_nodes converts the string returned by a function to a node list, taking the node at base as a model (font, language, etc.); fetch word fetches a series of glyphs and discretionaries, which pattern is matched against (if there is a match, it is called again before trying other patterns, and this is very likely the main bottleneck). post\_hyphenate\_replace is the callback applied after lang.hyphenate. This means the automatic hyphenation points are known. As empty captures return a byte position (as explained in the luatex manual), we must convert it to a utf8 position. With first, the last byte can be the leading byte in a utf8 sequence, so we just remove it and add 1 to the resulting length. With last we must take into account the capture position points to the next character. Here word\_head points to the starting node of the text to be matched.

```
5000 \begingroup
5001 \catcode`\#=12
5002 \catcode`\%=12
5003 \catcode`\&=14
5004 \directlua{
5005 Babel.linebreaking.post replacements = \{\}5006 Babel.linebreaking.pre replacements = \{ \}5007
5008 function Babel.str_to_nodes(fn, matches, base)
5009 local n, head, last
5010 if fn == nil then return nil end
5011 for s in string.utfvalues(fn(matches)) do
5012 if base.id == 7 then
5013 base = base.replace
5014 end
5015 n = node.copy(base)
5016 n.char = s
5017 if not head then
5018 head = n
5019 else
5020 last.next = n
5021 end
5022 last = n
5023 end
5024 return head
5025 end
5026
5027 function Babel.fetch_word(head, funct)
5028 local word_string = ''
5029 local word_nodes = {}
5030 local lang
5031 local item = head
5032 local inmath = false
5033
5034 while item do
5035
5036 if item.id == 29
5037 and not(item.char == 124) &% ie, not |
5038 and not(item.char == 61) 8\% ie, not =
5039 and not inmath
5040 and (item.lang == lang or lang == nil) then
5041 lang = lang or item.lang
5042 word_string = word_string .. unicode.utf8.char(item.char)
5043 word_nodes[#word_nodes+1] = item
5044
```

```
5045 elseif item.id == 7 and item.subtype == 2 and not inmath then
5046 word_string = word_string .. '='
5047 word_nodes[#word_nodes+1] = item
5048
5049 elseif item.id == 7 and item.subtype == 3 and not inmath then
5050 word_string = word_string .. '|'
5051 word_nodes[#word_nodes+1] = item
5052
5053 elseif item.id == 11 and item.subtype == 0 then
5054 inmath = true
5055
5056 elseif word_string == '' then
5057 &% pass
5058
5059 else
5060 return word_string, word_nodes, item, lang
5061 end
5062
5063 item = item.next
5064 end
5065 end
5066
5067 function Babel.post_hyphenate_replace(head)
5068 local u = unicode.utf8
5069 local lbkr = Babel.linebreaking.post_replacements
5070 local word_head = head
5071
5072 while true do
5073 local w, wn, nw, lang = Babel.fetch_word(word_head)
5074 if not lang then return head end
5075
5076 if not lbkr[lang] then
5077 break
5078 end
5079
5080 for k=1, #lbkr[lang] do
5081 local p = lbkr[lang][k].pattern
5082 local r = lbkr[lang][k].replace
5083
5084 while true do
5085 local matches = { u.match(w, p) }
5086 if #matches < 2 then break end
5087
5088 local first = table.remove(matches, 1)
5089 local last = table.remove(matches, #matches)
5090
5091 &% Fix offsets, from bytes to unicode.
5092 first = u.len(w:sub(1, first-1)) + 1
5093 last = u.len(w:sub(1, last-1))
5094
5095 local new &% used when inserting and removing nodes
5096 local changed = 0
5097
5098 &% This loop traverses the replace list and takes the
5099 &% corresponding actions
5100 for q = first, last do
5101 local crep = r[q-first+1]
5102 local char node = wn[q]
5103 local char_base = char_node
```

```
5104
5105 if crep and crep.data then
5106 char_base = wn[crep.data+first-1]
5107 end
5108
5109 if crep == {} then
5110 break
5111 elseif crep == nil then
5112 changed = changed + 1
5113 node.remove(head, char_node)
5114 elseif crep and (crep.pre or crep.no or crep.post) then
5115 changed = changed + 1
5116 d = node.new(7, 0) &% (disc, discretionary)
5117 d.pre = Babel.str_to_nodes(crep.pre, matches, char_base)
5118 d.post = Babel.str_to_nodes(crep.post, matches, char_base)
5119 d.replace = Babel.str_to_nodes(crep.no, matches, char_base)
5120 d.attr = char_base.attr
5121 if crep.pre == nil then &% TeXbook p96
5122 d.penalty = crep.penalty or tex.hyphenpenalty
5123 else
5124 d.penalty = crep.penalty or tex.exhyphenpenalty
5125 end
5126 head, new = node.insert_before(head, char_node, d)
5127 node.remove(head, char_node)
5128 if a == 1 then
5129 word_head = new
5130 end
5131 elseif crep and crep.string then
5132 changed = changed + 1
5133 local str = crep.string(matches)
5134 if str == '' then
5135 if q == 1 then
5136 word_head = char_node.next
5137 end
5138 head, new = node.remove(head, char_node)
5139 elseif char_node.id == 29 and u.len(str) == 1 then
5140 char_node.char = string.utfvalue(str)
5141 else
5142 local n
5143 for s in string.utfvalues(str) do
5144 if char_node.id == 7 then
5145 log('Automatic hyphens cannot be replaced, just removed.')
5146 else
5147 n = node.copy(char base)
5148 end
5149 n.char = s
5150 if q == 1 then
5151 head, new = node.insert_before(head, char_node, n)
5152 word_head = new
5153 else
5154 node.insert_before(head, char_node, n)
5155 end
5156 end
5157
5158 node.remove(head, char_node)
5159 end &% string length
5160 end &% if char and char.string
5161 end &% for char in match
5162 if changed > 20 then
```

```
5163 texio.write('Too many changes. Ignoring the rest.')
5164 elseif changed > 0 then
5165 w, wn, nw = Babel.fetch_word(word_head)
5166 end
5167
5168 end &% for match
5169 end &% for patterns
5170 word head = nw
5171 end &% for words
5172 return head
5173 end
5174
5175 &%%%
5176 &% Preliminary code for \babelprehyphenation
5177 &% TODO. Copypaste pattern. Merge with fetch_word
5178 function Babel.fetch_subtext(head, funct)
5179 local word_string = ''
5180 local word nodes = \{\}5181 local lang
5182 local item = head
5183 local inmath = false
5184
5185 while item do
5186
5187 if item.id == 29 then
5188 local locale = node.get_attribute(item, Babel.attr_locale)
5189
5190 if not(item.char == 124) &% ie, not | = space
5191 and not inmath
5192 and (locale == lang or lang == nil) then
5193 lang = lang or locale
5194 word_string = word_string .. unicode.utf8.char(item.char)
5195 word_nodes[#word_nodes+1] = item
5196 end
5197
5198 if item == node.tail(head) then
5199 item = nil
5200 return word_string, word_nodes, item, lang
5201 end
5202
5203 elseif item.id == 12 and item.subtype == 13 and not inmath then
5204 word_string = word_string .. '|'
5205 word_nodes[#word_nodes+1] = item
5206
5207 if item == node.tail(head) then
5208 item = nil
5209 return word_string, word_nodes, item, lang
5210 end
5211
5212 elseif item.id == 11 and item.subtype == 0 then
5213 inmath = true
5214
5215 elseif word_string == '' then
5216 &% pass
5217
5218 else
5219 return word_string, word_nodes, item, lang
5220 end
5221
```

```
5222 item = item.next
5223 end
5224 end
5225
5226 &% TODO. Copypaste pattern. Merge with pre_hyphenate_replace
5227 function Babel.pre_hyphenate_replace(head)
5228 local u = unicode.utf8
5229 local lbkr = Babel.linebreaking.pre_replacements
5230 local word_head = head
5231
5232 while true do
5233 local w, wn, nw, lang = Babel.fetch_subtext(word_head)
5234 if not lang then return head end
5235
5236 if not lbkr[lang] then
5237 break
5238 end
5239
5240 for k=1, #lbkr[lang] do
5241 local p = lbkr[lang][k].pattern
5242 local r = lbkr[lang][k].replace
5243
5244 while true do
5245 local matches = \{ u.match(w, p) \}5246 if #matches < 2 then break end
5247
5248 local first = table.remove(matches, 1)
5249 local last = table.remove(matches, #matches)
5250
5251 &% Fix offsets, from bytes to unicode.
5252 first = u.len(w:sub(1, first-1)) + 1
5253 last = u.length(w:sub(1, last-1))5254
5255 local new &% used when inserting and removing nodes
5256 local changed = 0
5257
5258 &% This loop traverses the replace list and takes the
5259 &% corresponding actions
5260 for q = first, last do
5261 local crep = r[q-first+1]
5262 local char_node = wn[q]
5263 local char_base = char_node
5264
5265 if crep and crep.data then
5266 char_base = wn[crep.data+first-1]
5267 end
5268
5269 if crep == {} then
5270 break
5271 elseif crep == nil then
5272 changed = changed + 1
5273 node.remove(head, char_node)
5274 elseif crep and crep.string then
5275 changed = changed + 1
5276 local str = crep.string(matches)
5277 if str == '' then
5278 if q = 1 then
5279 word head = char node.next
5280 end
```
```
5281 head, new = node.remove(head, char_node)
5282 elseif char_node.id == 29 and u.len(str) == 1 then
5283 char_node.char = string.utfvalue(str)
5284 else
5285 local n
5286 for s in string.utfvalues(str) do
5287 if char_node.id == 7 then
5288 log('Automatic hyphens cannot be replaced, just removed.')
5289 else
5290 n = node.copy(char_base)
5291 end
5292 n.char = s
5293 if q = 1 then
5294 head, new = node.insert_before(head, char_node, n)
5295 word_head = new
5296 else
5297 node.insert_before(head, char_node, n)
5298 end
5299 end
5300
5301 node.remove(head, char_node)
5302 end &% string length
5303 end &% if char and char.string
5304 end &% for char in match
5305 if changed > 20 then
5306 texio.write('Too many changes. Ignoring the rest.')
5307 elseif changed > 0 then
5308 &% For one-to-one can we modifiy directly the
5309 &% values without re-fetching? Very likely.
5310 w, wn, nw = Babel.fetch_subtext(word_head)
5311 end
5312
5313 end &% for match
5314 end &% for patterns
5315 word_head = nw
5316 end &% for words
5317 return head
5318 end
5319 &%%% end of preliminary code for \babelprehyphenation
5320
5321 &% The following functions belong to the next macro
5322
5323 &% This table stores capture maps, numbered consecutively
5324 Babel.capture maps = \{ \}5325
5326 function Babel.capture_func(key, cap)
5327 local ret = "[[" .. cap:gsub('{([0-9])}', "]]..m[%1]..[[") .. "]]"
5328 ret = ret:gsub('{([0-9])|([^|]+)|(.-)}', Babel.capture_func_map)
5329 ret = ret:gsub("%[%[%]%]%.%.", '')
5330 ret = ret:gsub("%.%.%[%[%]%]", '')
5331 return key .. [[=function(m) return ]] .. ret .. [[ end]]
5332 end
5333
5334 function Babel.capt_map(from, mapno)
5335 return Babel.capture_maps[mapno][from] or from
5336 end
5337
5338 &% Handle the {n|abc|ABC} syntax in captures
5339 function Babel.capture_func_map(capno, from, to)
```

```
5340 local from s = \{\}5341 for s in string.utfcharacters(from) do
5342 table.insert(froms, s)
5343 end
5344 local cnt = 1
5345 table.insert(Babel.capture_maps, {})
5346 local mlen = table.getn(Babel.capture_maps)
5347 for s in string.utfcharacters(to) do
5348 Babel.capture_maps[mlen][froms[cnt]] = s
5349 cnt = cnt + 1
5350 end
5351 return "]]..Babel.capt_map(m[" .. capno .. "]," ..
5352 (mlen) .. ").." .. "[["
5353 end
5354 }
```
Now the TEX high level interface, which requires the function defined above for converting strings to functions returning a string. These functions handle the {*n*} syntax. For example, pre={1}{1}- becomes function(m) return m[1]..m[1]..'-' end, where m are the matches returned after applying the pattern. With a mapped capture the functions are similar to function(m) return Babel.capt map(m[1],1) end, where the last argument identifies the mapping to be applied to m[1]. The way it is carried out is somewhat tricky, but the effect in not dissimilar to lua load – save the code as string in a TeX macro, and expand this macro at the appropriate place. As \directlua does not take into account the current catcode of @, we just avoid this character in macro names (which explains the internal group, too).

```
5355 \catcode`\#=6
```

```
5356 \gdef\babelposthyphenation#1#2#3{&%
5357 \bbl@activateposthyphen
5358 \begingroup
5359 \def\babeltempa{\bbl@add@list\babeltempb}&%
5360 \let\babeltempb\@empty
5361 \bbl@foreach{#3}{&%
5362 \bbl@ifsamestring{##1}{remove}&%
5363 {\bbl@add@list\babeltempb{nil}}&%
5364 {\directlua{
5365 local rep = [[##1]]
5366 rep = rep:gsub( '(no)%s*=%s*([^%s,]*)', Babel.capture_func)
5367 rep = rep:gsub( '(pre)%s*=%s*([^%s,]*)', Babel.capture_func)
5368 rep = rep:gsub( '(post)%s*=%s*([^%s,]*)', Babel.capture_func)
5369 rep = rep:gsub('(string)%s*=%s*([^%s,]*)', Babel.capture_func)
5370 tex.print([[\string\babeltempa{{]] .. rep .. [[}}]])
5371 }}}&%
5372 \directlua{
5373 local lbkr = Babel.linebreaking.post_replacements
5374 local u = unicode.utf8
5375 &% Convert pattern:
5376 local patt = string.gsub([==[#2]==], '%s', '')
5377 if not u.find(patt, '()', nil, true) then
5378 patt = '()' .. patt .. '()'
5379 end
5380 patt = u.gsub(patt, {'}{(.)}',
5381 function (n)
5382 return '%' .. (tonumber(n) and (tonumber(n)+1) or n)
5383 end)
5384 lbkr[\the\csname l@#1\endcsname] = lbkr[\the\csname l@#1\endcsname] or {}
5385 table.insert(lbkr[\the\csname l@#1\endcsname],
5386 { pattern = patt, replace = { \babeltempb } })
```

```
5387 }&%
5388 \endgroup}
5389 % TODO. Working !!! Copypaste pattern.
5390 \gdef\babelprehyphenation#1#2#3{&%
5391 \bbl@activateprehyphen
5392 \begingroup
5393 \def\babeltempa{\bbl@add@list\babeltempb}&%
5394 \let\babeltempb\@empty
5395 \bbl@foreach{#3}{&%
5396 \bbl@ifsamestring{##1}{remove}&%
5397 {\bbl@add@list\babeltempb{nil}}&%
5398 {\directlua{
5399 local rep = [[##1]]
5400 rep = rep:gsub('(string)%s*=%s*([^%s,]*)', Babel.capture_func)
5401 tex.print([[\string\babeltempa{{]] .. rep .. [[}}]])
5402 }}}&%
5403 \directlua{
5404 local lbkr = Babel.linebreaking.pre_replacements
5405 local u = unicode.utf8
5406 &% Convert pattern:
5407 local patt = string.gsub([==[#2]==], '%s', '')
5408 if not u.find(patt, '()', nil, true) then
5409 patt = '()' .. patt .. '()'
5410 end
5411   patt = u.gsub(patt, '{(.)}',
5412 function (n)
5413 return '%' .. (tonumber(n) and (tonumber(n)+1) or n)
5414 end)
5415 lbkr[\the\csname bbl@id@@#1\endcsname] = lbkr[\the\csname bbl@id@@#1\endcsname] or {}
5416 table.insert(lbkr[\the\csname bbl@id@@#1\endcsname],
5417 \{ pattern = patt, replace = {\ \} \, \} \}5418 }&%
5419 \endgroup}
5420 \endgroup
5421 \def\bbl@activateposthyphen{%
5422 \let\bbl@activateposthyphen\relax
5423 \directlua{
5424 Babel.linebreaking.add_after(Babel.post_hyphenate_replace)
5425 }}
5426 % TODO. Working !!!
5427 \def\bbl@activateprehyphen{%
5428 \let\bbl@activateprehyphen\relax
5429 \directlua{
5430 Babel.linebreaking.add_before(Babel.pre_hyphenate_replace)
5431 }}
```
## **13.7 Layout**

Unlike xetex, luatex requires only minimal changes for right-to-left layouts, particularly in monolingual documents (the engine itself reverses boxes – including column order or headings –, margins, etc.) with bidi=basic, without having to patch almost any macro where text direction is relevant.

\@hangfrom is useful in many contexts and it is redefined always with the layout option. There are, however, a number of issues when the text direction is not the same as the box direction (as set by \bodydir), and when \parbox and \hangindent are involved. Fortunately, latest releases of luatex simplify a lot the solution with \shapemode. With the issue #15 I realized commands are best patched, instead of redefined. With a few lines, a modification could be applied to several classes and packages. Now, tabular seems to work (at least in simple cases) with array, tabularx, hhline, colortbl, longtable, booktabs, etc. However, dcolumn still fails.

```
5432 \bbl@trace{Redefinitions for bidi layout}
5433 \ifx\@eqnnum\@undefined\else
5434 \ifx\bbl@attr@dir\@undefined\else
5435 \edef\@eqnnum{{%
5436 \unexpanded{\ifcase\bbl@attr@dir\else\bbl@textdir\@ne\fi}%
5437 \unexpanded\expandafter{\@eqnnum}}}
5438 \fi
5439 \fi
5440 \ifx\bbl@opt@layout\@nnil\endinput\fi % if no layout
5441 \ifnum\bbl@bidimode>\z@
5442 \def\bbl@nextfake#1{% non-local changes, use always inside a group!
5443 \bbl@exp{%
5444 \mathdir\the\bodydir
5445 #1% Once entered in math, set boxes to restore values
5446 \<ifmmode>%
5447 \everyvbox{%
5448 \the\everyvbox
5449 \bodydir\the\bodydir
5450 \mathdir\the\mathdir
5451 \everyhbox{\the\everyhbox}%
5452 \everyvbox{\the\everyvbox}}%
5453 \everyhbox{%
5454 \the\everyhbox
5455 \bodydir\the\bodydir
5456 \mathdir\the\mathdir
5457 \everyhbox{\the\everyhbox}%
5458 \everyvbox{\the\everyvbox}}%
5459 \<fi>}}%
5460 \def\@hangfrom#1{%
5461 \setbox\@tempboxa\hbox{{#1}}%
5462 \hangindent\wd\@tempboxa
5463 \ifnum\bbl@getluadir{page}=\bbl@getluadir{par}\else
5464 \shapemode\@ne
5465 \fi
5466 \noindent\box\@tempboxa}
5467\overline{5467}5468 \IfBabelLayout{tabular}
5469 {\let\bbl@OL@@tabular\@tabular
5470 \bbl@replace\@tabular{$}{\bbl@nextfake$}%
5471 \let\bbl@NL@@tabular\@tabular
5472 \AtBeginDocument{%
5473 \ifx\bbl@NL@@tabular\@tabular\else
5474 \bbl@replace\@tabular{$}{\bbl@nextfake$}%
5475 \let\bbl@NL@@tabular\@tabular
5476 \fi}}
5477 {}
5478 \IfBabelLayout{lists}
5479 {\let\bbl@OL@list\list
5480 \bbl@sreplace\list{\parshape}{\bbl@listparshape}%
5481 \let\bbl@NL@list\list
5482 \def\bbl@listparshape#1#2#3{%
5483 \parshape #1 #2 #3 %
5484 \ifnum\bbl@getluadir{page}=\bbl@getluadir{par}\else
5485 \shapemode\tw@
5486 \fi}}
5487 {}
```

```
5488 \IfBabelLayout{graphics}
5489 {\let\bbl@pictresetdir\relax
5490 \def\bbl@pictsetdir{%
5491 \ifcase\bbl@thetextdir
5492 \let\bbl@pictresetdir\relax
5493 \else
5494 \textdir TLT\relax
5495 \def\bbl@pictresetdir{\textdir TRT\relax}%
5496 \fi}%
5497 \let\bbl@OL@@picture\@picture
5498 \let\bbl@OL@put\put
5499 \bbl@sreplace\@picture{\hskip-}{\bbl@pictsetdir\hskip-}%
5500 \def\put(#1,#2)#3{% Not easy to patch. Better redefine.
5501 \@killglue
5502 \raise#2\unitlength
5503 \hb@xt@\z@{\kern#1\unitlength{\bbl@pictresetdir#3}\hss}}%
5504 \AtBeginDocument
5505 {\ifx\tikz@atbegin@node\@undefined\else
5506 \let\bbl@OL@pgfpicture\pgfpicture
5507 \bbl@sreplace\pgfpicture{\pgfpicturetrue}{\bbl@pictsetdir\pgfpicturetrue}%
5508 \bbl@add\pgfsys@beginpicture{\bbl@pictsetdir}%
5509 \bbl@add\tikz@atbegin@node{\bbl@pictresetdir}%
5510 \fi}}
5511 {}
```
Implicitly reverses sectioning labels in bidi=basic-r, because the full stop is not in contact with L numbers any more. I think there must be a better way. Assumes bidi=basic, but there are some additional readjustments for bidi=default.

```
5512 \IfBabelLayout{counters}%
```

```
5513 {\let\bbl@OL@@textsuperscript\@textsuperscript
```

```
5514 \bbl@sreplace\@textsuperscript{\m@th}{\m@th\mathdir\pagedir}%
```
- \let\bbl@latinarabic=\@arabic
- \let\bbl@OL@@arabic\@arabic

```
5517 \def\@arabic#1{\babelsublr{\bbl@latinarabic#1}}%
```

```
5518 \@ifpackagewith{babel}{bidi=default}%
```
- {\let\bbl@asciiroman=\@roman
- \let\bbl@OL@@roman\@roman

```
5521 \def\@roman#1{\babelsublr{\ensureascii{\bbl@asciiroman#1}}}%
```
- \let\bbl@asciiRoman=\@Roman
- \let\bbl@OL@@roman\@Roman

```
5524 \def\@Roman#1{\babelsublr{\ensureascii{\bbl@asciiRoman#1}}}%
```
- \let\bbl@OL@labelenumii\labelenumii
- \def\labelenumii{)\theenumii(}%
- \let\bbl@OL@p@enumiii\p@enumiii

```
5528 \def\p@enumiii{\p@enumii)\theenumii(}}{}}{}
```

```
5529 \langle Footnote changes\rangle
```

```
5530 \IfBabelLayout{footnotes}%
```

```
5531 {\let\bbl@OL@footnote\footnote
```

```
5532 \BabelFootnote\footnote\languagename{}{}%
```

```
5533 \BabelFootnote\localfootnote\languagename{}{}%
```

```
5534 \BabelFootnote\mainfootnote{}{}{}}
```

```
5535 {}
```
Some LATEX macros use internally the math mode for text formatting. They have very little in common and are grouped here, as a single option.

```
5536 \IfBabelLayout{extras}%
```

```
5537 {\let\bbl@OL@underline\underline
```

```
5538 \bbl@sreplace\underline{$\@@underline}{\bbl@nextfake$\@@underline}%
```

```
5539 \let\bbl@OL@LaTeX2e\LaTeX2e
```

```
5540 \DeclareRobustCommand{\LaTeXe}{\mbox{\m@th
5541 \if b\expandafter\@car\f@series\@nil\boldmath\fi
5542 \babelsublr{%
5543 \LaTeX\kern.15em2\bbl@nextfake$_{\textstyle\varepsilon}$}}}}
5544 {}
5545\langle/luatex\rangle
```
## **13.8 Auto bidi with** basic **and** basic-r

The file babel-data-bidi.lua currently only contains data. It is a large and boring file and it is not shown here (see the generated file), but here is a sample:

```
[0x25] = {d= 'et'},
[0x26] = {d= 'on'},
[0x27] = {d= 'on'},
[0x28] = 6 = 'on', m=0x29,
[0x29] = {d= 'on', m=0x28},
[0x2A] = \{d = 'on' \},
[0x2B] = {d= 'es'},
[0x2C] = {d= 'cs'},
```
For the meaning of these codes, see the Unicode standard.

Now the basic-r bidi mode. One of the aims is to implement a fast and simple bidi algorithm, with a single loop. I managed to do it for R texts, with a second smaller loop for a special case. The code is still somewhat chaotic, but its behavior is essentially correct. I cannot resist copying the following text from Emacs bidi.c (which also attempts to implement the bidi algorithm with a single loop):

Arrrgh!! The UAX#9 algorithm is too deeply entrenched in the assumption of batch-style processing [...]. May the fleas of a thousand camels infest the armpits of those who design supposedly general-purpose algorithms by looking at their own implementations, and fail to consider other possible implementations!

Well, it took me some time to guess what the batch rules in UAX#9 actually mean (in other word, *what* they do and *why*, and not only *how*), but I think (or I hope) I've managed to understand them.

In some sense, there are two bidi modes, one for numbers, and the other for text. Furthermore, setting just the direction in R text is not enough, because there are actually *two* R modes (set explicitly in Unicode with RLM and ALM). In babel the dir is set by a higher protocol based on the language/script, which in turn sets the correct dir (<l>, <r> ><r>  $\langle$ al>).

From UAX#9: "Where available, markup should be used instead of the explicit formatting characters". So, this simple version just ignores formatting characters. Actually, most of that annex is devoted to how to handle them.

BD14-BD16 are not implemented. Unicode (and the W3C) are making a great effort to deal with some special problematic cases in "streamed" plain text. I don't think this is the way to go – particular issues should be fixed by a high level interface taking into account the needs of the document. And here is where luatex excels, because everything related to bidi writing is under our control.

```
5546 (*basic-r)
5547 Babel = Babel or \{\}5548
5549 Babel.bidi_enabled = true
5550
5551 require('babel-data-bidi.lua')
```

```
5552
5553 local characters = Babel.characters
5554 local ranges = Babel.ranges
5555
5556 local DIR = node.id("dir")
5557
5558 local function dir_mark(head, from, to, outer)
5559 dir = (outer == 'r') and 'TLT' or 'TRT' -- ie, reverse
5560 local d = node.new(DIR)
5561 d.dir = '+' .. dir
5562 node.insert_before(head, from, d)
5563 d = node.new(DIR)
5564 d.dir = '-' .. dir
5565 node.insert_after(head, to, d)
5566 end
5567
5568 function Babel.bidi(head, ispar)
5569 local first_n, last_n -- first and last char with nums
5570 local last_es -- an auxiliary 'last' used with nums
5571 local first_d, last_d -- first and last char in L/R block
5572 local dir, dir_real
```
Next also depends on script/lang  $\langle$  <al> $\rangle$  /<r>> $\langle$  and  $\rangle$  be set by babel. tex.pardir is dangerous, could be (re)set but it should be changed only in vmode. There are two strong's – strong =  $l/al/r$  and strong\_lr =  $l/r$  (there must be a better way):

```
5573 local strong = ('TRT' == tex.pardir) and 'r' or 'l'
5574 local strong lr = (strong == 'l') and 'l' or 'r'
5575 local outer = strong
5576
5577 local new_dir = false
5578 local first_dir = false
5579 local inmath = false
5580
5581 local last_lr
5582
5583 local type_n = ''
5584
5585 for item in node.traverse(head) do
5586
5587 -- three cases: glyph, dir, otherwise
5588 if item.id == node.id'glyph'
5589 or (item.id == 7 and item.subtype == 2) then
5590
5591 local itemchar
5592 if item.id == 7 and item.subtype == 2 then
5593 itemchar = item.replace.char
5594 else
5595 itemchar = item.char
5596 end
5597 local chardata = characters[itemchar]
5598 dir = chardata and chardata.d or nil
5599 if not dir then
5600 for nn, et in ipairs(ranges) do
5601 if itemchar < et[1] then
5602 break
5603 elseif itemchar <= et[2] then
5604 dir = et[3]
5605 break
5606 end
```

```
5607 end
5608 end
5609 dir = dir or 'l'
5610 if inmath then dir = ('TRT' == tex.mathdir) and 'r' or 'l' end
```
Next is based on the assumption babel sets the language AND switches the script with its dir. We treat a language block as a separate Unicode sequence. The following piece of code is executed at the first glyph after a 'dir' node. We don't know the current language until then. This is not exactly true, as the math mode may insert explicit dirs in the node list, so, for the moment there is a hack by brute force (just above).

```
5611 if new_dir then
5612 attr_dir = 0
5613 for at in node.traverse(item.attr) do
5614 if at.number == luatexbase.registernumber'bbl@attr@dir' then
5615 attr_dir = at.value % 3
5616 end
5617 end
5618 if attr_dir == 1 then
5619 strong = 'r'
5620 elseif attr_dir == 2 then
5621 strong = 'al'
5622 else
5623 strong = 'l'
5624 end
5625 strong \text{lr} = (\text{strong} == 'l') and 'l' or 'r'
5626 outer = strong_lr
5627 new_dir = false
5628 end
5629
5630 if dir == 'nsm' then dir = strong end -- W1
```
**Numbers.** The dual  $\langle a \rangle / \langle r \rangle$  system for R is somewhat cumbersome.

 dir\_real = dir -- We need dir\_real to set strong below if dir == 'al' then dir = 'r' end -- W3

By W2, there are no <en> <et> <es> if strong == <al>, only <an>. Therefore, there are not <et en> nor <en et>, W5 can be ignored, and W6 applied:

```
5633 if strong == 'al' then
5634 if dir == 'en' then dir = 'an' end -- W2
5635 if dir == 'et' or dir == 'es' then dir = 'on' end -- W6
5636 strong_lr = 'r' -- W3
5637 end
```
Once finished the basic setup for glyphs, consider the two other cases: dir node and the rest.

```
5638 elseif item.id == node.id'dir' and not inmath then
5639 new_dir = true
5640 dir = nil
5641 elseif item.id == node.id'math' then
5642 inmath = (item.subtype == 0)
5643 else
5644 dir = nil -- Not a char
5645 end
```
Numbers in R mode. A sequence of <en>, <et>, <an>, <es> and <cs> is typeset (with some rules) in L mode. We store the starting and ending points, and only when anything different is found (including nil, ie, a non-char), the textdir is set. This means you cannot insert, say, a whatsit, but this is what I would expect (with luacolor you may colorize some digits). Anyway, this behavior could be changed with a switch in the future. Note in the first branch only <an> is relevant if <al>.

```
5646 if dir == 'en' or dir == 'an' or dir == 'et' then
5647 if dir \sim= 'et' then
5648 type_n = dir
5649 end
5650 first_n = first_n or item
5651 last_n = last_es or item
5652 last_es = nil
5653 elseif dir == 'es' and last_n then -- W3+W6
5654 last_es = item
5655 elseif dir == 'cs' then -- it's right - do nothing
5656 elseif first_n then -- & if dir = any but en, et, an, es, cs, inc nil
5657 if strong_lr == 'r' and type_n \sim= '' then
5658 dir_mark(head, first_n, last_n, 'r')
5659 elseif strong_lr == 'l' and first_d and type_n == 'an' then
5660 dir_mark(head, first_n, last_n, 'r')
5661 dir_mark(head, first_d, last_d, outer)
5662 first_d, last_d = nil, nil
5663 elseif strong_lr == 'l' and type_n ~= '' then
5664 last_d = last_n
5665 end
5666 type n = ''5667 first_n, last_n = nil, nil
5668 end
```
R text in L, or L text in R. Order of dir\_ mark's are relevant: d goes outside n, and therefore it's emitted after. See dir\_mark to understand why (but is the nesting actually necessary or is a flat dir structure enough?). Only L, R (and AL) chars are taken into account – everything else, including spaces, whatsits, etc., are ignored:

```
5669 if dir == 'l' or dir == 'r' then
5670 if dir ~= outer then
5671 first_d = first_d or item
5672 last_d = item
5673 elseif first_d and dir ~= strong_lr then
5674 dir_mark(head, first_d, last_d, outer)
5675 first_d, last_d = nil, nil
5676 end
5677 end
```
**Mirroring.** Each chunk of text in a certain language is considered a "closed" sequence. If  $\leq$ r on r> and  $\leq$ l on l>, it's clearly  $\leq$ r> and  $\leq$ l>, resptly, but with other combinations depends on outer. From all these, we select only those resolving  $\langle$ on $\rangle \rightarrow \langle r \rangle$ . At the beginning (when last lr is nil) of an R text, they are mirrored directly.

TODO - numbers in R mode are processed. It doesn't hurt, but should not be done.

```
5678 if dir and not last \text{lr} and dir \sim= 'l' and outer == 'r' then
5679 item.char = characters[item.char] and
5680 characters[item.char].m or item.char
5681 elseif (dir or new_dir) and last_lr ~= item then
5682 local mir = outer .. strong_lr .. (dir or outer)
5683 if mir == 'rrr' or mir == 'lrr' or mir == 'rrl' or mir == 'rlr' then
5684 for ch in node.traverse(node.next(last_lr)) do
5685 if ch == item then break end
5686 if ch.id == node.id'glyph' and characters[ch.char] then
5687 ch.char = characters[ch.char].m or ch.char
5688 end
5689 end
5690 end
```
end

Save some values for the next iteration. If the current node is 'dir', open a new sequence. Since dir could be changed, strong is set with its real value (dir\_real).

```
5692 if dir == 'l' or dir == 'r' then
5693 last_lr = item
5694 strong = dir_real -- Don't search back - best save now
5695 strong_lr = (strong == 'l') and 'l' or 'r'
5696 elseif new_dir then
5697 last_lr = nil
5698 end
5699 end
```
Mirror the last chars if they are no directed. And make sure any open block is closed, too.

```
5700 if last_lr and outer == 'r' then
5701 for ch in node.traverse_id(node.id'glyph', node.next(last_lr)) do
5702 if characters[ch.char] then
5703 ch.char = characters[ch.char].m or ch.char
5704 end
5705 end
5706 end
5707 if first_n then
5708 dir_mark(head, first_n, last_n, outer)
5709 end
5710 if first_d then
5711 dir_mark(head, first_d, last_d, outer)
5712 end
```
In boxes, the dir node could be added before the original head, so the actual head is the previous node.

```
5713 return node.prev(head) or head
5714 end
5715 \langle /basic-r\rangle
```
And here the Lua code for bidi=basic:

```
5716 \langle *basic \rangle5717 Babel = Babel or {}
5718
5719 -- eg, Babel.fontmap[1][<prefontid>]=<dirfontid>
5720
5721 Babel.fontmap = Babel.fontmap or {}
5722 Babel.fontmap[0] = {} -- 1
5723 Babel.fontmap[1] = {} -- r
5724 Babel.fontmap[2] = {} -- al/an
5725
5726 Babel.bidi_enabled = true
5727 Babel.mirroring_enabled = true
5728
5729 require('babel-data-bidi.lua')
5730
5731 local characters = Babel.characters
5732 local ranges = Babel.ranges
5733
5734 local DIR = node.id('dir')
5735 local GLYPH = node.id('glyph')
5736
5737 local function insert_implicit(head, state, outer)
5738 local new_state = state
5739 if state.sim and state.eim and state.sim ~= state.eim then
```

```
5740 dir = ((outer == 'r') and 'TLT' or 'TRT') -- ie, reverse
5741 local d = node.new(DIR)
5742 d.dir = '+' .. dir
5743 node.insert_before(head, state.sim, d)
5744 local d = node.new(DIR)
5745 d.dir = '-' .. dir
5746 node.insert_after(head, state.eim, d)
5747 end
5748 new_state.sim, new_state.eim = nil, nil
5749 return head, new_state
5750 end
5751
5752 local function insert_numeric(head, state)
5753 local new
5754 local new_state = state
5755 if state.san and state.ean and state.san ~= state.ean then
5756 local d = node.new(DIR)
5757 d.dir = '+TLT'
5758 _, new = node.insert_before(head, state.san, d)
5759 if state.san == state.sim then state.sim = new end
5760 local d = node.new(DIR)
5761 d.dir = '-TLT'
5762 _, new = node.insert_after(head, state.ean, d)
5763 if state.ean == state.eim then state.eim = new end
5764 end
5765 new_state.san, new_state.ean = nil, nil
5766 return head, new_state
5767 end
5768
5769 -- TODO - \hbox with an explicit dir can lead to wrong results
5770 -- <R \hbox dir TLT{<R>}> and <L \hbox dir TRT{<L>}>. A small attempt
5771 -- was s made to improve the situation, but the problem is the 3-dir
5772 -- model in babel/Unicode and the 2-dir model in LuaTeX don't fit
5773 -- well.
5774
5775 function Babel.bidi(head, ispar, hdir)
5776 local d -- d is used mainly for computations in a loop
5777 local prev_d = ''
5778 local new_d = false
5779
5780 local nodes = {}
5781 local outer_first = nil
5782 local inmath = false
5783
5784 local glue d = nil
5785 local glue_i = nil
5786
5787 local has_en = false
5788 local first_et = nil
5789
5790 local ATDIR = luatexbase.registernumber'bbl@attr@dir'
5791
5792 local save_outer
5793 local temp = node.get_attribute(head, ATDIR)
5794 if temp then
5795 temp = temp % 3
5796 save outer = (temp == 0 and 'l') or
5797 (temp == 1 and 'r') or
5798 (temp == 2 and 'al')
```

```
5799 elseif ispar then -- Or error? Shouldn't happen
5800 save_outer = ('TRT' == tex.pardir) and 'r' or 'l'
5801 else -- Or error? Shouldn't happen
5802 save outer = ('TRT' == hdir) and 'r' or 'l'
5803 end
5804 -- when the callback is called, we are just _after_ the box,
5805 -- and the textdir is that of the surrounding text
5806 -- if not ispar and hdir ~= tex.textdir then
5807 -- save_outer = ('TRT' == hdir) and 'r' or 'l'
5808 -- end
5809 local outer = save_outer
5810 local last = outer
5811 -- 'al' is only taken into account in the first, current loop
5812 if save_outer == 'al' then save_outer = 'r' end
5813
5814 local fontmap = Babel.fontmap
5815
5816 for item in node.traverse(head) do
5817
5818 -- In what follows, #node is the last (previous) node, because the
5819 -- current one is not added until we start processing the neutrals.
5820
5821 -- three cases: glyph, dir, otherwise
5822 if item.id == GLYPH
5823 or (item.id == 7 and item.subtype == 2) then
5824
5825 local d_font = nil
5826 local item_r
5827 if item.id == 7 and item.subtype == 2 then
5828 item_r = item.replace -- automatic discs have just 1 glyph
5829 else
5830 item_r = item
5831 end
5832 local chardata = characters[item_r.char]
5833 d = chardata and chardata.d or nil
5834 if not d or d == 'nsm' then
5835 for nn, et in ipairs(ranges) do
5836 if item_r.char < et[1] then
5837 break
5838 elseif item_r.char <= et[2] then
5839 if not d then d = et[3]
5840 elseif d == 'nsm' then d_font = et[3]
5841 end
5842 break
5843 end
5844 end
5845 end
5846 d = d or 'l'
5847
5848 -- A short 'pause' in bidi for mapfont
5849 d_font = d_font or d
5850 d_font = (d_font == 'l' and 0) or
5851 (d_font == 'nsm' and 0) or
5852 (d_font == 'r' and 1) or
5853 (d_font == 'al' and 2) or
5854 (d_font == 'an' and 2) or nil
5855 if d_font and fontmap and fontmap[d_font][item_r.font] then
5856 item_r.font = fontmap[d_font][item_r.font]
5857 end
```

```
5858
5859 if new_d then
5860 table.insert(nodes, {nil, (outer == 'l') and 'l' or 'r', nil})
5861 if inmath then
5862 attr_d = 0
5863 else
5864 attr_d = node.get_attribute(item, ATDIR)
5865 attr_d = attr_d % 3
5866 end
5867 if attr_d == 1 then
5868 outer_first = 'r'
5869 last = 'r'
5870 elseif attr_d == 2 then
5871 outer_first = 'r'
5872 last = 'al'
5873 else
5874 outer_first = 'l'
5875 last = 'l'
5876 end
5877 outer = last
5878 has_en = false
5879 first_et = nil
5880 new_d = false
5881 end
5882
5883 if glue_d then
5884 if (d == 'l' and 'l' or 'r') ~= glue_d then
5885 table.insert(nodes, {glue_i, 'on', nil})
5886 end
5887 glue d = nil
5888 glue i = nil
5889 end
5890
5891 elseif item.id == DIR then
5892 d = nil
5893 new_d = true
5894
5895 elseif item.id == node.id'glue' and item.subtype == 13 then
5896 glue d = d
5897 glue_i = item
5898 d = nil
5899
5900 elseif item.id == node.id'math' then
5901 inmath = (item.subtype == 0)
5902
5903 else
5904 d = nil
5905 end
5906
5907 -- AL <= EN/ET/ES -- W2 + W3 + W6
5908 if last == 'al' and d == 'en' then
5909 d = 'an' -- W3
5910 elseif last == 'al' and (d == 'et' or d == 'es') then
5911 d = 'on' -- W6
5912 end
5913
5914 -- EN + CS/ES + EN -- W4
5915 if d == 'en' and #nodes >= 2 then
5916 if (nodes[#nodes][2] == 'es' or nodes[#nodes][2] == 'cs')
```

```
5917 and nodes[#nodes-1][2] == 'en' then
5918 nodes[#nodes][2] = 'en'
5919 end
5920 end
5921
5922 -- AN + CS + AN -- W4 too, because uax9 mixes both cases
5923 if d == 'an' and #nodes >= 2 then
5924 if (nodes[#nodes][2] == 'cs')
5925 and nodes[#nodes-1][2] == 'an' then
5926 nodes[#nodes][2] = 'an'
5927 end
5928 end
5929
5930 -- ET/EN -- W5 + W7->l / W6->on
5931 if d == 'et' then
5932 first_et = first_et or (#nodes + 1)
5933 elseif d == 'en' then
5934 has en = true
5935 first_et = first_et or (#nodes + 1)
5936 elseif first_et then -- d may be nil here !
5937 if has_en then
5938 if last == 'l' then
5939 temp = 'l' -- W7
5940 else
5941 temp = 'en' -- W5
5942 end
5943 else
5944 temp = 'on' -- W6
5945 end
5946 for e = first_et, #nodes do
5947 if nodes[e][1].id == GLYPH then nodes[e][2] = temp end
5948 end
5949 first_et = nil
5950 has_en = false
5951 end
5952
5953 if d then
5954 if d == 'al' then
5955 d = 'r'
5956 last = 'al'
5957 elseif d == 'l' or d == 'r' then
5958 last = d
5959 end
5960 prev d = d
5961 table.insert(nodes, {item, d, outer_first})
5962 end
5963
5964 outer_first = nil
5965
5966 end
5967
5968 -- TODO -- repeated here in case EN/ET is the last node. Find a
5969 -- better way of doing things:
5970 if first_et then -- dir may be nil here !
5971 if has_en then
5972 if last == 'l' then
5973 temp = 'l' -- W7
5974 else
5975 temp = 'en' -- W5
```

```
5976 end
5977 else
5978 temp = 'on' -- W6
5979 end
5980 for e = first_et, #nodes do
5981 if nodes[e][1].id == GLYPH then nodes[e][2] = temp end
5982 end
5983 end
5984
5985 -- dummy node, to close things
5986 table.insert(nodes, {nil, (outer == 'l') and 'l' or 'r', nil})
5987
5988 --------------- NEUTRAL -----------------
5989
5990 outer = save_outer
5991 last = outer
5992
5993 local first_on = nil
5994
5995 for q = 1, #nodes do
5996 local item
5997
5998 local outer_first = nodes[q][3]
5999 outer = outer_first or outer
6000 last = outer_first or last
6001
6002 local d = nodes[q][2]
6003 if d == 'an' or d == 'en' then d = 'r' end
6004 if d == 'cs' or d == 'et' or d == 'es' then d = 'on' end --- W6
6005
6006 if d == 'on' then
6007 first on = first on or q
6008 elseif first_on then
6009 if last == d then
6010 temp = d
6011 else
6012 temp = outer
6013 end
6014 for r = first\_on, q - 1 do
6015 nodes[r][2] = temp
6016 item = nodes[r][1] -- MIRRORING
6017 if Babel.mirroring_enabled and item.id == GLYPH
6018 and temp == 'r' and characters[item.char] then
6019 local font_mode = font.fonts[item.font].properties.mode
6020 if font mode \sim= 'harf' and font mode \sim= 'plug' then
6021 item.char = characters[item.char].m or item.char
6022 end
6023 end
6024 end
6025 first_on = nil
6026 end
6027
6028 if d == 'r' or d == 'l' then last = d end
6029 end
6030
6031 -------------- IMPLICIT, REORDER ----------------
6032
6033 outer = save_outer
6034 last = outer
```

```
6035
6036 local state = {}
6037 state.has_r = false
6038
6039 for q = 1, #nodes do
6040
6041 local item = nodes[q][1]
6042
6043 outer = nodes[q][3] or outer
6044
6045 local d = nodes[q][2]
6046
6047 if d == 'nsm' then d = last end -- W1
6048 if d == 'en' then d = 'an' end
6049 local isdir = (d == 'r' or d == 'l')
6050
6051 if outer == 'l' and d == 'an' then
6052 state.san = state.san or item
6053 state.ean = item
6054 elseif state.san then
6055 head, state = insert_numeric(head, state)
6056 end
6057
6058 if outer == 'l' then
6059 if d == 'an' or d == 'r' then -- im -> implicit
6060 if d == 'r' then state.has_r = true end
6061 state.sim = state.sim or item
6062 state.eim = item
6063 elseif d == 'l' and state.sim and state.has_r then
6064 head, state = insert_implicit(head, state, outer)
6065 elseif d == 'l' then
6066 state.sim, state.eim, state.has_r = nil, nil, false
6067 end
6068 else
6069 if d == 'an' or d == 'l' then
6070 if nodes[q][3] then -- nil except after an explicit dir
6071 state.sim = item -- so we move sim 'inside' the group
6072 else
6073 state.sim = state.sim or item
6074 end
6075 state.eim = item
6076 elseif d == 'r' and state.sim then
6077 head, state = insert_implicit(head, state, outer)
6078 elseif d == 'r' then
6079 state.sim, state.eim = nil, nil
6080 end
6081 end
6082
6083 if isdir then
6084 last = d -- Don't search back - best save now
6085 elseif d == 'on' and state.san then
6086 state.san = state.san or item
6087 state.ean = item
6088 end
6089
6090 end
6091
6092 return node.prev(head) or head
6093 end
```
6094 $\langle$ /basic $\rangle$ 

# **14 Data for CJK**

It is a boring file and it is not shown here (see the generated file), but here is a sample:

```
[0x0021]={c='ex'},
[0x0024] = {c='pr'},
[0 \times 0025] = \{c = 'po' \},[0 \times 0028] = \{c = 'op' \},
[0x0029]={c='cp'},
[0x002B]={c='pr'},
```
For the meaning of these codes, see the Unicode standard.

## **15 The 'nil' language**

This 'language' does nothing, except setting the hyphenation patterns to nohyphenation. For this language currently no special definitions are needed or available. The macro \LdfInit takes care of preventing that this file is loaded more than once, checking the category code of the @ sign, etc.

```
6095 \langle *nil \rangle6096 \ProvidesLanguage{nil}[\langle \langle date \rangle \rangle \langle \langle version \rangle \rangle Nil language]
6097 \LdfInit{nil}{datenil}
```
When this file is read as an option, i.e. by the \usepackage command, nil could be an 'unknown' language in which case we have to make it known.

```
6098 \ifx\l@nil\@undefined
6099 \newlanguage\l@nil
6100 \@namedef{bbl@hyphendata@\the\l@nil}{{}{}}% Remove warning
6101 \let\bbl@elt\relax
6102 \edef\bbl@languages{% Add it to the list of languages
6103 \bbl@languages\bbl@elt{nil}{\the\l@nil}{}{}}
6104 \fi
```
This macro is used to store the values of the hyphenation parameters \lefthyphenmin and \righthyphenmin.

6105 \providehyphenmins{\CurrentOption}{\m@ne\m@ne}

The next step consists of defining commands to switch to (and from) the 'nil' language.

## \captionnil

```
\datenil 6106 \let\captionsnil\@empty
         6107 \let\datenil\@empty
```
The macro \ldf@finish takes care of looking for a configuration file, setting the main language to be switched on at \begin{document} and resetting the category code of  $@$  to its original value.

```
6108 \ldf@finish{nil}
6109\langle/nil\rangle
```
# 16 Support for Plain T<sub>F</sub>X (plain.def)

#### 16.1 Not renaming hyphen.tex

As Don Knuth has declared that the filename hyphen.tex may only be used to designate *his* version of the american English hyphenation patterns, a new solution has to be found in order to be able to load hyphenation patterns for other languages in a plain-based T<sub>F</sub>X-format. When asked he responded:

That file name is "sacred", and if anybody changes it they will cause severe upward/downward compatibility headaches.

People can have a file localhyphen.tex or whatever they like, but they mustn't diddle with hyphen.tex (or plain.tex except to preload additional fonts).

The files bplain.tex and blplain.tex can be used as replacement wrappers around plain.tex and lplain.tex to achieve the desired effect, based on the babel package. If you load each of them with iniT<sub>F</sub>X, you will get a file called either bplain. fmt or blplain.fmt, which you can use as replacements for plain.fmt and lplain.fmt. As these files are going to be read as the first thing iniTEX sees, we need to set some category codes just to be able to change the definition of \input.

```
6110 (*bplain | blplain)
6111 \catcode`\{=1 % left brace is begin-group character
6112 \catcode`\}=2 % right brace is end-group character
6113 \catcode`\#=6 % hash mark is macro parameter character
```
If a file called hyphen.cfg can be found, we make sure that *it* will be read instead of the file hyphen. tex. We do this by first saving the original meaning of  $\infty$  input (and I use a one letter control sequence for that so as not to waste multi-letter control sequence on this in the format).

```
6114 \openin 0 hyphen.cfg
6115 \ifeof0
6116 \else
6117 \let\a\input
```
Then \input is defined to forget about its argument and load hyphen.cfg instead. Once that's done the original meaning of \input can be restored and the definition of \a can be forgotten.

```
6118 \def\input #1 {%
6119 \let\input\a
6120 \a hyphen.cfg
6121 \let\a\undefined
6122 }
6123 \fi
6124 \langle /bplain | blplain\rangle
```
Now that we have made sure that hyphen.cfg will be loaded at the right moment it is time to load plain.tex.

```
6125 (bplain) \a plain.tex
6126 (blplain) \a lplain.tex
```
Finally we change the contents of \fmtname to indicate that this is *not* the plain format, but a format based on plain with the babel package preloaded.

```
6127 \langle bplain \rangle \def\ifmmode{\dagger}\else{ html \bf{b} abel-plain}
6128 \; \langle \text{blplain} \rangle \; \text{d} \text{eth} \; \text{b} abel-lplain}
```
When you are using a different format, based on plain.tex you can make a copy of blplain.tex, rename it and replace plain.tex with the name of your format file.

## 16.2 Emulating some LAT<sub>E</sub>X features

The following code duplicates or emulates parts of  $\mathbb{M}$ EX  $2_\varepsilon$  that are needed for babel.

```
6129 \langle ∗Emulate LaTeX\rangle \equiv6130 % == Code for plain ==
6131 \def\@empty{}
6132 \def\loadlocalcfg#1{%
6133 \openin0#1.cfg
6134 \ifeof0
6135 \closein0
6136 \else
6137 \closein0
6138 {\immediate\write16{*************************************}%
6139 \immediate\write16{* Local config file #1.cfg used}%
6140 \immediate\write16{*}%
6141 }
6142 \input #1.cfg\relax
6143 \fi
6144 \@endofldf}
```
## **16.3 General tools**

A number of LTFX macro's that are needed later on.

```
6145 \long\def\@firstofone#1{#1}
6146 \long\def\@firstoftwo#1#2{#1}
6147 \long\def\@secondoftwo#1#2{#2}
6148 \def\@nnil{\@nil}
6149 \def\@gobbletwo#1#2{}
6150 \def\@ifstar#1{\@ifnextchar *{\@firstoftwo{#1}}}
6151 \def\@star@or@long#1{%
6152 \@ifstar
6153 {\let\l@ngrel@x\relax#1}%
6154 {\let\l@ngrel@x\long#1}}
6155 \let\l@ngrel@x\relax
6156 \def\@car#1#2\@nil{#1}
6157 \def\@cdr#1#2\@nil{#2}
6158 \let\@typeset@protect\relax
6159 \let\protected@edef\edef
6160 \long\def\@gobble#1{}
6161 \edef\@backslashchar{\expandafter\@gobble\string\\}
6162 \def\strip@prefix#1>{}
6163 \def\g@addto@macro#1#2{{%
6164 \toks@\expandafter{#1#2}%
6165 \xdef#1{\the\toks@}}}
6166 \def\@namedef#1{\expandafter\def\csname #1\endcsname}
6167 \def\@nameuse#1{\csname #1\endcsname}
6168 \def\@ifundefined#1{%
6169 \expandafter\ifx\csname#1\endcsname\relax
6170 \expandafter\@firstoftwo
6171 \else
6172 \expandafter\@secondoftwo
6173 \fi}
6174 \def\@expandtwoargs#1#2#3{%
6175 \edef\reserved@a{\noexpand#1{#2}{#3}}\reserved@a}
6176 \def\zap@space#1 #2{%
6177 #1%
6178 \ifx#2\@empty\else\expandafter\zap@space\fi
6179 #2}
```
\let\bbl@trace\@gobble

LATEX 2ε has the command \@onlypreamble which adds commands to a list of commands that are no longer needed after \begin{document}.

```
6181 \ifx\@preamblecmds\@undefined
6182 \def\@preamblecmds{}
6183 \fi
6184 \def\@onlypreamble#1{%
6185 \expandafter\gdef\expandafter\@preamblecmds\expandafter{%
6186 \@preamblecmds\do#1}}
6187 \@onlypreamble\@onlypreamble
```
Mimick LATEX's \AtBeginDocument; for this to work the user needs to add \begindocument to his file.

\def\begindocument{%

```
6189 \@begindocumenthook
6190 \global\let\@begindocumenthook\@undefined
6191 \def\do##1{\global\let##1\@undefined}%
6192 \@preamblecmds
6193 \global\let\do\noexpand}
6194 \ifx\@begindocumenthook\@undefined
6195 \def\@begindocumenthook{}
6196 \fi
6197 \@onlypreamble\@begindocumenthook
6198 \def\AtBeginDocument{\g@addto@macro\@begindocumenthook}
```
We also have to mimick LHEX's \AtEndOfPackage. Our replacement macro is much simpler; it stores its argument in \@endofldf.

```
6199 \def\AtEndOfPackage#1{\g@addto@macro\@endofldf{#1}}
6200 \@onlypreamble\AtEndOfPackage
6201 \def\@endofldf{}
6202 \@onlypreamble\@endofldf
6203 \let\bbl@afterlang\@empty
6204 \chardef\bbl@opt@hyphenmap\z@
```
LATEX needs to be able to switch off writing to its auxiliary files; plain doesn't have them by default. There is a trick to hide some conditional commands from the outer \ifx. The same trick is applied below.

```
6205 \catcode`\&=\z@
6206 \ifx&if@filesw\@undefined
6207 \expandafter\let\csname if@filesw\expandafter\endcsname
6208 \csname iffalse\endcsname
6209 \fi
6210 \catcode`\&=4
```
Mimick LTFX's commands to define control sequences.

```
6211 \def\newcommand{\@star@or@long\new@command}
6212 \def\new@command#1{%
6213 \@testopt{\@newcommand#1}0}
6214 \def\@newcommand#1[#2]{%
6215 \@ifnextchar [{\@xargdef#1[#2]}%
6216 {\@argdef#1[#2]}}
6217 \long\def\@argdef#1[#2]#3{%
6218 \@yargdef#1\@ne{#2}{#3}}
6219 \long\def\@xargdef#1[#2][#3]#4{%
6220 \expandafter\def\expandafter#1\expandafter{%
6221 \expandafter\@protected@testopt\expandafter #1%
6222 \csname\string#1\expandafter\endcsname{#3}}%
```

```
6223 \expandafter\@yargdef \csname\string#1\endcsname
6224 \tw@{#2}{#4}}
6225 \long\def\@yargdef#1#2#3{%
6226 \@tempcnta#3\relax
6227 \advance \@tempcnta \@ne
6228 \let\@hash@\relax
6229 \edef\reserved@a{\ifx#2\tw@ [\@hash@1]\fi}%
6230 \@tempcntb #2%
6231 \@whilenum\@tempcntb <\@tempcnta
6232 \do{%
6233 \edef\reserved@a{\reserved@a\@hash@\the\@tempcntb}%
6234 \advance\@tempcntb \@ne}%
6235 \let\@hash@##%
6236 \l@ngrel@x\expandafter\def\expandafter#1\reserved@a}
6237 \def\providecommand{\@star@or@long\provide@command}
6238 \def\provide@command#1{%
6239 \begingroup
6240 \escapechar\m@ne\xdef\@gtempa{{\string#1}}%
6241 \endgroup
6242 \expandafter\@ifundefined\@gtempa
6243 {\def\reserved@a{\new@command#1}}%
6244 {\let\reserved@a\relax
6245 \def\reserved@a{\new@command\reserved@a}}%
6246 \reserved@a}%
6247 \def\DeclareRobustCommand{\@star@or@long\declare@robustcommand}
6248 \def\declare@robustcommand#1{%
6249 \edef\reserved@a{\string#1}%
6250 \def\reserved@b{#1}%
6251 \edef\reserved@b{\expandafter\strip@prefix\meaning\reserved@b}%
6252 \edef#1{%
6253 \ifx\reserved@a\reserved@b
6254 \noexpand\x@protect
6255 \noexpand#1%
6256 \fi
6257 \noexpand\protect
6258 \expandafter\noexpand\csname
6259 \expandafter\@gobble\string#1 \endcsname
6260 }%
6261 \expandafter\new@command\csname
6262 \expandafter\@gobble\string#1 \endcsname
6263 }
6264 \def\x@protect#1{%
6265 \ifx\protect\@typeset@protect\else
6266 \@x@protect#1%
6267 \fi
6268 }
6269 \catcode`\&=\z@ % Trick to hide conditionals
6270 \def\@x@protect#1&fi#2#3{&fi\protect#1}
```
The following little macro \in@ is taken from latex.ltx; it checks whether its first argument is part of its second argument. It uses the boolean \in@; allocating a new boolean inside conditionally executed code is not possible, hence the construct with the temporary definition of \bbl@tempa.

```
6271 \def\bbl@tempa{\csname newif\endcsname&ifin@}
6272 \catcode`\&=4
6273 \ifx\in@\@undefined
6274 \def\in@#1#2{%
6275 \def\in@@##1#1##2##3\in@@{%
```

```
6276 \ifx\in@##2\in@false\else\in@true\fi}%
6277 \in@@#2#1\in@\in@@}
6278 \else
6279 \let\bbl@tempa\@empty
6280 \fi
6281 \bbl@tempa
```
LATEX has a macro to check whether a certain package was loaded with specific options. The command has two extra arguments which are code to be executed in either the true or false case. This is used to detect whether the document needs one of the accents to be activated (activegrave and activeacute). For plain T<sub>EX</sub> we assume that the user wants them to be active by default. Therefore the only thing we do is execute the third argument (the code for the true case).

\def\@ifpackagewith#1#2#3#4{#3}

The LATEX macro \@ifl@aded checks whether a file was loaded. This functionality is not needed for plain T<sub>F</sub>X but we need the macro to be defined as a no-op.

```
6283 \def\@ifl@aded#1#2#3#4{}
```
For the following code we need to make sure that the commands \newcommand and \providecommand exist with some sensible definition. They are not fully equivalent to their  $\mathbb{E} \mathbb{E} \mathbb{$ 

```
6284 \ifx\@tempcnta\@undefined
6285 \csname newcount\endcsname\@tempcnta\relax
6286 \fi
6287 \ifx\@tempcntb\@undefined
6288 \csname newcount\endcsname\@tempcntb\relax
6289 \fi
```
To prevent wasting two counters in  $EFT$  2.09 (because counters with the same name are allocated later by it) we reset the counter that holds the next free counter (\count10).

\ifx\bye\@undefined

```
6291 \advance\count10 by -2\relax
6292 \fi
6293 \ifx\@ifnextchar\@undefined
6294 \def\@ifnextchar#1#2#3{%
6295 \let\reserved@d=#1%
6296 \def\reserved@a{#2}\def\reserved@b{#3}%
6297 \futurelet\@let@token\@ifnch}
6298 \def\@ifnch{%
6299 \ifx\@let@token\@sptoken
6300 \let\reserved@c\@xifnch
6301 \else
6302 \ifx\@let@token\reserved@d
6303 \let\reserved@c\reserved@a
6304 \else
6305 \let\reserved@c\reserved@b
6306 \fi
6307 \fi
6308 \reserved@c}
6309 \def\:{\let\@sptoken= } \: % this makes \@sptoken a space token
6310 \def\:{\@xifnch} \expandafter\def\: {\futurelet\@let@token\@ifnch}
6311 \fi
6312 \def\@testopt#1#2{%
6313 \@ifnextchar[{#1}{#1[#2]}}
6314 \def\@protected@testopt#1{%
6315 \ifx\protect\@typeset@protect
6316 \expandafter\@testopt
```

```
6317 \quad \text{A}6318 \@x@protect#1%
6319 \fi}
6320 \long\def\@whilenum#1\do #2{\ifnum #1\relax #2\relax\@iwhilenum{#1\relax
6321 #2\relax}\fi}
6322 \long\def\@iwhilenum#1{\ifnum #1\expandafter\@iwhilenum
6323 \else\expandafter\@gobble\fi{#1}}
```
## **16.4 Encoding related macros**

Code from 1toutenc.dtx, adapted for use in the plain T<sub>F</sub>X environment.

```
6324 \def\DeclareTextCommand{%
6325 \@dec@text@cmd\providecommand
6326 }
6327 \def\ProvideTextCommand{%
6328 \@dec@text@cmd\providecommand
6329 }
6330 \def\DeclareTextSymbol#1#2#3{%
6331 \@dec@text@cmd\chardef#1{#2}#3\relax
6332 }
6333 \def\@dec@text@cmd#1#2#3{%
6334 \expandafter\def\expandafter#2%
6335 \expandafter{%
6336 \csname#3-cmd\expandafter\endcsname
6337 \expandafter#2%
6338 \csname#3\string#2\endcsname
6339 }%
6340 % \let\@ifdefinable\@rc@ifdefinable
6341 \expandafter#1\csname#3\string#2\endcsname
6342 }
6343 \def\@current@cmd#1{%
6344 \ifx\protect\@typeset@protect\else
6345 \noexpand#1\expandafter\@gobble
6346 \fi
6347 }
6348 \def\@changed@cmd#1#2{%
6349 \ifx\protect\@typeset@protect
6350 \expandafter\ifx\csname\cf@encoding\string#1\endcsname\relax
6351 \expandafter\ifx\csname ?\string#1\endcsname\relax
6352 \expandafter\def\csname ?\string#1\endcsname{%
6353 \@changed@x@err{#1}%
6354 }%
6355 \fi
6356 \global\expandafter\let
6357 \csname\cf@encoding \string#1\expandafter\endcsname
6358 \csname ?\string#1\endcsname
6359 \fi
6360 \csname\cf@encoding\string#1%
6361 \expandafter\endcsname
6362 \else
6363 \noexpand#1%
6364 \fi
6365 }
6366 \def\@changed@x@err#1{%
6367 \errhelp{Your command will be ignored, type <return> to proceed}%
6368 \errmessage{Command \protect#1 undefined in encoding \cf@encoding}}
6369 \def\DeclareTextCommandDefault#1{%
6370 \DeclareTextCommand#1?%
```

```
6371 }
6372 \def\ProvideTextCommandDefault#1{%
6373 \ProvideTextCommand#1?%
6374 }
6375 \expandafter\let\csname OT1-cmd\endcsname\@current@cmd
6376 \expandafter\let\csname?-cmd\endcsname\@changed@cmd
6377 \def\DeclareTextAccent#1#2#3{%
6378 \DeclareTextCommand#1{#2}[1]{\accent#3 ##1}
6379 }
6380 \def\DeclareTextCompositeCommand#1#2#3#4{%
6381 \expandafter\let\expandafter\reserved@a\csname#2\string#1\endcsname
6382 \edef\reserved@b{\string##1}%
6383 \edef\reserved@c{%
6384 \expandafter\@strip@args\meaning\reserved@a:-\@strip@args}%
6385 \ifx\reserved@b\reserved@c
6386 \expandafter\expandafter\expandafter\ifx
6387 \expandafter\@car\reserved@a\relax\relax\@nil
6388 \@text@composite
6389 \else
6390 \edef\reserved@b##1{%
6391 \def\expandafter\noexpand
6392 \csname#2\string#1\endcsname####1{%
6393 \noexpand\@text@composite
6394 \expandafter\noexpand\csname#2\string#1\endcsname
6395 ####1\noexpand\@empty\noexpand\@text@composite
6396 {##1}%
6397 }%
6398 }%
6399 \expandafter\reserved@b\expandafter{\reserved@a{##1}}%
6400 \fi
6401 \expandafter\def\csname\expandafter\string\csname
6402 #2\endcsname\string#1-\string#3\endcsname{#4}
6403 \else
6404 \errhelp{Your command will be ignored, type <return> to proceed}%
6405 \errmessage{\string\DeclareTextCompositeCommand\space used on
6406 inappropriate command \protect#1}
6407 \fi
6408 }
6409 \def\@text@composite#1#2#3\@text@composite{%
6410 \expandafter\@text@composite@x
6411 \csname\string#1-\string#2\endcsname
6412 }
6413 \def\@text@composite@x#1#2{%
6414 \ifx#1\relax
6415 #2%
6416 \else
6417 #1%
6418 \fi
6419 }
6420 %
6421 \def\@strip@args#1:#2-#3\@strip@args{#2}
6422 \def\DeclareTextComposite#1#2#3#4{%
6423 \def\reserved@a{\DeclareTextCompositeCommand#1{#2}{#3}}%
6424 \bgroup
6425 \lccode`\@=#4%
6426 \lowercase{%
6427 \egroup
6428 \reserved@a @%
6429 }%
```

```
6430 }
6431 %
6432 \def\UseTextSymbol#1#2{%
6433 % \let\@curr@enc\cf@encoding
6434 % \@use@text@encoding{#1}%
6435 #2%
6436 % \@use@text@encoding\@curr@enc
6437 }
6438 \def\UseTextAccent#1#2#3{%
6439 % \let\@curr@enc\cf@encoding
6440 % \@use@text@encoding{#1}%
6441 % #2{\@use@text@encoding\@curr@enc\selectfont#3}%
6442 % \@use@text@encoding\@curr@enc
6443 }
6444 \def\@use@text@encoding#1{%
6445 % \edef\f@encoding{#1}%
6446 % \xdef\font@name{%
6447 % \csname\curr@fontshape/\f@size\endcsname
6448 % }%
6449 % \pickup@font
6450 % \font@name
6451 % \@@enc@update
6452 }
6453 \def\DeclareTextSymbolDefault#1#2{%
6454 \DeclareTextCommandDefault#1{\UseTextSymbol{#2}#1}%
6455 }
6456 \def\DeclareTextAccentDefault#1#2{%
6457 \DeclareTextCommandDefault#1{\UseTextAccent{#2}#1}%
6458 }
6459 \def\cf@encoding{OT1}
```
Currently we only use the LATEX  $2\varepsilon$  method for accents for those that are known to be made active in *some* language definition file.

```
6460 \DeclareTextAccent{\"}{OT1}{127}
6461 \DeclareTextAccent{\'}{OT1}{19}
6462 \DeclareTextAccent{\^}{OT1}{94}
6463 \DeclareTextAccent{\`}{OT1}{18}
6464 \DeclareTextAccent{\~}{OT1}{126}
```
The following control sequences are used in babel.def but are not defined for PLAIN T<sub>F</sub>X.

```
6465 \DeclareTextSymbol{\textquotedblleft}{OT1}{92}
6466 \DeclareTextSymbol{\textquotedblright}{OT1}{`\"}
6467 \DeclareTextSymbol{\textquoteleft}{OT1}{`\`}
6468 \DeclareTextSymbol{\textquoteright}{OT1}{`\'}
6469 \DeclareTextSymbol{\i}{OT1}{16}
6470 \DeclareTextSymbol{\ss}{OT1}{25}
```
For a couple of languages we need the LATEX-control sequence \scriptsize to be available. Because plain T<sub>EX</sub> doesn't have such a sofisticated font mechanism as LATEX has, we just \let it to \sevenrm.

```
6471 \ifx\scriptsize\@undefined
6472 \let\scriptsize\sevenrm
6473 \fi
6474 % End of code for plain
6475 \langle \langle Emulate LaTeX\rangle
```
A proxy file:  $\langle *plain \rangle$  \input babel.def  $\langle$ /plain $\rangle$ 

## **17 Acknowledgements**

I would like to thank all who volunteered as  $\beta$ -testers for their time. Michel Goossens supplied contributions for most of the other languages. Nico Poppelier helped polish the text of the documentation and supplied parts of the macros for the Dutch language. Paul Wackers and Werenfried Spit helped find and repair bugs.

During the further development of the babel system I received much help from Bernd Raichle, for which I am grateful.

## **References**

- [1] Huda Smitshuijzen Abifares, *Arabic Typography*, Saqi, 2001.
- [2] Johannes Braams, Victor Eijkhout and Nico Poppelier, *The development of national LATEX styles*, *TUGboat* 10 (1989) #3, p. 401–406.
- [3] Yannis Haralambous, *Fonts & Encodings*, O'Reilly, 2007.
- [4] Donald E. Knuth, *The T<sub>F</sub>Xbook*, Addison-Wesley, 1986.
- [5] Jukka K. Korpela, *Unicode Explained*, O'Reilly, 2006.
- [6] Leslie Lamport, *ETEX, A document preparation System, Addison-Wesley, 1986.*
- [7] Leslie Lamport, in: TEXhax Digest, Volume 89, #13, 17 February 1989.
- [8] Ken Lunde, *CJKV Information Processing*, O'Reilly, 2nd ed., 2009.
- [9] Hubert Partl, *German TEX*, *TUGboat* 9 (1988) #1, p. 70–72.
- [10] Joachim Schrod, *International LATEX is ready to use*, *TUGboat* 11 (1990) #1, p. 87–90.
- [11] Apostolos Syropoulos, Antonis Tsolomitis and Nick Sofroniu, *Digital typography using LATEX*, Springer, 2002, p. 301–373.
- [12] K.F. Treebus. *Tekstwijzer, een gids voor het grafisch verwerken van tekst*, SDU Uitgeverij ('s-Gravenhage, 1988).